# **NOTICE**

THIS DOCUMENT HAS BEEN REPRODUCED FROM MICROFICHE. ALTHOUGH IT IS RECOGNIZED THAT CERTAIN PORTIONS ARE ILLEGIBLE, IT IS BEING RELEASED IN THE INTEREST OF MAKING AVAILABLE AS MUCH INFORMATION AS POSSIBLE

FINAL REPORT

**1979** 

40

I

# NASA GRANT: NSG-1414, Suppl. 2

## THE DYNAMICS AND CONTROL OF LAKE **FLEXIBLE SPACE STRUCTURES-III**

PART A: SHAPE AND ORIENTATION CONTROL OF A PLATFORM IN ORBIT USING POINT ACTUATORS

(NASA-CR-163253) THE DYNAMICS AND CONTROL OF LARGE FLEXIBLE SPACE STRUCTURES, 3. PART<br> **P:** SHAPE AND ORIENTATION CONTROL CF A<br> **PLATFORM IN CRBIT USING POINT ACTUATORS** HC AOR/MF AO **Final Report (Howard Univ.) 179 p**  $Nd0 - 27419$ OF LARGE FLEXIBLE SPACE STRUCTURES, 3. PART *Un c i 63/18 28005*

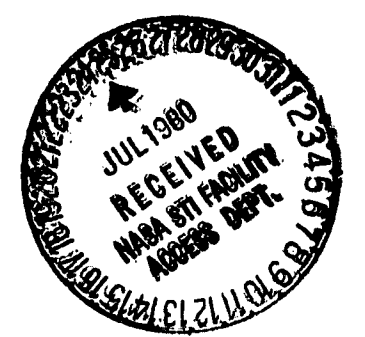

 $\lambda$ 

HOWARD UNIVERSITY SCHOOL OF ENGINEERING DEPARTMENT OF MECHANICAL ENGINEERING WASHINGTON, D.C. 20059

. . . . . . . . <del>. . . .</del>

I^

i

N

# FINAL REPORT

NASA GRANT: NSG-1414, Suppl. 2

THE DYNAMICS AND CONTROL OF 1ARGE FLEXIBLE SPACE STRUCTURES-III

PART A: SHAPE AND ORIENTATION CONTROL OF A PLATFORM IN ORBIT USING POINT ACTUATORS

by

Peter M. Bainum Professor of Aerospace Engineering Principal Investigator

and

A. S.S.R. Reddy R. Krishna Paul K. James Graduate Research Assistants

June 1980

# ABSTRACT

The dynamics and attitude and shape control of a large thin flexible square platform in orbit are studied. Attitude and shape control is assumed to result from actuators placed perpendicular to the main surface and one edge and their effect on the rigid body and elastic modes is modelled to first order. The equations  $c_i$  motion are linearized about three different nominal orientations: (1) the platform following the local vertical with its major surface perpendicular to the orbital plane; (2) the platform .following the local horizontal with its major surface normal to the local vertical; and (3) the platform following the local vertical with its major surface perpendicular to the orbit normal. The stability of the uncontrolled system is investigated analytically. Once controllability is established for a set of actuator locations, control law development is based on decoupling, pole placement, and linear optimal control theory. Frequencies and elastic modal shape functions are obtained using a finite element computer algorithm and two different approximate analytical. methods and the results of the three methods compared.

**I**

t

I

I

# Table of Contents

M

7.

ನಡು

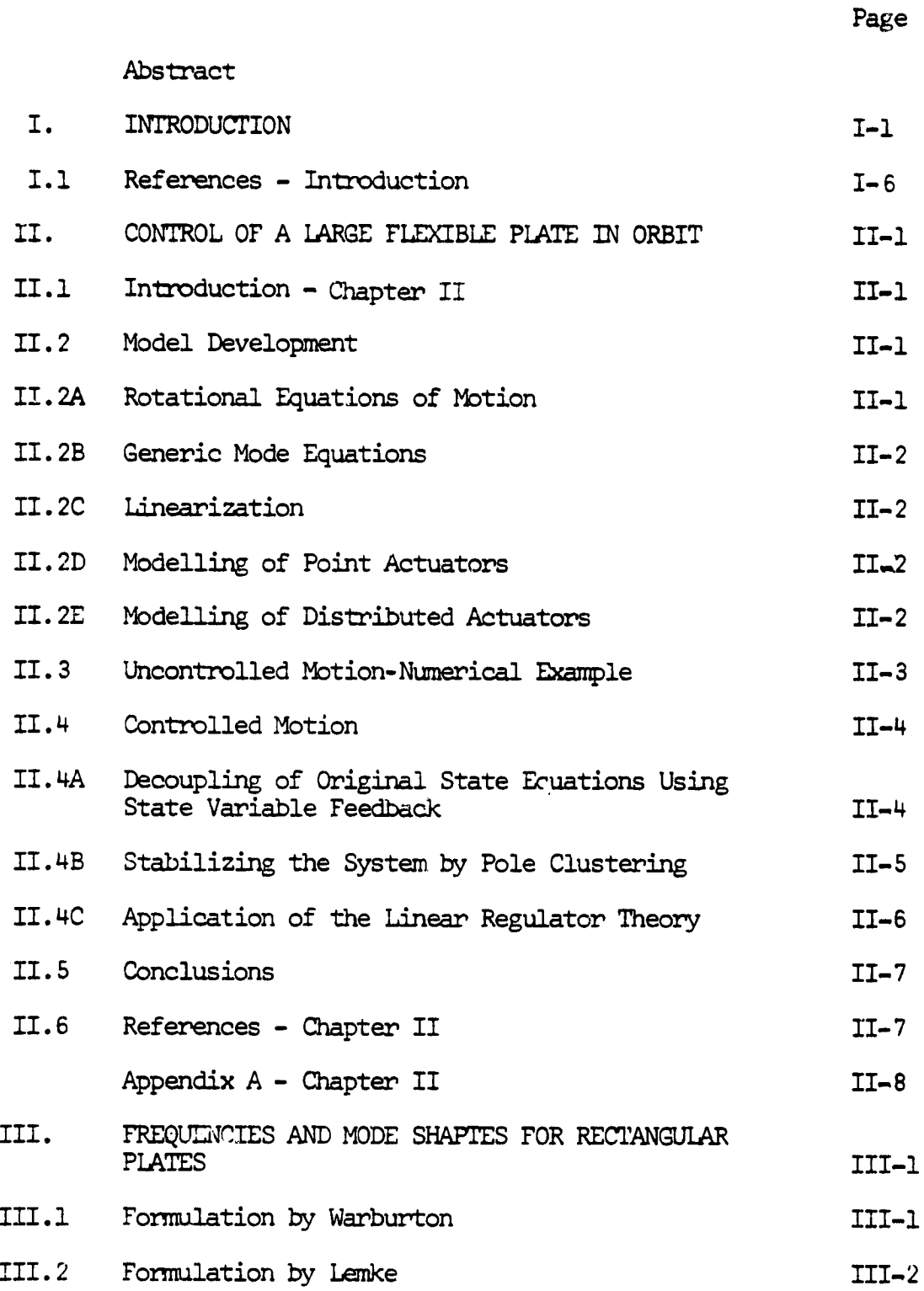

i

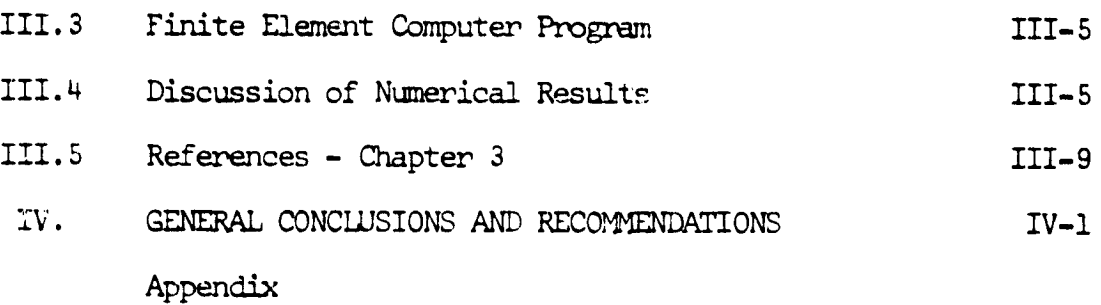

7,

y).

i

a

Ï

1

# List of Tables by Chapters

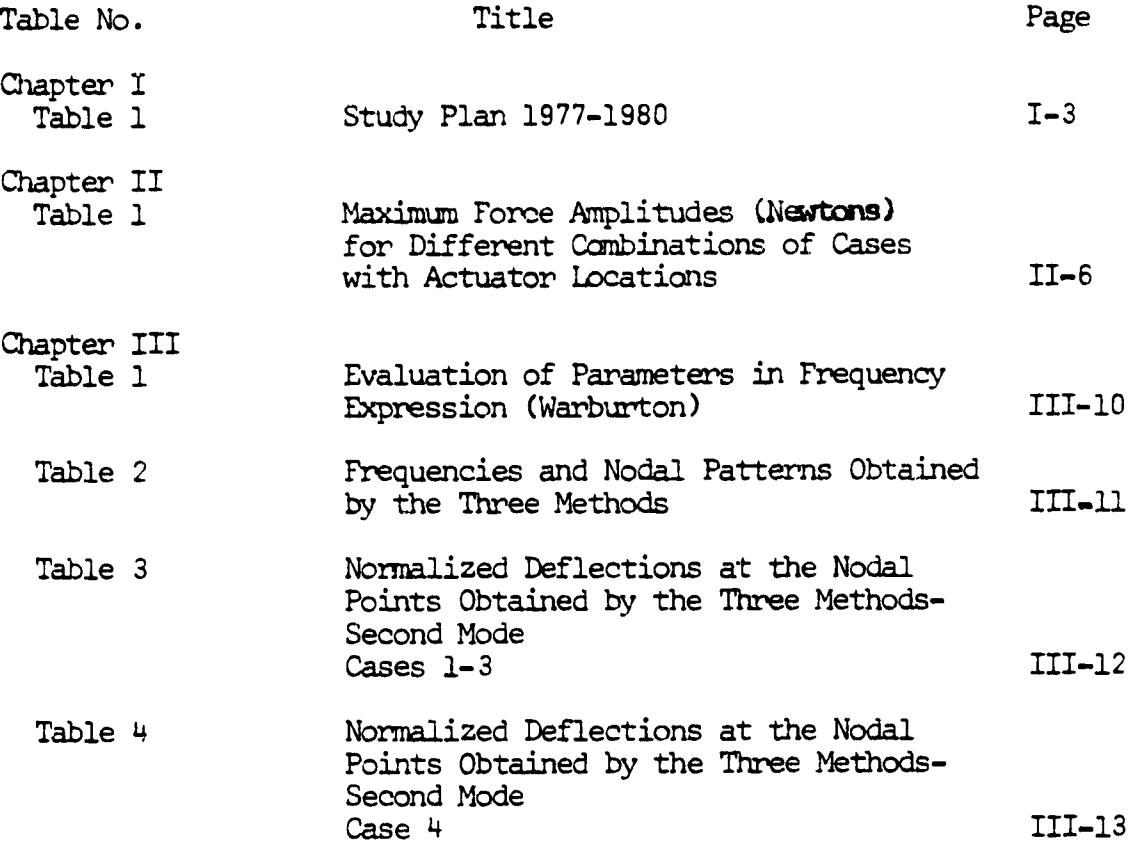

I

Ĩ

# List of Figures by Chapters

i

e.

i^

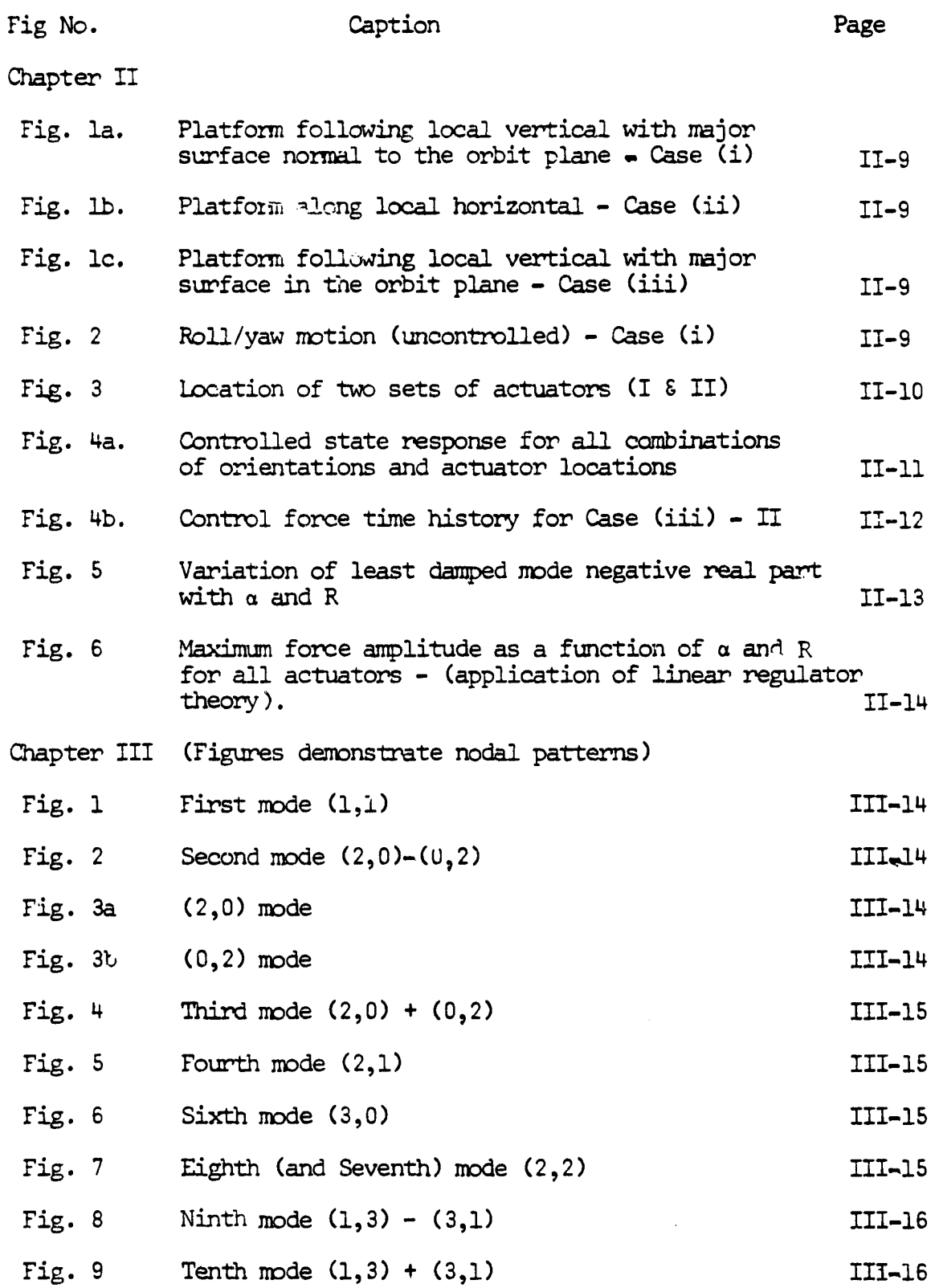

 $iv$ 

j

S

# I. INTRODUCTION

**s**

'

e

The present grant represents a *continuation* of the effort attempted in the previous grant years (May 1977 - May 1979) and reported in *Refs.* 1 - 4\*. Attitude control techniques for the *pointing* and stabilization of very large, inherently flexible spacecraft systems are being investigated in this research. First the attitude dynamics and control of a long, homogeneous flexible beam whose center of mass is assumed to follow a circular orbit have been treated  $1,2$ . In the initial phase, first-order effects of gravity-gradient were included, whereas external perturbations and related orbital station keeping maneuvers were ignored. Three mathematical models describing the system's rotations and deflections within the orbital plane have been developed--one model, which treats the beam as a number of discretized mass particles connected by massless links<sup>1</sup>, and two continuum-type models.<sup>2,3</sup> The natural (uncontrolled) dynamics of this system have been simulated. The concept of distributed modal control<sup>1</sup>, which provides a means for controlling a particular system mode independently of all other modes, has been examined, along with other types of control laws *including* an application of optimal control theory and the use of decoupling techniques.  $3$  The effect of varying the number of modes in our model as well as the number and location of control devices has been examined, analytically, where possible, and numerically for general cases.<sup>3</sup>

\*For references cited in this report please see list of references ater each chapter.

**I-1**

Towards the end of the second grant year the three dimensional model of a free-free plate in orbit was developed and a limited number of computer simulations of the uncontrolled dynamics in response to initial perturbations about a specific equilibrium *orientation* were performed. 4 Frequency values associated with the basic structural modes **of a square plate were obtained from energy considerations based on approximate expressions developed by Warburton. 5 It was suggested at** the final oral grant presentation that a comparison with results obtained using finite element methods and/or other analytical approaches should be examined to guarantee accuracy, particularly for higher order modes.

With this background and in accordance with our proposal. to NASA dated *January* 25, 1979 <sup>6</sup> , a plan of study was developed *and has* beer. extended to include the current grant year as outlined in Table I. The items indicated by a check mark have been completed by the end of the third grant year while those indicated by "IP" are currently in progress.

In this' part of the 1979-80 final report (Part A) the control of an orbiting square shaped platform based on the *continuum* model of Ref. 2 with *point* actuators taken at selected locations on the platform surfaces is examined . A paper to be presented at the following conference forms the basis of Chapter II:

1980 AIAA/AAS Astrodynamics Conference, Danvers, Mass.,

Aug. 11-13, 1980 (only the contributions by A.S.S.R. Reddy,

P.M. Bainum, and R. Krishna are included here).

In Chapter III the results of two approximate analytical methods for predicting modal frequencies and modal shape functions are compared with the results obtained using a finite element computer algorithm using the homogeneous plate as an example.

 $I-2$ 

'LAZU I - STUDY PLAN 1977-1980

- 1. MODEL DEVELOPMENT
- 3 A. Development of General Fom of 3-Dimensional Equations for A Flexible Structure - Given the Modal Shape Functions
- $\checkmark$  B. Development of 3-Dimensional Equations of a Thin Homogenous Free-Free Beam
	- $\checkmark$  (1). The Case of No Longitudinal Vibrations: i.e.  $\phi^{(n)}_{\omega} = 0$
	- $\sqrt{(2)}$ . The Case of No Yaw: i.e.  $\Psi = 0$
	- C. Determination of Modal Shape Functions and Frequencies for Different Structural Models
	- J (1). Circular Homogenous Membrane
	- $\sqrt{(2)}$ . Rectangular Homogenous Membrane
	- (3). Rectangular Homogenous Plate (and Square Plate)
	- $V$  (4). Circular Homogenous Plate
	- $V$  (5). Shallow Spherical Shell Structure
	- D. Implementation of One or More of the Structural Models for Digital Simulation
	- $\sqrt{(1)}$ . Rectangular Homogenous Plate
	- $\sqrt{2}$ . Thin-Homogenous Beam with Stabilizing Dumbbell (Local Horizontal Orientation)
		- (3). Square Plate with Stabilizing Dumbbell ( Local. Horizontal Orientation)
	- $\sqrt{\phantom{a}}$  (4). Shallow Spherical Shell Structure with Stabilizing Dumbbell
	- $\checkmark$  (5). Circular Homogenous Plate with Stabilizing Dumbbell
- IP E. Provide Equations in a Form Suitable for Control Implementation

1-3

 $\sqrt{\phantom{a}}$  - Items completed

IT' - Items in progress

r; Irine is<br>Ir: *Quality* 

# 2. CONTROL CONCEPTS - LARGE FLEXTRLE SPACE STRUCTURES

A. Model Development

I

- $J$  (1). Concentrated on continuum model of large flexible beam in orbit (Santini and Howard University Formulation)
- $\checkmark$  (2). Modelled control devices as point actuators at specific locations alcmg the beam
	- (3). Modelling of control devices as point or distributed actuators for other large flexible systems
		- (a) \_Rectangular Homogenous Plate
			- (b) Circular Homogenous Plate
			- (c) Shallow Spherical Shell Structum
- B. Control Concepts:
	- $\sqrt{2}$  (1). E. inl Control considered with discretized beam model &wing 1977-78

For independent control of all modes (N) retained in the model,, the number of actuators (P) must be equal to N(PxN)

- $\checkmark$  (2). Establish relationship between P and N according to controllability requirements (applications of theorems developed by Batas) P can be less than N. (Applied to continuum beam model 1978-79).
- $\sqrt{ }$  (3). Selection of control system gains considers both position and rate feedback. (Applied to continuum beam model 1978-79)
	- 3 a. Develop criteria for complete decoupling of linearized controlled equations using the fundamental theorem of a system of N linear equations and P unknowns

For unique solution of gains, P=N consistent with modal control; for non unique solution P<N

> $^5$  IS  $'$ i y

- b. Application of linear regulator problem to the original linearized and/or transformed equations
- $IP$  (4) Application of control concepts to more complex structures
- IP C. Modelling of Sensors -the Problem of Observability

D. Treatment of Observation and Control Spillover

- Items completed
- La Items in progress

References are given separately for each chapter; symbols used in Chapter II are defined either in the text or in Appendix A of Chapter II, while symbols used in Chapter III are defined in the text where used.

4

f

**I**

**I**

s

Chapter IV describes general conclusions together with recommendations for future work.

Part B of this report, under separate cover, concentrates on the mathematical modelling and analysis of more complex structures such as beams and plates with connected gimballed dumbbells to provide gravitational stability about the local horizontal orientation, and also the analysis of the dynamics of a shallow shell-type structure in orbit.

## I.1 References - Introduction

i

I

e

- 1. Bainum P.M. and Sellappan, R., "The Dynamics and Control of Large Flexible Space Structures," Final Report NASA Grant: NSG-1414, Part A: Discrete Model and Modal Control, Howard University, May 1978.
- 2. Bainum Peter M., Kumar, V.K., and James, Paul K., "The Dynamics and Control of Large **Flexible** Space Structures," Final Report, NASA Grant: NSG-1414. Part B: Development of Continuum Model and Computer Simulation, Howard University, May 1978.
- 3. Bainum, P.M. and Reddy, A.S.S.R., "The Dynamics and Control of Large Space Structures II," Final Report, NASA Grant NSG-1414, Suppl. 1, Part A: Shape and Orientation Control Using Point Actuators, Howard University, June 1979.
- 4. Bainum, P.M., James P.K., Krishna, R., and Kumar, V.K., "The Dynamics and Control of Large **Flexible** Space Structures II" Final Report, NASA Grant NSG-1414, Suppl. 1., Part B: \bdel Development and Ccmrputer Simulation, Howard University, June 1979.
- 5. Warburton, G.B., "The Vibration of Rectangular Plates," Proc. Institute of Mechanical Engineers, Vol. 168, No. 12, 1954, pp. 371-394.
- 6. Bainum, P.M., "Proposal for Research Grant on: The Dynamics and Control of Large rlexible Space Structures-III," Howard University, (Submitted to NASA), Jan. 25, 1970.

# ORIGINAL PAGE IS OF POOR QUALITY

## ADSETACE

The dynamics and attitude and shape control of a large thin flexible platform in orbit are studied. Acritude and shape control is asasmad to result from actuators placed perpendicular to the main surface and one edge and their affect on the rigid body and elastic modes is modelled to first order. The equations of motion are linearized about nominal orientations Where the andafosmed plate foliows either the local vertical or local borisontal. The stability of the uncontrolled system is investigated analytically. Once controllabilit7 to established for a set of actuator locations, control law development is based on pole placemaat, deeoupling, sad linear optimal control theory.

## 1. Introduction

Large, flexible spacecraft systems have been proposed for future applitatiaos to Widespread comsaniaotioas. aleetsonit orbitally based sail systems, and as possible collectors of solar energy for transmittal to earth-based receiving<br>stations.<sup>1.2</sup> For such missions the size of the orbiting system say be several times larger than that of the earth-based receiving statiou(s), end both orientation and shape control of. the orbiting system Will be required.

In order to gain insight into the dynastics of such a large flamible system the equations of soc:.sn: of a long. flexible free-free beam In orbit were developed<sup>3</sup> using a slightly modified version of the general for milation of the dynamics of a general flexible orbiting body formulated by Santini.<sup>4</sup> This specific example considered only the inplane rotations and deformations of the uncontrolled bans and demonstrated the possibility . of instability for very small values of the ratio of the fundamental flexural frequency to the orbit angular velocity. Two routed papers treated the modelling of point actuators located at spacific potato along the beam 4th the associated criteria for controllability<sup>5</sup> and also the problem of selecting control law feedback gains based on decoupling techniques and application of the linear<br>regulator problem.<sup>6</sup> Also included were numerical results shoving the effects of control spillover an the uncontrolled sodas when the number of eoatrollers is less that the number of sodas in the modal. and the effects of inaccurate knowl Age of

t

i

**NOW X AND** 

л

i

**J** 

#### the control influence coafficients which lead to arrors in the calculated feedback pains.<sup>6</sup>

In the present paper the two dimensional model cemsddared is Refs. 3,3, and 6 is ascended to three dimonsioas by developing the equations of motion for a Wage 11421ble rectangular plate (platform) In orbit. muse equations include three rigid body equations plus the generic mode elastic equations.

# .2. Model Development

In the present papas three different somiaal oriestatioas of the platform in orbit are assumed about which attitude and shape control are to be achieved. These are:

- Cass (1) the platform following the local verism With its larger surface perpsndicular to the plane of the orbit  $(Ti<sub>S</sub>, i<sub>A</sub>)$ :
- Cass (ii) the platform following the local horinatal With its large surface area normal to the local vertical (Fig. 1b);
- Case (111) the platform following the local vertical with its larger surface perpendicular to the orbit normal (Fig. 1c).

: From the general formulation of Rafs. 3 and 4. the equations of motion of the structure are obtaineda

A. Rotational Rqustioas of Motion:

.S ? <sup>C</sup> sz ZZ z <sup>n</sup>7Wt + —1. ♦ Zs ♦ z X<sup>X</sup> W7 f"Z W<sup>z</sup>W<sup>S</sup> ♦ it ♦ i <sup>V</sup> t s ^1) z 7 7 7 • <sup>1</sup>2-<sup>1</sup> DIs "zv: ?r + Cz s 1°7 ♦ 1

Using Euler angles to represent rigid body orientatioss relative to the local vertical ( horizontal) system, the transformation from Euler angular rates to body rates is given by:

$$
\omega_{\mathbf{x}} = \hat{\mathbf{v}} + (\hat{\mathbf{v}}\mathbf{w}_{c}) \sin\psi
$$
  
\n
$$
\omega_{\mathbf{y}} = (\hat{\mathbf{v}}\mathbf{w}_{c})\cos\psi\cos\psi + \hat{\mathbf{v}}\sin\psi
$$
 (2)  
\n
$$
\omega_{z} = \hat{\mathbf{v}}\cos\psi - (\hat{\mathbf{v}}\mathbf{w}_{c}) \sin\psi\cos\psi
$$

(Hots: Symbols used are defined to Appeadiz A.)

 $\overline{H}$  - 1

 $G_{R_{\overline{a}}}, G_{R_{\overline{a}}}$   $G_{R_{\overline{a}}}$  represent the gravity-gradient torques about the principal undeformed body axes and can be evaluated as:

 $(3)$ 

$$
G_{\text{R}_{\text{v}}} = 3\omega_{\text{a}}^2 (I_{\text{u}} - I_{\text{u}}) (s \psi s \phi c \theta + c \psi s \theta) c \theta c \phi
$$

$$
G_{\mathbf{R}_{\mathbf{z}}} = 3\omega_c^2 (I_y - I_{\mathbf{z}}) (-\text{cos}(\text{cos}(\text{cos}(\theta)) - \text{cos}(\text{cos}(\theta)))
$$

where  $a() = \sin()$  and  $c() = \cos()$ .

## **B.** Generic Mode Equations

The generic modal equations may be obtained for each of the three nominal orientations con aidered in terms of the modal amplitude  $(A_T)^{2,7}$ 

For Case (1)  
\n
$$
\frac{1}{4} + [\omega_{\tilde{x}}^2 - (\omega_{\tilde{x}}^2 + \omega_{\tilde{y}}^2) - H_{zz}] A_{\tilde{x}} = E_{\tilde{x}}/H_{\tilde{x}}
$$
\n(4a)

$$
M_{zz} = \omega_c^2 [3(\sigma^2 \phi \sigma^2 \phi c^2 \theta + c^2 \psi \sigma^2 \theta + 2 \phi \phi \phi c \theta c \psi \sigma \theta) - 1]
$$

For Case (11)

$$
\tilde{A}_{\Sigma} + [w_{\Sigma}^{2} - (w_{\Sigma}^{2} + w_{\Sigma}^{2}) - H_{\Sigma\Sigma}] A_{\Sigma} = \Sigma_{\Sigma}/H_{\Sigma}
$$
 (4b)  
where e  

$$
H_{\Sigma\Sigma} = w_{\Sigma}^{2} [3c^{2}\theta c^{2} + 1]
$$

For Case (111)

$$
\tilde{A}_{\Gamma} + \left[w_{\Gamma}^2 - (w_{\Sigma}^2 + w_{\Sigma}^2) - H_{yy}\right] A_{\Gamma} = \frac{E_{\Gamma}}{H_{\Gamma}}
$$
\nwhere

$$
M_{\frac{3}{2}} = \omega_c^2 [3(c^2 \psi s^2 \phi c^2 \theta + s^2 \psi s^2 \theta - 2c \psi s \phi s \psi s \theta) - 1]
$$

### C. Linearization

With the assumption of small amplitudes, the rotational equations of motion given by Eq. (1) be $cone:$ 

$$
\bar{\psi} = \omega_{c} \dot{\phi} \left[ \frac{I_{y} - I_{z}}{I_{x}} - 1 \right] - \omega_{c}^{2} \left( \frac{I_{y} - I_{z}}{I_{x}} \right) \psi + \frac{T_{x}}{I_{x}} + \frac{C_{x}}{I_{x}}
$$
\n
$$
\bar{\phi} = \omega_{c} \dot{\psi} \left[ \frac{I_{x} - I_{y}}{I_{z}} + 1 \right] + \omega_{c}^{2} \left( \frac{I_{x} - I_{y}}{I_{x}} \right) \phi + \frac{T_{z}}{I_{z}} + \frac{C_{z}}{I_{z}}
$$
\n
$$
\bar{\phi} = 3\omega_{c}^{2} \left( \frac{I_{x} - I_{z}}{I_{y}} \right) \phi + \frac{T_{y}}{I_{y}} + \frac{C_{y}}{I_{y}}
$$

For the present analysis, the platform is assumed to be square, thin and homogeneous, such that the following relationships among the principal moments of inertia are valid:

Case (1): 
$$
I_x = I_y
$$
 and  $I_z = 2I_x = 2I_y$   
\nCase (11):  $I_y = I_z$  and  $I_x = 2I_y = 2I_z$  (6)  
\nCase (111):  $I_x = I_z$  and  $I_y = 2I_x = 2I_z$ 

For small amplitude angles the generic mode equations become:

Case (1): 
$$
\tilde{A}_r + \omega_r^2 A_r = E_r / H_r
$$
  
\nCase (11):  $\tilde{A}_r + (\omega_r^2 - 3\omega_c^2) A_r = E_r / H_r$  (7)

Case (111): 
$$
\bar{A}_z + (\omega_z^2 - \omega_c^2) A_z = E_z / H_z
$$

## D. Modelling of Point Actuators

For an actuator which can generate a force of the type

$$
\overline{t} = t_x \overline{i} + t_y \overline{j} + t_z \overline{k} \tag{8}
$$

and placed at a location (x,y,z), the resultant control torque is given by

$$
\overline{\mathbf{T}} = \overline{\mathbf{R}} \mathbf{z} \overline{\mathbf{f}} \tag{9}
$$

where  $\overline{x}$  =  $x\overline{xy}$  +zk describes the position of the actuator on the surface (or edge) of the plate. Actuators can be placed perpendicular to the XI, IZ or XZ planes of the plate, so for an actuator whose force axis is perpendicular to the XX plane the torque is given by (since  $f_x = f_y = 0$ )

$$
\overline{T} = y f_{\underline{z}} \overline{1 - x f_{\underline{z}}}
$$
 (10)

For an actuator whose force axis is perpendicular to the TZ plane, the torque is given by (since  $f_y = f_g = 0$ )

$$
\overline{T} = st_{\underline{x}} \hat{j} - \gamma t_{\underline{x}} \hat{k} \tag{11}
$$

For an actuator perpendicular to the ZI plane, the torque is given by (since  $f_g = f_g = 0$ ).

$$
\overline{T} = -z f_y \hat{i} + z f_y \hat{k} \tag{12}
$$

The generic force due  $L$  as ith actuator on the  $\frac{L}{L}$  mode is given by.

$$
Z_{\rm r} = f W_{\rm r}(x,y) \bar{k} \cdot 6(x-x_{\rm r},y-y_{\rm r}) f_{\rm r}(z) \bar{k} \, dx \, dy
$$
  
=  $W_{\rm r}(x_{\rm r},y_{\rm r}) f_{\rm r}(z)$  (13)

where  $W_n(x,y)$  is the  $x^{\text{th}}$  modal (spatial) function<br>of the deformed plate with vibrations assumed to occur along the Z direction, whose amplitudes are assumed to be much smaller than a characteristic plate length.

For n actuators placed on the XY plane of the plate with force axes normal to that deformed surface, the generic force on rth mode is given by

$$
E_r = \frac{P}{4-1} W_r(x_4, y_4) E_4
$$
 (14)

where  $x_i, y_i$  are the coordinates of the i<sup>th</sup> actuator.<br>An actuator placed normal to the  $x, y$  plane won't produce a torque about the Z-axis; in order to obtain a direct torque about the Z-axis, actuators may have to be located on the other surfaces (edges) of the plate.

#### E. Modelling of Distributed Actuators

If the force is distributed along the surfaces of the plate, the force can be represented by

$$
\overline{f} = f_{\overline{x}}(x,y,z,t) \hat{i} + f_{\overline{y}}(x,y,z,t) \hat{j} + f_{\overline{z}}(x,y,z,t) \hat{k}
$$
 (15)

where the force components are now both spatially and time dependent.

 $\frac{1}{1} - 2$ 

The torque due to such an actuator is given by

$$
\overline{\mathbf{I}} = \overline{\mathbf{R} \mathbf{x} \mathbf{I}}
$$
 (16)

$$
\overline{T} = f(\overline{\text{Rx}}\overline{t}) \text{ d}x \text{d}y \text{d}z \tag{17}
$$

Doing series expansions and separation of variables between spatially and time dependent functions, one can vary accurately represent (e.g. for the x component).

$$
f_{x}(x,y,z,t) = \sum_{k=1}^{L} f_{x_{k}}(x,y,z) g_{x_{k}}(t)
$$
 (18)

The integral for the torque is then given by

$$
T = f[(\sum_{l=1}^{n} y_{z_{l}}^{t}(x,y,z)\xi_{z_{l}}^{t}(z) - \sum_{m=1}^{n} f_{m}(x,y,z)\xi_{m}(z))]
$$
  
\n
$$
+ (\sum_{k=1}^{n} z_{k}^{t}(x,y,z)\xi_{z_{k}}^{t}(z) - \sum_{l=1}^{n} z_{l}^{t}(x,y,z)\xi_{z_{l}}^{t}(z))
$$
  
\n
$$
+ (\sum_{m=1}^{N} z_{m}^{t}(x,y,z)\xi_{y_{m}}^{t}(z) - \sum_{k=1}^{n} f_{x_{k}}^{t}(x,y,z)\xi_{x_{m}}^{t}(z))
$$
  
\n
$$
+ (\sum_{m=1}^{N} z_{m}^{t}(x,y,z)\xi_{y_{m}}^{t}(z) - \sum_{k=1}^{n} f_{x_{k}}^{t}(x,y,z)\xi_{x_{m}}^{t}(z))
$$
  
\ndxdydz (19)

The resulting generic force is then obtained in the same manner as in Eq. (13) with the result.

$$
E_{\mathbf{r}} = f[w_{\mathbf{r}}(\mathbf{x}, \mathbf{y})] [L_{\mathbf{r}}]_{\mathbf{r}} \epsilon_{\mathbf{r}}(\mathbf{x}, \mathbf{y}, \mathbf{z}) g_{\mathbf{r}}(\mathbf{t})] \text{d} \mathbf{x} \text{d} \mathbf{y} \text{d} \mathbf{z} \quad (20)
$$

"I Uncontrolled lotion-Numerical Examolo

The platform is assumed to have the following physical properties:

 $a = 100$  m (side of square plate)

 $M = 276800k$ g

**第一** 

A

t<br>1

r

Minimum Moment of Inertia =  $2.354 \times 10^7$ kg-m<sup>2</sup>

 $Maximum$  Moment of Inertia - 4.7088x10 $\mathrm{kg}\text{-m}^2$ 

For an assumed orbital altitude of 250 n.mi. (circular)

 $\omega_c = 1.25 \times 10^{-3}$  rad/sec.

The modal frequencies of the elastic modes have been obtained using a finite element computer algorithm. 7 For the first three flexible modes:

$$
\omega_1 = 2.0931947 \times 10^{-2}
$$
 rad/sec  
\n $\omega_2 = 3.0404741 \times 10^{-2}$  rad/sec  
\n $\omega_3 = 3.9088122 \times 10^{-2}$  rad/sec

The uncontrolled motion of the linear system through small amplitude deviations with respect to each of the three nominal orientations will now be considered.

Case(1): 
$$
I_x = I_y
$$
,  $I_x = 2I_x = 2I_y$ 

The rotational equations of motion and the generic modal equations are non-dimensionalized by the orbital period and the length variable  $(T - w_c t, Z_r - A_r/a, \phi' = d\phi/d\tau,$ etc)

$$
\psi'' = [(\mathbf{I}_y - \mathbf{I}_z - \mathbf{I}_x)/\omega_c \mathbf{I}_x]\phi' - [(\mathbf{I}_y - \mathbf{I}_z)/\mathbf{I}_x]\psi \qquad (21)
$$

$$
\phi'' = [(I_x - I_y + I_z) / \omega_c I_z] \psi' + 4[(I_x - I_y) / I_z] \phi \qquad (22)
$$

$$
\bar{T} = \bar{k}x\bar{t}
$$
 (16) 
$$
\theta'' = 3\theta
$$
 (23)

The total torque is given by The generic mode equations become:

$$
Z_{\rm F}^{\rm u} = -(\omega_{\rm r}/\omega_{\rm c})^2 Z_{\rm F}
$$
 (24)

Me pitch and the generic mode equations are decoupled from roll and yaw. The pitch and generic modes exhibit simple harmonic motions. After substituting inertia values into the roll and yaw<br>equations,<br> $\psi^n = -(2/\omega_c) \phi^i + \phi$  (25)<br> $\phi^n = \psi^i / \omega_c$  (26)<br>The characteristic equation for the system (25) equations,

$$
\psi'' = -(2/\omega_{\rho})\phi' + \phi \tag{25}
$$

$$
\phi'' = \phi'/\omega_{\text{m}} \tag{26}
$$

me characteristic equation for the system (25) and (26) is,  $e^2(s^2-1+2/w_c^2) = 0$ 

It can be seen that the roll and yaw motion has a double pole at the origin and thus the uncontrolled roll/yes notion is unstable. The analytical solution is obtained using Laplace transform techniques. A typical response for initial perturbations in both roll and yaw rate(s) is shown in Fig. 2.

Case (i1): 
$$
I_{\varphi} = I_{\varphi}
$$
 and  $I_{\varphi} = 2I_{\varphi}$ 

The rotational equations of motion are

$$
\psi'' = -(1/\omega_c)\phi'
$$
 (27)

$$
\phi'' = (2/\omega_c)\psi' + 4\phi \tag{28}
$$

$$
\theta'' = 3\theta \tag{29}
$$

Zoe generic mode equations can be represented by.

e generic mode equations can be represented by,  

$$
Z_{\tau}^{\prime\prime} = -[(\omega_{\tau}/\omega_{\epsilon})^2 - 3]Z_{\tau}
$$
 (30)

From Eq. (29) the pitch smplitude increases exponentially in response to an initial displacement. nentially in response to an initial displacement<br>whereas from Eq. (30), for  $\omega_{\pi}/\omega_{\pi}$ > $r\overline{3}$  the generic<br>modal amplitudes exhibit simple harmonic motion.

The characteristic equation for the combined roll/ysv motion is:

$$
e^{2}(e^{2}-4+2/\omega_{c}^{2}) = 0
$$
 (31)

1be roll/yaw motion is characterized by a double pole at the origin and is thus unstable.

Case (111): 
$$
I_x = I_z
$$
 and  $I_y = 2I_x = 2I_z$ 

The rotational equations of motion are

$$
\psi^{\mathfrak{m}} = -\psi; \ \phi^{\mathfrak{m}} = -4\psi; \ \theta^{\mathfrak{m}} = 0 \tag{32}
$$

while the generic mode equations can be expressed by. the generic mode equations can be expressed<br> $Z_T^u = -[(\omega_r/\omega_c)^2-1]Z_T$  (33)

$$
z_{\rm r}^{\rm u} = -\left[ (\omega_{\rm r}/\omega_{\rm c})^2 - 1 \right] z_{\rm r}
$$
 (33)

In this case. roll. yaw. pitch and the generic modes are decoupled from each other. The generic modes, roll and yaw exhibit simple harmonic motion, while the pitch amplitude increases linearly with time for a given initial pitch rate.

 $\tilde{H} - 3$ 

## 4. Controlled Motion

The rotational equations of motion are combined with the generic modal equations using the nondimensional orbits! time and length variables and then recast into conventional state space form :

$$
\Sigma' = \Delta \Sigma + 3U \tag{34}
$$

where the state vector, I, is defined as

 $x = (x_1, x_2, x_3, \dots, x_{n+3}, \dots, x_{n+6+1}, \dots, x_{2n+6})^T$ and  $x_1 = 0$ ;  $x_2 = 0$ ;  $x_3 = 0$ ;  $x_{4+1} = \frac{1}{4}$   $x_4/x$ ;  $i = 1, 2, ..., n$  generic modes  $x_{m+4} = 0$ :  $x_{m+5} = 0$ ';  $x_{m+6} = 0$ '  $x_{n+6+1} - z_1' - x_{1+3}'$ ,  $i = 1, 2, ...$ 

For the examples to be considered in this paper it is assumed that the system can be modelled by three rigid body rotational modes and the first three generic (flaxible) modes.

The general A matrix

$$
[A] = \begin{bmatrix}\n0 & 1 & 1 & 1 \\
0 & 6x6 & 6x6 \\
0 & 0 & 78\n\end{bmatrix}
$$
\n(35)

The non-sero and non-unity elements appearing in A are:

$$
\begin{aligned}\nA_{7,1} &= 4(\frac{7}{2} - \frac{1}{3})/\frac{7}{2} \; ; \; A_{8,2} &= -(1\frac{7}{3} - \frac{1}{2})/\frac{7}{2} \; ; \\
A_{9,3} &= 3(\frac{7}{2} - \frac{7}{2})/\frac{7}{3} \; ; \; A_{10,4} &= -(\omega_1/\omega_c)^2 \; ; \\
A_{11,5} &= (\omega_2/\omega_c)^2 \; ; \; A_{12,6} &= -(\omega_3/\omega_c)^2 \; ; \\
A_{8,7} &= (1\frac{7}{3} - \frac{7}{2} - \frac{7}{2})/\omega_c \frac{7}{2} \; ; \; A_{7,8} &= (\frac{7}{2} - \frac{7}{3} + \frac{7}{2})/\omega_c \frac{7}{2}\n \end{aligned}
$$

The general B matrix:  $\sim$ 

$$
B = \left[\begin{array}{c} O_{6x6} \\ \hline b_{6x6} \end{array}\right]
$$

where the lower part of the B matrix depends on actuator locations.

#### Control Law Selection

Control laws are developed using 3 different techniques. They are: (a) decoupling of the original state equations using state variable feedback; (b) stabilizing the system by clustering the poles on a line parallel to the imaginary axis and in the negative s-plane using the control law of the type  $T = -KX$ : (c) applying the linear regular theory to the original system equations.

## (a) Decoupling of Original State Equations Using State Variable Feedback

The equations of motion of the platform can be written as

$$
\chi = \text{AX} + \text{CX} + \text{BU} \tag{36}
$$

*<u>vhare</u>*  $x = (x_1, x_2, \ldots, x_{n+3})$ 

After selecting  $U = \mathbb{K}_T \times \mathbb{K}_D \times$  we can rewrite the controlled motion equations as

$$
\chi = (\Delta + BK_{\pi})\chi + (\text{CHBK}_{\pi})\chi \tag{37}
$$

K<sub>r</sub> and K<sub>p</sub> are evaluated such that (A+BK<sub>r</sub>) and (O+BK<sub>p</sub>) are diagonalized and thus yiald required demping and frequency of the controlled modes. The number of modes must be equal to the number of actuators to avoid the use of pseudo-inverse matric s.

Two sets of actuator locations have been assumed for each of the three nominal orientations previously described. For all orientations, (i)-(111), it is assumed that five actuators are located on the larger surface (with force axis normal to it) and a sixth actuator along an edge. The body coordinates of the six actuators are taken as

 $Case (1)$ 

First location

\n
$$
\epsilon_1(-4/6, -4/6, 0); \quad \epsilon_2(4/6, -4/6, 0); \quad \epsilon_3(-4/6, 0, 0)
$$
\n
$$
\epsilon_1(4/6, 0, 0); \quad \epsilon_5(-4/6, 4/6, 0); \quad \epsilon_6(4/2, 4/6, 0)
$$

 $x = 100n$ Second Location

$$
f_1(\stackrel{a}{\rightarrow} /2, \stackrel{a}{\rightarrow} /2, 0); f_2(\stackrel{a}{\rightarrow} /2, \stackrel{a}{\rightarrow} /2, 0); f_3(\stackrel{a}{\rightarrow} /2, \stackrel{a}{\rightarrow} /2, 0)
$$
  

$$
f_2(\stackrel{a}{\rightarrow} /2, \stackrel{a}{\rightarrow} /2, 0); f_5(\stackrel{a}{\rightarrow} /2, 0, 0, 0); f_6(\stackrel{a}{\rightarrow} /2, \stackrel{a}{\rightarrow} /2, 0)
$$

Case  $(11)$ 

 $a = 100a$ Pirst Location  $f_1(0,-4/6,-4/6); f_2(0,-4/6,4/6); f_3(0,0,-4/6)$  $f_{\text{A}}(0,0,4/6); f_{\text{S}}(0,4/6,-4/6); f_{\text{A}}(0,4/6,4/2)$ 

Second Location  $a = 100m$ 

$$
f_1(0,-a/2,-a/2); f_2(0,-a/2,-a/2); f_3(0,-a/2,-a/2)
$$
  

$$
f_4(0,-a/2,-a/2); f_5(0,0,-a/2); f_6(0,-a/2,-a/2)
$$
  
Case (111)

 $a = 100a$ Pirst Location

$$
f_1(-4/6, 0, -4/6; f_2(-4/6, 0, 4/6), f_3(0, 0, -4/6)
$$
  

$$
f_4(0, 0, 4/6); f_5(4/6, 0, -4/6); f_6(4/6, 0, 4/2)
$$

Second Location  $= 100m$ 

$$
f_1(-a/2,0,-a/2); f_2(-a/2,0,a/2); f_3(a/2,0,-a/2)
$$
  

$$
f_4(a/2,0,a/2); f_5(0,0,-a/2); f_6(a/2,0,a/2)
$$

Actuator positions for the two different sets of<br>locations are illustrated in Fig. 3. The system<br>A and B matrices corresponding to different combinations of the three platform orientations and the two sets of actuator location are listedas follown.

Case (i) Platform Following Local Vertical With Major Surface Normal to the Orbit Plane.

The non sero elements of the A matrix are:

$$
A_{1,1+6} = 1 \quad \text{for } 1 = 1, \ldots 6; A_{7,8} = 800;
$$
\n
$$
A_{8,7} = -1600; A_{8,2} = 1; A_{9,3} = -3;
$$
\n
$$
A_{10,4} = -277.414, A_{11,5} = -588.647;
$$
\n
$$
A_{12,6} = -976.844
$$

## Lessnian I (Louer Part of 3 marrie)

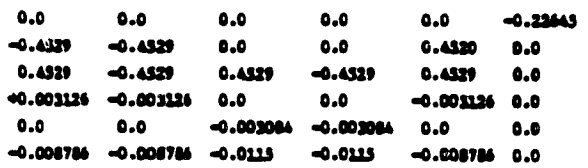

#### loss to II (Lover Part of 8 marrie)

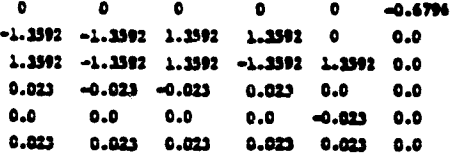

#### Case (11) Platform Along Local Horizontal

The elements of the A matrix that are different from Case (ii) are:

 $A_{7,1} = 4$ ;  $A_{7,8} = 1600$ ;  $A_{8,2} = 0$ ;  $A_{8,7} = -800$ ;  $A_{9,3} = 3.$ 

#### Legation.I (Lower Part of 3 macrix)

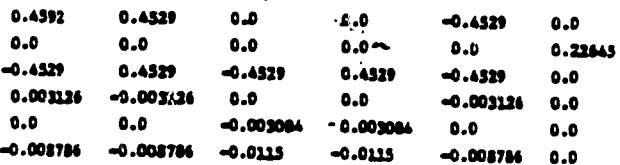

#### Lamesian II (Lamer Part of A material)

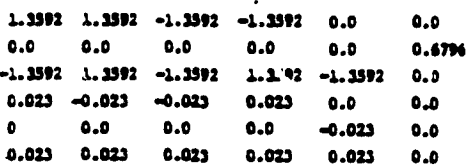

ORIGINAL PAGE IS THE POOR QUALITY Case (111) Major Surface in Orbit Plane

The elements of the A matrix that are diffarent from Case (11) are:

$$
A_{7,1} = -4; A_{7,8} = 0; A_{8,2} = -1; A_{8,7} = 0;
$$
  

$$
A_{9,3} = 0.
$$

#### Location I (Lowe Part of 3 matrix)

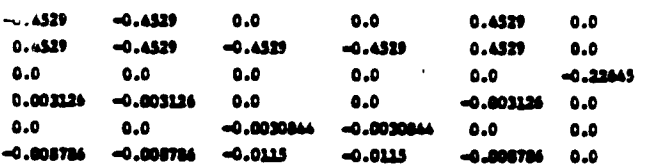

#### Leastien II (Lever'Part of 3 metrix)

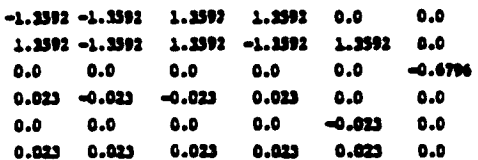

For all combinations considered above the gains are selected so as to produce 20% of critical daming in each of the rigid body modes and the first reperic mode, and 10% of critical damping in the second and third generic modes. In order to provide a better transient response in the lower frequancy fundamental alastic mode, the percentage of critical damping is selected to be twice that in the remaining flaxible modes. The time response of the rigid body modes and the generic modal amplitudes for all combinations considered and for equal initial position displacements in all components of the state is illustrated in Fig. 4a.

As an example of the time history of the required control forces, Fig. 4b. shows such a time response for the exterior (II nd) location of the actuators with the platform nominally following the local vertical and the major surface area of the platform in the orbital plane. A complete summary of the maximum force amplitudes required for all combinations of actuator locations and platform orientations is given in Table I. In interpreting the results of Table I, it should be pointed out that, in the process of achieving both orientation and shape control, the maximum force(s) required of any actuator will wary with hoth the moment arm about the principal body axes and the value of the modal shape function at the particular actuator location for all modes contained within the mathematical model.

## (b) Stabilizing the System by Pole Clustering

The equations of motion of the platform when recast in state space format can be written as

 $\dot{\mathbf{x}} = \mathbf{AX} + \mathbf{BU}$  (38),  $\mathbf{X} \div 2(\mathbf{n}+3)\mathbf{x}$ 

| <b>Porce</b>                    | Case 1        | <b>TOGECTOD T (TOESLIGE)</b><br>Case 11 | Case 111 | Case 1   | Case 11  | TOCTLTOD TT (SEESLTOL)<br>Casa 111 |                            |
|---------------------------------|---------------|-----------------------------------------|----------|----------|----------|------------------------------------|----------------------------|
| $\mathbf{f}_1$                  | $-807.8$      | 270.63                                  | 270.6    | 57.6     | 62.56    | 47.4                               |                            |
| $\mathbf{t}_{2}$                | 270.0         | 136.2                                   | $-133.3$ | 28.19    | 26.20    | $-17.2$                            | Indicates                  |
| $\mathbf{f}_1$                  | <b>1141.0</b> | 387.3                                   | $-423.0$ | $-65.89$ | $-49.5$  | 30.0                               | naximm                     |
|                                 | 527.9         | 195.6                                   | 163.7    | 17.10    | $-30.90$ | 25.08                              | leval of<br><b>CORETO1</b> |
| $\mathbf{f}_{\mathbf{S}}$       | 489.09        | $-253.3$                                | 153.0    | $-44.6$  | $-44.67$ | $-44.67$                           | force re-                  |
| $\boldsymbol{\mathfrak{s}}_{6}$ | $-264.58$     | $-272.0$                                | 4.4      | 88.16    | $-88.06$ | 1.47                               | quired for<br>each case.   |

Table 1 Harimum Porce Amplitudes (Newtons) for Different Combinations of Cases with Actuator Locations Location I (interior) Location II (extarior)

The control. D - -11 11 selected by using a digi-tal computer algorithm such that (A-W has the required identical negative real part In each of Its eigenvalues. Although the number of actuators can be less than the number of modes (one half of the dimensionality of the state vector), a limitation of this algorithm is that the gains are selected such that all of the closed-loop poles lie on a line parallel to the imaginary axis. However this algorithm is useful when it is important that each mode in the system satisfy some minimum damping characteristics.

As an example of this technique we consider the system with four actuators and six modes where control about the first orientation (Case i) is desired. Three of the actuators are assumed to provide forces parpendicular to the major surface with the remaining actuator thrusting normal to an edge. The actuator coordinates in the body system (Fig. la) are: f<sub>1</sub>(-4/6, -4/6.0); f<sub>2</sub>(4/6.-4/6.0);  $f_{3}(-4/6,0,0);$  and  $f_{\ell}(4/2,4/6,0)$  whate a = 100m.<br>It is assumed that the minimum damping requirement on the system has a time constant of (13.33 min or (1/20 dimensional orbital time). The controlinfluenee matrix is then calculated based on the assumed coordinates of the four actuators. The control  $U = -KX$  can be calculated by the ORACLS pole clustering algorithm. Based on these gains time histories of the required control forces are then obtained.

The control influence matrix (lower part), closed loop poles, and maximum force amplitudes required are summarised as follows:

B matrix (Lower Part)

Ħ

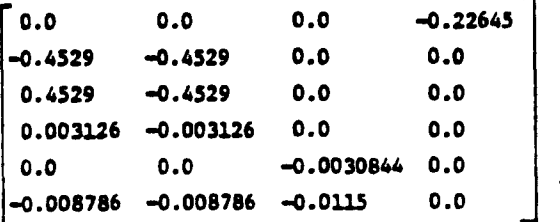

## Closed Loon Poles (Nondluensioniliaed)

The real part is -1.0 and the imaginary parts are  $\pm 0.000485$ ,  $\pm 0.993$ ,  $\pm 16.82$ ,  $\pm 24.26$ ,  $\pm 31.33$   $\begin{bmatrix} \omega' \\ z \\ z \end{bmatrix}$  o a with  $\begin{bmatrix} 0 & 0 \\ 1 & 0 \\ 0 & 1 \end{bmatrix}$  o a with  $\begin{bmatrix} 0 \\ 1 \end{bmatrix}$ (Newtons) are calculated as

 $|f_1|$  78.5,  $|f_2|$  36.4,  $|f_3|$  = 169.5, and where the system oscillates at the frequency

An interesting comparison can now be made between this result sad that shown in Sable I for came (1) and the first (I) location of the six actuators considered there. It can be seen that by wing fever actuators, appropriately placed. that better transient response characteristics can be obtained with smaller maxis m force amplitudes. However a disadvantage of this method is that some of the controlled frequencies may be orders of magnitude greater than the highest frequency of the uncontrolled system (for this example compare 1131 with  $\sqrt{976}$  = 31.24). Depending on the nature of the expected disturbance forces this result could be vary undesirable.

### (c) Application of the Linear Regulator Theory

The control law.  $U = -K\mathbb{I}$ . is selected such that the following performance index is minimized

$$
J = \int_{0}^{T} (X^{T} Q X + U^{T} R U) d\tau
$$
 (39)

where Q and R are positive definite penalty matrices. The steady state solution of the matrix Riecati equation of dimansion equal to the state has to be solved in order to evaluate the gala matriz. 1.

A computer algorithm within the ORACLS<sup>S</sup> software package is used to obtain the gain matrices K for different combinations of the Q and R panalty matrices. This algorithm utilises the Newton Raphson method of solving the Rieatti equation. In the examples considered here four actuators are assumed with the system represented by three rigid body and three flexible modes. The locations of the fogr actuators are taken to be the same as in Section (b), and control about the first nominal orientation (i) is considered.

The walthting matrix. Q. is selected based on the following considerations. For the example considered here it can be seen from Eq. (34), (35), and the B matrix that the uncontrolled system dynamics Is either described by sets of uncoupled harmonic oscillators, or (in the case of roll /yaw motion) by a coupled two dimensional harmonic oscillator. The latter motion can be represented by

$$
\begin{bmatrix} \omega_{z}^{*} \\ \omega_{x}^{*} \end{bmatrix} = \begin{bmatrix} 0 & a \\ -b & 0 \end{bmatrix} \begin{bmatrix} \omega_{z} \\ \omega_{z} \end{bmatrix}
$$
 (40)

â

 $R = \sqrt{ab}$ . It is desired that the control remove  $\begin{array}{ccc} \hbox{if $n$ is a number of vertices in a graph of the graph $\mathcal{C}_k$ is a number of vertices in a graph of the graph $\mathcal{C}_k$ and $n$ is a number of vertices in a graph of the graph $\mathcal{C}_k$ and $n$ is a number of vertices in a graph of the graph $\mathcal{C}_k$ and $n$ is a number of vertices in a graph of the graph $\mathcal{C}_k$ and $n$ is a number of vertices in a graph of the graph $\mathcal{C}_k$ and $n$ is a number of vertices in a graph of the graph $\mathcal{C}_k$ and $n$ is a number of vertices in a graph of the graph $\mathcal{C}_k$ and $n$ is a number of vertices in a graph of the graph $\mathcal{C}_k$ and $n$ is a$ 

so that a strategy for selecting the elements of  $Q$  could be  $9.10$ 

$$
Q = \begin{bmatrix} f & 0 \\ 0 & f \end{bmatrix} \text{ where } f = \Omega^2 / \omega^2_{T_{\text{max}}}, \qquad (41)
$$

when the control penalty matrix is fixed. The remaining equanions for any of the uncoupled oscillators can also be expressed by

$$
\begin{bmatrix} z_1' \\ z_1'' \\ z_1'' \end{bmatrix} = \begin{bmatrix} 0 & 1 \\ -(\omega_1/\omega_c)^2 & 0 \end{bmatrix} \begin{bmatrix} z_1 \\ z_1' \\ z_1' \end{bmatrix}
$$
 (42)

in the same format as Eq. (39), and thus the veights can be obtained in a similar manner.

The Q matrix for the case considered hare (control about nominal orientation (i) with actuator locations as given in Section (b)) is obtained using the relations given by Eq. (41) and is a diagonal matrix, Q., with the following alements:

$$
Q_{1,1} = 4.324 \times 10^9
$$
,  $Q_{2,2} = 8.539 \times 10^9$ ,  
\n $Q_{3,3} = Q_{9,9} = 3.0 \times 10^4$ ,  $Q_{4,4} = Q_{10,10} =$   
\n2.77414 $\times$ 10<sup>6</sup>,  $Q_{5,5} = Q_{11,11} = 5.88647 \times 10^6$ ,  
\n $Q_{6,6} = Q_{12,12} = 9.74844 \times 10^6$ ,  $Q_{7,7} = Q_{8,8} =$   
\n2.222 $\times$ 10<sup>3</sup>.

The R<sub>p</sub> matrix is chosen as an identity matrix. A parametric study is done using various multiples of the Q<sub>o</sub> (Q-aQo) and R<sub>o</sub> matrices obtained above which are plotted against the negative real part of the least damped mode of the controlled system in Fig. 5. All the loci of the negative real part of the least damped mode approach unity and no significant improvement is observed by increasing the state penalty, Q-cQo, any further. Thus one wishes to operate on the horizontal line between the points (1) and (2). The maximum amplitude of the forces for  $R = 1$  and  $R = 1000$  I are calculated and plotted in Fig. 6. The closed loop poles of the controlled system at points (1) and (2) are virtually the same and are given as follows (nondimensionalized):

 $-1.0043. -1.8 + 116.64, -2.16 + 124.20, -17.18 + 119.79.$  $-26.23. -36.22. -137.64$  and  $-38.66 +11132.11$ 

The maximum force amplitudes as shown in Fig. 6 are less than those corresponding to Case (i) - Location I of Table 1 for comparable transient reponsas, whereas these are high as compared to the forces obtained using the pole clustering tachnique (Section (b)). This is due to the large negative real parts of the other modes in the linear regulator case when compared to the pole clustering technique where all the poles have an equal negative real part (-1.0). Both the linear regulator and pole clustering technique have the draw back that the controlled frequencies can be quite high compared to the uncontrolled frequencies. On the otherhand, these tachniques have the advantage that they can be applied to situations where the number of actuators is less than the number of modes in the mathematical model, in contrast to the decoupling technique of Section (a).

## Conclusions

In this paper the dynamics, stability, and control of an orbiting homogeneous, flaxible square platform are considered. Three different nominal orientations of the platform are examined. When the platform is nominally following the local vertical with its larger surface perpendicular to the orbital plane and also when the platform follows the local horizontal with its larger surface normal to the local vertical, it is seen that the uncontrolled roll/yaw motion is unstable. For the case where the platform follows the local vertical with its large surface perpendicular to the orbit normal, the uncontrolled pitch motion is found to be unstable.

Three different control techniques are considered for the selection of the control laws:

a) The decoupling of the original state equations using state variable feedback eliminates the need of a transformation from the original coordinates to the modal coordinates and provides a method of specifying directly the amount of damping and frequency of the individual components of the state vector. However, with this technique the number of actuators must be equal to the number of coordinates (modes) in the model.

b) The pole placement algorithm (ORACLS) guarantees the over-all required damping of the system and does not restrict the number of actuators to be equal to the number of modes in the model. However, it is seen that the closed-loop frequencies may be greatly increased when compared to the open-loop values which may cause problems with externally induced periodic excitations.

c) The linear regulator theory can provide acceptable performance once the state and penalty matrices are properly selected, and the number of actuators can be less than the number of modes in the model. Computer capacity and accuracy limit the number of modes that can be considered. Here. too, an undesirable increase in the closed-loop frequencies may result in order to provide satise factory responses with maximum allowable force amplicudes.

#### Raferences

- 1. "Outlook for Space," NASA Report SP-386, January 1976.
- 2. "Industry Workshop on Large Space Structures," NASA Contractor Report CR-2709, Contract No. NAS-1-12436, for NASA Langley Research Center, May 1976.
- 3. Kumar, V.K. and Bainum, P.M., "Dynamics of a Flexible Body in Orbit," AIAA/AAS Astrodynamics Conference, Palo Alto, Calif., August 7-9, 1978, Paper No. 78-1418; also. Journal of Guidance and Control, Vol. 3, No. 1, January-February 1980, pp. 90-92.
- Santini, Paolo, "Stability of Flamible Spacecrafts, " Acta Astronautica, Vol. 3, 1977, pp. 685-713.
- 5. Bainum, P.M. and Reddy, A.S.S.R., "On the Controllability of a Long Flaxible Beam in Orbit," Proceedings of the Second AIAA Symposium on Dynamics and Control of Large Flexible Spacecraft, June 21-23, 1979, VPI & SU Fress, (Ed. L. Mairowitch), 1980, pp. 145-159.
- 6. Reddy, A.S.S.R., Bainum, P.M., and Hamer,<br>H.A., "Decoupling Control of a Long Flaxible Baam in Orbit," Astrodynamics 1979, Advances in the Astronautical Sciences, Vol. 40, Part II, AAS Publication, 1980, pp. 649-673.
- 7. Bainum, P.M., Reddy, A.S.S.R., Krishna, R., and James, P., "The Dynamics and Control of Large Space Structures III," Final Report, NASA Grant NSG-1414, Supp. 2, Part A: Shape and Orientation Control of a Platform in Orbit using Point Actuators, Howard Universiry, June 1980.
- 8. Armstrong, E.S., "ORACLS A System for Linear-Quadratic-Gaussian Control Law Design," NASA Technical Paper 1106, April 1978.
- 9. Bainum, P.M. and Sellappan, R., "Optimal Control of Spin-Stabilized Spacecraft with Talescoping Appendages," The Journal of the Astronautical Sciences, Vol. XXI", No. 4, October-<br>December 1976, pp. 329-346.
- 10. Amieux, J.C. and Liegeois, A., "Design and Ground Test of a Pendulum - Type Active Nutation Damper," Journal of Spacecraft and Rockets, Vol. 11, No. 11, Nov. 1974, pp. 790-792.

#### Appendix A - Nomenclature

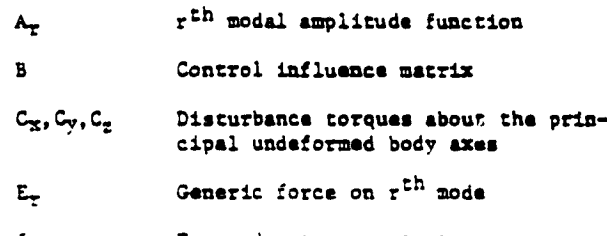

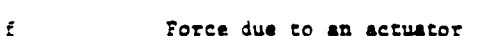

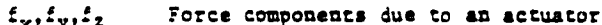

- $G_{R_{\mathbf{X}}}, G_{R_{\mathbf{Y}}}, G_{R_{\mathbf{Z}}}$  Gravity gradient torques about the principal undeformed body axes
- Moments of inertia about the princi- $L_x, L_y, L_z$ pal axes
- K. Gain matrix

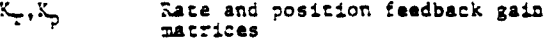

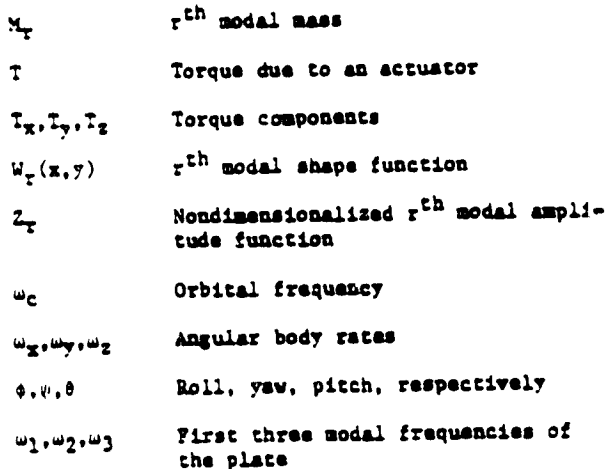

 $\phi_{\delta_{\lambda_{\alpha_{\beta_{\beta}}}}}$ 

 $\label{eq:2} \frac{1}{\sqrt{2}}\int_{-\infty}^{\infty} \frac{1}{\sqrt{2\pi}}\,d\mu$ 

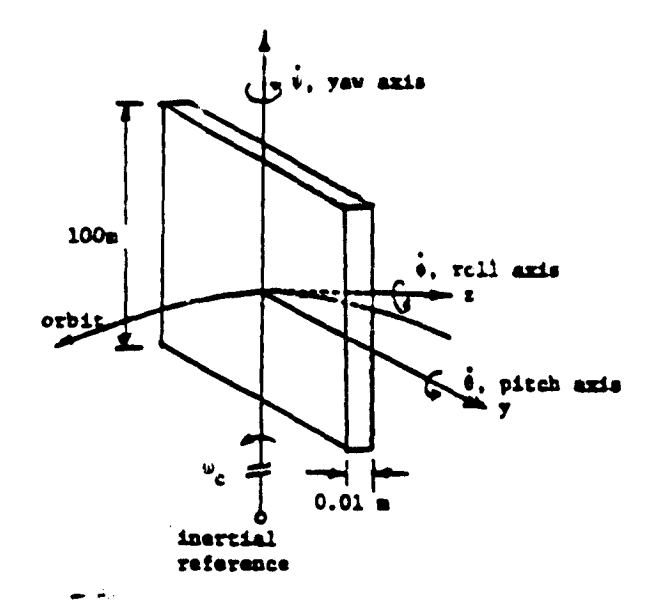

Fig. 1a. Platform following local vertical with<br>major surface normal to the orbit plane-<br>Case (i)

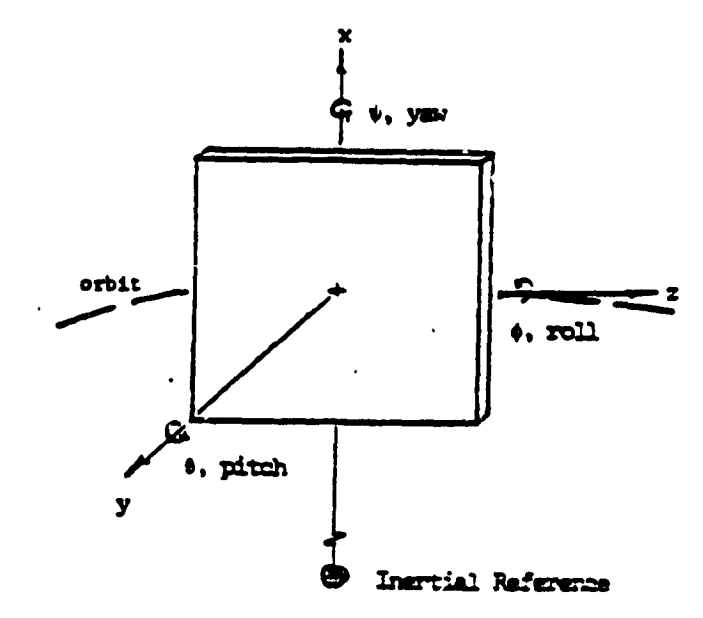

Fig. 1c. Platform following local vertical with major surface in the orbit plane -

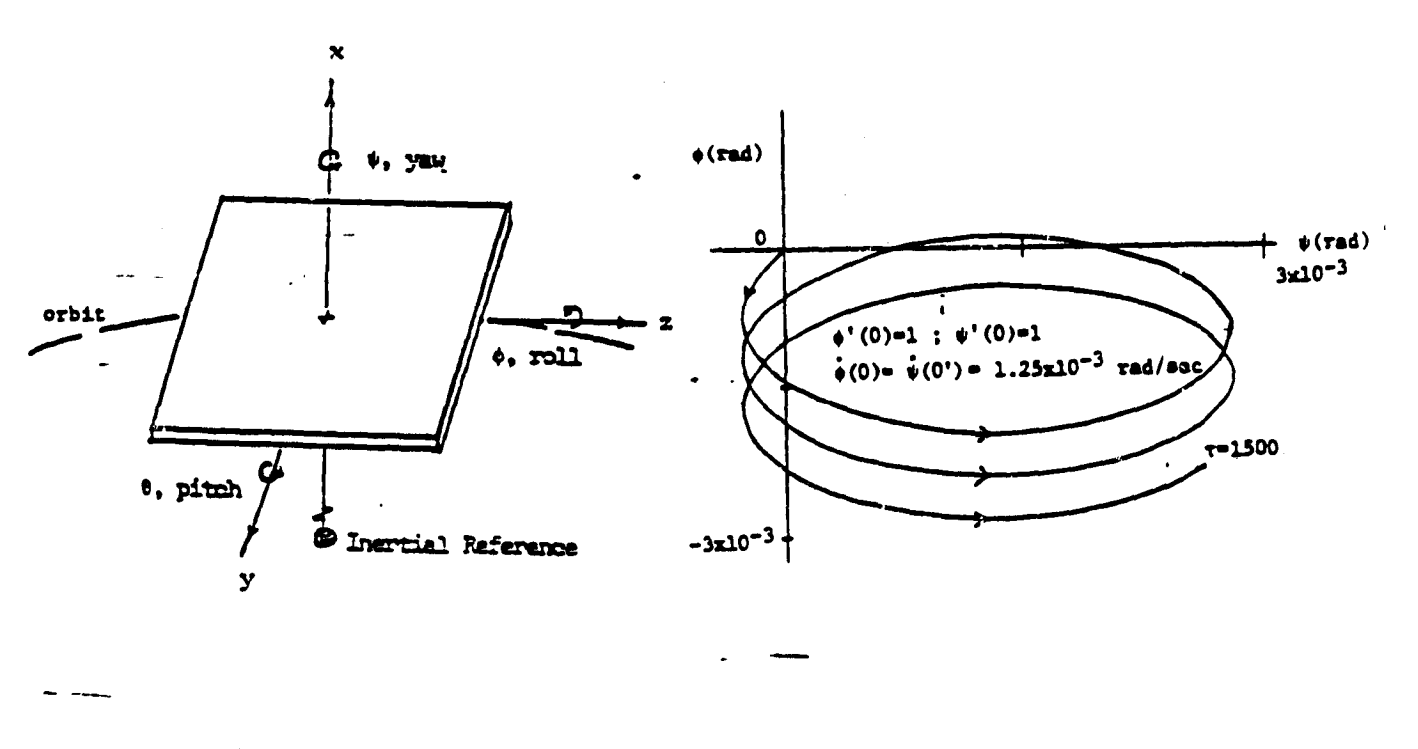

Fig. 1b. Platform along local horizontal -Case  $(11)$ 

Î

 $\label{eq:3} \frac{1}{2}\frac{d}{d\omega},\frac{d}{d\theta}\frac{d\theta}{d\theta}=\frac{d\theta}{d\theta}\frac{d\theta}{d\theta}+\frac{d\theta}{d\theta}\frac{d\theta}{d\theta}+\frac{d\theta}{d\theta}$ 

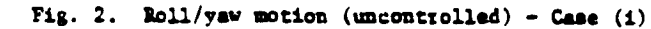

**SERVICE AND STATE** 

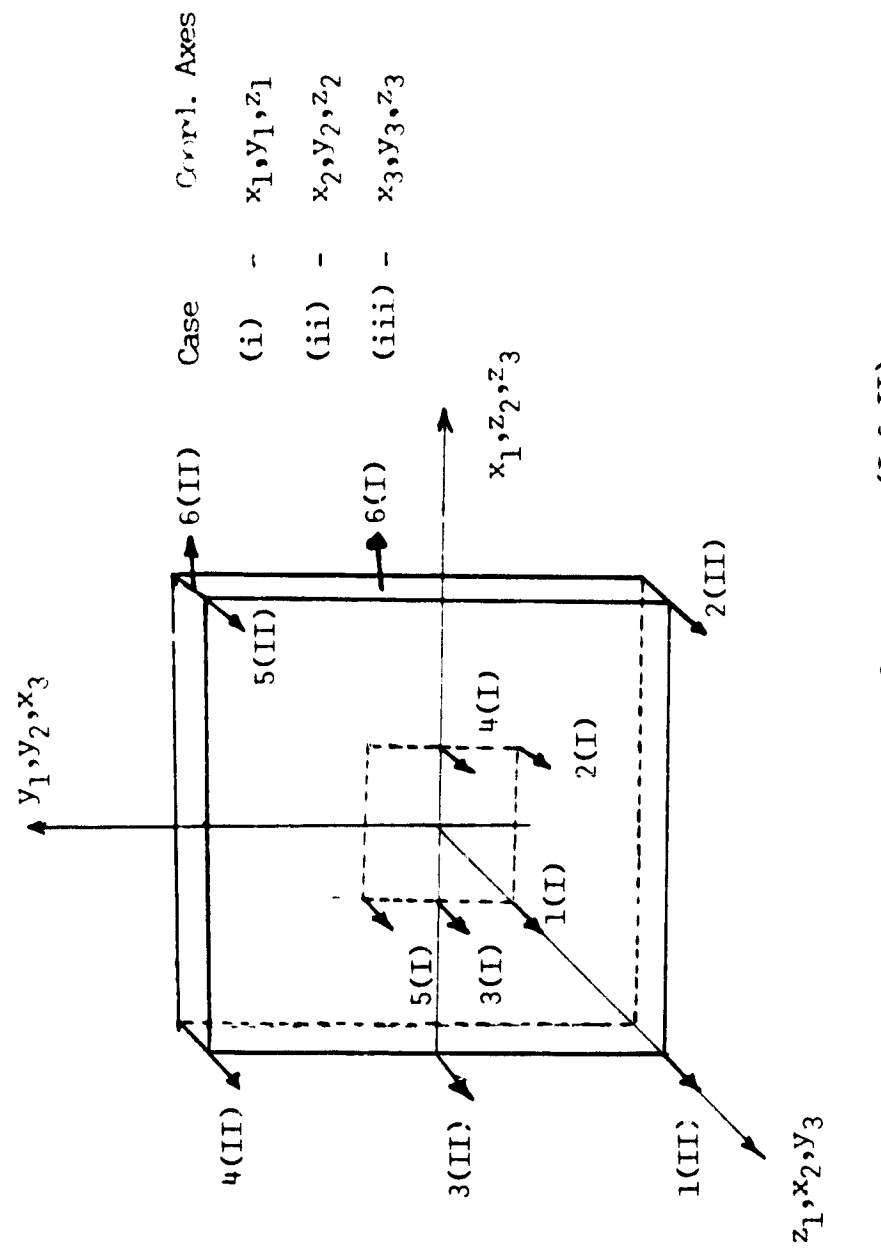

Fig 3. Location of two sets of actuators (I & II)

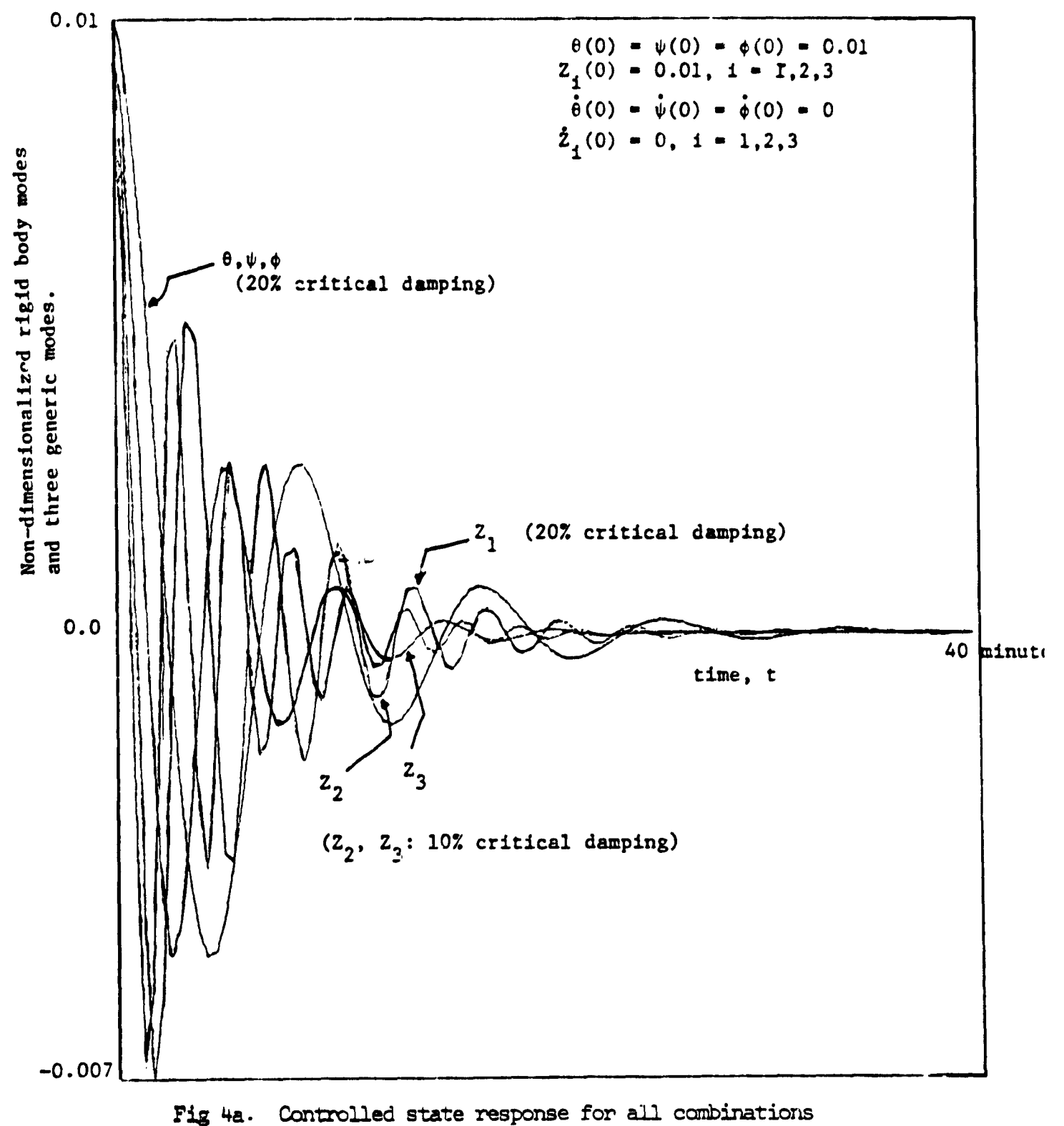

of orientations and actuator locations.

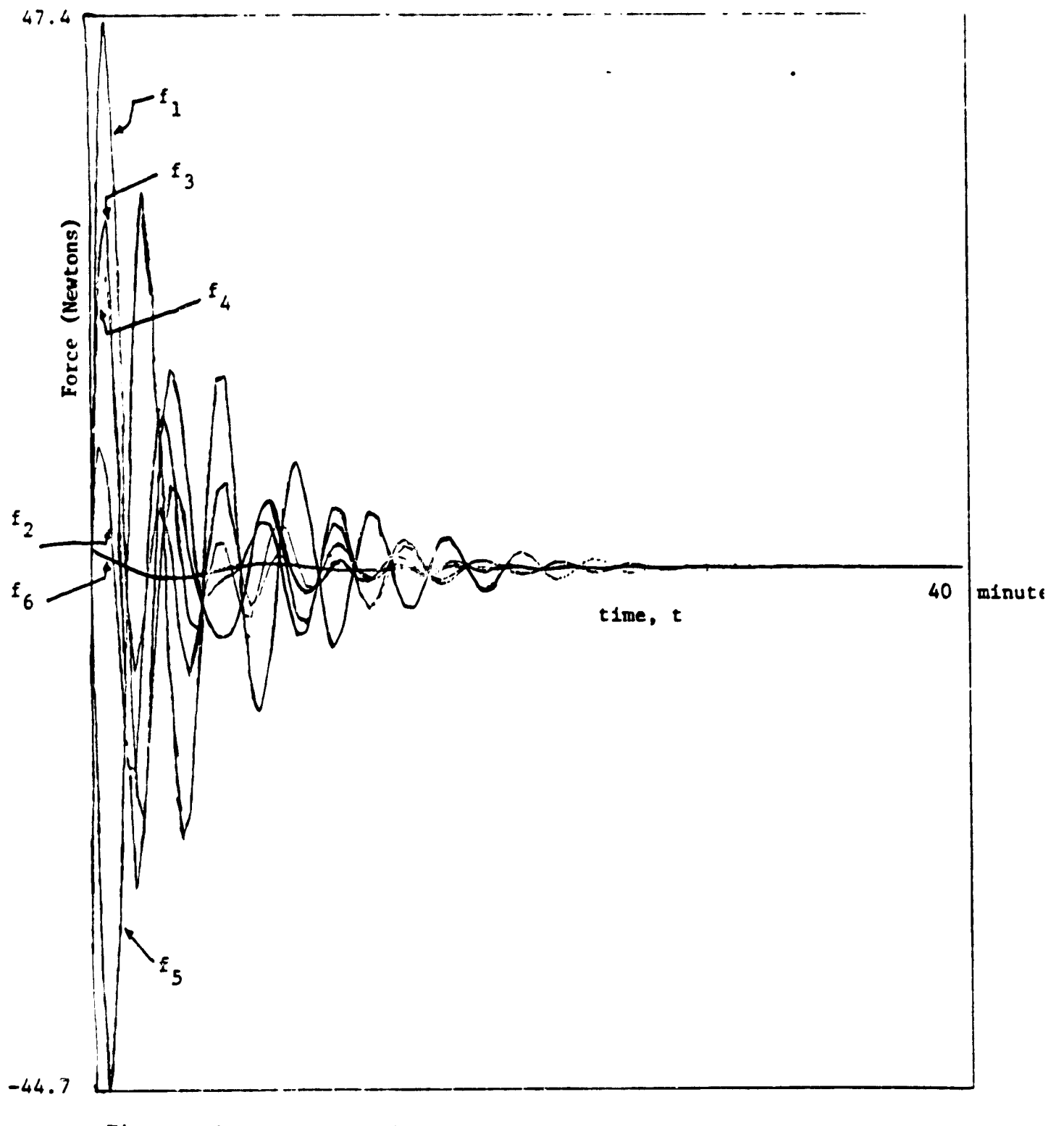

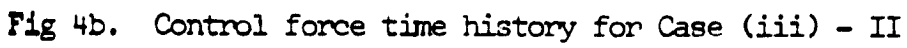

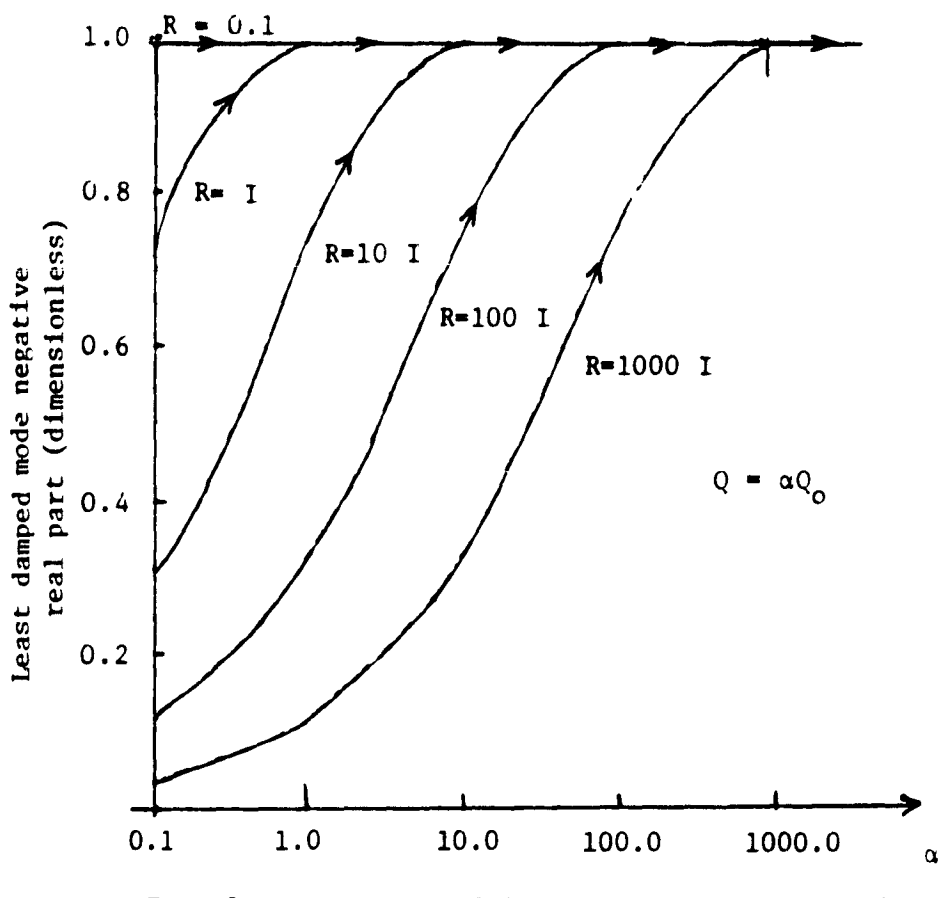

Fig.  $5.$ Variation of least damped mode negative<br>real part with  $\alpha$  and R.

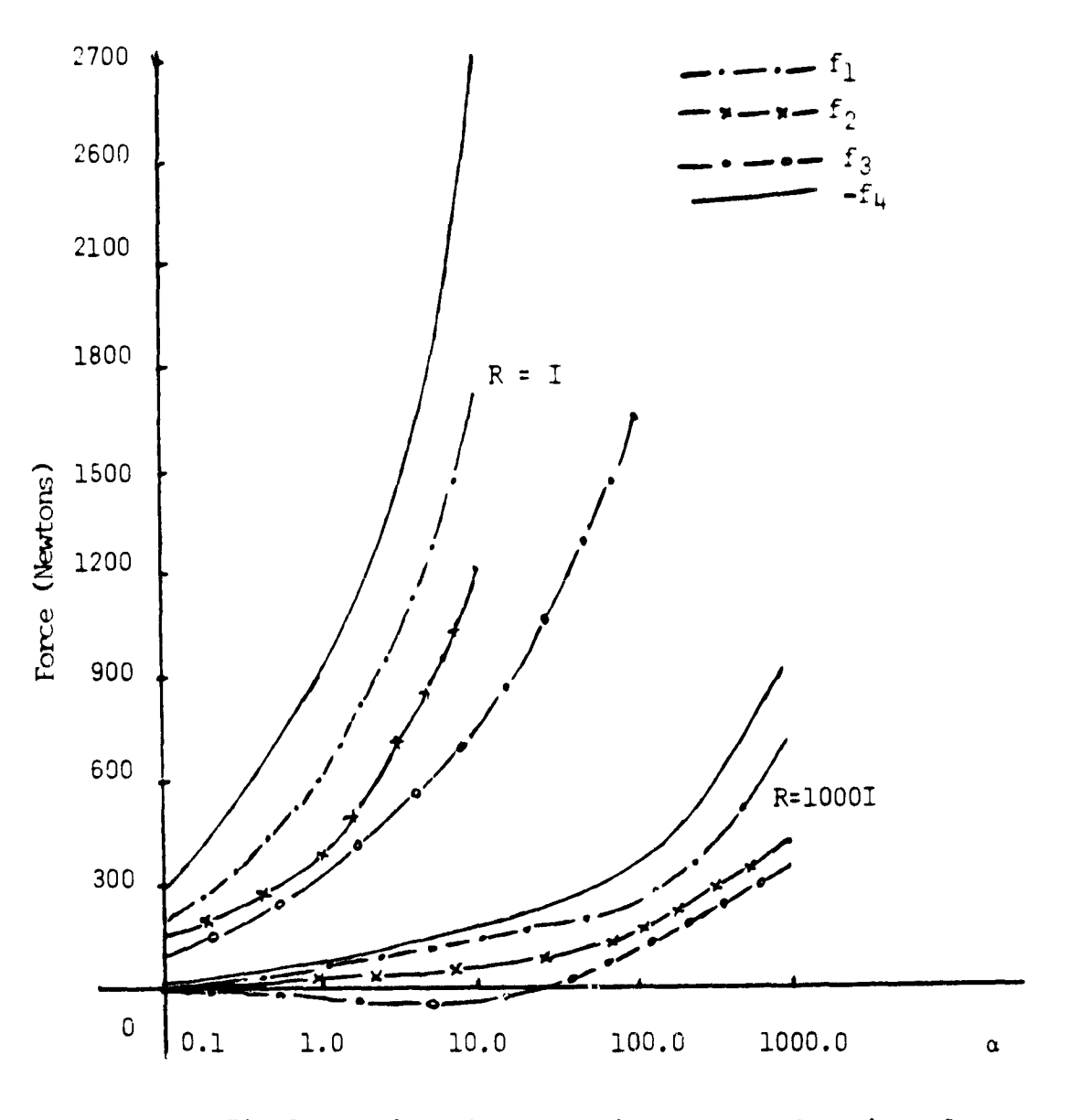

 $\mathbf{r}$ 

Fig 6. Maximum force amplitudes as a function of  $\alpha$  and R for all actuators - (application of linear regulator theory).

# III. FREQUENCIES AND MODE SHAPES FOR RECTANGULAR PLATES

The ability to determine accurately the frequencies and mode shapes is essential for the analysis and control of large structures in onbit. A thin rectangular plate, an important basic structure for several space applications, is considered for vibrational analysis. In the following sections the plate is assumed to be large, thin, and homogeneous, and all the edges are assumed to be free to vibrate. First, the approximate frequencies and mode shapes of a rectangular plate obtained by Warburton<sup>1</sup> is discussed. This analysis also includes the opecial case of a square plate. Next, the analytical results for a square plate using the method of  $Lemke<sup>2</sup>$  is considered. For a specific example of a square plate both analytical results are applied to determine the frequencies and mode shapes. An available finite element computer  $p$ rogram<sup>3</sup> is also used to obtain the frequencies and mode shapes of this plate. The results of both analytical methods and the computer routine are compared and discussed.

## 1. Formulation by Warburton

 $\frac{1}{2}$ 

Ş

 $\frac{1}{2}$ 

÷

횽

藻

The approximate frequency formula is derived by applying the Raleigh method. The details of this method are given in the earlier contract report.<sup>4</sup> The basic equation used was the plate vibrational equation in the cartesian co-ordinate system  $(x,y)$ , with the length and width of the plate taken along the x and y directions, respectively, and is given as

$$
\frac{\partial^4 W}{\partial x^4} + 2 \frac{\partial^4 W}{\partial x^2 \partial y^2} + \frac{\partial^4 W}{\partial y^4} + \frac{12\rho(1-\sigma^2)}{Egh^2} \frac{\partial^2 W}{\partial t^2} = 0
$$
 (III-1)

Id

$$
\tt III-1
$$

where  $\rho$ ,  $\sigma$  and E are the density, Poisson's ratio and Young's modulus of the plate material, respectively, h is the plate thickness, and g is the acceleration due to gravity. The displacement, w, at any point  $(x,y)$  at time t is given by

r

a

 $\frac{1}{2}$ 

騕

W

**1999** 

 $\blacksquare$ 

$$
w = W \sin \omega t = A \theta(x) \phi(y) \sin \omega t
$$
 (III-2)

 $\theta(x)$  and  $\phi(y)$  can be taken as the beam functions orthogonal to each other and can be used to approximate plate behavior. After taking the appropriate free-free beam functions for  $\theta(x)$  and  $\phi(y)$ , the frequency expressions for a rectangular plate was derived  $as<sup>1</sup>$ 

$$
\lambda^{2} = \frac{\rho a^{4} (2\pi f)^{2} 12(1-\sigma^{2})}{\pi^{4} \text{ Eh}^{2}g}
$$
 (III-3)

and 
$$
\lambda^2 = G_x^4 + G_y^4 \frac{a^4}{b^4} + 2 \frac{a^2}{b^2} [\sigma H_x^H_y + (1-\sigma) J_x^J_y]
$$
 (III-4)

where  $\lambda$  is a non-dimensional frequency factor, a and b are the length and width of the plate, and  $G_x$ ,  $H_x$ ,  $J_x$ ,  $G_y$ ,  $H_y$ , and  $J_y$ , are functions associated with the number of nodal lines, m and n, parallel to x and y, respectively, for the beam functions  $\theta(x)$  and  $\phi(y)$ , and are given in Table III -i. From Eq. (III-3), the frequency is obtained as

$$
f = \frac{\lambda h \pi}{a^2} \left[ \frac{Eg}{48 \rho (1 - \sigma^2)} \right]^{\frac{1}{2}} \quad \text{(cps)} \tag{III-5}
$$

id

Eq. (III-5) is valid for thin rectangular plates. However, for square plates,  $(m,n)$   $\pm$   $(n,m)$  types of modes exist, and for these cases  $\lambda$  in Eq. (III -5) must be modified. These cases are discussed in detail in Ref. 1 and a few relevant results are given here.

| Models $(m, o) + (o, m)$ , $m$ is even                                                                                        |         |
|----------------------------------------------------------------------------------------------------|---------|
| $\lambda^2 = (m - \frac{1}{2})^4 + 2 \sigma(m - \frac{1}{2})^2 \frac{8}{\pi^2}$                                               |         |
| Models $(m, 1) \pm (1, m)$ , for $m = 3, 5, 7, \ldots$                                                                        | (III-6) |
| $\lambda^2 = (m - \frac{1}{2})^4 + 2(1 - \sigma) (m - \frac{1}{2})^2 [1 + \frac{6}{(m - \frac{1}{2})\pi}] \frac{12}{\pi^2}$   |         |
| $\pm 2 \sigma(m - \frac{1}{2})^2 \frac{24}{\pi^2} [1 - \frac{2}{(m - \frac{1}{2})\pi}]^2 \pm 2(1 - \sigma) \frac{192}{\pi^4}$ |         |

For any mode of vibration the nodal pattern is defined by m and n, the number of nodal lines in the x and y directions, respectively. The mode shapes are obtained by using the correspor-ling modal frequencies in the beam functions and then evaluating the product,  $\theta(x) \cdot \phi(y)$ , numerically.

# 2. Formulation by Lemke<sup>2</sup>

r

The frequencies and mode shapes were computed for a square plate using the Raleigh-Ritz method. The results are readily available only for six of the modes obtained by Warburton's method. Lemke uses displacement functions of the type,

$$
W = \sum A_{m,n} \theta_m(x) \phi_n(y) \tag{III-7}
$$

where  $\theta_m(x)$  and  $\phi_n(y)$  are the free beam functions given as

$$
\theta_{m}(x) = \frac{\cosh k_{m} \cos k_{m} x + \cos k_{m} \cosh k_{m} \overline{x}}{\sqrt{\cosh^{2}k_{m} + \cos^{2}k_{m}}}
$$
\n(m even)\n
$$
= \frac{\sinh k_{m} \sin k_{m} x + \sin k_{m} \sinh k_{m} x}{\sqrt{\sinh^{2}k_{m} - \sin^{2}k_{m}}}
$$
\n(III-8)

(m odd)

 $\pm$  .

 $\phi_n(y)$  is obtained from Eq. (III-8) by replacing x by y amd m by n.

The values,  $k_m$ , are the roots of the equations

tan  $k_m$  + tanh  $k_m = 0$  (m even) tan  $k_m$  - tanh  $k_m = 0$  (m odd)

which result from the spatial boundary conditions. Further, it was shown by an energy principle that  $2,4$ 

$$
w^{2} = \frac{U_{\text{max}}}{\frac{\rho h}{2g} \int_{0}^{a} \int_{0}^{b} W^{2} dxdy}
$$
 (III-9)

where  $U_{\text{max}}$  is the maximum potential energy due to bending. The coefficients,  $A_{mn}$ , in Eq. (III-7) are determined to make  $\omega^2$  in Eq. (III-9) a minimum. Lemke obtained the coefficients,  $A_{mn}$ , by taking six or more terms in the series (III-7) and using four different values of Poisson's ratio. Expressions for six mode shapes and frequencies along with the co-efficents,  $A_{mn}$ , are tabulated in Ref. 2. As an example the expression for the first mode is given here.

$$
W (x,y) = x_1y_1 + 0.0325 (x_1y_3 + x_3y_1) - .005 x_3y_3
$$
  
- .00257 (x<sub>1</sub>y<sub>5</sub> + x<sub>5</sub>y<sub>1</sub>) + .00121 (x<sub>3</sub>y<sub>5</sub> + x<sub>5</sub>y<sub>3</sub>)  
- .000365 x<sub>5</sub>y<sub>5</sub> + ...

and 
$$
\omega = \frac{13.086}{a^2} \sqrt{\frac{E h^3}{12 \rho (1 - \sigma^2)}}
$$
 for  $\sigma = .343$ 

a

r

 $\blacksquare$ 

s

## 3. Finite Element Computer Program

r

f

獯

鼲

The computer program used is the Structural Design Language (STRUDL) which uses the finite element method to determine the mode shapes and the frequencies of vibration. The input to the computer routine is given by specifying the type of structure and supplying other, physical properties and dimensions of the structure. For a rectangular plate, the finite elements can be spec:ifie; as rectangular elements and the number of elements into which the plate should be divided depends upon the accuracy required. STRUDL gives deflections at each corner of the elements for all the modes from which the mode shapes can be determined. Further, a set of frequencies corresponding to the modes generated is obtained. In general, the accuracies of the frequencies and mode shapes will improve if the plate is modelled with a higher number of elements. However, computational errors due to truncation and round-off errors may predominate as the order of the elements increases beyond a limit. Further, the limitations of the computers will restrict the number of elements into which the plate can be divided to obtain more accurate results.

# 4. Discussion of Numerical Results

A square palte of sides 100 meters each and thickness 0.01 meters is considered to obtain the numerical results. The material of the plate is assumed to be aluminium with the following properties.

> density =  $2768.0 \text{ kg/m}^3$ Young's modulus =  $0.7441 \times 10^{10} \text{ kg/m}^2$ Poisson's ratio = 0.33

> > III-5

Using Warburton's results, Eq.  $(III-4)$ , Eq.  $(III-5)$ , Table  $(III-1)$ , and expressions for  $\theta(x)$  and  $\phi(y)$ , frequencies and mode shapes are calculated for different combinations of the number of nodal lines, m and n, starting with combinations of m=0 and n=1, through m=3 and n=3. The first three combinations of nodal line numbers,  $(0,0)$ ,  $(1,0)$ and  $(0,1)$ , represent rigid body motion. The first fundamental flexural frequency is seen to be due to a combination of m=1 and n=1. The corresponding mode shape for the plate is obtained by multiplying the beam functions,  $\theta(x)$  and  $\phi(y)$ , for (beam) mode numbers 1 and 1, respectively (Fig. 1). Since the plate is approximated by sets of orthogonal beams in the x and y directions, the nodal pattern is also obtained by plotting the nodal points of these beams for their first modes. The next two higher frequencies are obtained by combinations of m=0 and n=2, but the nodal patterns (Figs. 2,4) can not be visualized as before. This is because these frequencies are of a special type resulting from a combination of the  $(2,0)$  and  $(0,2)$  plate modes. It can be seen that when the mode corresponding to (2,0) (Fig. 3(a)) is superimposed on the mode - (0,2) (Fig. 3(b)) the mode shape depicted in Fig. 2 results. Similarly by superimposing the  $(2,0)$  and  $(0,2)$  modes the third mode shape (Fig. 4) is obtained. The two combinations of nodal patterns m=1 and n=2, give identical frequencies for the fourth and fifth mode and the corresponding shapes (Fig. 5) are as expected. The next two higher frequencies are also identical and result from combinations of the (3,0) and (0,3) modes. The eighth frequency is obtained from m=2 and n=2 and the mode shape obtained is shown in Fig. 7.

III-6

w

a

 $\ddot{\phantom{a}}$ 

P

 $\cdot$ 

.

l

However, the ninth and tenth mode shapes obtained by the (3,1) and (1,3) combinations, are once again of a special type. The ninth mode shape is obtained by superimposing the  $(1,3)$  and  $(3,1)$  patterns (Fig. 8) and the tenth mode shape is obtained by superimposing (1,3) and (3,1) nodal patterns (Fig. 9). The next higher frequencies are obtained from combinations of the (3,2), (2,3) and (3,3) modes, respectively. The frequencies and nodal patterns obtained for all these modes are shown in Table 2.

r<br>I

**.** 

l,

**.** 

 $\blacksquare$ 

 $\blacksquare$ 

I

I

i

 $\blacksquare$ 

 $\blacksquare$ 

I

I

**11** 

**1.** 

**.** 

1

Frequencies and mode shapes are also obtained by using the expressions for the six modes given by Lemke.<sup>2</sup> The first three frequencies and mode shapes obtained agree with the frequencies and mode shapes computed from Warburton's formulas (Table 1). However, the next three frequencies obtained by Lemeke's method correspond to higher frequencies and mode shapes obtained by Warburton's method. Also the nodal patterns obtained by Lemke's *method* compare approximately with the nodal patterns obtained by Warburton's method although the frequencies do not correspond in all cases. The results obtained by Lemke do not show the four intermediate frequencies corresponding to the fourth, fifth, sixth and seventh modes obtained by Warburton's method. The frequencies and nodal pattern obtained by Lemke's method are shown in Table 2.

For implementation of the computer program STRUM, first the plate is divided into four elements. The first **six** modes (in terms of increasing frequencies) as predicted by STRUM are also apparent from Warburton's results. The plate is assumed to be divided into 9, 16, 36 and 64 elements, respectively. The results of STRUM are tabulated in Table 2. It can be seen that STRUDL frequencies approach the frequencies obtained by Warburton's method as the number of plate elements is increased.

 $\blacksquare$ 

However, in the cases of 36 and 64 elements some of the frequencies show a tendency to oscillate about an average value. This probably is due to the computational round off errors which begin to **dominate** with the increasing computations associated with larger number of elements. Thus, the advantage of taking a large number of elements may not be fully realized due to numerical accuracy limitations. Computation with **more** elements requires more computation time and a larger computer memory. For the 64 elements case, it was not possible to obtain the mode shapes due to memory limitations. It was also observed that the convergence of the frequencies, with an increase in the numer of elements, is faster than the convergence of the mode shapes. It can be seen from Table 2, 1 that the numerical results of STRUM using 36 elements correlate with the results of Warburton both in frequency and mode shapes.

**li** <sup>7</sup>

i

Table 3 and Table 4 compare non-dimensionalized deflections at the nodes (corners of elements) obtained by the three methods for the second mode (Fig. 2). For locations where deflections exist and do not correspond to maximum amplitude (+ 1.0) in all cases the results predicted by STRUDL lie in between the results obtained by the analytical methods of Lemke and Warburton.

The results of this comparative study give an indication of the types of modelling errors that would be expected in the estimation of the frequencies and mode shpaes of the fundamental and lower order flexural modes of a large platform type structure in orbit. As an extension to this study the use of more powerful (and accurate) finite element computer algorithms, not currently available at Howard University, is recommended.

III-8
## 5. References

i

i

 $\frac{1}{2}$ 

藳

 $\frac{4}{3}$ 

- 1. Warburton, G.B., "The Vibration of Rectangular Plates," Proc. Inst. Mech. Engrs., Vol. 168, No. 12, 1954, pp. 371-394.
- 2. Leissa, A.W., "Vibration of Plates", NASA SP-160, NASA, Washington, D.C., 1969, pp. 87-110.
- 3. ICES-STRUDL-II, Engineering Users Manual, Volume II, 1972.
- 4. Bainum, P.M. and James, P.K., "The Dynamics and Control of Large Flexible Space Structures - II. PART B: Model Development and Computer Simulation," June 1979.

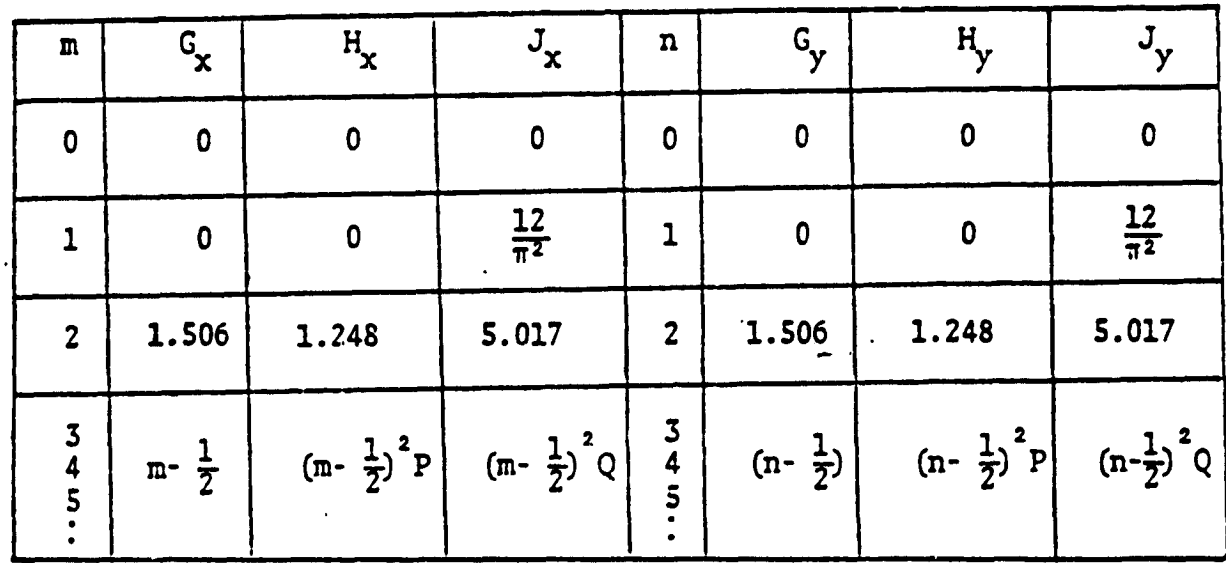

'TABLE III-1. Evaluation of Parameters in Frequency Expression (Warburton)

i

annanna<br>1957 - An

i

i

i

i

i

i

**regional** 

Ï

 $P = [1-2/(m-0.5)\pi]$   $Q = [1+6/(m-0.5)\pi]$ 

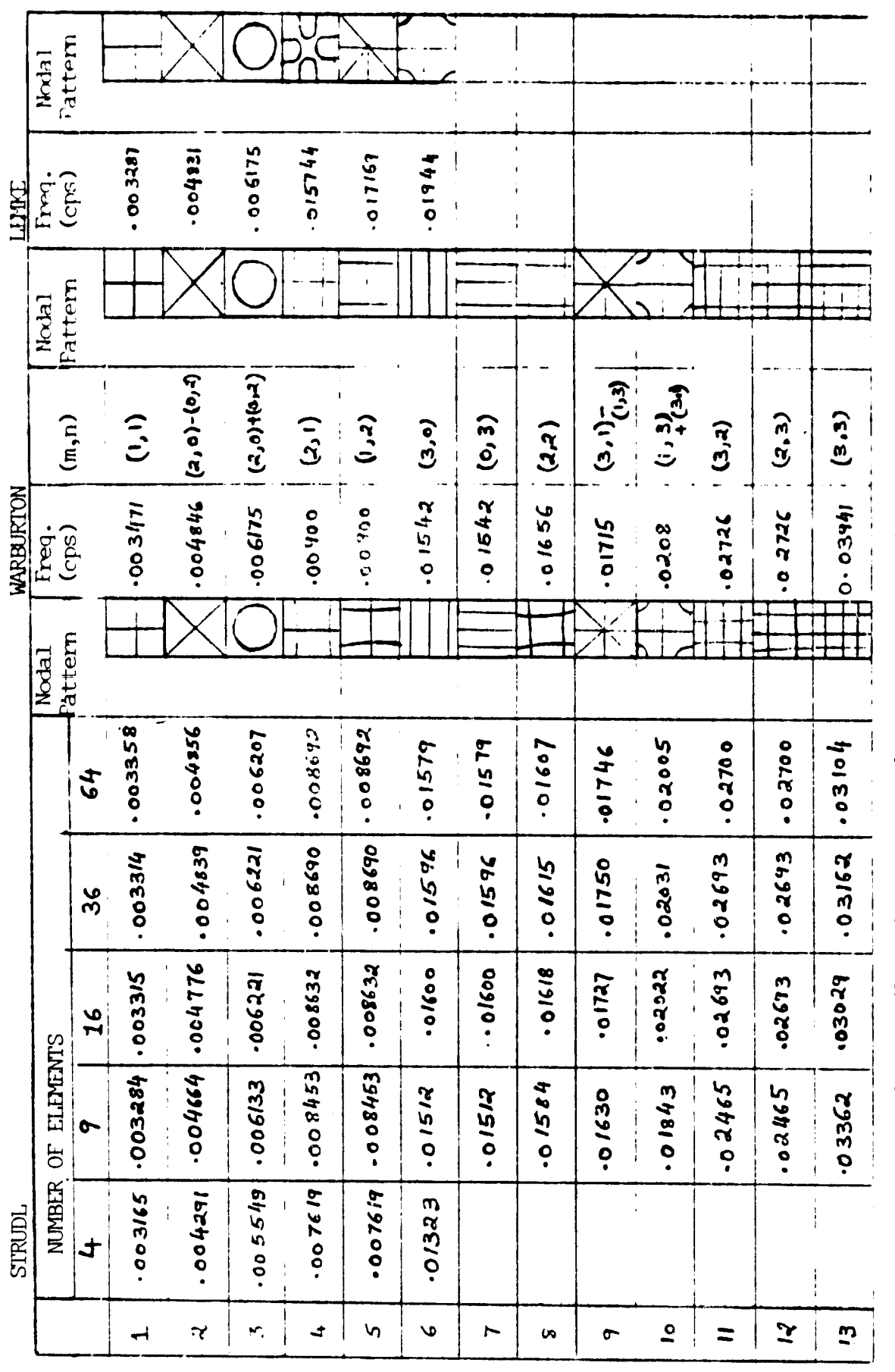

Frequencies and Nodal Patterns (btained by the Three lethods. TABLE-III-2.

 $III-11$ 

通道

美餐

 $\frac{1}{2}$ 

S.

Case  $1 - 4$  Elements

Г

薯

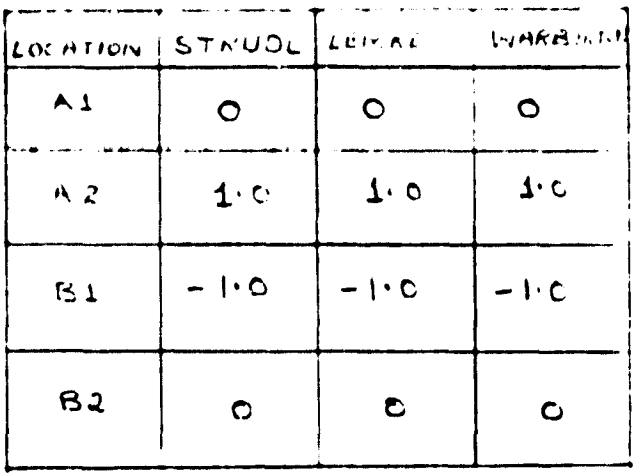

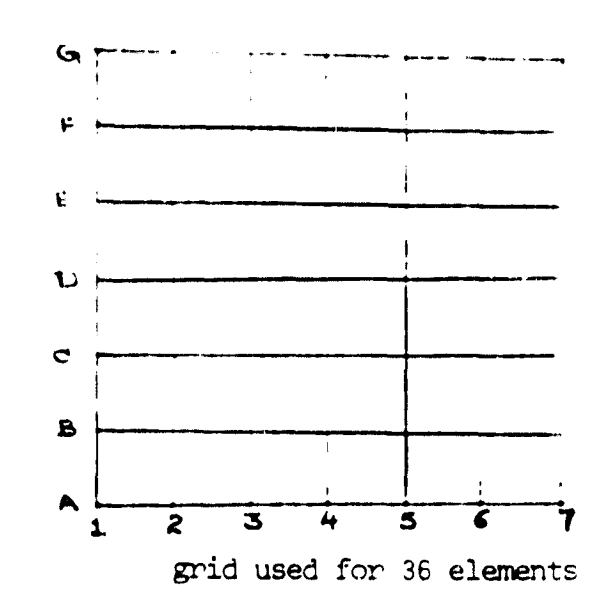

| Case $2:$      | 9 Elements |                                 | Case 3:          | 16 Elements    |           |           |
|----------------|------------|---------------------------------|------------------|----------------|-----------|-----------|
| LOCATION       | STRUDL     | LEMKE                           | WARBURTON STRUDL |                | LEMRE     | WARBURTON |
| AI             | $\circ$    | $\circ$                         | $\bullet$        | $\bullet$      | $\circ$   | O         |
| A2             | $\cdot$ .  | $\mathfrak{t} \cdot \mathsf{c}$ | 1.0              | .7014          | .7327     | .6837     |
| AЗ             | $\cdot$ 0  | 1.0                             | $\cdot$ 0        | 1.0            | 1.0       | 1.0       |
| B1             | $-1.0$     | $-1.0$                          | $-1.0$           | $- 7014$       | - 1327    | $-0.6837$ |
| B2             | $\Omega$   | $\circ$                         | $\bullet$        | $\mathbf C$    | $\bullet$ | $\circ$   |
| 83             | $\bullet$  | $\circ$                         | O                | $-2862$        | $-2673$   | .3163     |
| c <sub>1</sub> | $-1.0$     | $-1.0$                          | $-1.0$           | $-1$ $\cdot$ c | $-1.0$    | $-1$ o    |
| $C$ $R$        | $\circ$    | $\bullet$                       | $\mathbf{o}$     | $-.2862$       | $-2673$   | $-3163$   |
| C3             | $\circ$    | $\circ$                         | $\circ$          | $\circ$        | $\circ$   | $\chi^2$  |

TABLE-III-3. Normalized Deflections at the Nodal Points Obtained by the Three Methods - Second Mode.

 $III-12$ 

 $\zeta$ 

 $\left\langle \mathbf{Q}^{(n)}_{\mathbf{q}} \right\rangle_{\mathcal{M}_{\mathbf{q}}^{\mathbf{q}}_{\mathbf{q}} \left( \mathbf{q} \right)} = \frac{1}{2} \sum_{\mathbf{q} \in \mathcal{M}_{\mathbf{q}}^{\mathbf{q}}_{\mathbf{q}}} \left\langle \mathbf{Q}^{(n)}_{\mathbf{q}} \right\rangle_{\mathbf{q}}$ 

| LOCATION       | <b>STRUDL</b> | WARRU.<br>RTCN | LEMKE"      | LOCATION                  | STRUDL     | WARBU-<br>R <sub>TON</sub> | LEMKE     |
|----------------|---------------|----------------|-------------|---------------------------|------------|----------------------------|-----------|
| ٨١             | $\bullet$     | $\bullet$      | $\bullet$   | $\mathbf{C}_1$            | $1 - 8590$ | $-5524$                    | $-0.9793$ |
| $A_{2}$        | .4874         | .4733          | $-5346$     | $C_{\mathcal{Y}}$         | $-3595$    | $- 0.3792$                 | $-0.3447$ |
| A <sub>3</sub> | $-859c$       | $-8521$        | .9193       | $C_{3}$                   | $\bullet$  | $\mathbf C$                | $\circ$   |
| A <sub>1</sub> | 1.0           | 1.0            | $1 \cdot C$ | $C_{\mu}$                 | •1334      | .1475                      | .12c7     |
| <b>B1</b>      | $-4573$       | $-4733$        | $-0.534$ 6  | $\mathbf{D}_{\mathbf{I}}$ | $-10$      | $-1.0$                     | $-1.0$    |
| ß2             | $\bullet$     | $\mathbf{o}$   | $\circ$     | $\mathbf{D}_2$            | $- 4938$   | $-5267$                    | $-.4654$  |
| 33             | $-3594$       | .3792          | $-3447$     | $D_3$                     | $-1334$    | $-1475$                    | $-.1207$  |
| 84             | $-4933$       | .5267          | .4654       | $D_{4}$                   | $\bullet$  | $\bullet$                  | $\circ$   |

Case 4: 36 Elements

TABLE III-4. Normalized Deflections at the Nodal Points Obtained by the Three Methods - Second Mode.

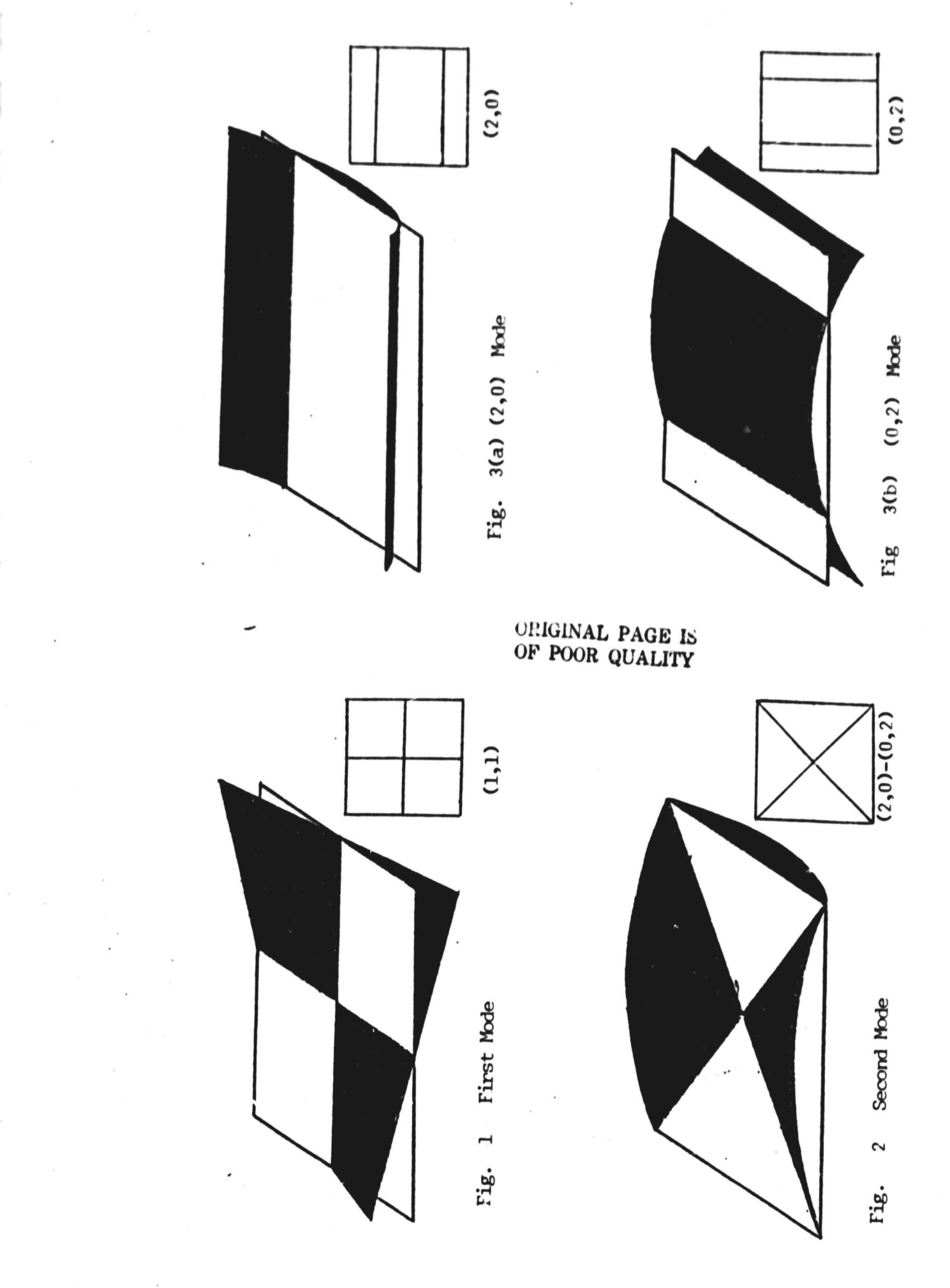

 $III-14$ 

¥

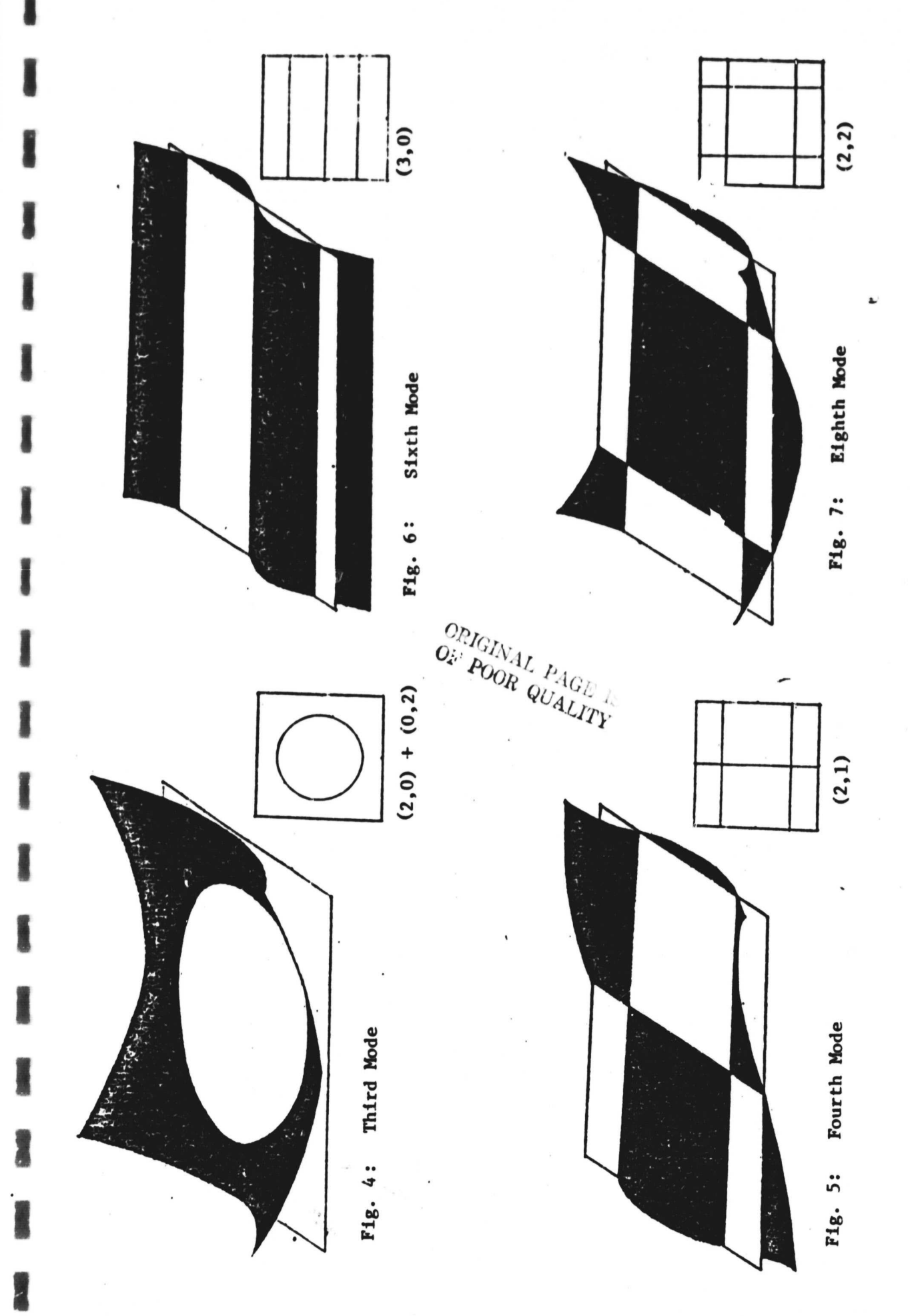

 $III-15$ 

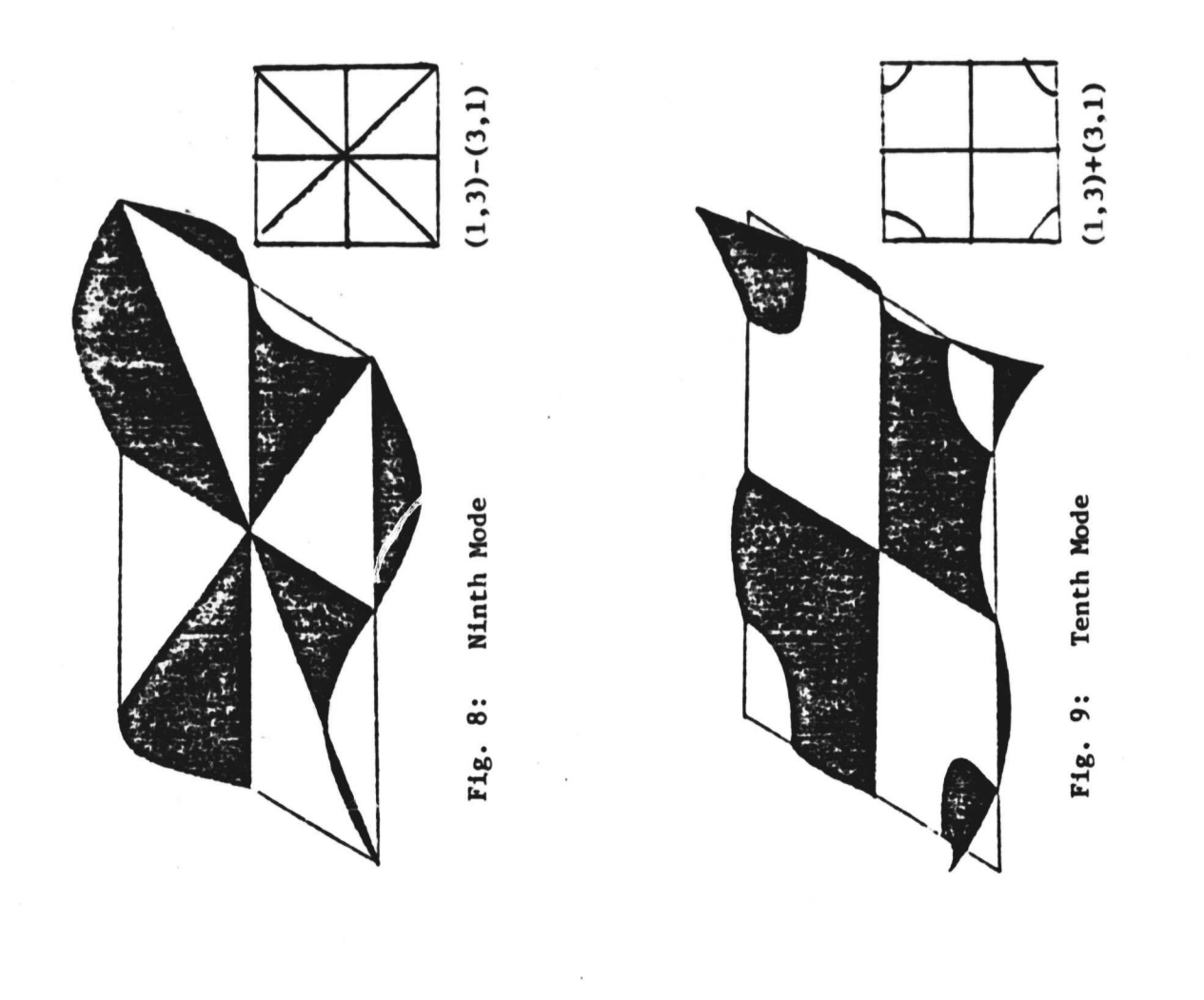

l

I

 $\bullet$ 

## IV. GENERAL CONCLUSIONS AND RECOMMENDATIONS

s

**寮** 

 A model is developed for predicting the dynamics of a large flexible free-free thin platform in orbit under the influence of control devices which are considered to be placed at specific locations on the major surface and one of the edges. Control about three different nominal orientations is considered. In the absence of control, for the case of a completely homogeneous platform instability in at least some of the modes is indicated for small amplitude motion about each of the three orientations. Once controllability is established, for a set of actuator locations, three different techniques are employed for the selection of actuator control laws:

- (1) the decoupling of the original state equations using state variable feedback;
- (2) a pole placement algorithm; and

(3) an application of the linear regulator theory

It is seen that each of the three techniques have certain distinct advantages and also specific limitations), which are discussed in detail in Chapter II. For systems involving multi-degrees of freedom (such as in this application), the implementation of these techniques requires the extensive usage of computer algorithms.

As a logical extension to the present study which assumes perfect instantaneous knowledge of the state ; the modelling of the sensor dynamics and related problem of observability should be considered, once specific information on the types of sensors required for monitoring the performance of large flexible systems is available.

 $IV-1$ 

The problems caused by both observation and control spillover could also be treated, perhaps by beginning with the simpler model of the control of a long, flexible beam in orbit and then extending this analysis to the three dimensional model of the platform.

r.

i

A model of the uncontrolled dynamics of a large flexible shallow spherical shell (representative of an antenna dish or large radiometer) in orbit has been developed during the present grant year **(see** Part B this report). It is suggested that the effect of control devices be included in this model and that control laws could then be developed using different algorithms already in existence.

## APPENDIX

r

 $\overline{\bm{v}}$ 

## Modifications to ORACLS Software Package

The ORACLS $^8$  Software Package that was developed at Langley which operates on the Control Data Cyber Computer System was modified to suit the IBM 370/165 Computer System that **is** available at Howard University. The major modifications that were done are described below:

- (1) As the single precision accuracy on the CDC **is** approximately equal to the double precision on the IBM/370 System, the entire package was converted into double precision.
- (2) Some of the machine dependent constants were changed accordingly.
- (3) As the IBM System accepts only **six** letters for a subroutine/ function name all the names that exceeded six letters were changed and the list of those subroutines is given below:

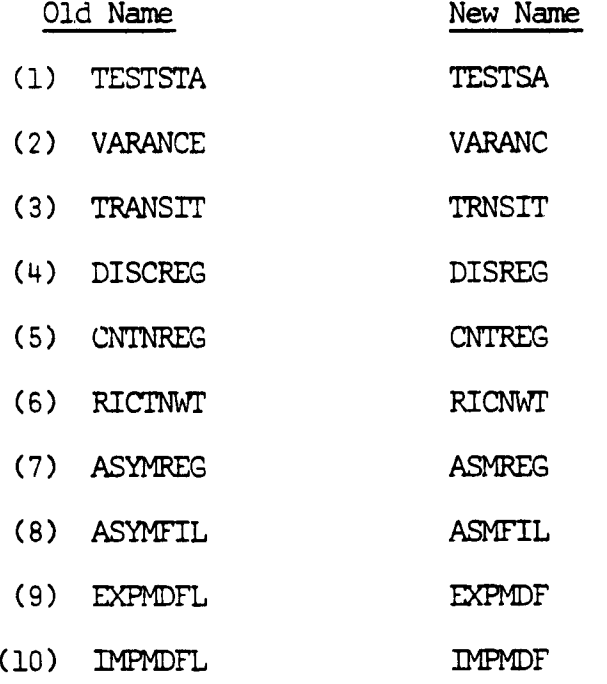

(4) Some of the additional supporting subroutines/functions required were added and the names of these subroutines are given here:

- (1) PNCH
- (2) DZMAG
- (3) DREAL
- (4) BLOCK DATA

(5) None of the arguments of the subroutines were changed

\_rte

r

with the contract of the contract of the contract of the contract of the contract of the contract of the contract of the contract of the contract of the contract of the contract of the contract of the contract of the contr

0

The listing of the modified ORACLS package is given in the following pages. These routines have to be used in conjunction with Ref. (8). The numbers that appear in front of the FORTRAN statements are line numbers and have to be ommitted.

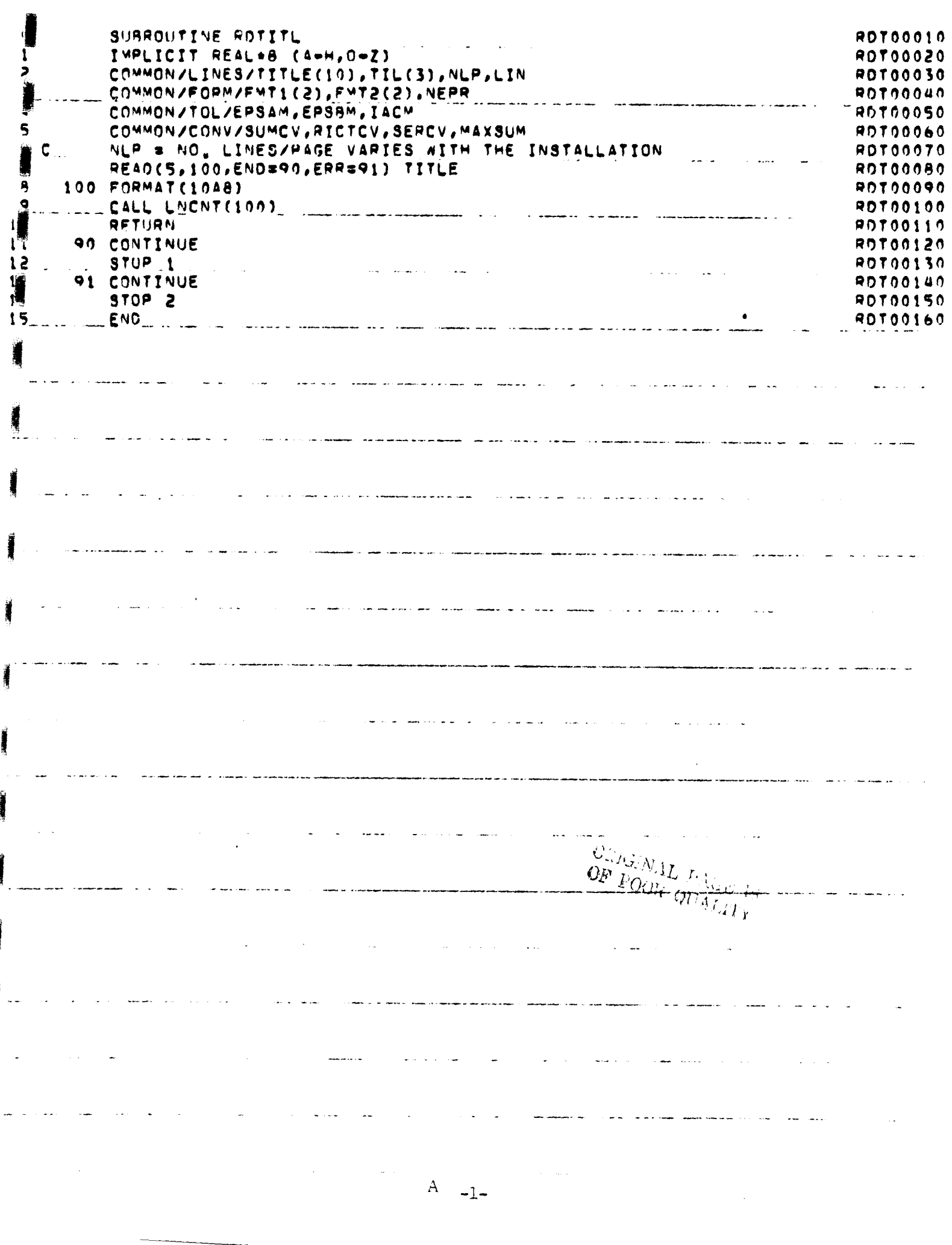

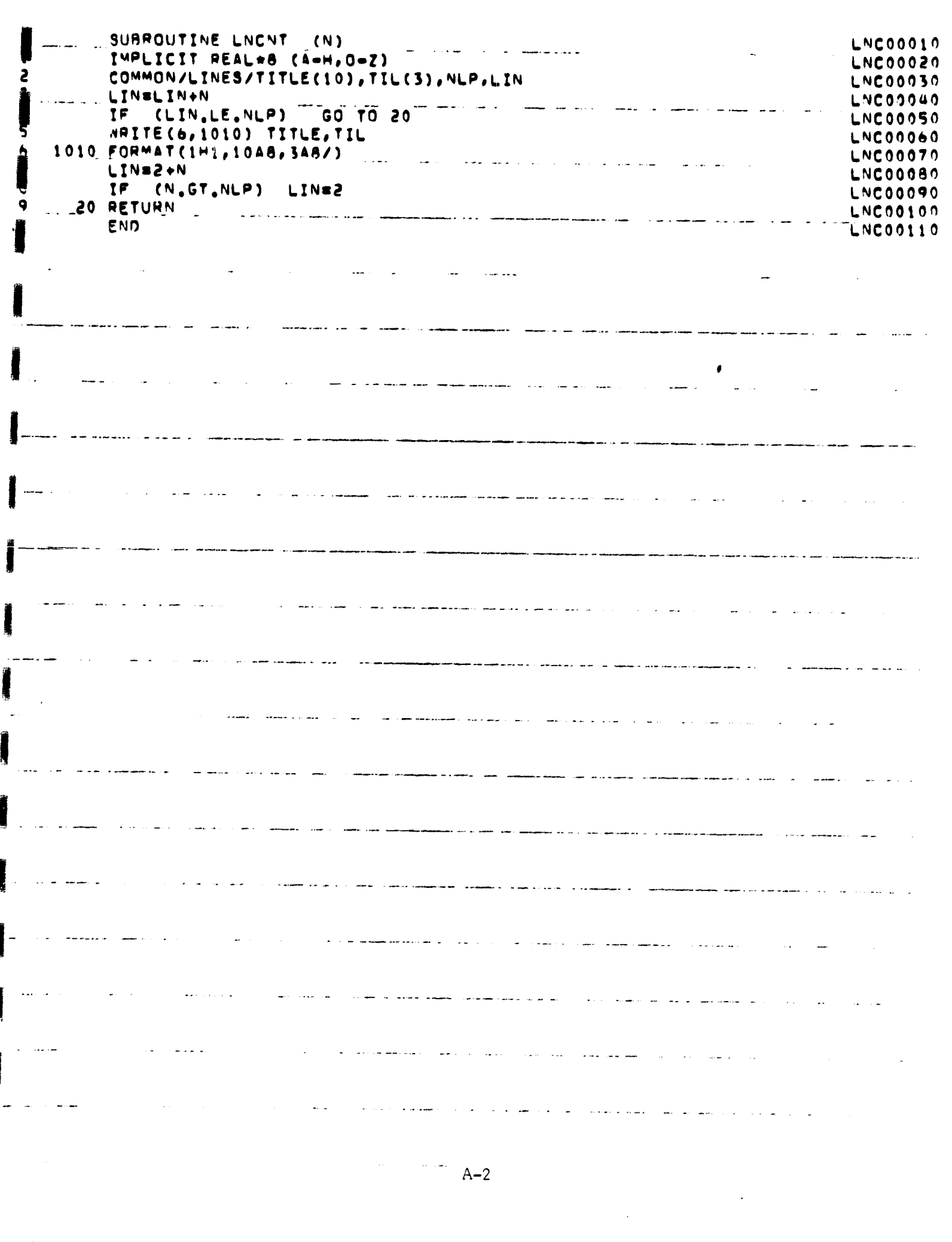

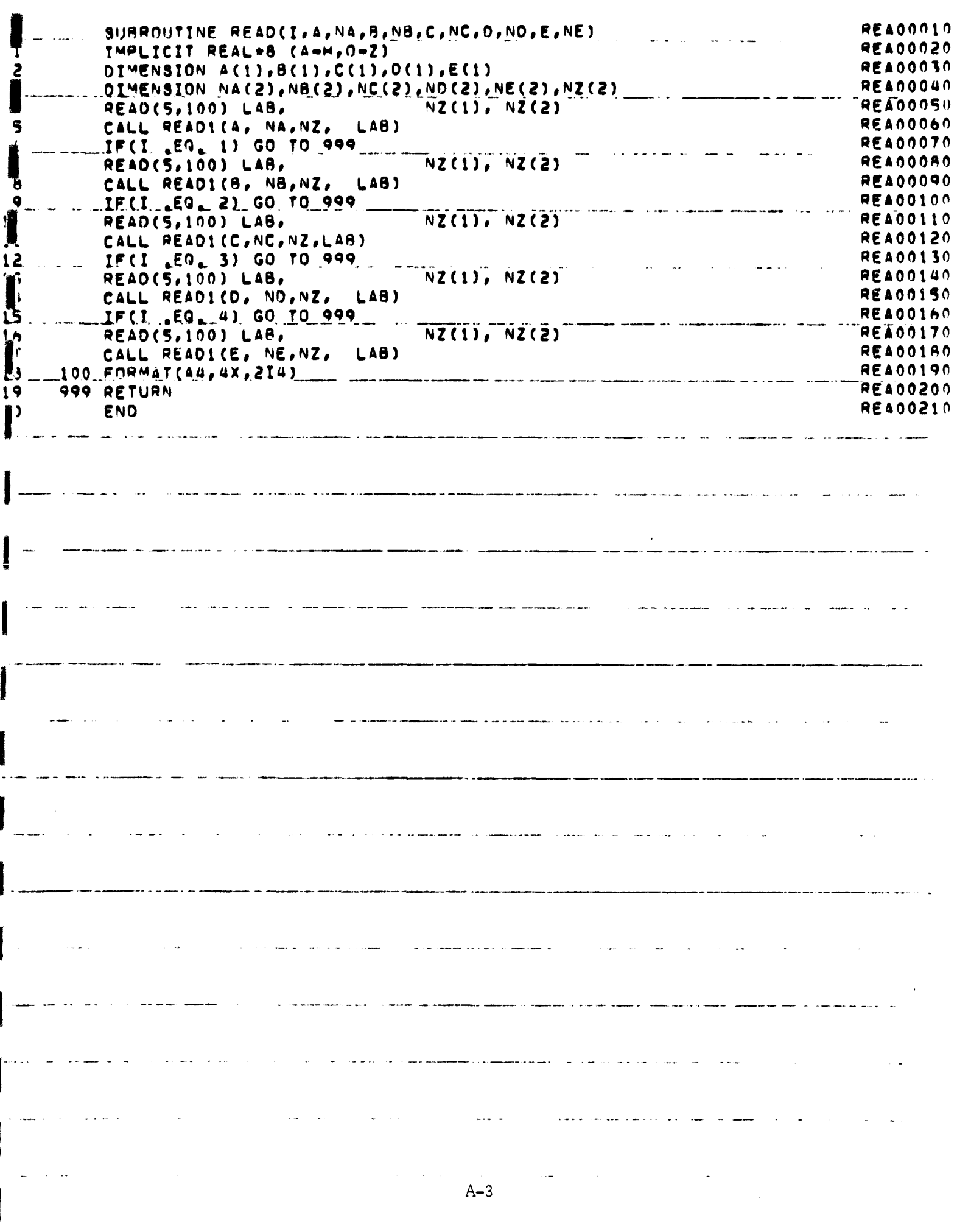

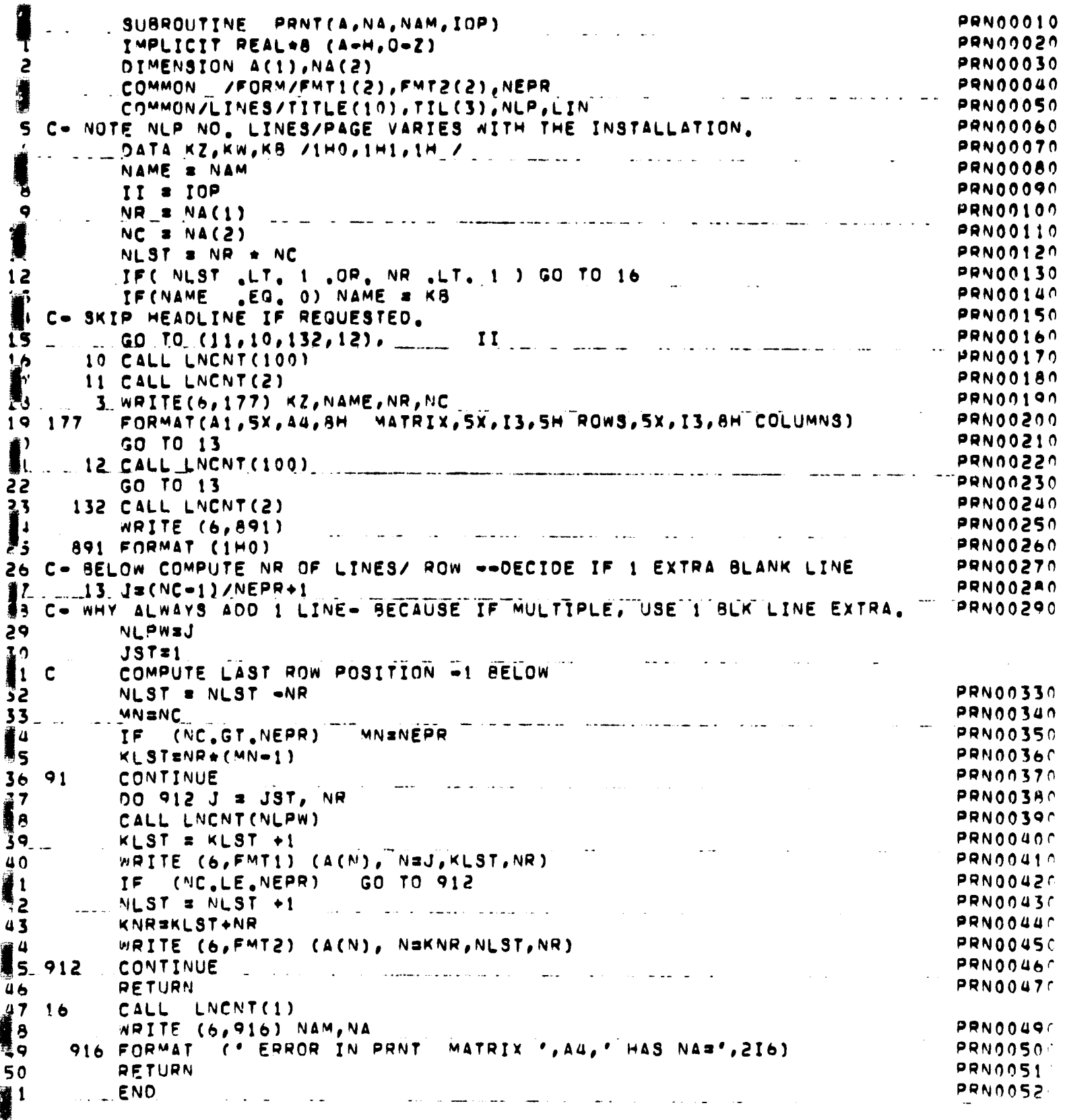

 $A-4$ 

ORIGINAL PAGE IS<br>OF POOR QUALITY

SURROUTINE EQUATE(A, NA, R, NA) **EQUO0010 College Street** IMPLICIT REAL+A (A-H, 0-Z) EQUOON20 2 **EQU00030** DIMENSION A(1), 8(1), NA(2), NB(2)  $NH(1)$  =  $NA(1)$ **EQUO0040**  $\mathcal{L}$  $\sim$  $\sim$   $\sim$ **EQU00050 NR(2) SNA(2)** EQUO0060 5 LENA(1)+NA(2) IF( NA(1) ,LT, 1 ,OR, L ,LT, 1 ) GO TO 999 **EQU00070**  $\bullet$  $\mathcal{L}^{\text{max}}$  and  $\star$   $\sim$  .  $\sim$ EQUO0080 00 300 1=1,L  $300 B(1) = A(1)$ EQU00090  $\ddot{\phantom{1}}$ 1000 RETURN **EQUO0100**  $\frac{1}{2}$ 999 CALL LNCNT (1) EQU00110  $\frac{1}{2}$ WRITE (6,50) NA **EQUO0120** 50 FORMAT (' DIMENSION ERROR IN EQUATE NA=',2I6) EQU00130  $\bar{z}$  .  $13$ RETURN **EQUO0140** I **END** EQU00150 I الدامين الدا للمستردد والمرادي  $\mathcal{L}^{\text{c}}$  ,  $\mathcal{L}^{\text{c}}$  ,  $\mathcal{L}^{\text{c}}$  ,  $\mathcal{L}^{\text{c}}$  $\frac{1}{2} \left( \frac{1}{2} \ln \left( \frac{1}{2} \ln \left( \frac{1}{2$  $-$ سام البار  $\sim$   $\sim$   $\sim$ a din was saadda add  $\frac{1}{2}\sum_{j=1}^{N}V_{\text{obs}}$ - 44  $\frac{\kappa_{I_{\mathcal{O}_{\mathcal{B}}}}}{\kappa_{\mathcal{B}}}$  $\frac{\int_{\mathbb{R}^d} \mathcal{A}_{\mathcal{A}}(\mathbf{y},\mathbf{y})}{\int_{\mathbb{R}^d} \mathcal{A}_{\mathcal{A}}(\mathbf{y},\mathbf{y})} \Delta^2 =$  $\sim$   $\sim$ ο.  $A-5$ 

r

SUBROUTINE TRANP(A, NA, R, NB) TRA00010  $\sim$   $\sim$   $\sim$ لأراب المنسب TRA00020 IMPLICIT REAL+9 (A=H, O=Z) **TRA00030** DIMENSION A(1), B(1), NA(2), NB(2) TRA00040 NB(1) mNA(2) TRA00050 NB(2) SNA(1) 79400060 NRSNA(1) **TRA00070** é NCBNA(2)  $\overline{a}$ المستهدين الشعاعش والمسابر and a state of the TRA00080 LENR .NC IF( NR  $_6$ LT, 1  $_6$ OR, L  $_6$ LT, 1 ) GO TO 999 **TRA00090** IR<sub>30</sub> **TRA00100** .<br>And the process of the community and an analysis and process of the contract of the contract of the contract of سنام وسامس مهران TRA00110 00 300 Isl.NR TRA00120 **IJsI-NR 00 300 Jai, NC TRA00130** and the state of  $\mathcal{L}^{\text{max}}$  and  $\mathcal{L}^{\text{max}}$ **TRA00140**  $1<sup>3</sup>$ IJsIJ+NR **TRA00150**  $IP = IP + 1$ ł. **TRA00160**  $300.8(19)$  sa(IJ) **TRA00170**  $16$ **PETURN** TRA00150 999 CALL LNCNT(1)  $^{\dagger}$ WRITE (6,50) NA TRA00190 2) المفاد 50 FORMAT (\* DIMENSION ERROR IN TRANP NAS', 216) **TRA00200** F۰ TR400210 20 RETURN TRA00220 <u>... . . . . . END.</u> \_\_ ... . . . . . and the component of the component and component and produce the component of the component of the component of الأصفان الفارق المدافي المدار  $\overline{\phantom{a}}$ ا الموجود الحرب الراكض الإلى الرائيل التي تشخيص بالرائيل المراكض الموجود والششرة المراكضة في السلمان بي  $\omega = \omega$  . <u> 1980 - Andrea Santana, martin a film a</u> and the company and an analysis of the company of the company of the company of the company of the company of the company of the company of the company of the company of the company of the company of the company of the com المستحدث والمستحدث  $\sim$  100  $\sim 100$ .<br>1966 - Andria Andria Andria Andria Andria Andria Andria Andria Andria Andria Andria Andria Andria Andria Andri an na karang sa matang sa pang kabupatèn Sulawa Sulawa Sulawa Sulawa Sulawa Sulawa Sulawa Sulawa Sulawa Sulawa والمستحدث والمستحدث .<br>Senator - and the construction of the constant complexes in the constant of the constant of the constant of th se<br>Se consequent annual se constitut d'un altres de la capacitat de la constitution de la constitution de la cons

ļ

 $A-6$ 

المواطن الموارين

SURROUTINE SCALE (4, NA, 8, NB, S)  $SCAOOO10$ IMPLICIT REAL+A (A=H, O=Z) **SCA00020** DIMENSION A(1), A(1), NA(2), NB(2) **SCA00030**  $\mathbf{I}$  $N5(1) = N4(1)$ **SCA00040**  $\ddotsc$  $\Delta\phi=2\pi$ سادا المناس **NB(2) SNA(2) SCA00050**  $L = 3(4(1)*NA(2))$ **SCA00060** IF( NA(1) .LT. 1.09. L.LT. 1 ) GO TO 999 **SCA00070** 00 300 Isl,L **SCA000A0**  $300.8(1)$  = A(I) = 3 **SCA00090** i<br>6 1000 RETURN **SCA00100**  $10$ 999 CALL LNCNT(1) **SCA00110 NRITE (6,50) NA SCA00120** 50 FORMAT (' DIMENSION ERROR IN SCALE NAs', 216) **SCA00130**  $13$ RETURN **SCA00140** END **SCA00150**  $\ddot{\phantom{0}}$  $\Delta\omega$  and  $\Delta\omega$ se en característica de la componentación de la componentación de la contradición de la contradición de la con  $\ddot{\phantom{a}}$ د<br>د هم الساعد  $\ddot{\phantom{a}}$ المريزين وشاردا والمرتشون الرابوني المشر 2000 - 2000<br>2000 - 2000 - 2000 - 2000 - 2000 - 2000 - 2000 - 2000 - 2000 - 2000 - 2000 - 2000 - 2000 - 2000 - 2000 - 2000 الوارد والمحاد المتشور المتواريق العاري المنابيب المستعدد والمسا المستواضيات المستدرات  $\sim 100$ and work and the summer section of the support  $\sim$ الأدا المستدمام  $-$ الشويران لوعاءتك لواريد  $\sim$ L  $\ddotsc$  $\sim$ 

 $\bar{1}$ 

 $\alpha$ 

 $\begin{matrix} \phantom{-} \end{matrix}$ 

 $A-7$ 

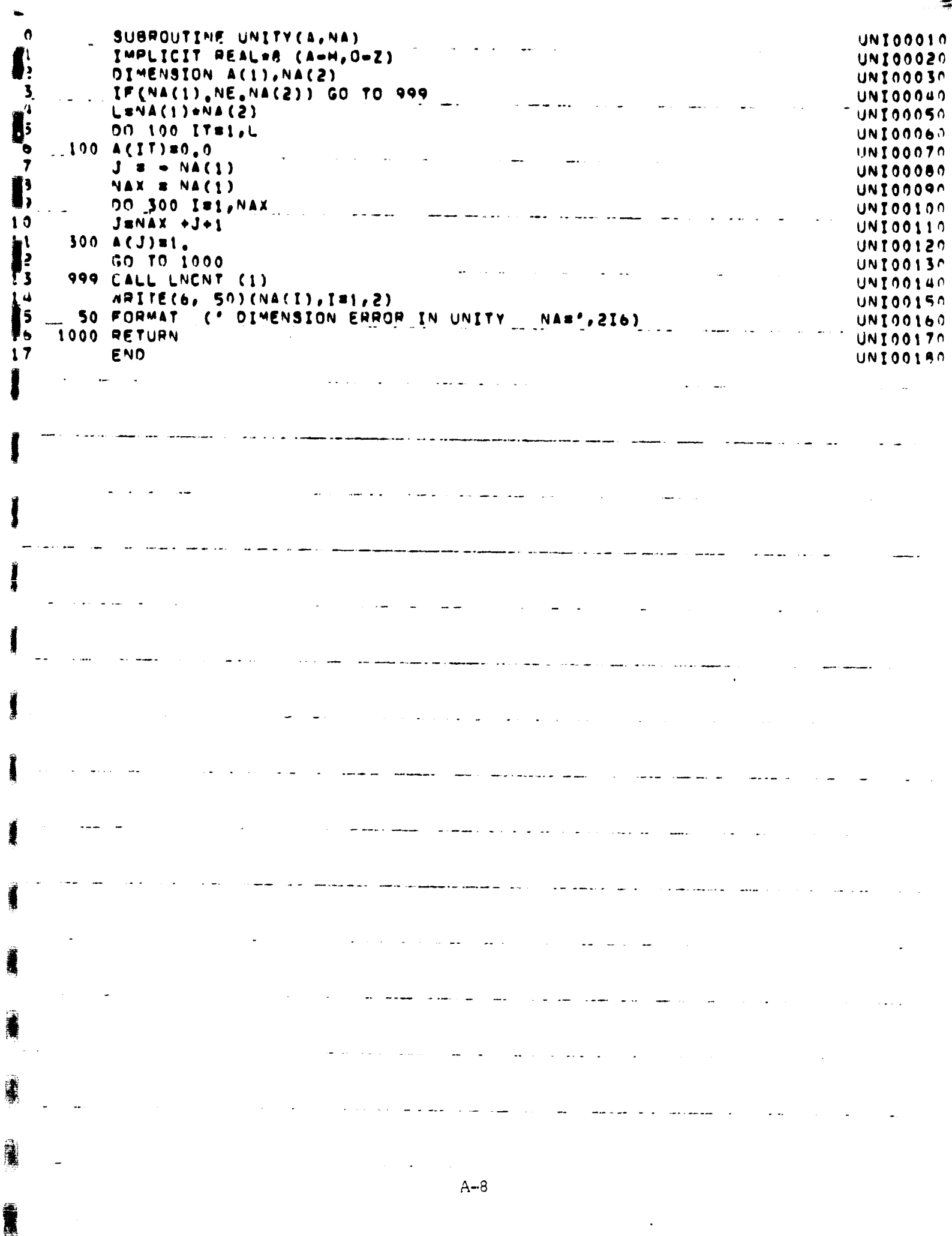

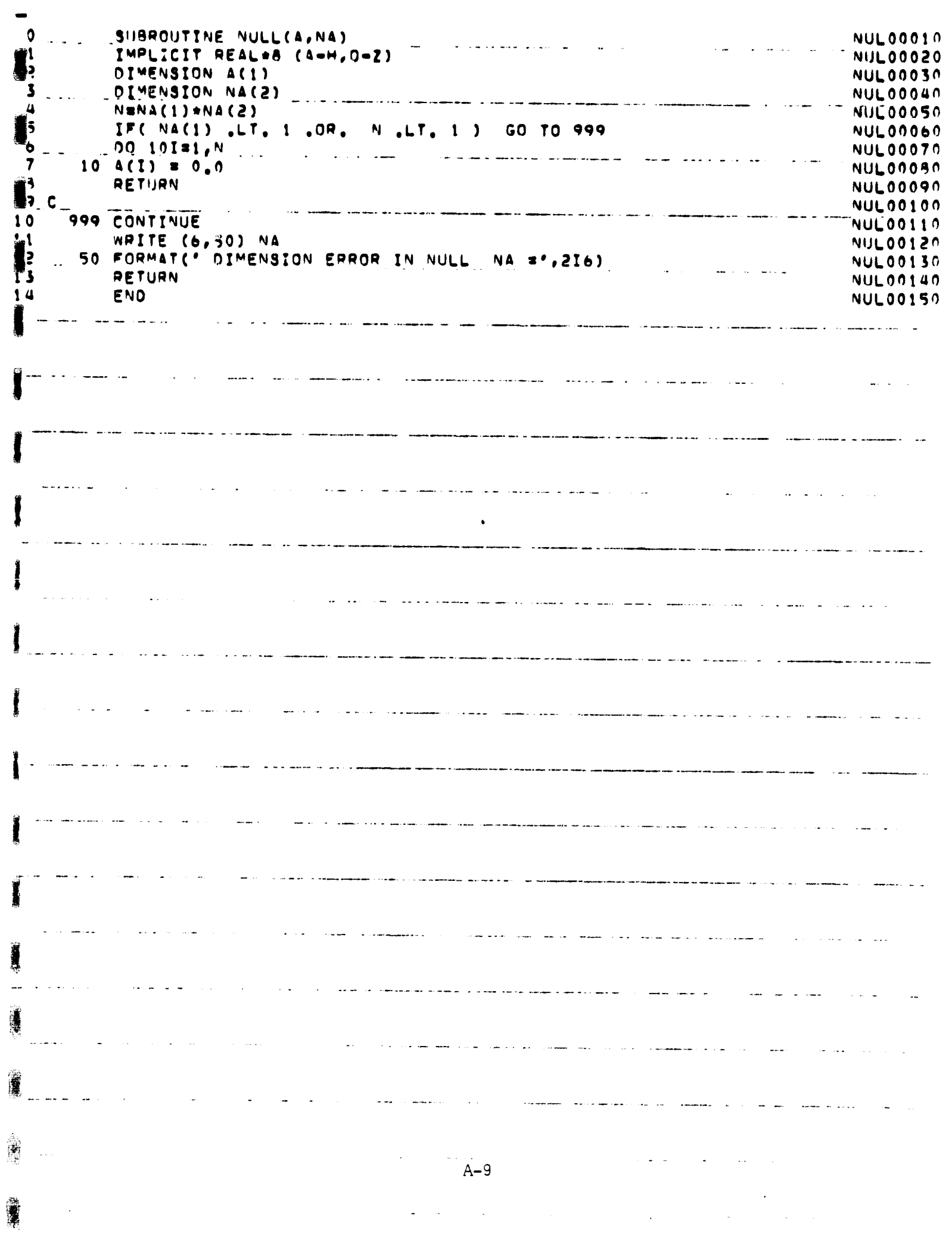

Г

k, ł.

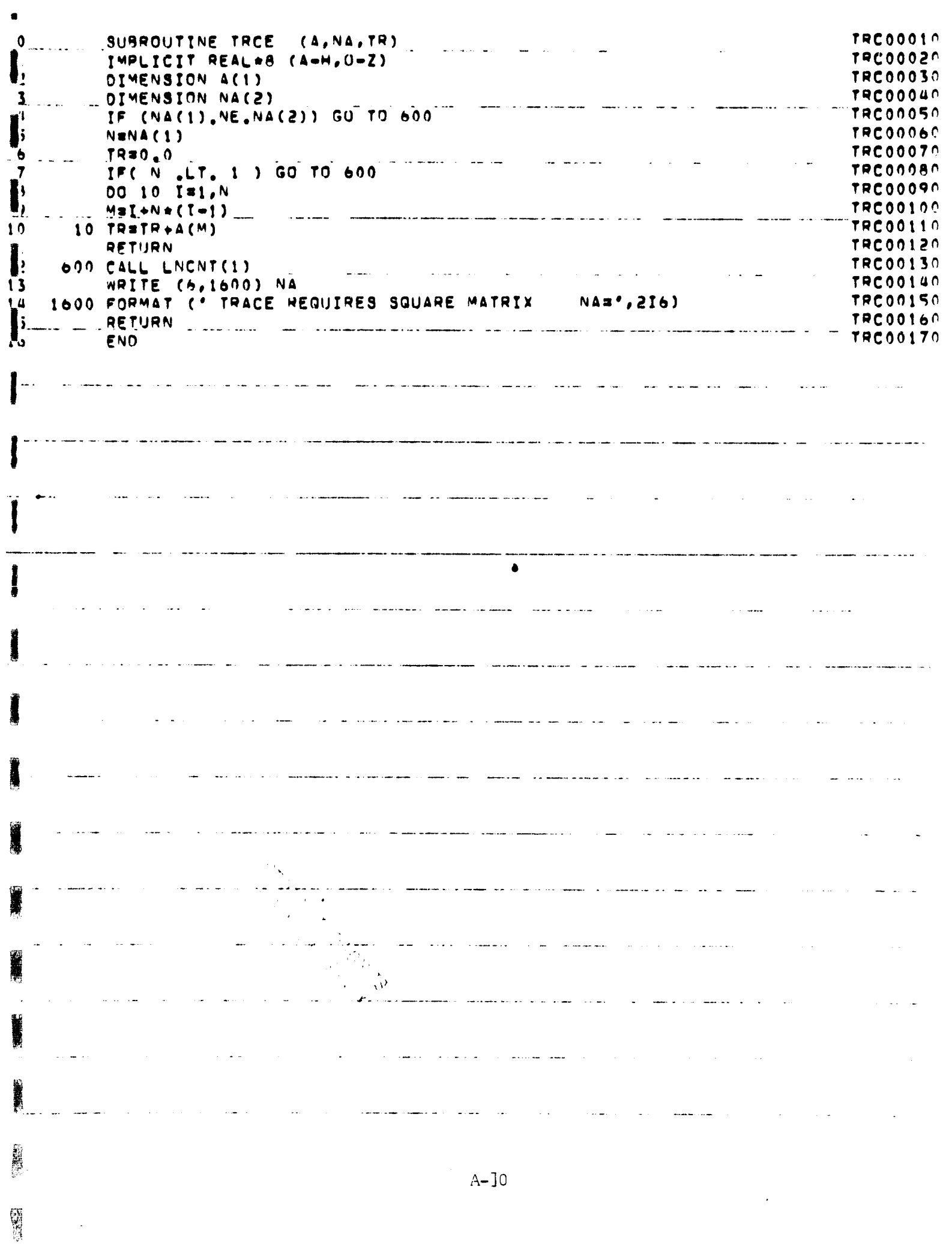

ADD00019  $\bullet$ SURROUTINE ADD (A, NA, B, NB, C, NC)  $ADDO00020$ IMPLICIT REAL\*B (A=H, O=Z) 40000030 DIMENSION A(1), B(1), C(1), NA(2), NB(2), NC(2) IF( (NA(1) , NE, NB(1)) , OR, (NA(2) , NE, NB(2)) ) GO TO 999 ADD00040  $3<sub>1</sub>$ 40000050 Л  $NC(1)$   $SNA(1)$ 40000060  $NC(2)$  sna(2) 40000070  $L = N A(1) * N A(2)$ IF( $NA(1)$ ,  $LT$ ,  $1$ ,  $OR$ , L.LT. 1 ) GO TO 999 A0000080  $\overline{r}$ ACD00090 00 300 1=1,L  $\blacksquare$ 40000100 300  $C(I) = A(I) + B(I)$ A0000110  $10$ GO TO 1000 A0000120  $\bullet$ 999 CALL LNCNT (1)  $\blacksquare$ 40000130 NRITE(6,50) NA, NB ADD00140 50 FORMAT (\* DIMENSION ERROR IN ADD NA=',2I6,5X,'N8=',2I6) د ّا 40000150  $14$ **1000 RETURN** 40000160 .. END ساستهم والمتاريب والمسترد لالتسا  $\sim 10^{-1}$ المساري والمستشفين والمنافر المتحدث القائدات المواليون  $\alpha$  ,  $\alpha$  , and a was kwa kutoka mwaka wa 1992, wa wakazi wa kutoka mwaka wa 1992. الفاعدات والمناصب الرابع الأرابي والمتعارضة ومستقلة المتأ  $\mathcal{A}^{\text{max}}$  and  $\mathcal{A}^{\text{max}}$ سترميس ساريا المستجددة الكريد بمعرضه الرابعة مقتدين المرا  $\mathcal{L}^{\text{max}}(\mathbf{1},\mathbf{1})$  ,  $\mathcal{L}^{\text{max}}(\mathbf{1},\mathbf{1})$  $\mathcal{L}=\mathcal{L}$ 

سادا وعدد وترودا وستسمط ساعتهم دساءة وساور الفعليات الفريسات

مراجع والمستد

 $A-11$ 

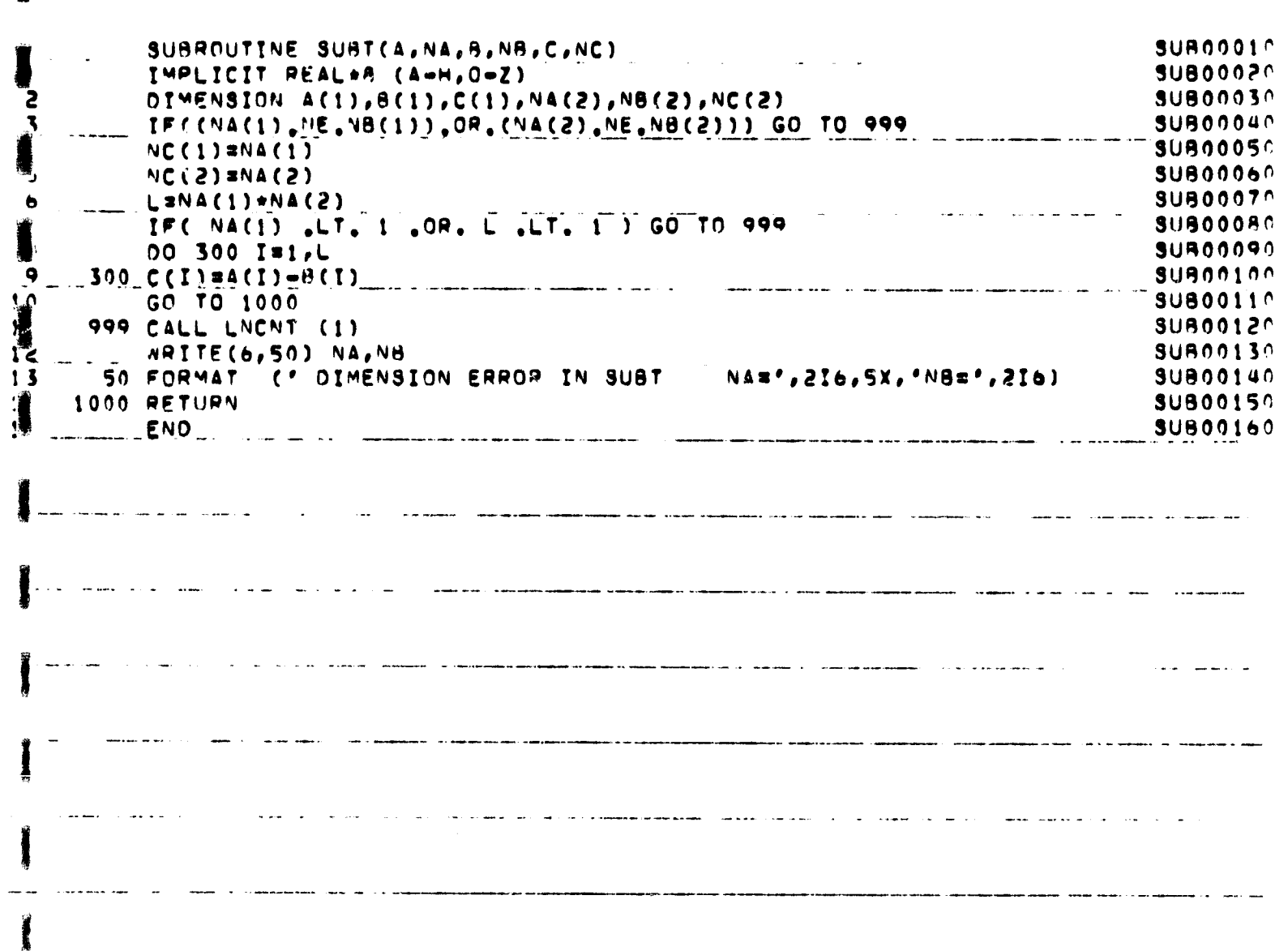

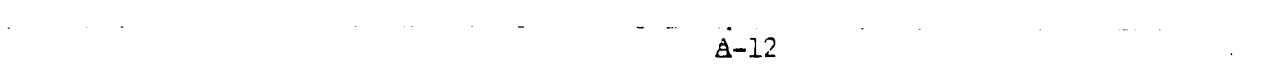

ma 2014) <del>compo</del>rational extra comp

 $\frac{1}{2} \frac{1}{2} \frac{$ 

and the company of the same company of the same of the same of the same of the same of the same of the same of the same of the same of the same of the same of the same of the same of the same of the same of the same of the

 $\sim 10^6$ 

is the contribution of the contribution of the contribution of the contribution of  $\mathcal{L}_\mathbf{z}$ 

المراديسية

 $\mathcal{L}^{\mathcal{L}}$  . The contribution of the set of the set of the set of the  $\mathcal{L}^{\mathcal{L}}$ 

فاستخدمت المناسب

 $\label{eq:2.1} \frac{1}{\sqrt{2}}\sum_{i=1}^n\frac{1}{\sqrt{2}}\sum_{i=1}^n\frac{1}{\sqrt{2}}\sum_{i=1}^n\frac{1}{\sqrt{2}}\sum_{i=1}^n\frac{1}{\sqrt{2}}\sum_{i=1}^n\frac{1}{\sqrt{2}}\sum_{i=1}^n\frac{1}{\sqrt{2}}\sum_{i=1}^n\frac{1}{\sqrt{2}}\sum_{i=1}^n\frac{1}{\sqrt{2}}\sum_{i=1}^n\frac{1}{\sqrt{2}}\sum_{i=1}^n\frac{1}{\sqrt{2}}\sum_{i=1}^n\frac$ 

 $\mathcal{L}(\mathcal{L}^{\mathcal{L}})$  and  $\mathcal{L}(\mathcal{L}^{\mathcal{L}})$  and  $\mathcal{L}(\mathcal{L}^{\mathcal{L}})$ 

المتاسطة مواطنها سارا ومديرين رازي

 $\frac{1}{2}$  and  $\frac{1}{2}$  and  $\frac{1}{2}$ 

 $\sim$  -  $\sim$   $\sim$   $\sim$ 

谦

ek u uranist

 $\sim$  000  $\pm$  0000

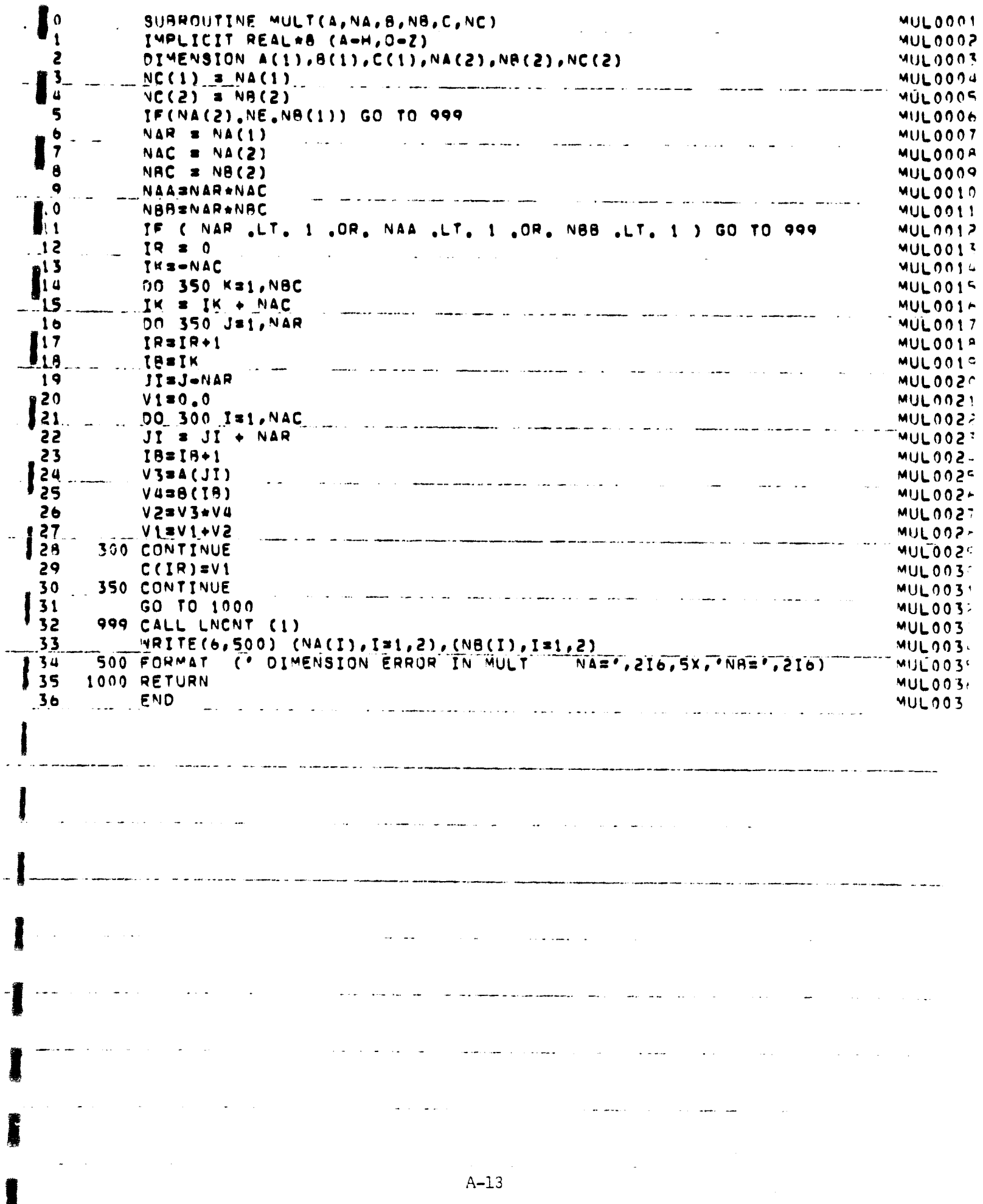

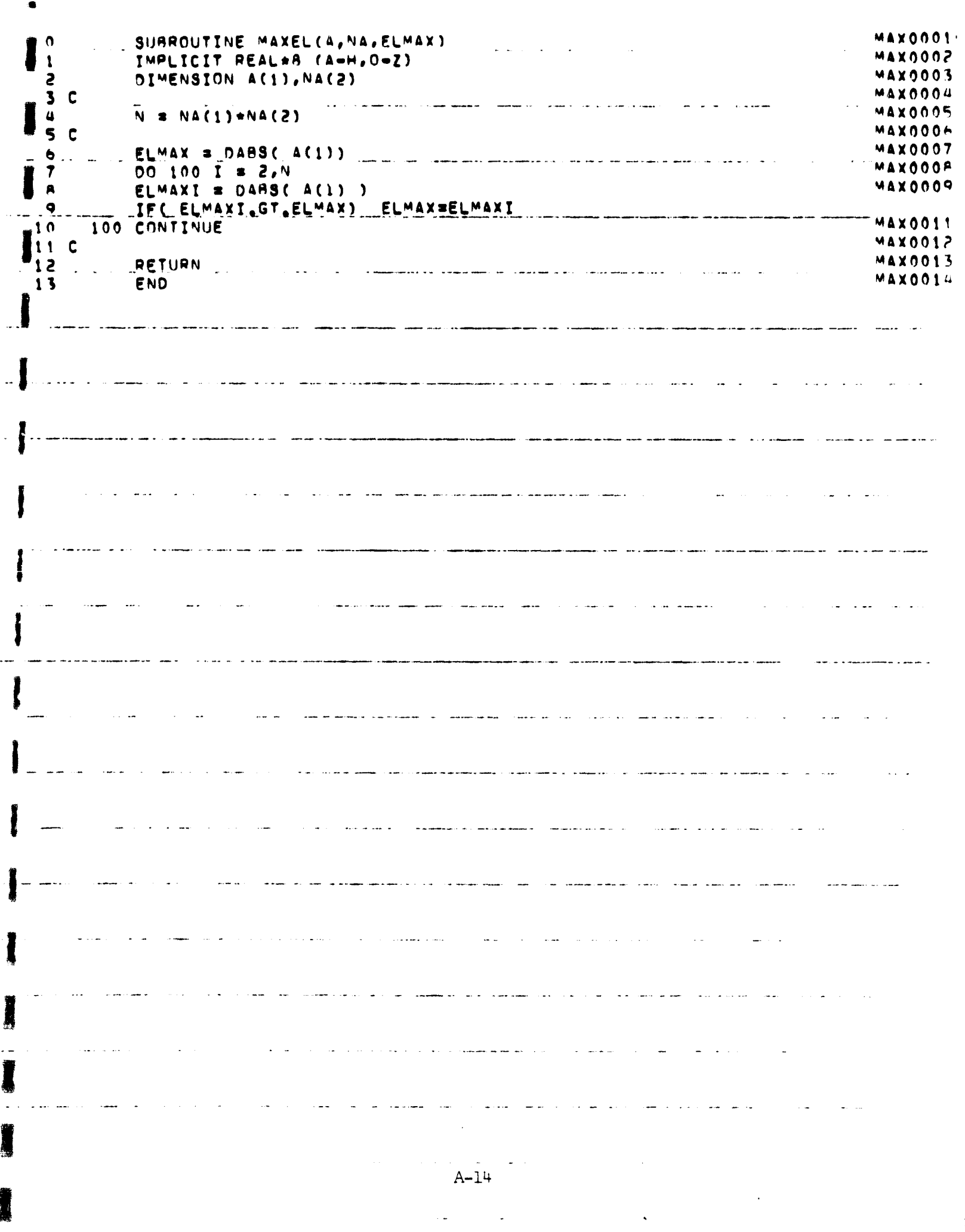

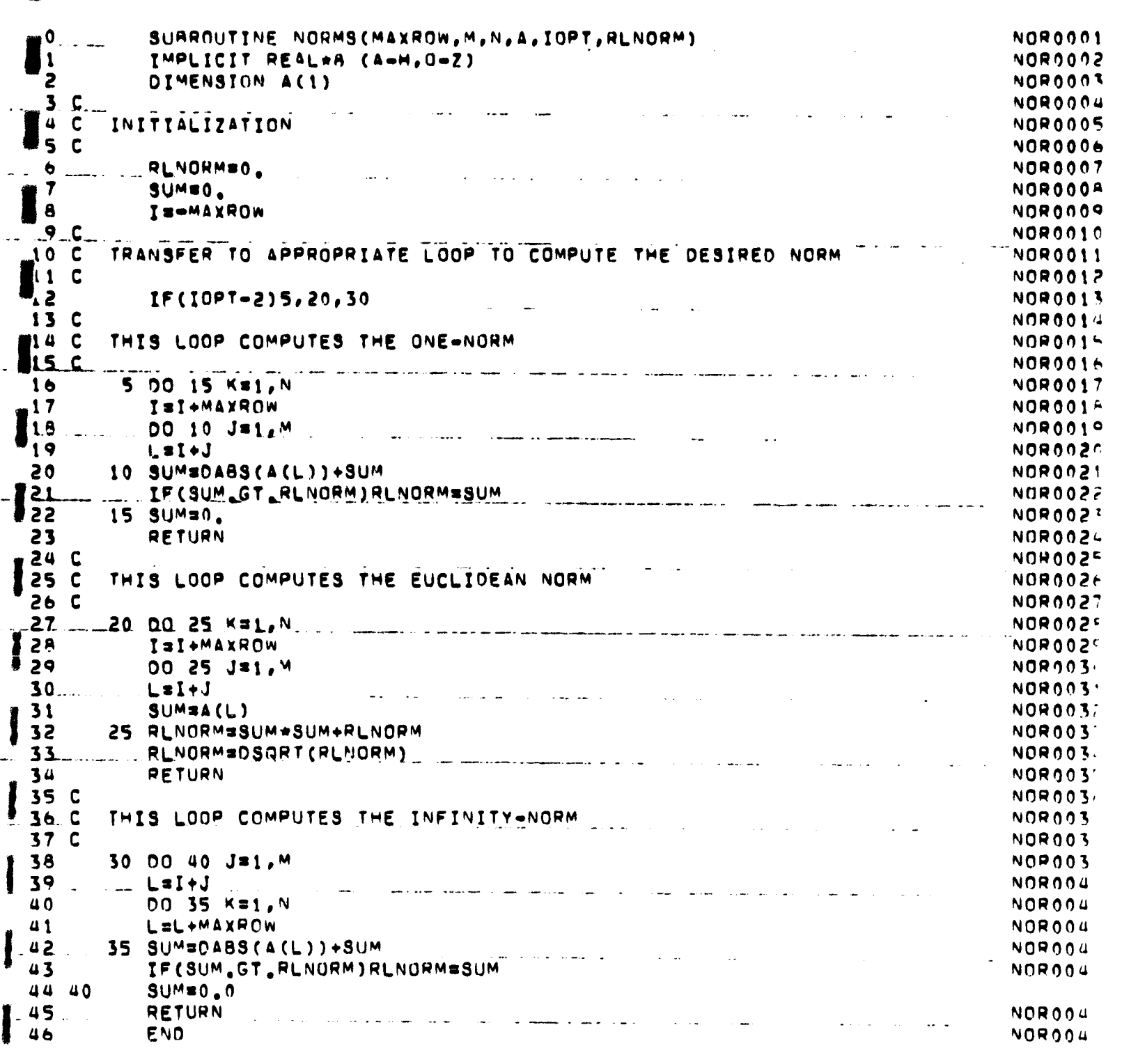

 $A-15$ 

...

 $\ddot{\phantom{1}}$ 

 $\overline{a}$ 

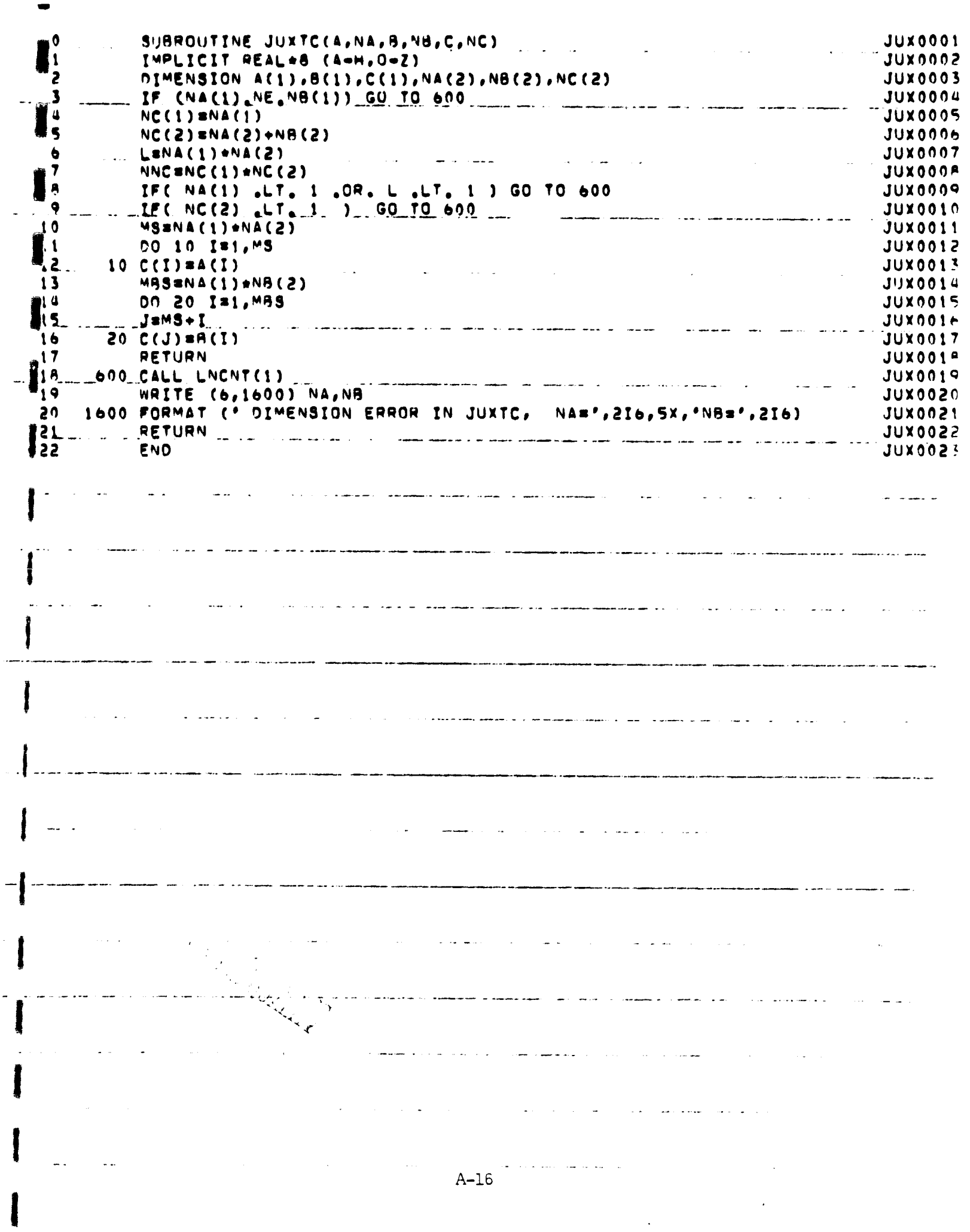

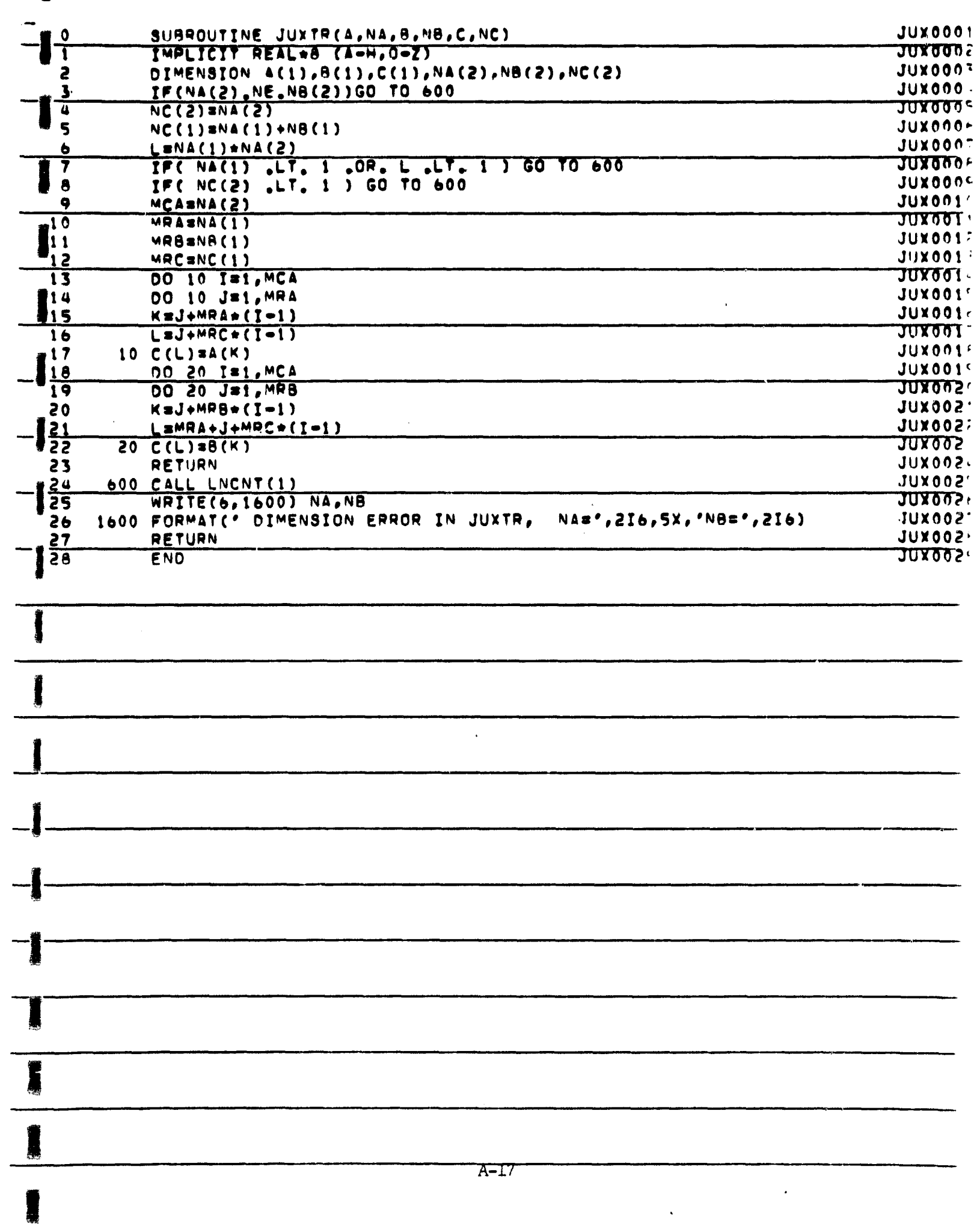

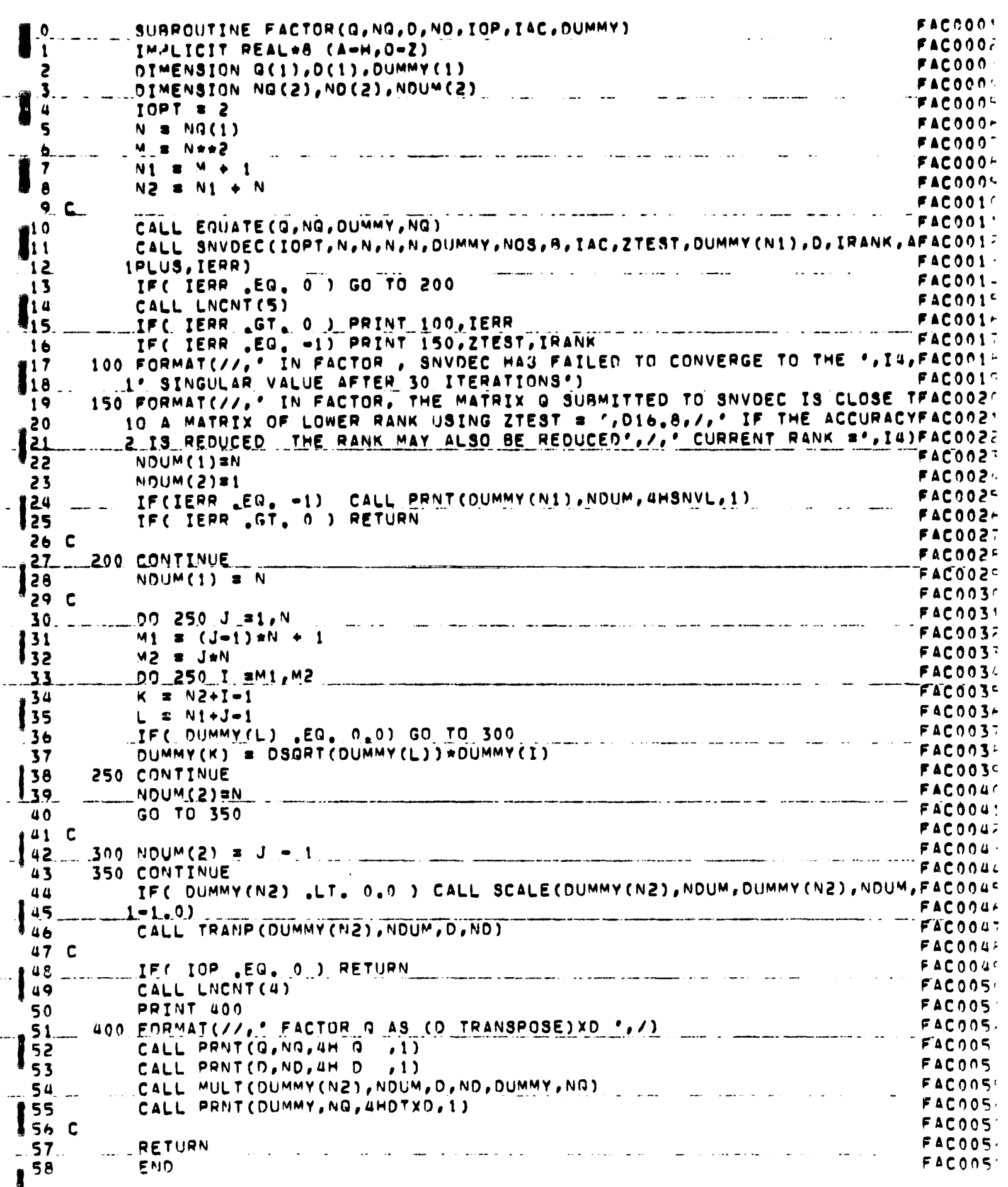

 $\mathsf{r}$ 

 $A-18$ 

 $\Omega$ SUBROUTINE EIGEN(MAX, N, A, ER, EI, ISV, ILV, V, NK, IERR) **EIGOOO'** IMPLICIT REAL\*8 (A=H, O=Z) EIG0002  $\mathbf{I}$  $\overline{c}$ DIMENSION A(MAX,N), ER(N), EI(N), V(MAX, 1), WK(N, 1) EIG000en al II-lea de Santonio<br>1990 - Antonio Alemania de Santonio de Santonio (n. 1990)<br>1990 - Antonio de Santonio (n. 1990)  $\mathbf{3}$ INTEGER INT(20) EIGONA-LOGICAL\*1 SELECT(25) 4 ETG0005  $5<sup>c</sup>$  $FIGOOOF$  $5C$ PRELIMINARY REDUCTION **EIG000-** $7<sub>c</sub>$ **EIG000-** $\mathbf{A}$ CALL BALANC (MAX, N, A, LOW, IGH, WK) EIGOOO'  $\bullet$ \_ CALL ELMHES (MAX, N.LOW, IGH, A, INT(1)) EIG001- $10$  $IV = ISV + ILV$ **EIG001'**  $\frac{11}{12}$  C  $EIG001$ IF (IV .NE. 0) GO TO 10 EIG001 COMPUTE ALL EIGENVALUES AND NO EIGENVECTORS  $13C$ EIGO01- $14C$ ETG0015 EIG001-<br>EIG001: **IS.** IF (IERR .NE. 0) GO TO 260  $1<sub>b</sub>$ 00 5 I=1.N  $17$ EIG001F WK(I.1) = ER(I)  $\therefore$   $\therefore$  18 EIG0019 **19**  $WK(I,2) = EI(I)$ EIG002C 20  $NK(I,3) = ER(I)*+2 + EI(I)*+2$ EIG002! 21. 5. CONTINUE EIG0022 EIG002: l 22  $IC = 0$ 23 EIG0024 GO TO 190 10 CONTINUE EIG002<sup>L</sup> 24 25 C EIG002- $\int_{\frac{1}{26}}^{26}$ SAVE A MATRIX FOR INVERSE ITERATION AND INITIALIZE WK(I,4) **EIG002-**.27 C. ... ARRAY WHICH WILL BE A LOGICAL ARRAY IN CALLED SUBROUTINES **EIG002F**  $-\frac{1}{2}$  $\begin{array}{ccc} & 28 & C \\ & 29 & & \end{array}$ 00 20 I=1,N EIG003  $.$  SELECT(I)  $\pi$ . FALSE.  $.$ **EIG003:** 30  $JS = 1$ **EIG0032**  $31$ IF (I  $_{6}$ GE, 3) JS = I=1 **EIGOO3**  $32$  $EIG003 33...$  $1.6002038.0$  $WK(I,J+5) = A(I,J)$ 34 35 20 CONTINUE **EIG003-** $130C$ EIG003<sup>-</sup> COMPUTE ALL EIGENVALUES (UNORDERED)  $37<sub>c</sub>$ 38  $\mathbf c$ **EIG0034** EIGOOU CALL HOR (N.N.LOW, IGH, WK(1,6), ER, EI, IERR)  $\frac{1}{2}$ IF (IERR .NE. 0) GO TO 260  $EIG004$ 40  $07.30$   $1=1.4$  $41$ EIG0042  $NK(I,3) = ER(I)**2 + EI(I)**2$ i 42 **EIGO04**  $143$ 30 CONTINUE EIG004-IF (ILV .EQ. 0) GO TO 60 44 EIGON45 45.C EIG004-FIND LARGEST ILV EIGENVALUES AND FLAG THEM TEST THE THE  $\frac{4}{47}$  c  $46C$ EIGO047 EIGOO4- $48 - 11$  $00.50$   $1 = 1,1$  LV EIG004  $49$  $P = -1.00$ EIGO05  $\frac{1}{3}$  50 DO 40 J=1, N  $EIGOOS$  $2.34 - 1$ IF (WK(J,3) .LE. P) GO TO 40  $-51$ EIG005- $K = J$  $\begin{array}{@{}c@{\hspace{1em}}c@{\hspace{1em}}c@{\hspace{$ المراجع المائيلي EIG005  $P = WK(J,3)$ EIG005  $40 -$ CONTINUE  $54$ **EIGCOS:** SELECT(K)=.TRUE. 55  $EIG005.$ ▌56  $NK(K,3) = -NK(K,3)$ EIG005  $57$ 50\_CONTINUE  $EIGOOS$ IF (EI(K) .EQ. 0.) GO TO 60  $58$ **FIGOOS** IF (EI(K) .GT. 0.) GO TO 55  $59$ EIG006 IF (SELECT(K-1))GO TO 60  $60$ EIGOO6' EIGO062  $61$  $TLV = ILV+1$  $A-19$ SELECT(K-1)=. TRUE. 62 EIGO06

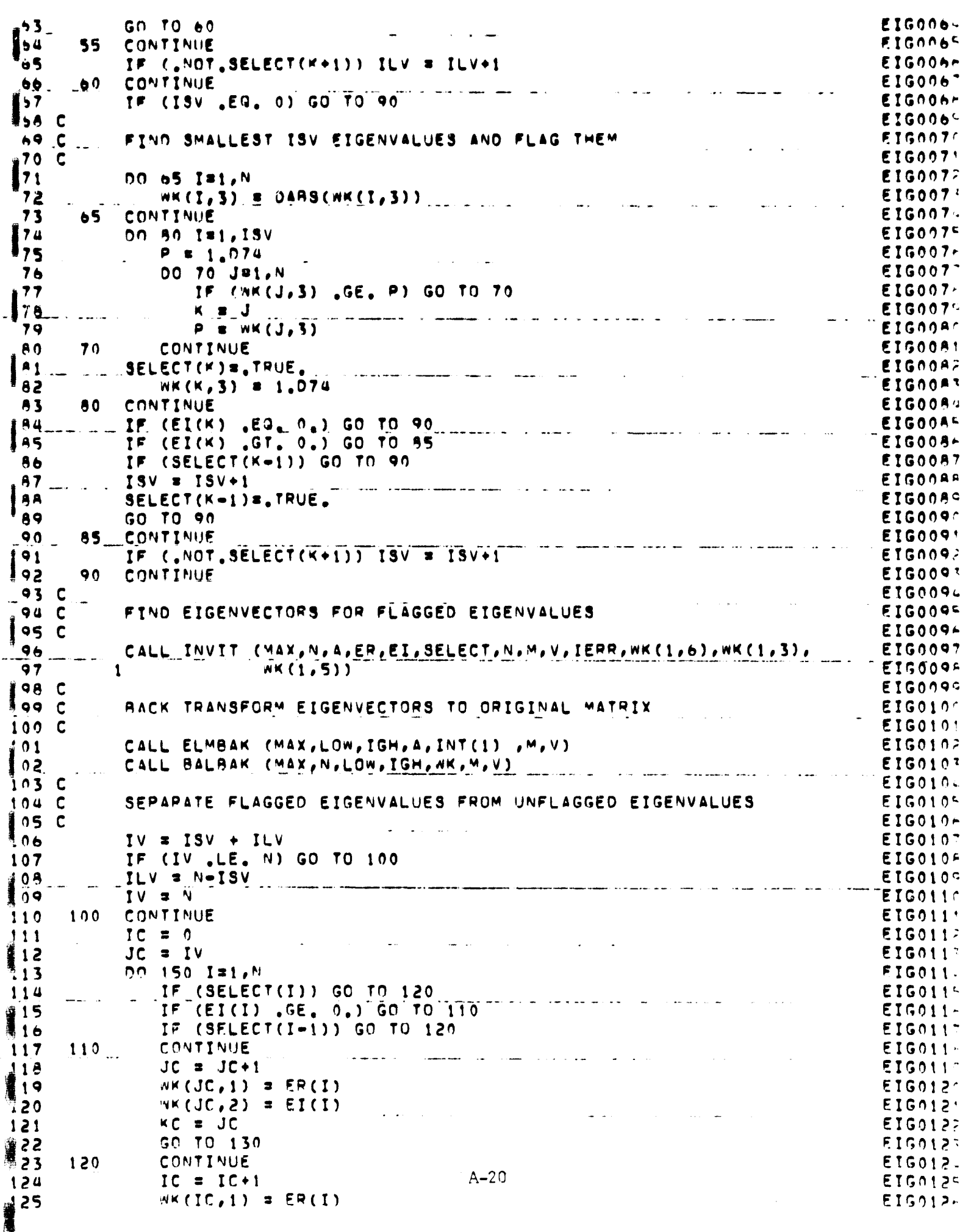

 $\blacksquare$  $N^{\mu}(\{C,2\}) = E[(1)]$ EIG012  $126$ AC . IC **827**  $EIGO12$ D28.  $130$ **CONTINUE** EIGO12 WHERE  $\text{CH}(1,0,0,0)$  is  $\text{CH}(1,0,0,0,0)$  is  $\text{CH}(1,0,0,0,0)$  is  $\text{CH}(1,0,0,0,0)$ 129 EIG013  $130$ EIGO13' 150 CONTINUE  $\mathbf{1}$ 31 C EIG013/ NORMALIZE VECTORS TO UNIT LENGTH AND STORE FOR REORDERING 732 C **EIG013**  $133C$ EIGO13.  $\frac{1}{3}$  $J = 0$  $EIGO13<sup>c</sup>$  $.151$ CONTINUE **ETG013+** المواريد الساسر التوليا بسائل  $\frac{1}{2}$ **EIG013** 136  $J = J+1$ 137 IF (WK(J,2) , NE, 0,) GO TO 154 **ETG013-**I<sub>3</sub>  $9U^M$  **E**  $n_A$ **EIG013**  $\label{eq:2.1} \frac{1}{\sqrt{2}}\int_{\mathbb{R}^3} \frac{1}{\sqrt{2}}\left(\frac{1}{\sqrt{2}}\right)^2\left(\frac{1}{\sqrt{2}}\right)^2\left(\frac{1}{\sqrt{2}}\right)^2\left(\frac{1}{\sqrt{2}}\right)^2\left(\frac{1}{\sqrt{2}}\right)^2.$ **T39 EIG0140** 00 152 I=1.N  $140$ SUM = SUM +  $V(I,J)*+2$ EIGO14'  $\begin{bmatrix} 41 \\ 42 \end{bmatrix}$ 152. CONTINUE **ETG0142** المساحي ستسار والتسميم والمتعارف والمتعارض والمتعارض والمتعارض IF (SUM .EQ. 0.) GO TO 158 **EIG0143** 143 SUM & DSGRT(SUM) **ETG014'** 144 DO 153 I=1,N **ETG0145**  $Wf(I,J+4) = V(I,J)/SU<sup>M</sup>$ l 45 **EIG014-**EIGO147  $146$ 153 CONTINUE **EIGO14-** $147$ EIG014C i 48. 154 CONTINUE  $149$ **EIGO150**  $JPI = J+1$ المناسبة المناسبة المستقلة المناسبة المستقلة المناسبة المناسبة المناسبة المناسبة المناسبة المناسبة المناسبة ال<br>والمناسبة المناسبة المناسبة المناسبة المناسبة المناسبة المناسبة المناسبة المناسبة المناسبة المناسبة المناسبة ا RIJM S O. 150 EIGO15' **00 155 Isi, N EIG0152**  $151$ SUM = SUM + V(I,J) + > 2 + V(I,JP1) + +2<br>SUM = SUM + V(I,J) + +2 **S2 EIG0153 EIG0154** 155 IF (SUM ,EQ, 0,) GO TO 157 CONTINUE  $.153.$ 154 EIG0155 155  $SUM = DSQRT(SUM)$ **EIG015-** $!56$ WW(I,J+4) = V(I,J)/SUM<br>WW(I,J+4) = V(I,J)/SUM<br>WW(I,J+5) = V(I,JP1)/SUM DO 156 I=1,N 157 WK(I,J+5) = V(I,JP1)/SUM 158  $59.156$  CONTINUE **EIG0160**  $\overline{\text{E16016}}$ 157 CONTINUE .  $160$  $J = JP1$ **EIG0162**  $!61$  $EIG0163$ <br> $EIG0163$  $162$ 158 CONTINUE  $\mathcal{L}(\mathcal{L}^{\mathcal{L}}(\mathbf{w}))$  and  $\mathcal{L}^{\mathcal{L}}(\mathcal{L}^{\mathcal{L}}(\mathbf{w}))$  . The contribution of  $\mathcal{L}^{\mathcal{L}}(\mathbf{w})$  $\mathcal{L}=\mathcal{L}^{\text{max}}$  , where  $\mathcal{L}^{\text{max}}$ IF (J .LT. IV) GO TO 151  $163$  $IC = 0$ EIG0165 164 EIGO16  $165$  $LC = 0$ IF (ISV , EQ. 0) GO TO 190  $-66$  $167C$ EIG016A ORDER SMALLEST ISV EIGENVALUES AND EIGENVECTORS FOR OUTPUT EIGOL6C  $16A$  C  $159C$  $EIG017^{\circ}$  $170$ 00 190 I=1, ISV EIG0171  $00160 \text{ Jm}$  $171.$ EIG0172  $\begin{array}{c} \n \overline{1} & \overline{2} \\
\end{array}$ **EIG0173** IF (WK(J,3) .GE. P) GO TO 160 **EIG0174**  $.73$  $K = J$ 174 **EIG0175** المستمشر المنداد العشراء فالعا  $\label{eq:2.1} \mathcal{L}(\mathcal{L}^{\text{max}}_{\text{max}}(\mathbf{X}^{\text{max}}_{\text{max}}(\mathbf{X}^{\text{max}}_{\text{max}}(\mathbf{X}^{\text{max}}_{\text{max}})))$ i 75  $P = WK(J,3)$  $EIG0176$  $176$ **CONTINUE** 160 **EIG0177**  $177$  ... IC  $=$  IC+1  $ETGO179$ الروادي والمتعاون الشار المساريات التراكيس والمستقل المستقلها المستردين  $179$  $LC = LCA1$ 179  $ER(IC) = WK(K,1)$ EIGO18<sup>r</sup>  $EICIC$ ) =  $NK(K,2)$  $.50$ EIGO18: DO 170 J≡1,N EIG01A2 151  $V(J, LC) = WK(J, K+4)$  $182$ **FIGO183** CONTINUE المتواصل والمستعمل والمستحيل والمستحيل والمستعمل والمستحدث والمستحدث والمستحدث والمستحدث  $183$  $170$ EIGO18.  $W = (K, 3) = 1.074$ 184 EIGO1AS  $9.85$ 180 CONTINUE  $EIGO1A<sub>r</sub>$ | 96 190 CONTINUE FIGO1A-TF (IV .EQ. N) GO TO 220  $^{\prime}$  87 EIGO1AS 188 C  $A-21$ EIGO1AC

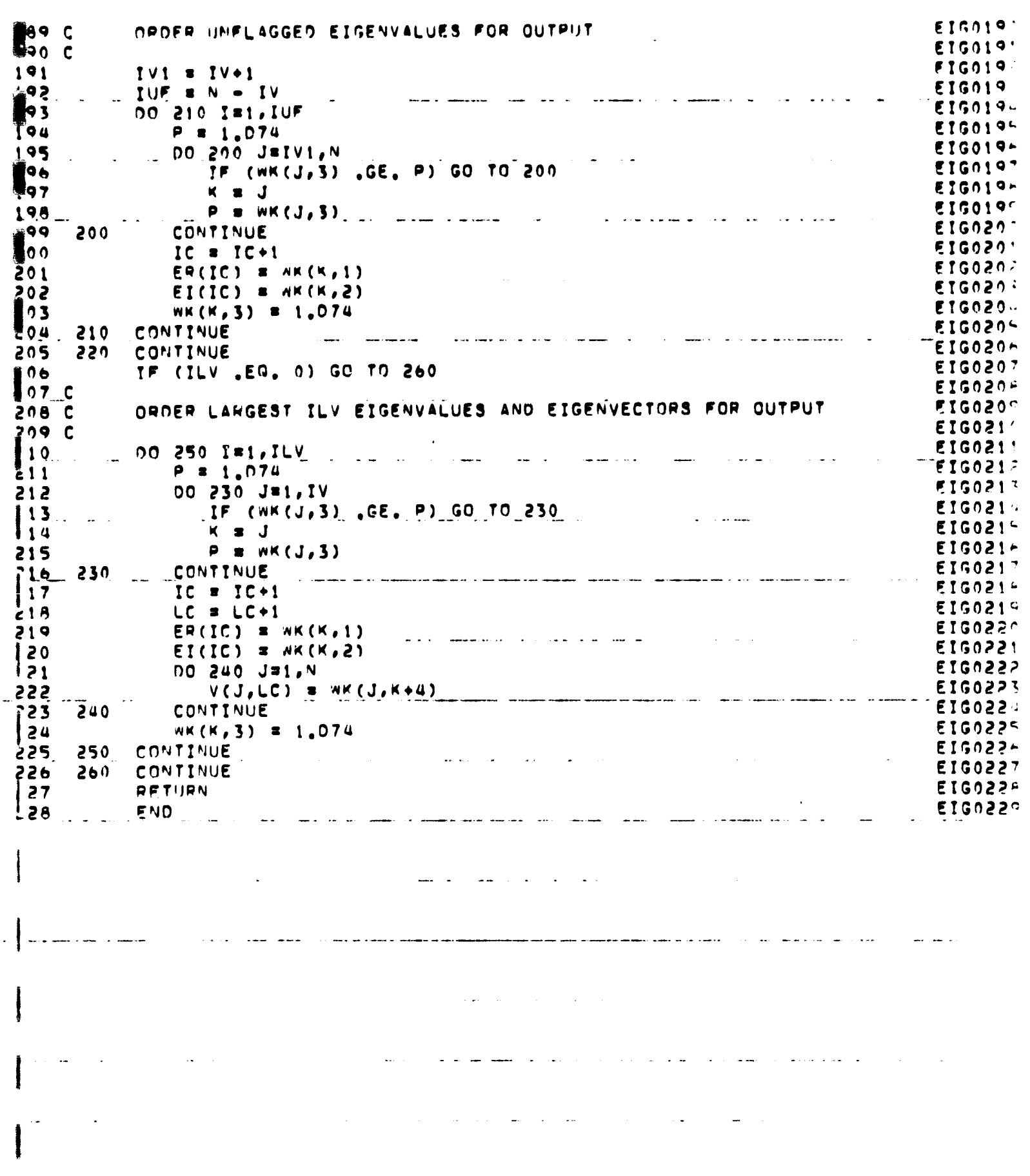

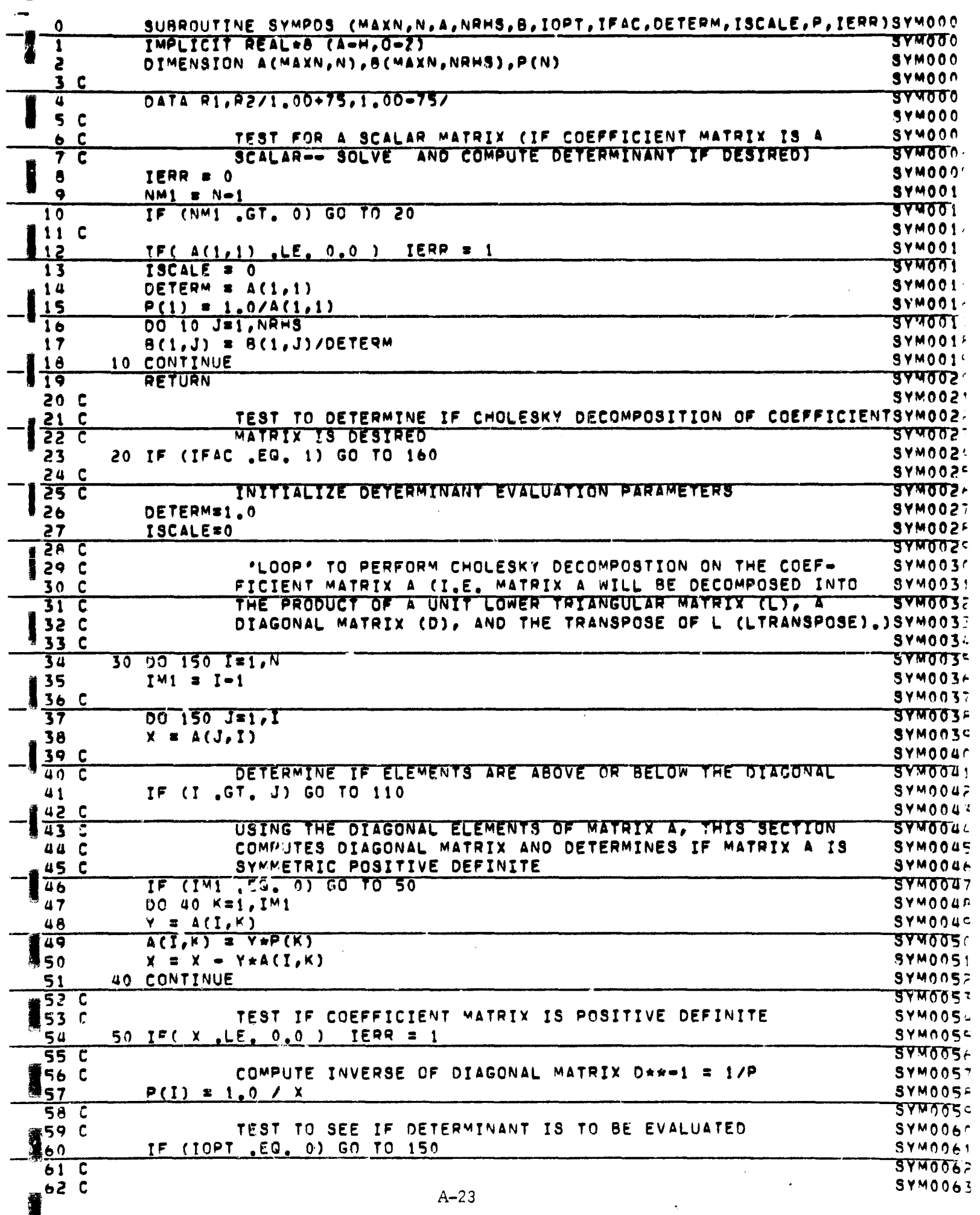

<u>61</u>  $\mathbf c$ SCALE THE DETERMINANT (COMPUTE THE DETERMINANT EVALUATION SYMOD64  $\overline{\mathsf{c}}$  $6\sqrt{2}$ PARAMETERS DETERM AND ISCALET 37M0065 65 PIVOTIEX SYMOOGO  $\frac{1}{2}$ 60 IF(DABS(DETERM), LT, R1) GO TO 70 **SYM0067** DETERM & DETERM\*R2 **3740068**  $68$ ISCALE = ISCALE+1 SYM0069  $\frac{6}{7}$ GO TO 60 SYM0070 70 IF(DARS(DETERM).GT.R2) GO TO 80 **BYM007T**  $7\tilde{1}$ DETERM & DETERM\*R1 **SYM0072**  $7<sub>6</sub>$ ISCALE = ISCALE-1 **SYM0073**  $\overline{7}$ GO TO 70 5746674 80 IF(DARS(PIVOTI).LT.R1) GO TO 90 **SYM0075** 75 PIVOTI = PIVOTI\*R2 **SYM0076**  $\overline{\mathbf{r}}$ ISCALE = ISCALE+1 5740077 GO TO 80 **SYM0078** 90 IF(DABS(PIVOTI), GT, R2) GO TO 100 78 **SYM0079**  $79$ PIVOTI = PIVOTI\*RI ड्रपठ्ठहरु  $\boldsymbol{s}$  $ISCALE = ISCALE-1$ SYM0081 8<sup></sup> GO TO 90 SYM00A2  $82$ 100 DETERM = DETERM\*PIVOTI 5740053  $\begin{array}{c} 8 \\ 8 \\ \hline \end{array}$ GO TO 150 **SYM0084**  $\epsilon$ **SYM0085**  $\overline{\mathfrak{c}}$  $\overline{85}$ **SYY0086**  $\frac{8}{4}$  $\mathbf c$ USING THE LOWER TRIANGULAR ELEMENTS OF MATRIX A, THIS SYMOGAZ C SECTION COMPUTES THE UNIT LOWER TRIANGULAR MATRIX SYMOORA 33  $110$  JM1  $\equiv$  J=1 **37M0089** 89 IF (JMI .EQ. 0) GO TO 140 **SYM0090**  $\frac{9}{9}$ 00 120 K=1, JM1 **SYM0091**  $X = X - A(I,K) + A(J,K)$ **उ**क्सात्तपट्ट 92 120 CONTINUE **SYM0093**  $93$  $\mathbf c$ SYMON94  $\frac{1}{\sqrt{2}}$  $140 A(I,J) = X$ **37** पत्नु प्रमु **93 C SYM0096** 96 150 CONTINUE **SYM0097** ক∎  $\overline{\mathsf{c}}$ **ड**४पत्तवस्  $9$   $\frac{1}{2}$  C SECTION TO APPLY BACK SUBSTITUTION TO SOLVE L\*Y = 8 FOR 9740099 99  $\mathbf C$ UNIT LOWER TRIANGULAR MATRIX AND CONSTANT COLUMN VECTOR B SYM0100  $\overline{103}$  $\overline{\mathbf{c}}$ **A**aara 160 IF( IFAC .EQ. 2 )  $10<sub>1</sub>$ RETURN **SYM0102**  $10\ddot{e}$ 00 180 I=2,N **SYM0103**  $IMISI-1$  $\sqrt{03}$ 5740104  $10$  $\mathbf c$ **SYM0105** no 180 J=1, NRHS  $10<sup>9</sup>$ **SYM0106** 5740107  $106$  $x = B(I,J)$  $10$  $\mathbf c$ **SYM0108**  $\lceil 0 \rceil$ DO 170 K=1, IM1 **SYM0109**  $109$  $X = X - A(I,K) * A(K,J)$ 3740110 170 CONTINUE **SYM0111**  $110$  $\mathbf{u}$  $\mathbf C$ **SYM0112**  $B(I,J) = X$  $\overline{11}$ 8740113 180 CONTINUE  $113$ **SYM0114**  $\frac{11}{1}$   $\frac{c}{c}$ **SYM0115** SECTION TO SOLVE (LTRANSROSE) \*X = (D\*\*\*1) \*Y FOR TRANSPOSE SYMOTI6  $116C$ OF UNIT LOWER TRIANGULAR MATRIX AND INVERSE OF DIAGONAL **SYM0117**  $\frac{1}{1}$  $\frac{c}{c}$ MATRIX SYMOILA  $344011c$ 500000  $Y = P(N)$  $\cdot$  1  $\cdot$  $SVM012c$  $20$ DO 190 J=1, NRHS **SYM0121** テわ  $\frac{1}{10}$   $\frac{1}{10}$  $\frac{1}{2}$  $B(N, J) = B(N, J) + Y$  $\overline{\omega}_{U\!A}{}_{U\!I\!T\!Y}$ **SYWOTZ?** 190 CONTINUE  $SYM012$  $.23C$  $SVMOIZI$  $\frac{2}{3}$  $\overline{200}$  $T = NM+1$ 3740121  $A - 24$  $Y = P(NM)$  $SYMO12.$
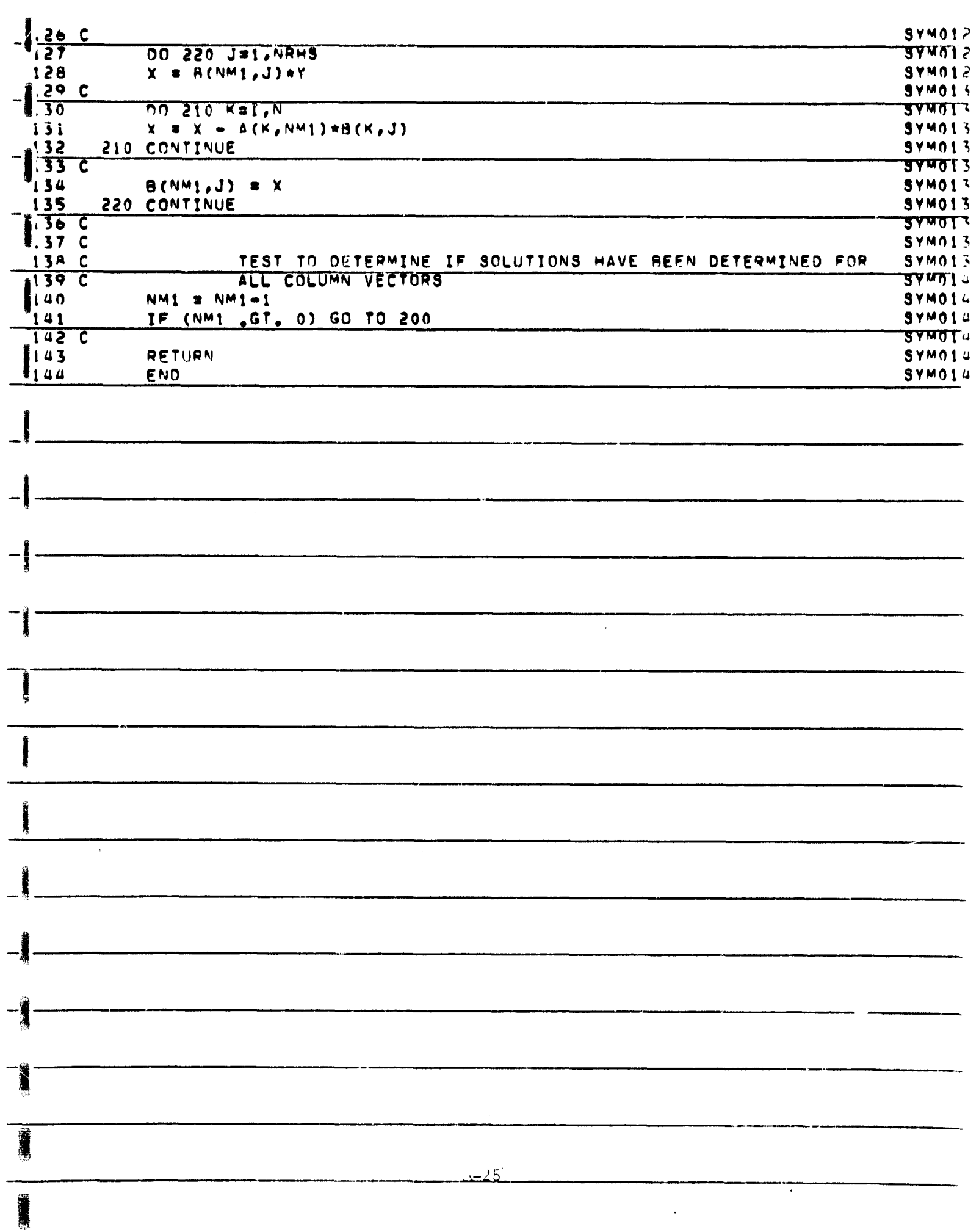

r

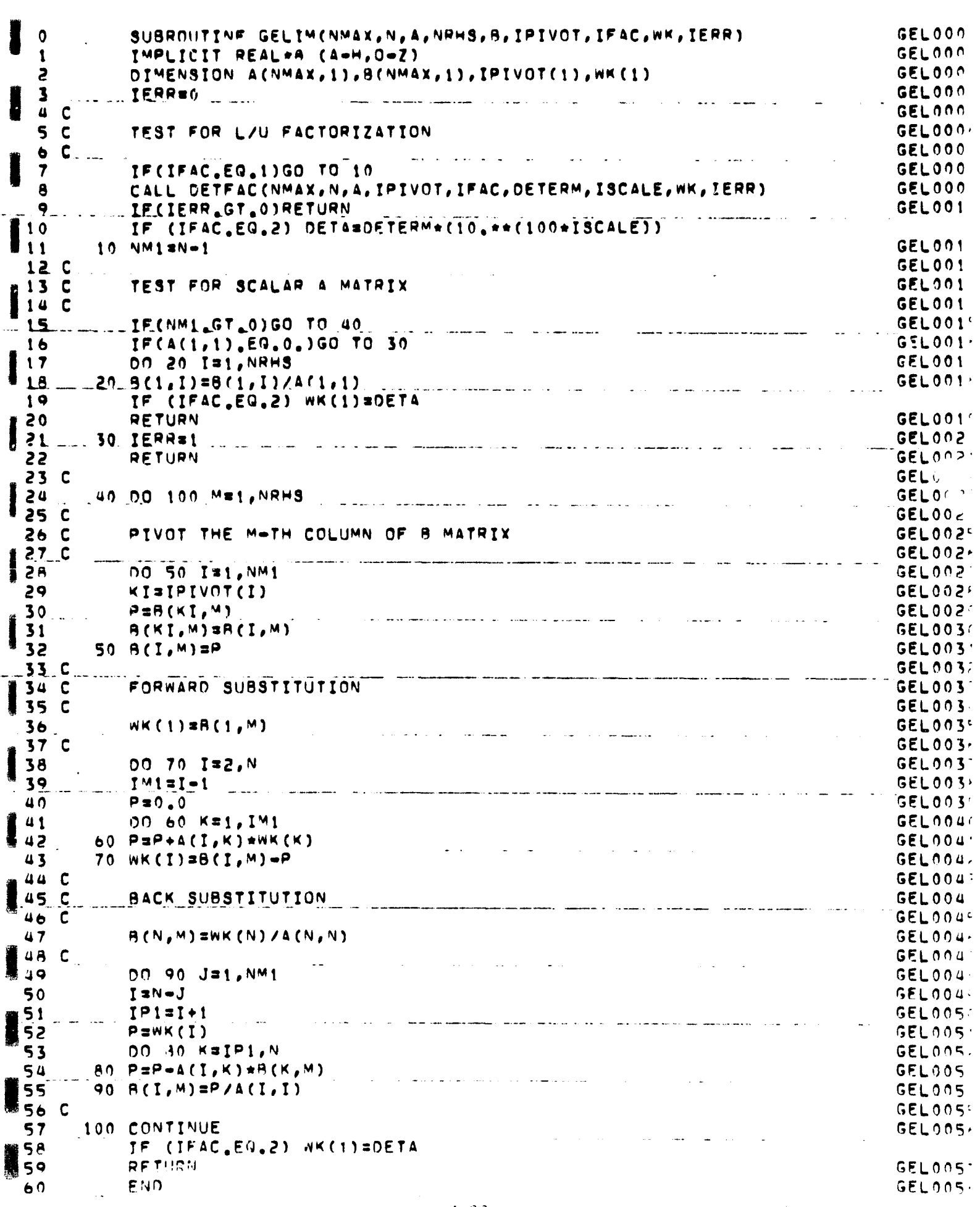

「大学の日本の大阪の大きいのかい

W.

SURROUTINE SNVDEC(IOP, MD, ND, M, N, A, NOS, R, IAC, ZTEST, Q, V, IRANK, APLUS, SNV000 **SNV000 ITERRY SNV000** IMPLICIT REAL+8 (A=H, O=Z) 5 **SNV000** LOGICAL WITHU, WITHV 3 DIMENSION A(MO,N), V(NO,N), G(N), E(150) - -----------------------**SNV000**  $\overline{\mathbf{S}}$ **SNV000** DIMENSION B(MD, NOS), APLUS(ND, M)  $\mathbf c$ **SNV000** 6 الرواد ساستكسف ساسم المجتل مصارا سما  $\overline{\mathbf{7}}$ **SNV000** C  $8<sup>c</sup>$ **SNV000** TEST FOR SCALAR OR VECTOR A  $9<sub>c</sub>$ SNV001  $\frac{1}{2}$ IF( N .GE. 2 ) GO TO 3000 SNV001  $\overline{10}$ SNV001 C  $11$ IERR = 0 SNV001  $12$ **SNVOO1** 13  $ZTEST = 10, **(-IAC)$ SUM  $\equiv 0.0$ 14 **SNV001**  $1.5$ DQ 1000 I=1, M **SNVOO1 SNV001** SUM = SUM +  $A(I,1)*A(I,1)$ 16  $17$ 1000 CONTINUE SNV001 MERICAN E DSGRT(SUM) DE LA CARACTERISTICA DE LA CARACTERISTICA DE LA CARACTERISTICA DE LA CARACTERISTICA DE LA  $18$ SNV001  $19$ **SNV002** IRANK = 0 IF( SUM .GT. ZTEST ) IRANK = 1  $20$ SNV002  $21$  $\Box$   $\Box$  Q (1) = SUM SNV002 .<br>2009 saara saara waxaa lagu dhaqa waxaa lagu waxaa lagu waxaa waxaa lagu waxaa lagu waxaa ah waxaa lagu waxaa SNV002 55 C 23 IF( IOP .EQ. 1) RETURN **SNV002** 24  $V(1,1) = 1.0$ IF( IRANK .EQ. 0 ) GO TO 1200  $SNU002'$ 25 **SNV002** DO 1100 I =1,M **SNV002** 26  $1.4CL<sub>1</sub>$  =  $A(L<sub>1</sub>)$ /SUM SNVOOZ  $27$  $SNU002$ 2 A 1100 CONTINUE **SNV003** 29 GO TO 1300 **SNV003**  $30$  $-1200$  CONTINUE. **SNV003** 31  $A(1,1) = 1.0$ **SNV003** 32 1300 CONTINUE  $33.0 -$ **SNV003** IF( IOP .EG. 2 ) RETURN **SNV003 134** IF( IOP .EQ. 4 ) GO TO 1850 35 **SNV003 SNV003**  $.36$ 00 1500 J = 1, NOS **SNV003** 37  $SNU003$ 38  $2 \times 0$ 39  $\mu = 001400 \text{ J} = 1.4$ <sup>M</sup> **SNV004**  $Z = Z + A(I, 1) * B(I, J)/SUM$ 40 SNV004  $41$ 1400 CONTINUE **SNV004** l uz  $= 9(1, J) = Z$ SNVOOL  $\sim 10$ الريبها المواطنين والمنابع والمنتاج الريض فالمجهول المن ا<del>ستوسط المدر</del> المتوسط المعادي المستعمر SNV004 43 1500 CONTINUE 44 GO TO 1800 **SNV004**  $SNU004$  $45 -$ 1600 CONTINUE DO 1700 J =1, NOS SNVON4 46 **SNV004** 47  $9(1, J) = 0.0$ L700 CONTINUE 48 SNV004 المنتدين الششميم والنهاد البارد المتصدر المراسمة بالمرتبعين  $SNU005$  $\mu$  o 1800 CONTINUE 50 **C SNV005** LIFL IOP LEG. 3 ) RETURN  $51$ SNV005 52 1850 CONTINUE **SNV005** IF( IRANK .EQ. 0 ) GO TO 2000 53 SNV005 DO 1900 I =1, M 54 **SNV005** 55  $APLUS(1,1) = A(1,1)/SUM$ SNVONS 56 1900 CONTINUE SNVOOS RETURN  $57$ **SNV005** 2000 CONTINUE 58 SNVOOS 59  $00.2100$   $I = 1.4$  $SNU006$  $60$  $APLUS(1, I) = 0.0$ **SNV006**  $A - 27$  $61$ 2100 CONTINUE SNV006 RETURN  $62$ SNVOOG

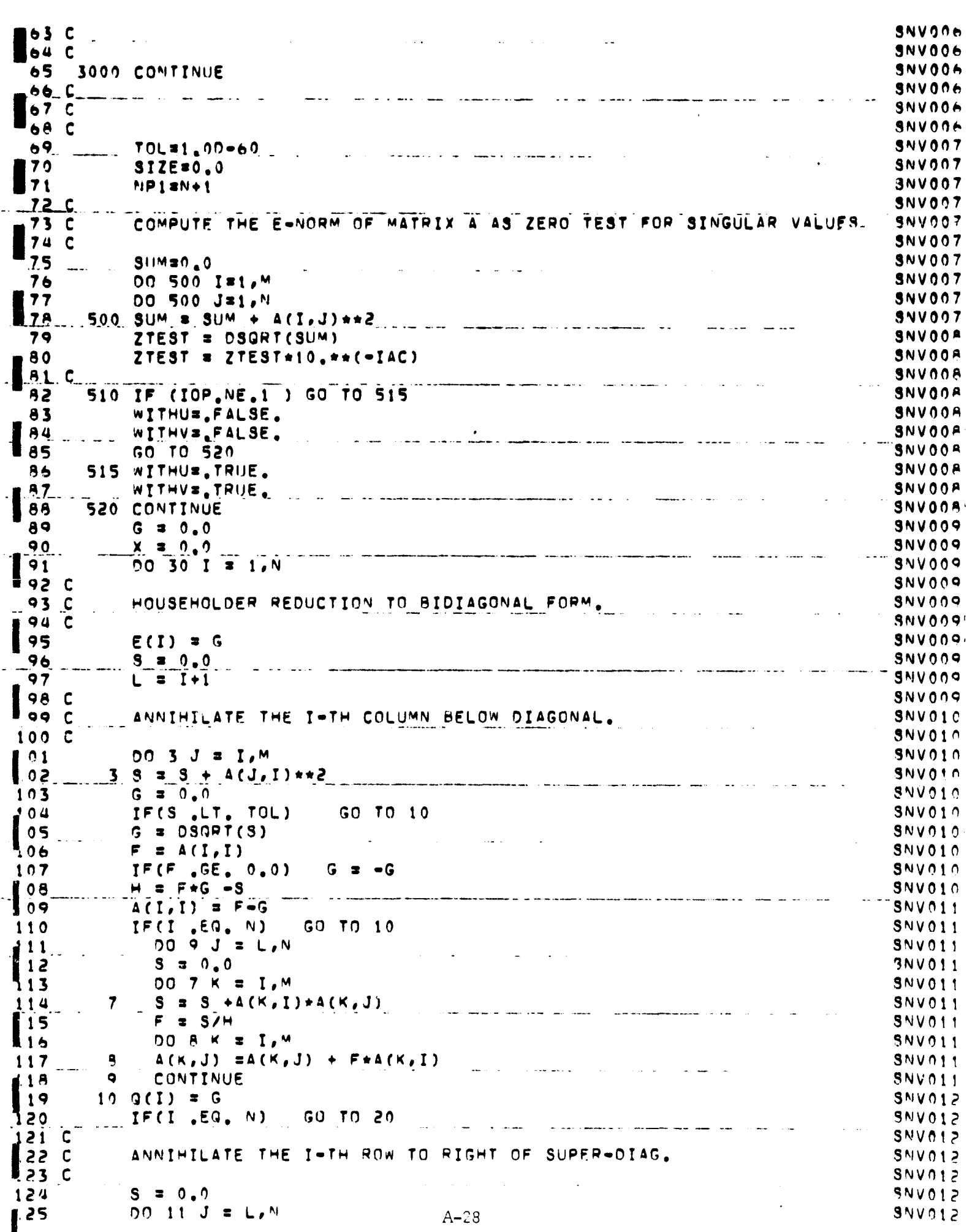

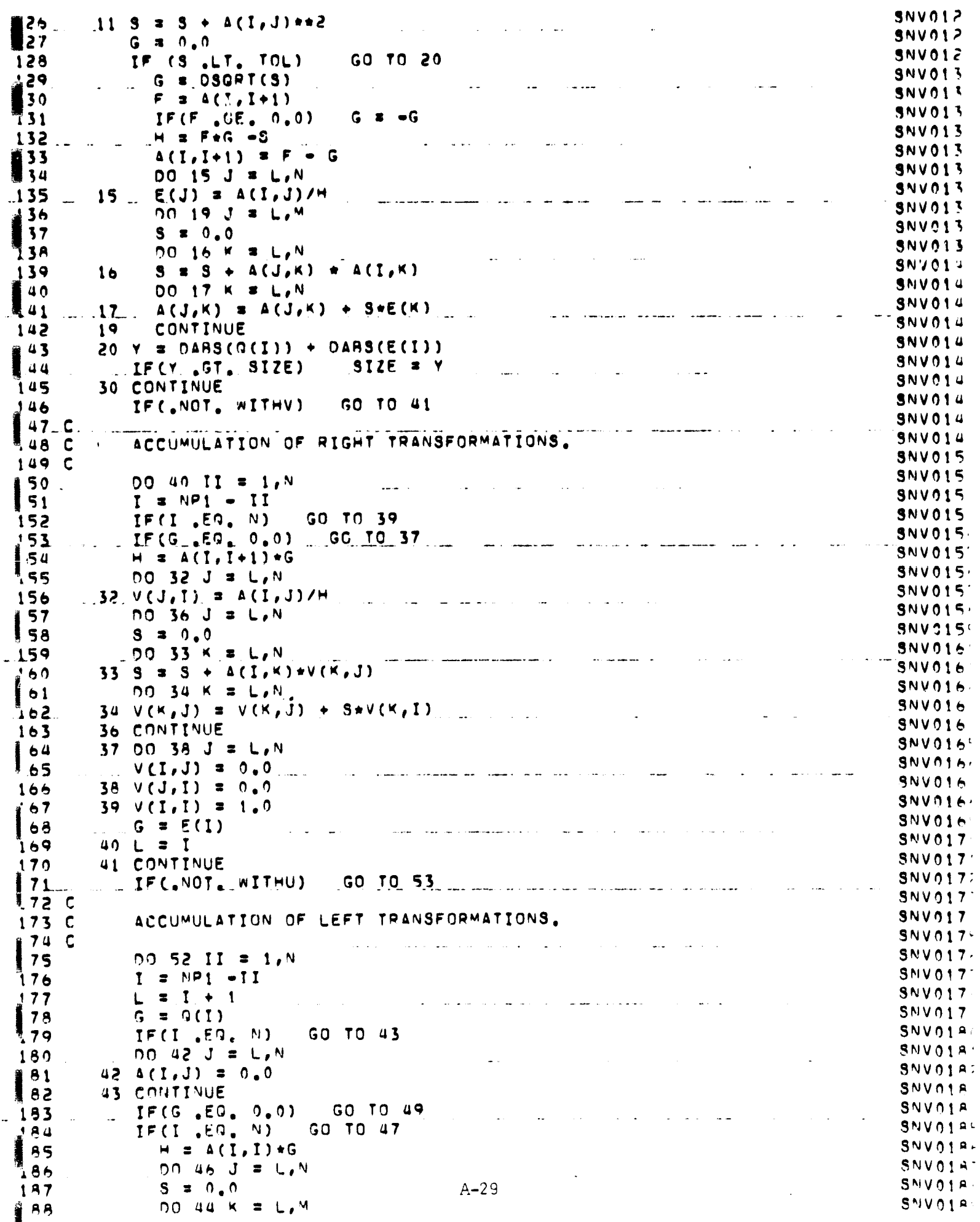

 $\mathcal{C}$ 

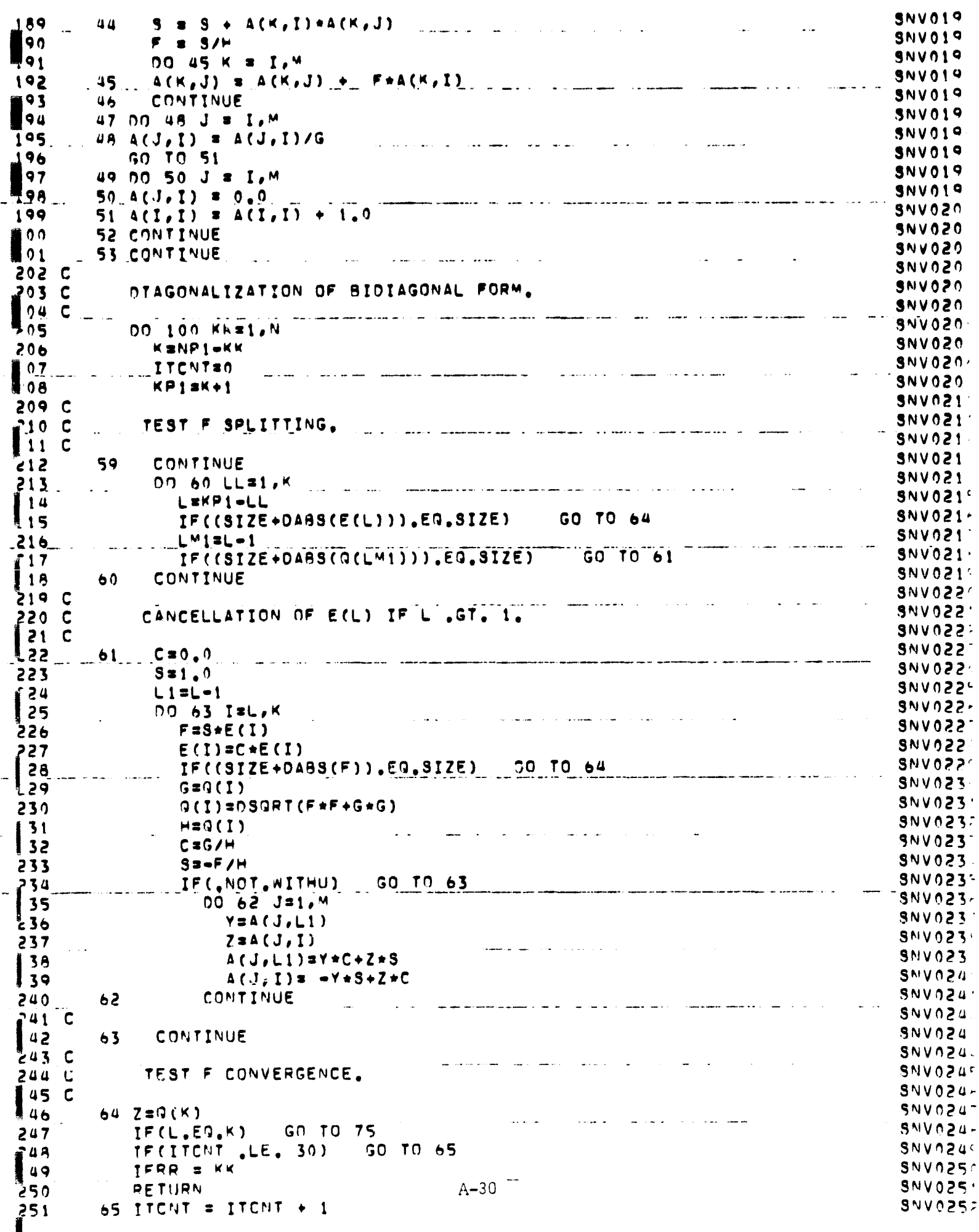

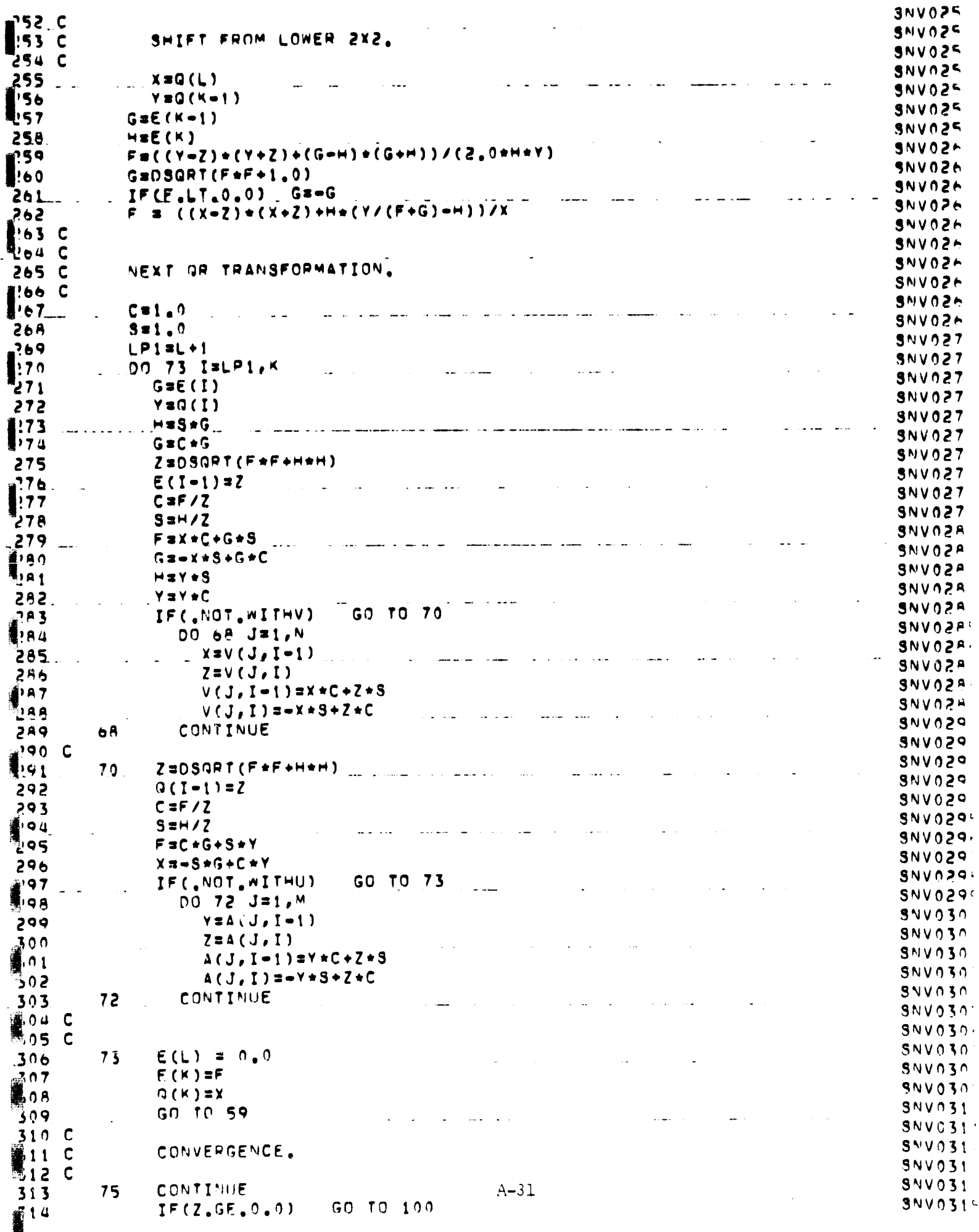

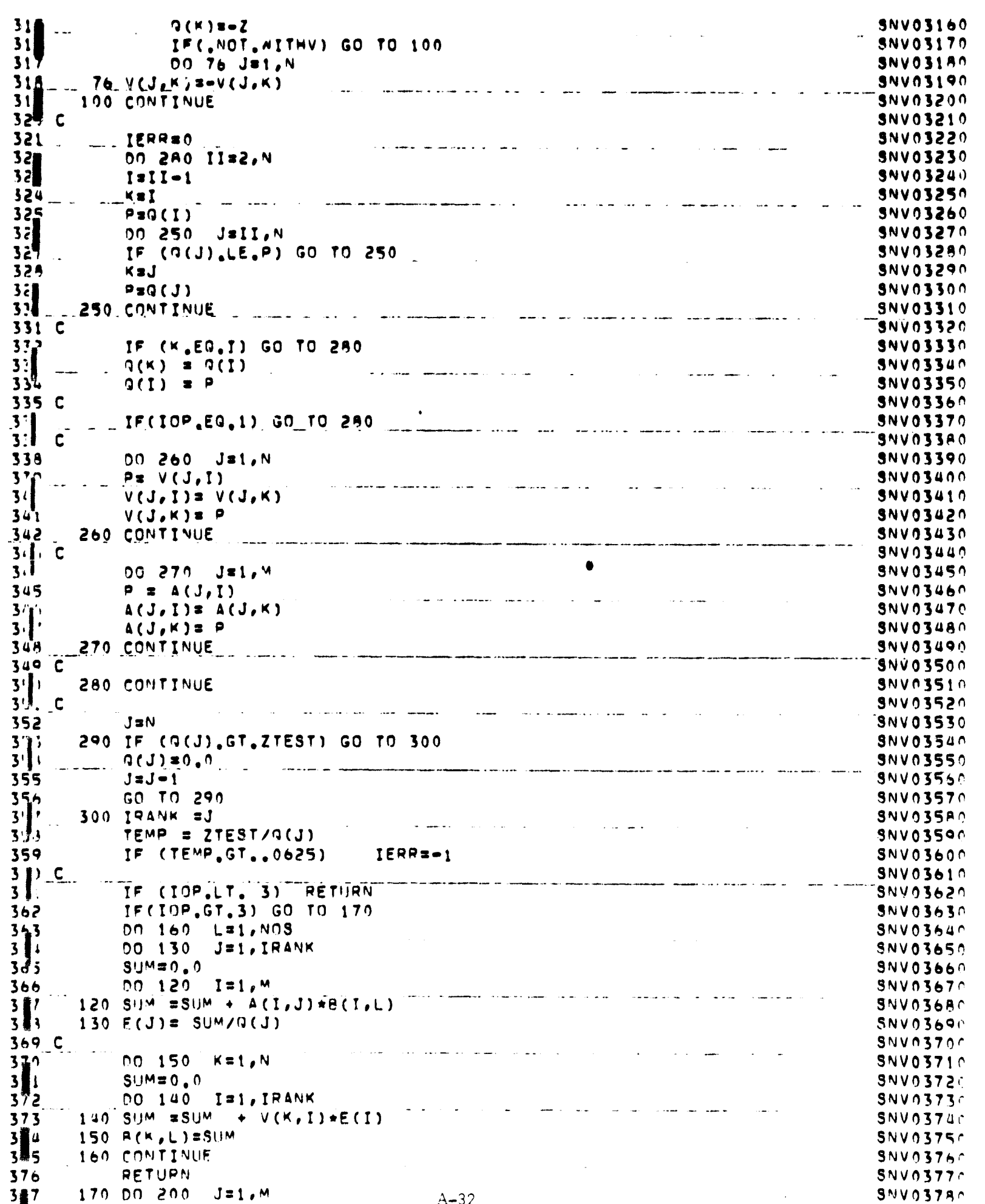

 $37f$ 00 : 90 I=1, N **SNV03790**  $\sim$   $\sim$   $\sim$  $\sim$  $37<sub>1</sub>$ SUMBO.O **SNV03A00** 380 KS1, IRANK 00 180 **SNV03810** 381 180 SUM #SUM + V(I,K) \*A(J,K)/Q(K) **SNV03820**  $\sim 10^4$  $\begin{bmatrix} 3a \\ 3a \end{bmatrix}$ 190 APLUS(I.J)= SUM **SNV03430** 200 CONTINUE SNVO3A40 384 C SNVOSASO  $\sim$   $\mathcal{L}^{\text{max}}$  and  $\mathcal{L}^{\text{max}}$ **Contractor**  $\mathcal{L}$ **38** IF( IOP .EQ.4) RETURN **SNV03860** 38I **K#1, NOS**  $00230$ **SNV03A70** 387. 00.220  $I = 1. N$ **SNV03980** na sa mata sa mga sa mga sa mga sanggunian.<br>Mga sanggunian  $\mathbf{L}$  and  $\mathbf{L}$  $\mathcal{L}$ 382  $SU<sup>M</sup> = 0$ **SNV03890 Jef**  $00210$  $J = 1$ ,  $M$ **SNV03900** 396  $210$  SIJM=SUM+ APLUS(I, J)+B(J, K) **SNV03910** 391 **220 E(I)#SUM SNV03920**  $35$ **00 225**  $I = 1. N$ **SNV03930** 3 s L  $225. B(1, K) = 5(1)$ SNV03940 and the second company of the second company of the second company of the second company of the second company of the second company of the second company of the second company of the second company of the second company o 394 230 CONTINUE **SNV03950**  $3<sup>c</sup>$ **RETURN SNV03960**  $3<sup>1</sup>$ **END SNV03970**  $\mathbb{R}$ المستوفي المستعمل وبعد الشعار  $\mathbb{R}^2$ .<br>The completion completion of the completion of the second completion and constant and an application of the comp المتوارد الوارد الموارد التي تواطن المتوارد الموارد الموارد الموارد الموارد الموارد الموارد الموارد الموارد ال an<br>Antonio de la comunicación de la construcción de la comunicación الهديون والرادي الشماليات المتلوك المواطن المتعلقة فستعل  $\sim 10$ المريد الانتقاد الرازيل التمط المال ستفرق الدارات الانتقاد فاستفقت فسيقتصون الشعبين والمنافسة ولاي المساعد ولوزار المداري المتعاطي الأستاذ المنافس المنافس المنافس  $\sim$   $\sim$  $\sim 10^{-11}$  $\sim$  100  $\pm$ المناطق المتعارف والمتحال and the company of the company of the company of the company of the company of the company of the company of the company of the company of the company of the company of the company of the company of the company of the comp المنابع المتوسط المستركب المستركب المتفاقين المنابي المستركب المنابع المنابع المنابع المنابع المنابع المنابع ا المراجل المراجي المراجل السراري للبركاء والمراجل والمراجل المراجل المستعمل المستعمل المراجل المستحد an communication of the production of the measures of the communication of the communication of the communication  $\frac{1}{2}$  and  $\frac{1}{2}$  $\ddotsc$ and a state of  $\sim 10^{11}$  km المتوارد والمسا <u>andro de la componenta</u>  $A - 33$ 

 $\bar{a}$ 

ł.

 $\frac{1}{2}$ 

.<br>കാര്യങ്ങളെ പ്രമുഖ്യ (സ്വാ

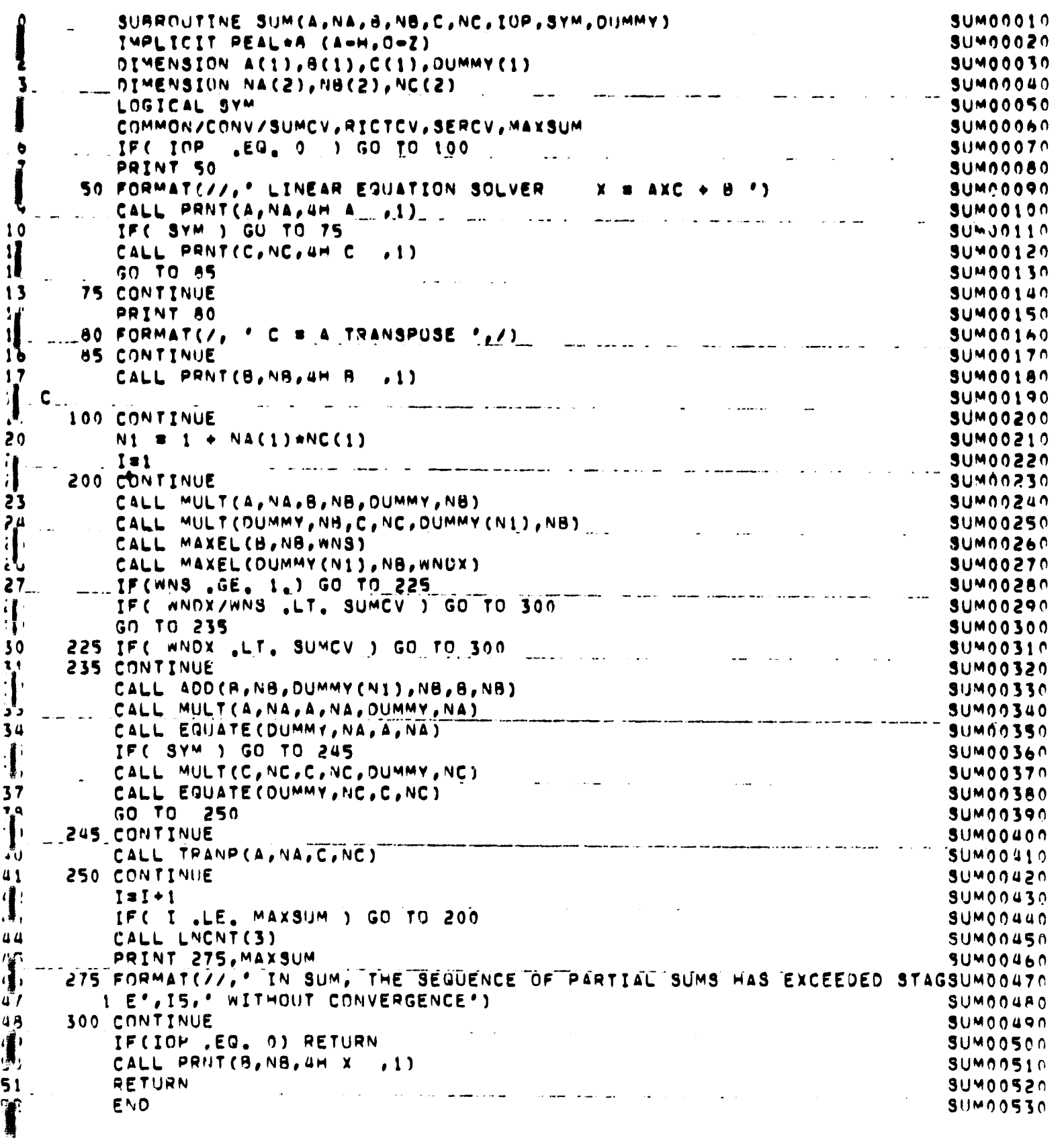

 $A - 34$ 

**STATE** 

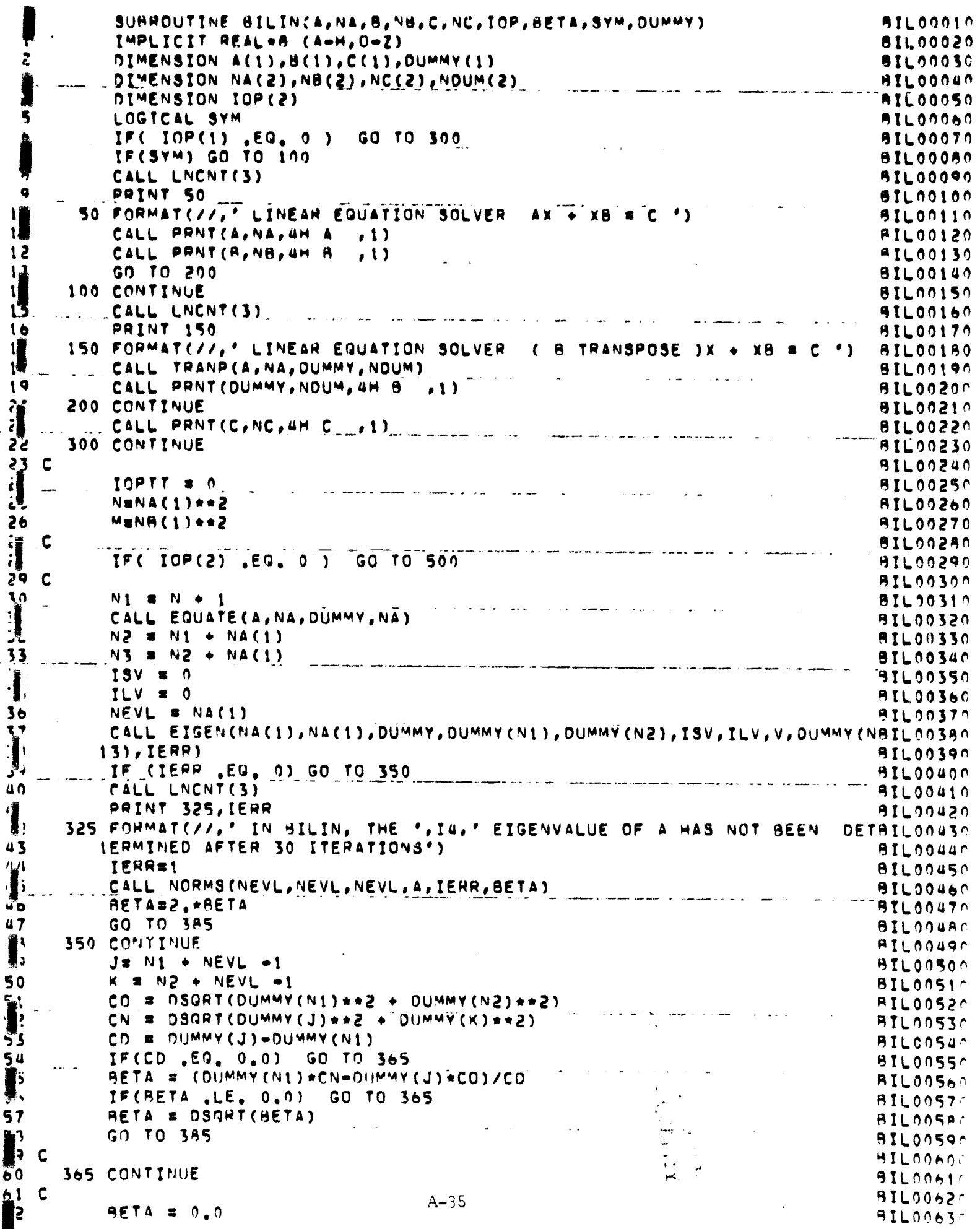

DO 375 I # 1, NEVL  $\ddot{\bullet}$ **AILON640**  $J = NI + I - I$ 9IL00650 65  $K = N2 + I - 1$ **AIL00660** IF(DUMMY(J) .GE. 0.0) GO TO 375<br>BETA = BETA + DSGHT(DUMMY(J)\*\*2 + OUMMY(K)\*\*2) 66 **SIL00670**  $\bullet$ **BILOO6AN**  $6<sub>1</sub>$ 375 CONTINUE **BIL00690** BETA = RETA/NEVL 69. **BIL00700**  $\sim$ 78  $\mathbf c$ AIL00710  $\mathbf{7}$ 385 CONTINUE **BIL00720** 12  $\mathbf{c}_{-}$ **BIL00730** IF( SYM ) GO TO 500  $\overline{\mathbf{r}}$ **BIL00740** CALL EQUATE(B, NB, DUMMY, NB) **AIL00750** N1sM+1 **BIL00760** 76  $N2 = N1 + NB(1)$ **BIL00770** 71 N3 m N2 +NB(1) **8IL00780** 7  $INEVL = NB(1)$ **BIL00790**  $7\bar{9}$ CALL EIGEN(NB(1), NB(1), DUMMY, DUMMY(N1), DUMMY(N2), ISV, ILV, V, DUMMY(NBIL00A00 6.0 **13), IERR) BILOOBIO** IF(IERR .EQ. 0) GO TO 450 **制 BIL00820** CALL LNCNT(3) **BILOORSO** 83 PRINT 400, IERR **BIL00840** 400 FORMAT(//,' IN BILIN, THE ... I4, EIGENVALUE OF 8 HAS NOT BEEN FOUNDIL00AS0  $\prod_{i=1}^{n} \mathbb{Z}^{n_i}$ 10 AFTER 30 IFERATIONS') **AILOOB60** 86 TERR#1 **BIL00870** CALL NORMS(NEVL, NEVL, NEVL, B, IERR, BETAI) **BILOOBAO** BETAI=2.\*BETAI 81L00890 GO TO 485 **BIL00900** 0100910<br>05000118 -------**90 450 CONTINUE**  $J = NI + NEVL - 1$  $K = N2 + NEVL = 1$ **91L00930**  $CO = DSQRT(DUMMY(N1)**2 + DUMMY(N2)**2)$  $93 - 1$ **BIL00940**  $\widetilde{\mathbf{f}}$ CN = DSGRT(DUMMY(J) \*\* 2 + DUMMY(K) \*\* 2) **BIL00950**  $CD = DUMMY(J) = DUMMY(N1)$ **AIL00960** ÝЪ  $\frac{1}{2}$  . IF(CD  $_{6}E0_{6}$  0.0) GO TO 465 **BIL00970**  $97$ IF(BETA1 .LE. 0.0) GO TO 465 **BIL00990** BETAI = DSGRT(BETAI) **BIL01000** الوارد والمدار الصارة الولايات الصادر المرضان المرضانية.<br>وأضار المرض الصارة الولايات الصادر المرضانية  $100$ GO TO 485 **BIL01010**  $1<sub>0</sub>$  $\mathbf{c}$ **BIL01020** 14. 465 CONTINUE **BIL01030**  $103C$ **BIL01040** 10.4 BETAI  $\approx 0.0$ **BIL01050**  $\frac{1}{1}\left(\frac{1}{2}\right) = -$ **DO 475 I= 1, NEVL BIL01060**  $J = NI + I - I$ **BIL01070**  $107$  $K = N2 + I - I$ **BIL01080** IF(DUMMY(J) .GE, 0.0) GO TO 475<br>BETAI = BETAI + DSGRT(DUMMY(J)\*\*2 + DUMMY(K)\*\*2)  $10.11$  IF(DUMMY(J) , GE, 0.0) GO TO 475  $\left\{ \cdot \cdot \right\}$ **AND ALO1100 BIL01090**  $\mathbf{1}$  $110$ 475 CONTINUE **BIL01110** BETAI # BETAI/NEVL  $1<sub>1</sub>$ **BIL01120**  $\mathbf{1}$  :  $\mathbf{c}$ **BIL01130 485 CONTINUE**  $173$ HILDIIAN BETA # (BETA + BETAI)/2. 114 الأربية **AIL01150**  $15<sub>5</sub>$ C **BILOII60** 500 CONTINUE  $1 \overline{5}$ **SIL01170** 117 C **BILOI1AC**  $\frac{1}{\sqrt{2}}\left( \frac{1}{\sqrt{2}}\right)$  , where  $\frac{1}{\sqrt{2}}\left( \frac{1}{\sqrt{2}}\right)$  , where the contribution of the contribution of  $1 + 9$  C **BIL01190**  $\frac{1}{20}$ IF(  $IOP(1) = EQ_0 = 0$  ) GO TO 520 BIL01200 CALL LNCNT(4)<br>PRINT 515, BETA **BIL01210** 121 **BIL01220** Ŀ 515 FORMAT(//,' BETA = ',E16,B,/) **AIL01230**  $\mathbf{1}$ **520 CONTINUE BIL01240** 124 **C**  $A - 36$ **AIL01250** 125  $N1 = N+1$ **AIL01260** 

 $\mathbf{I}$ 

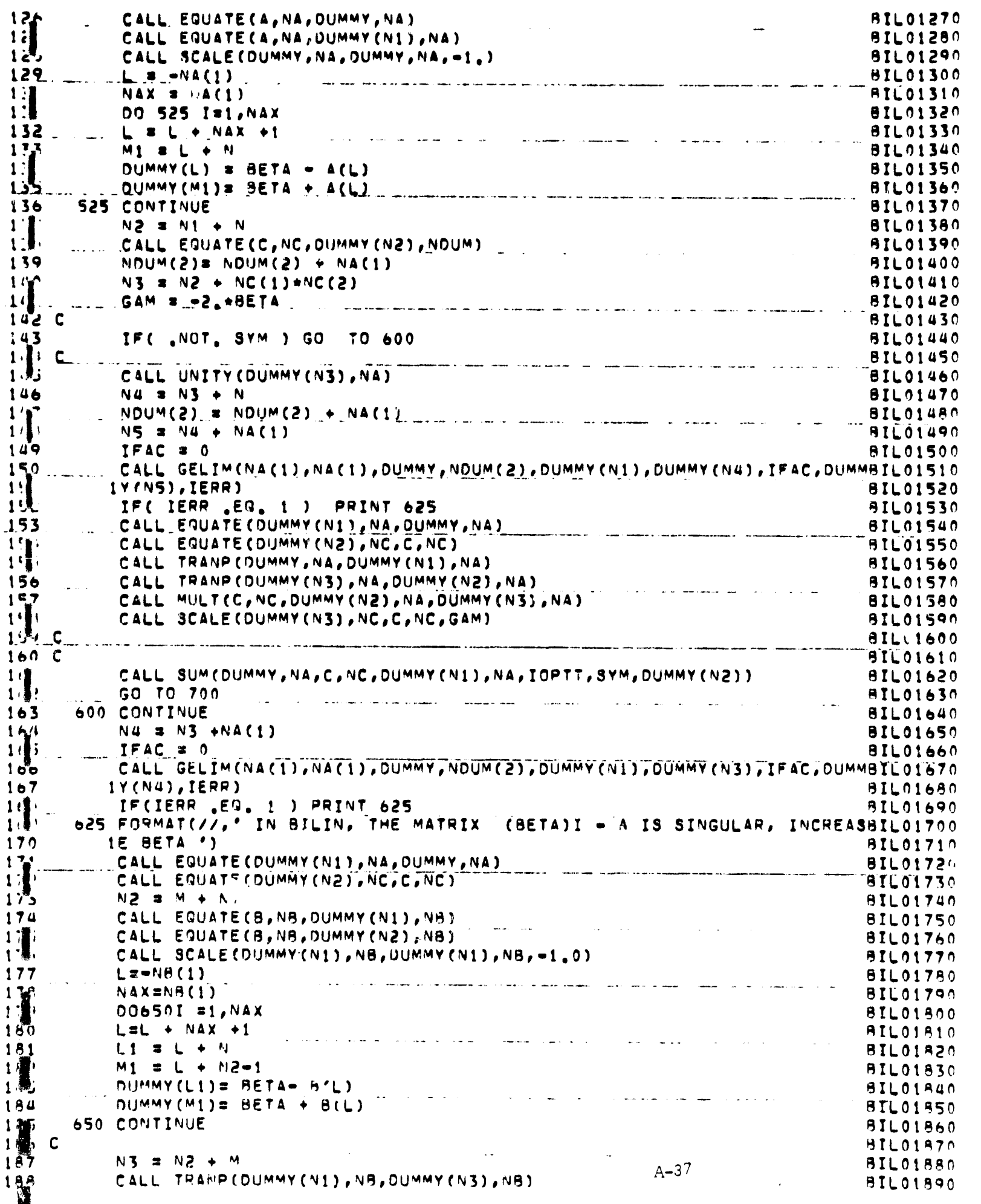

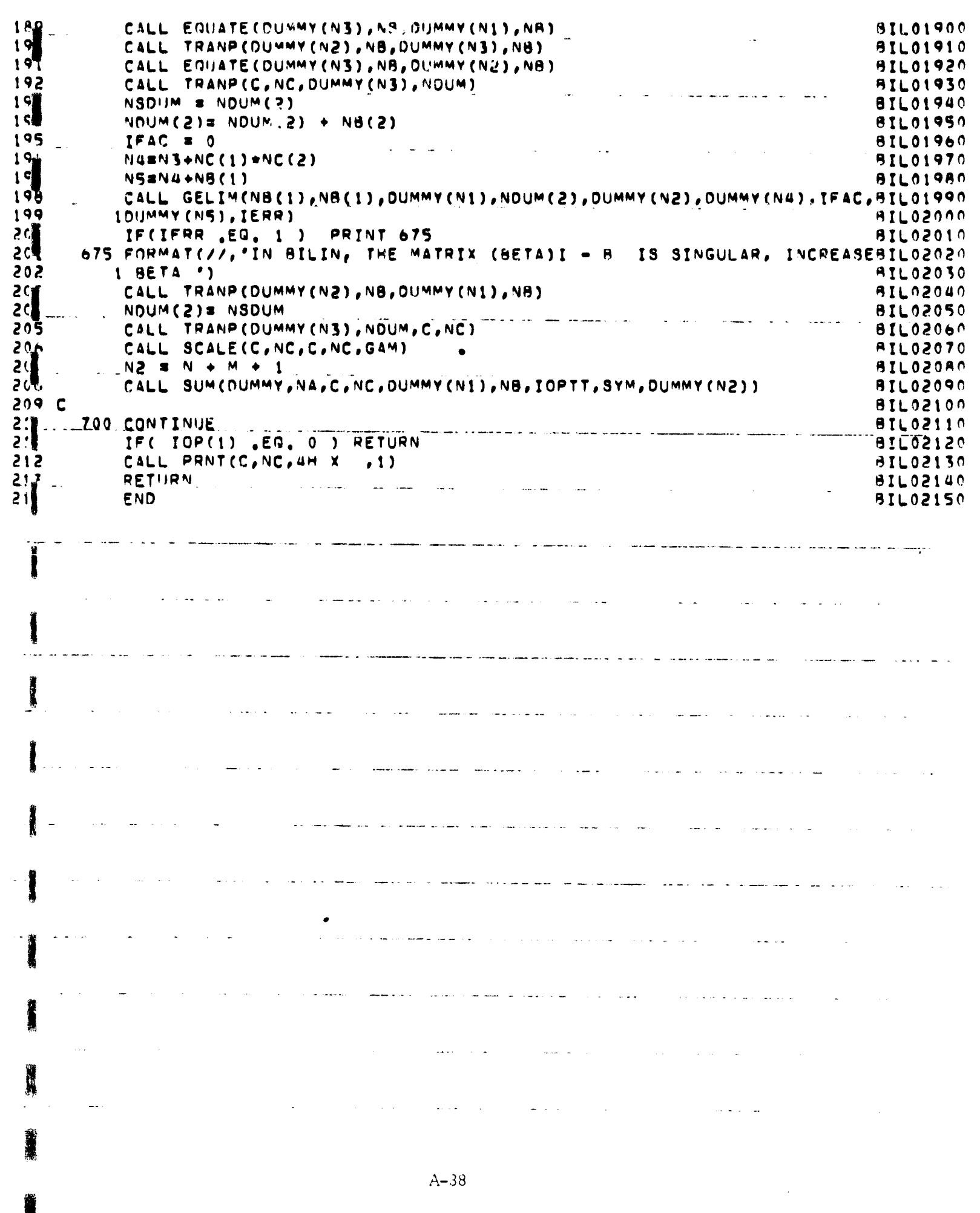

Г

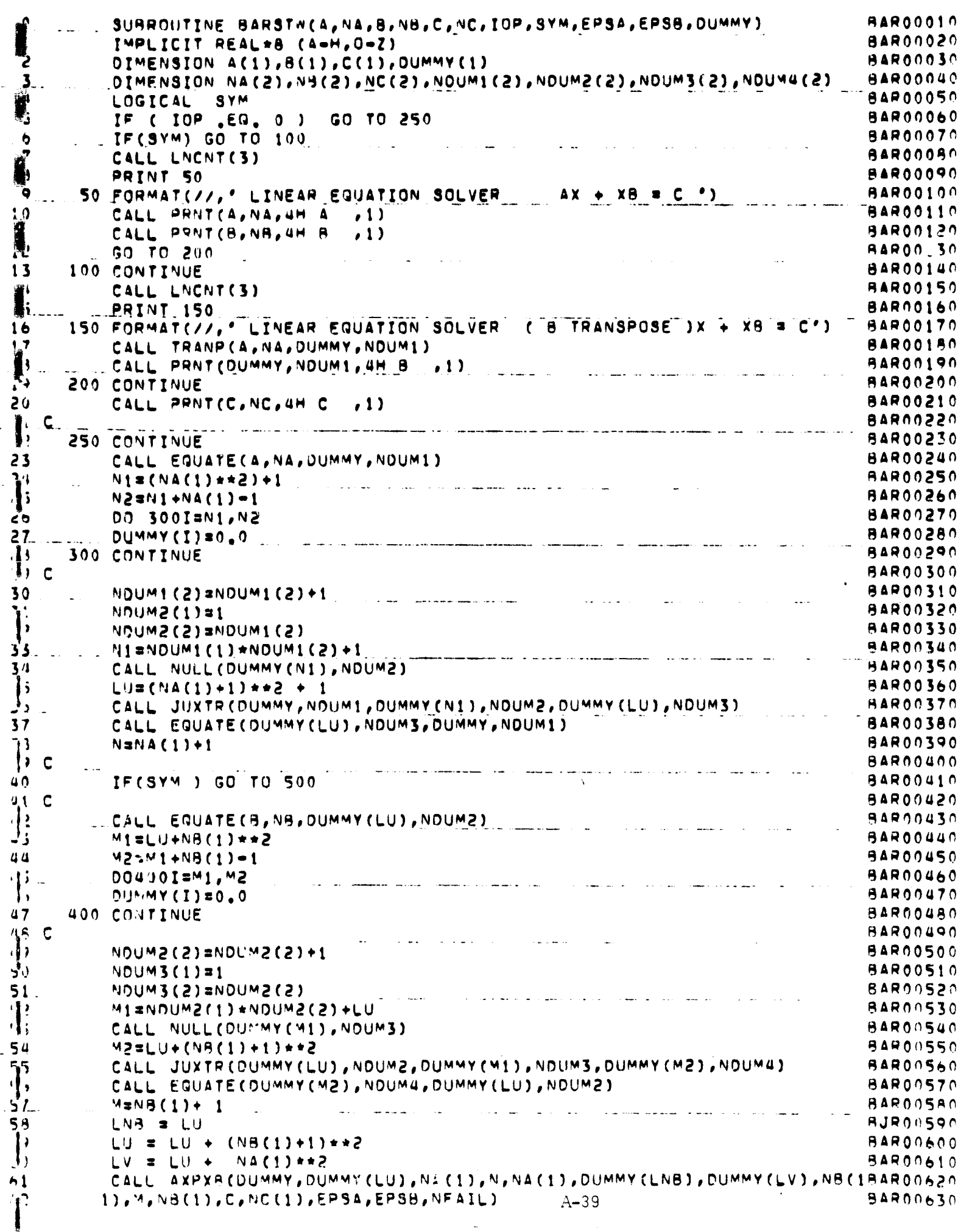

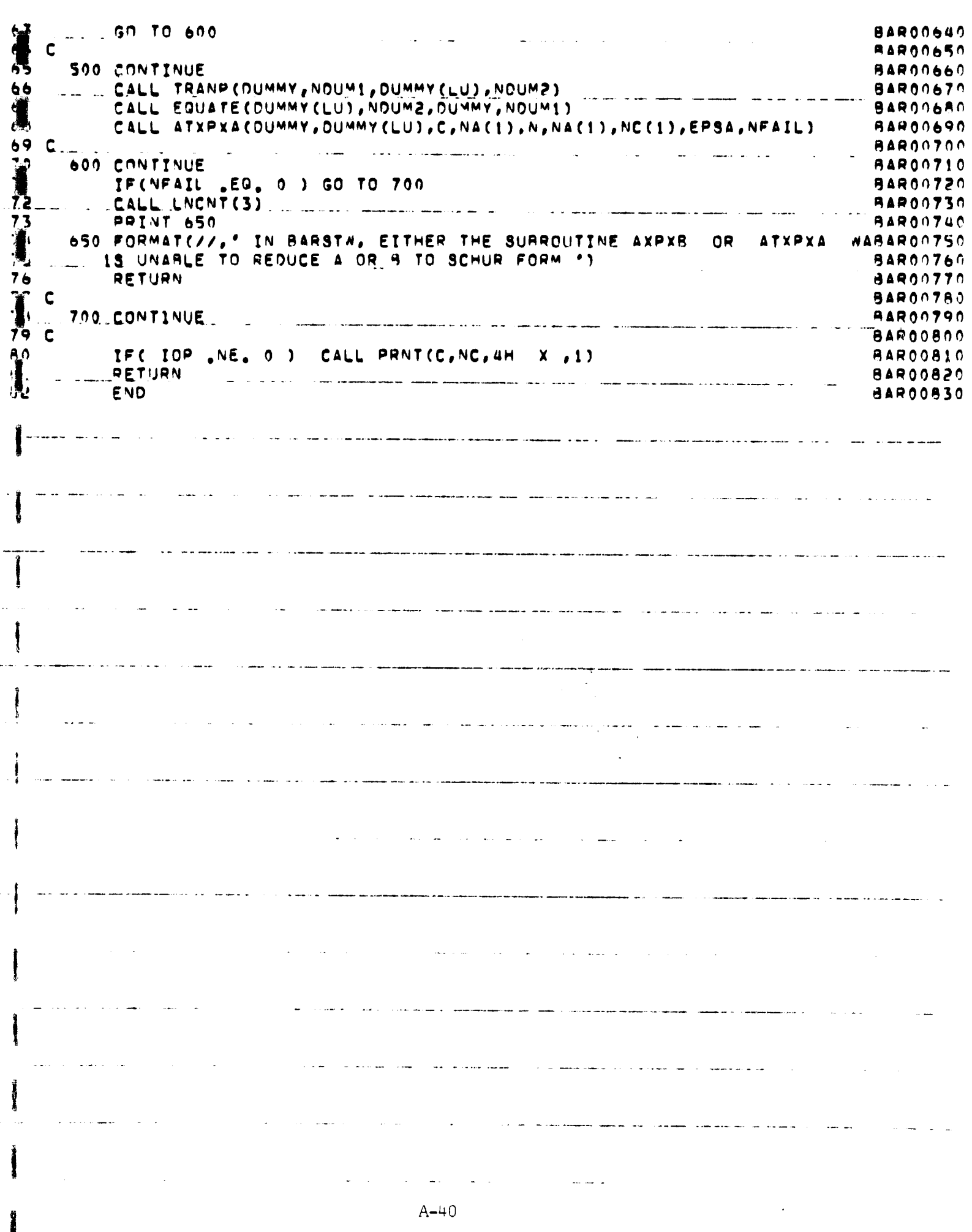

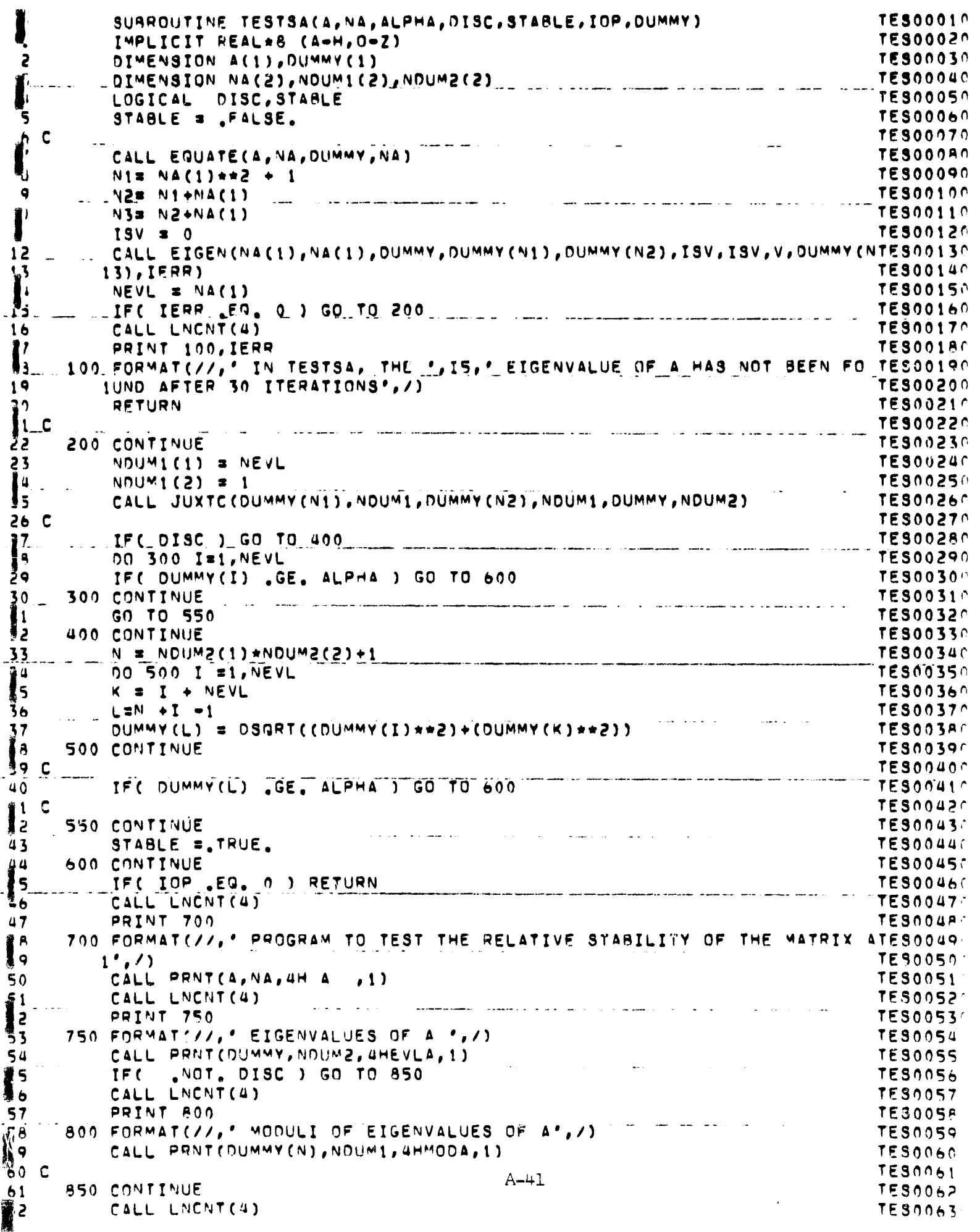

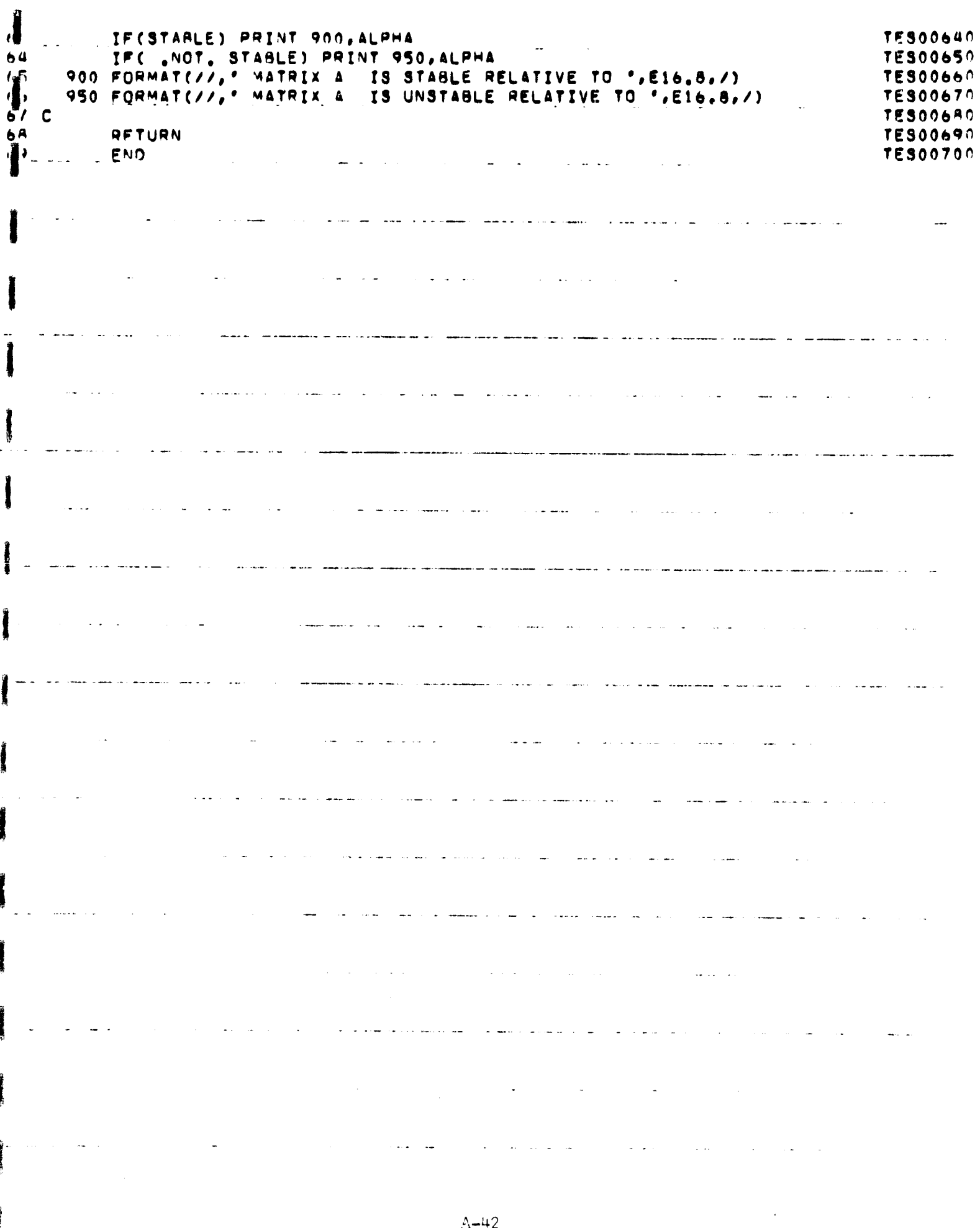

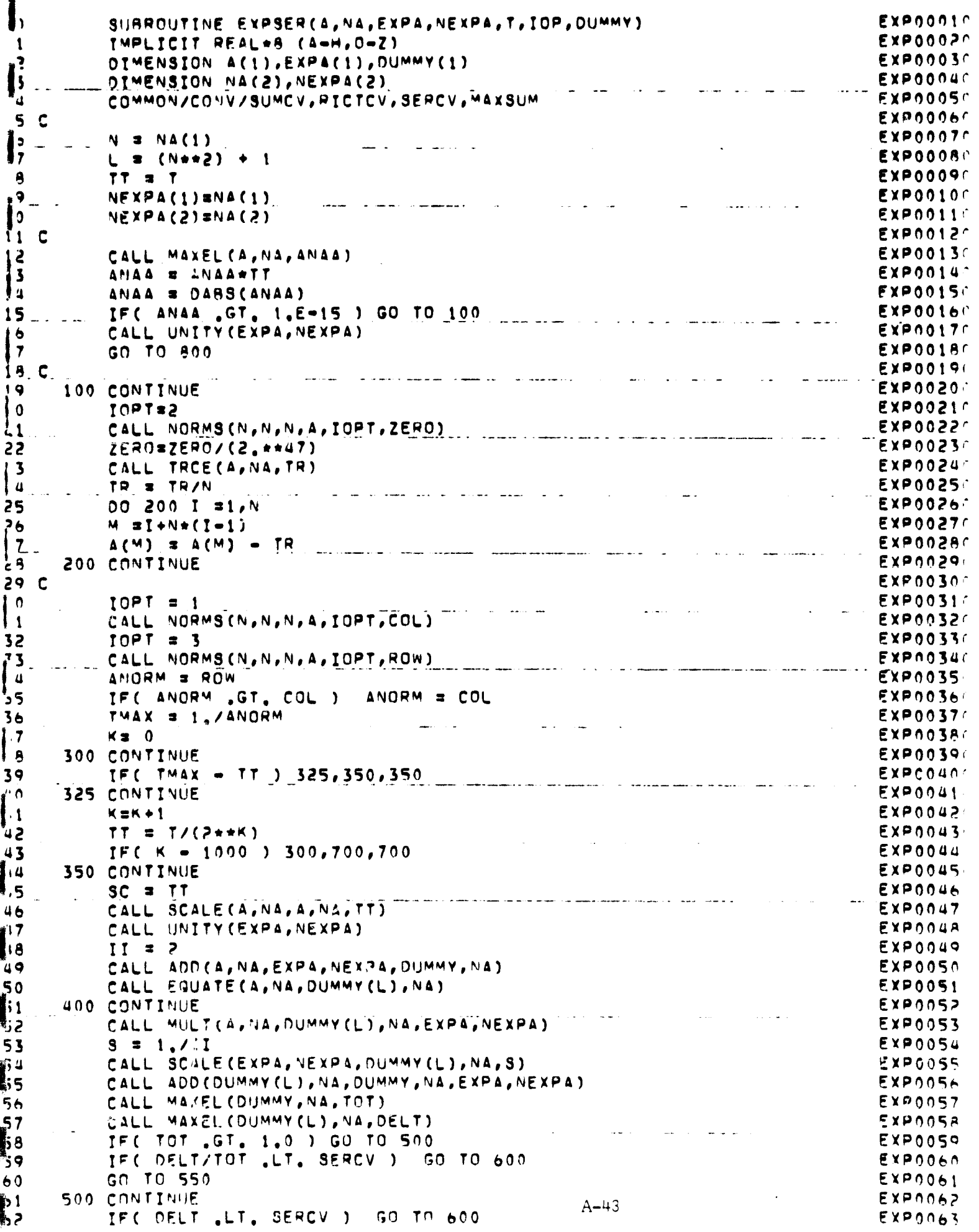

**BERGHA** 

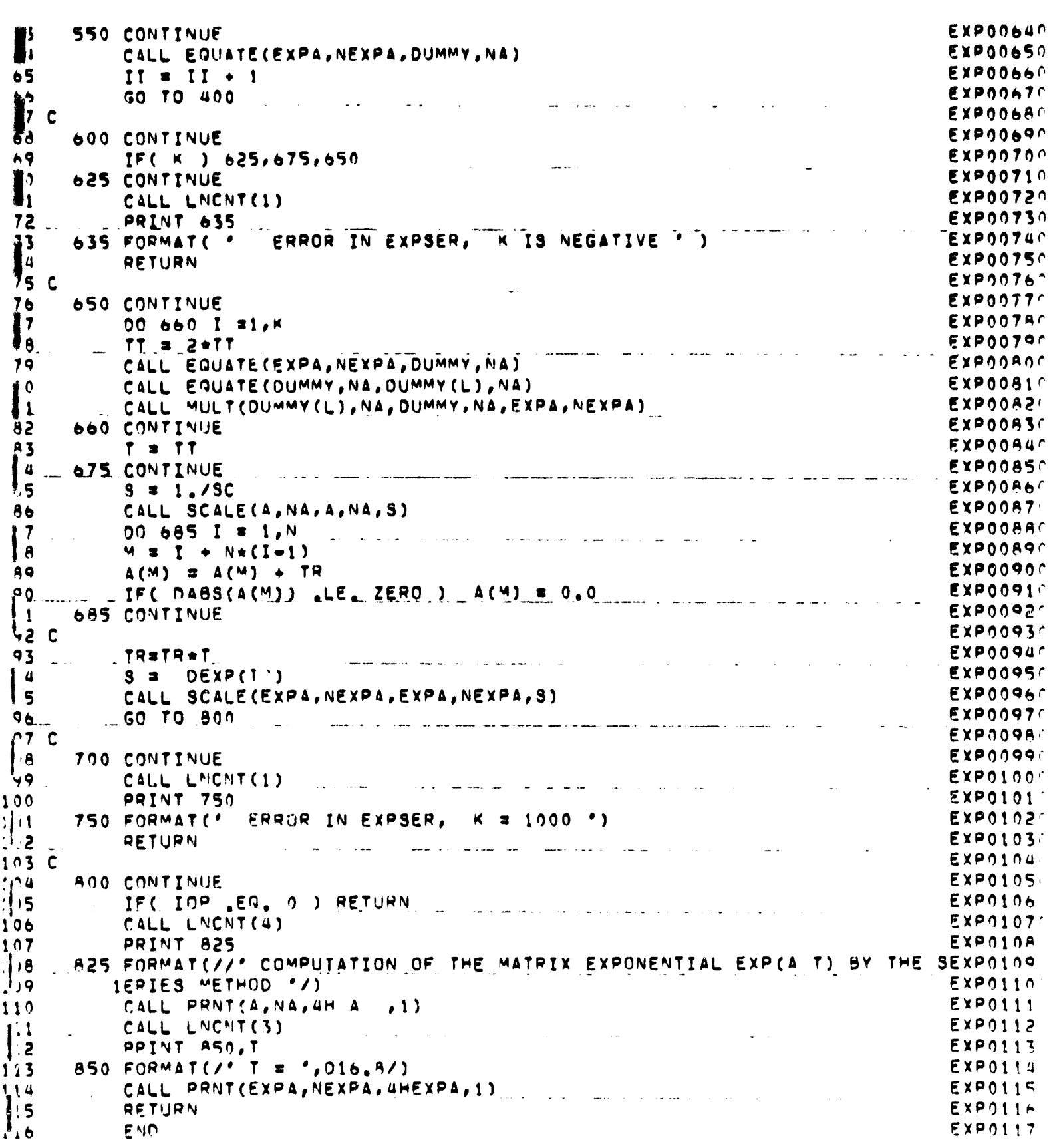

٣i

 $A - 44$ 

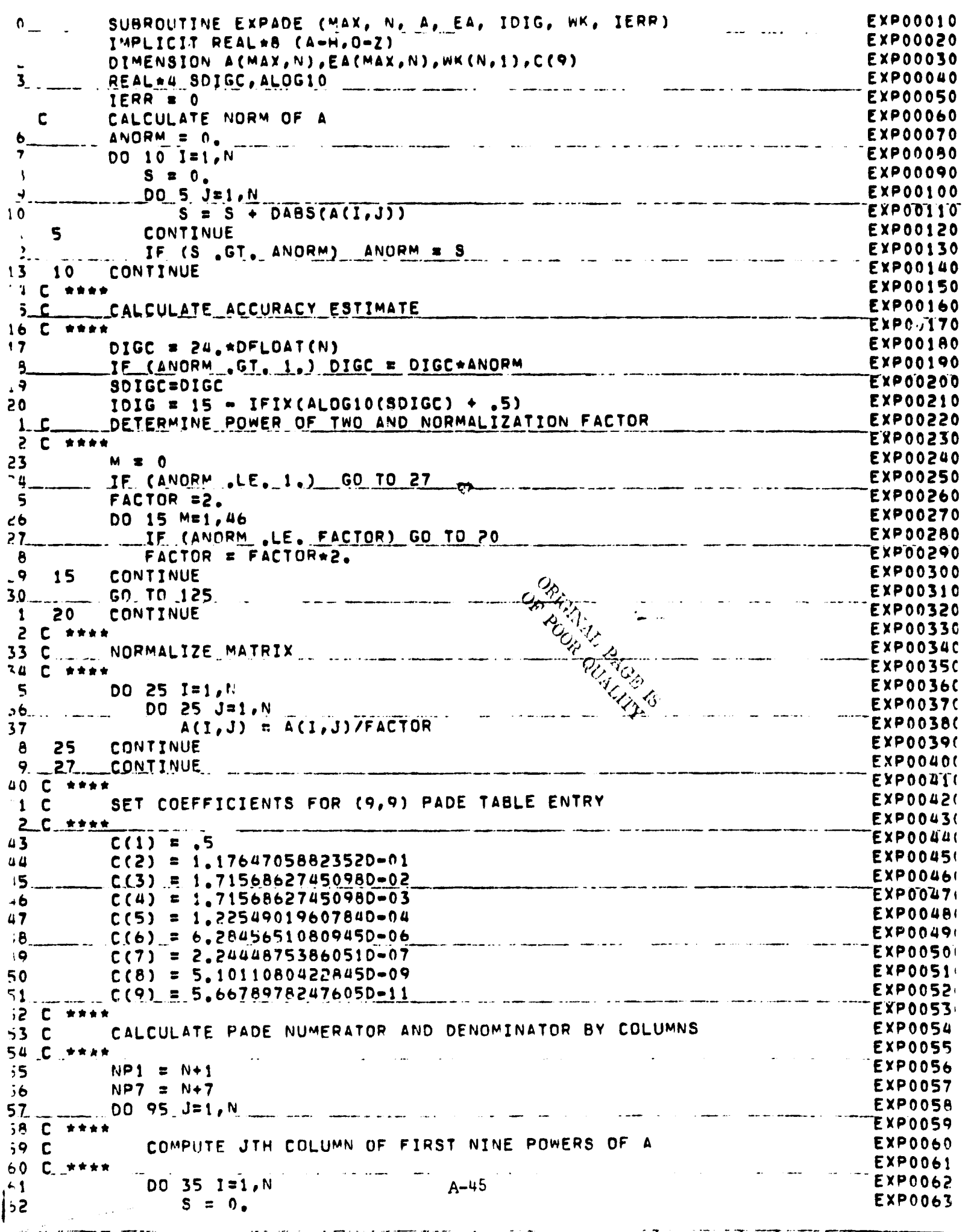

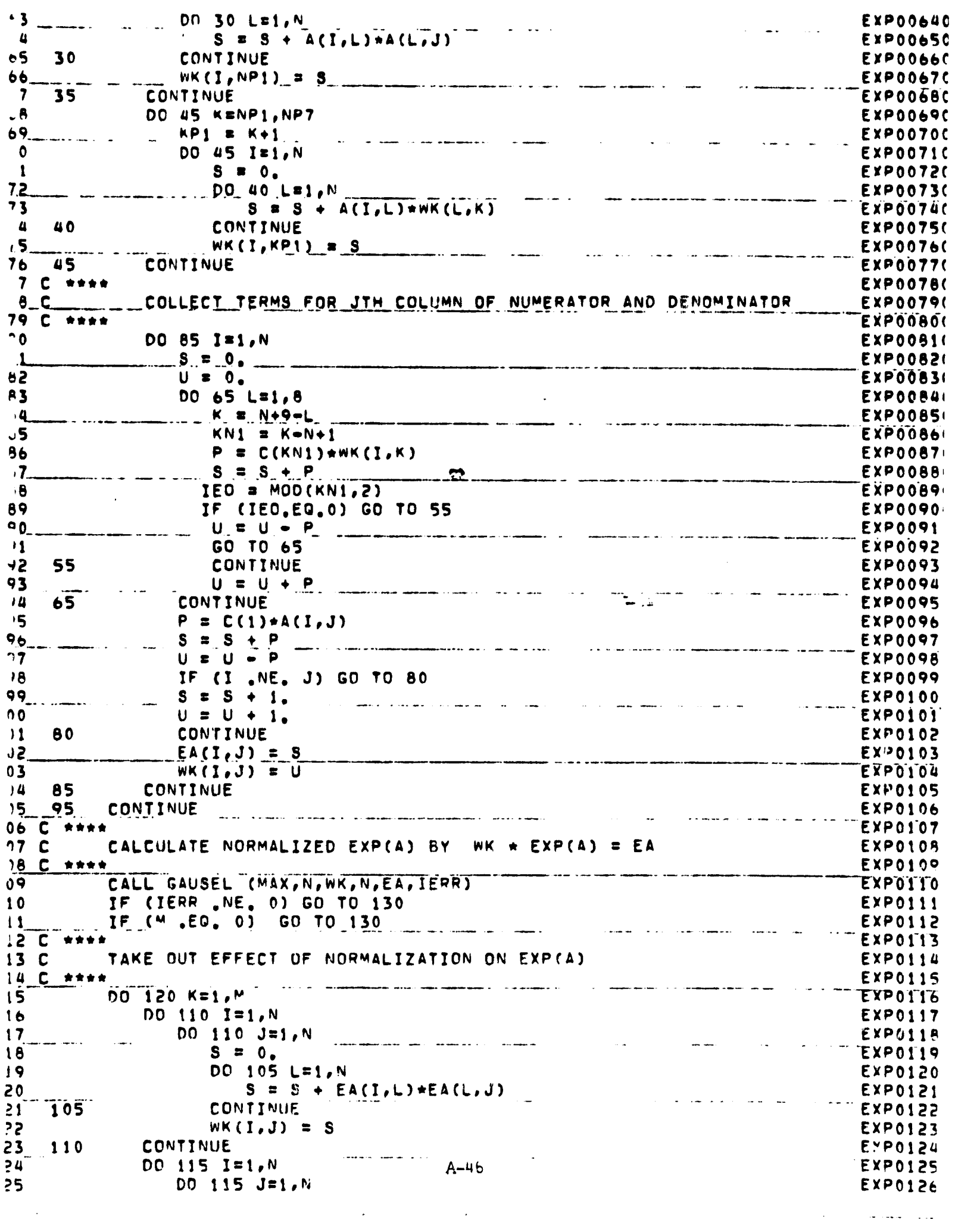

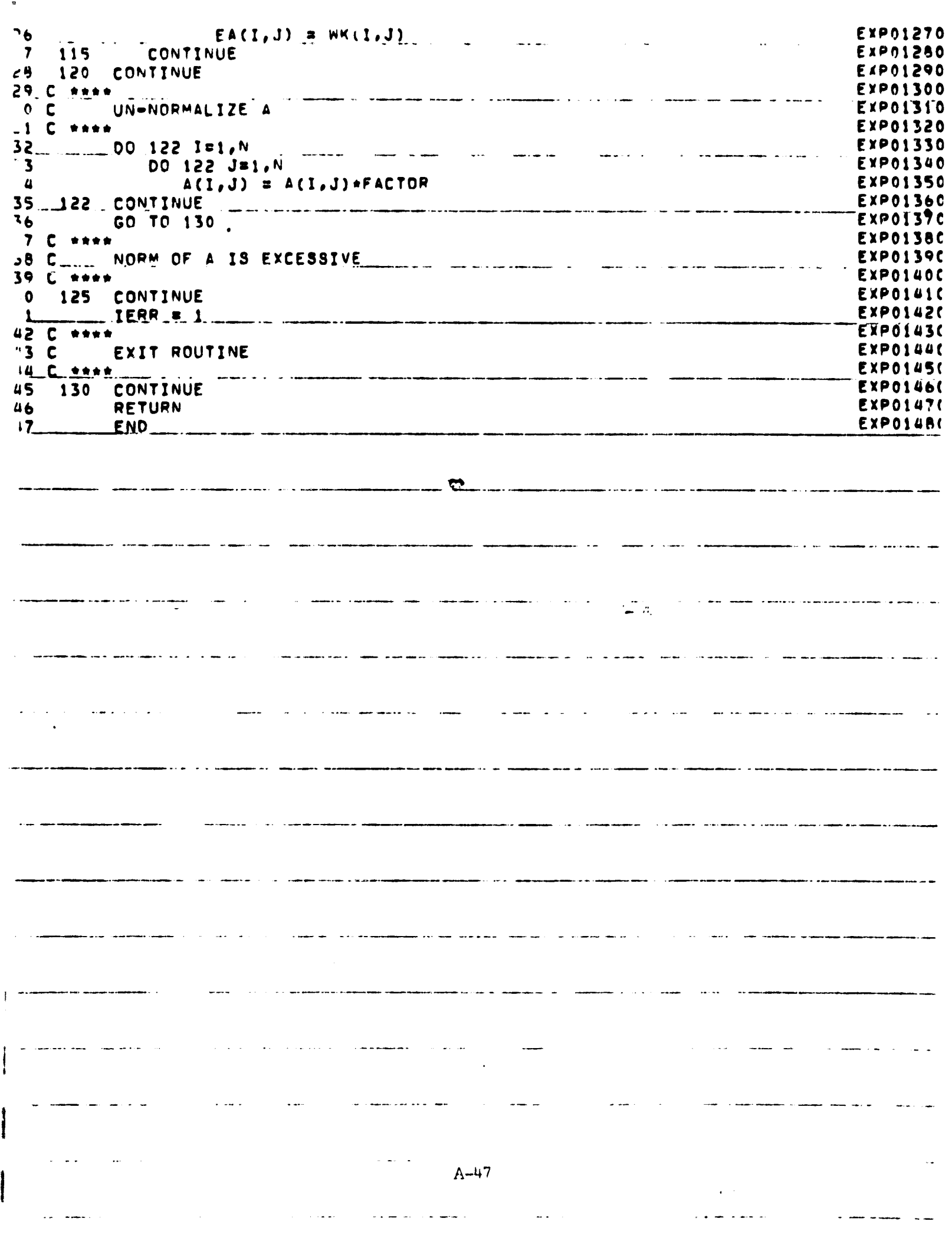

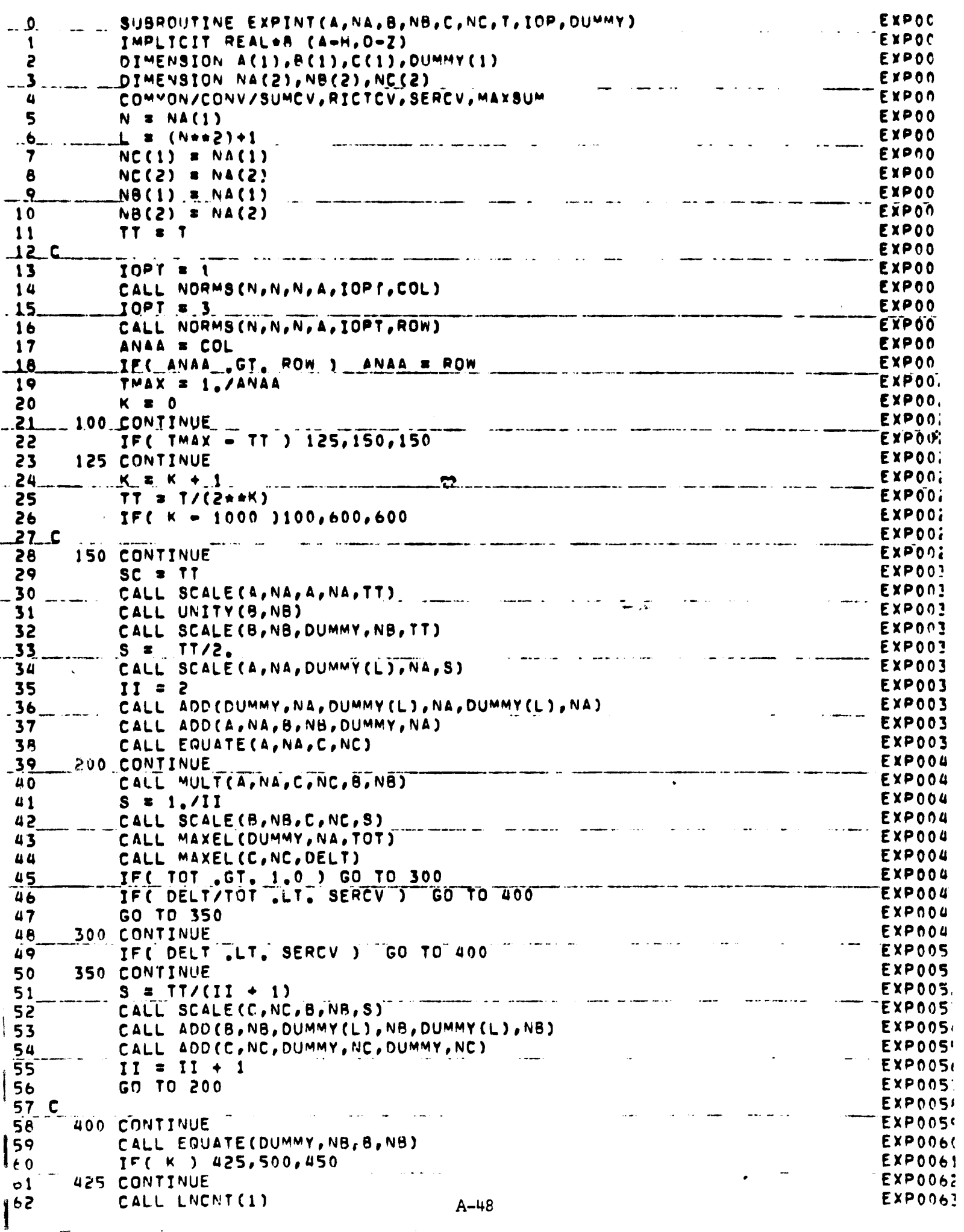

۱.

 $\hat{\mathbf{r}}$ 

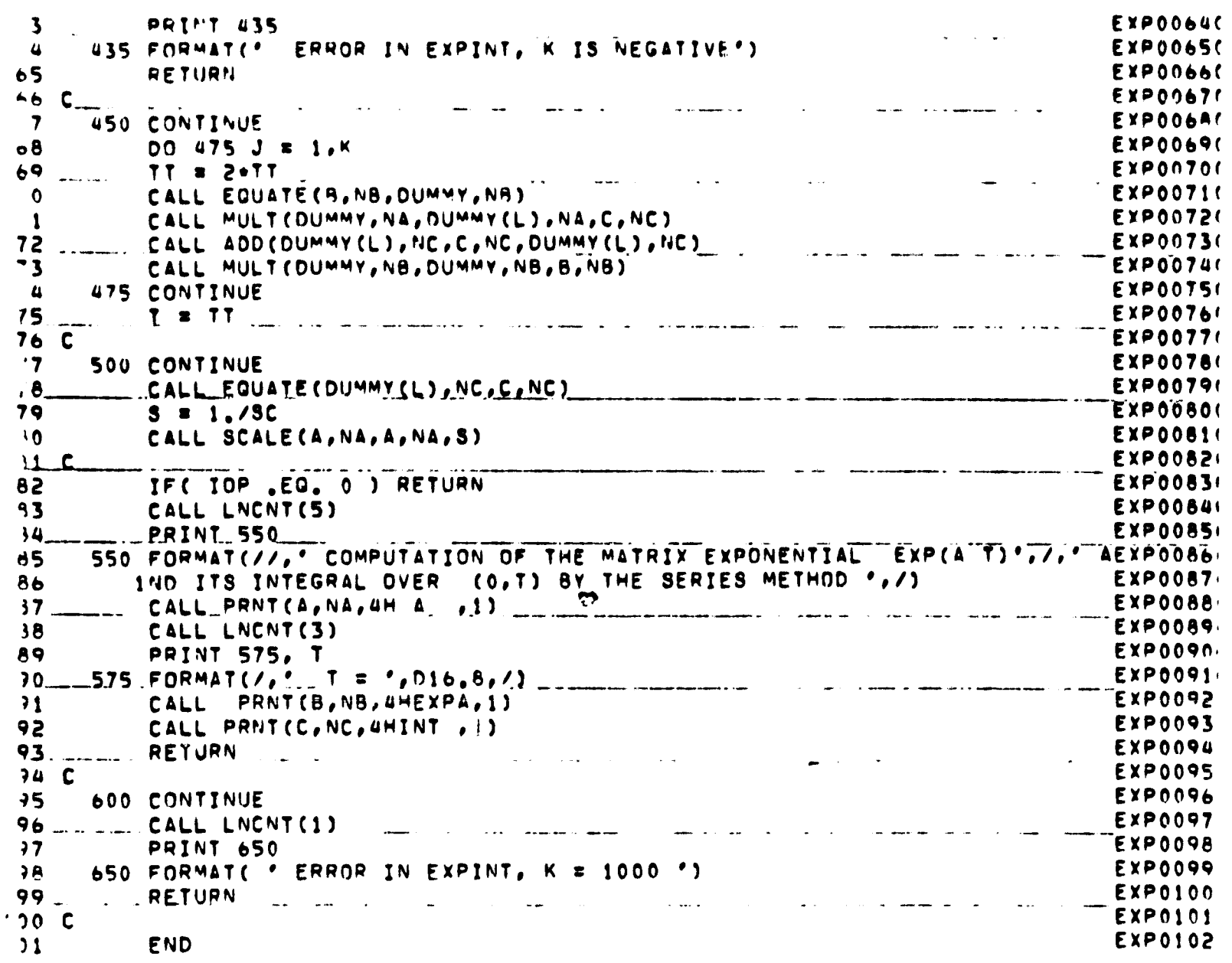

 $\ddotsc$ 

. . . . . .

 $\ddot{\phantom{a}}$ 

 $\cdot$  $\mathcal{L}^{\text{max}}$ 

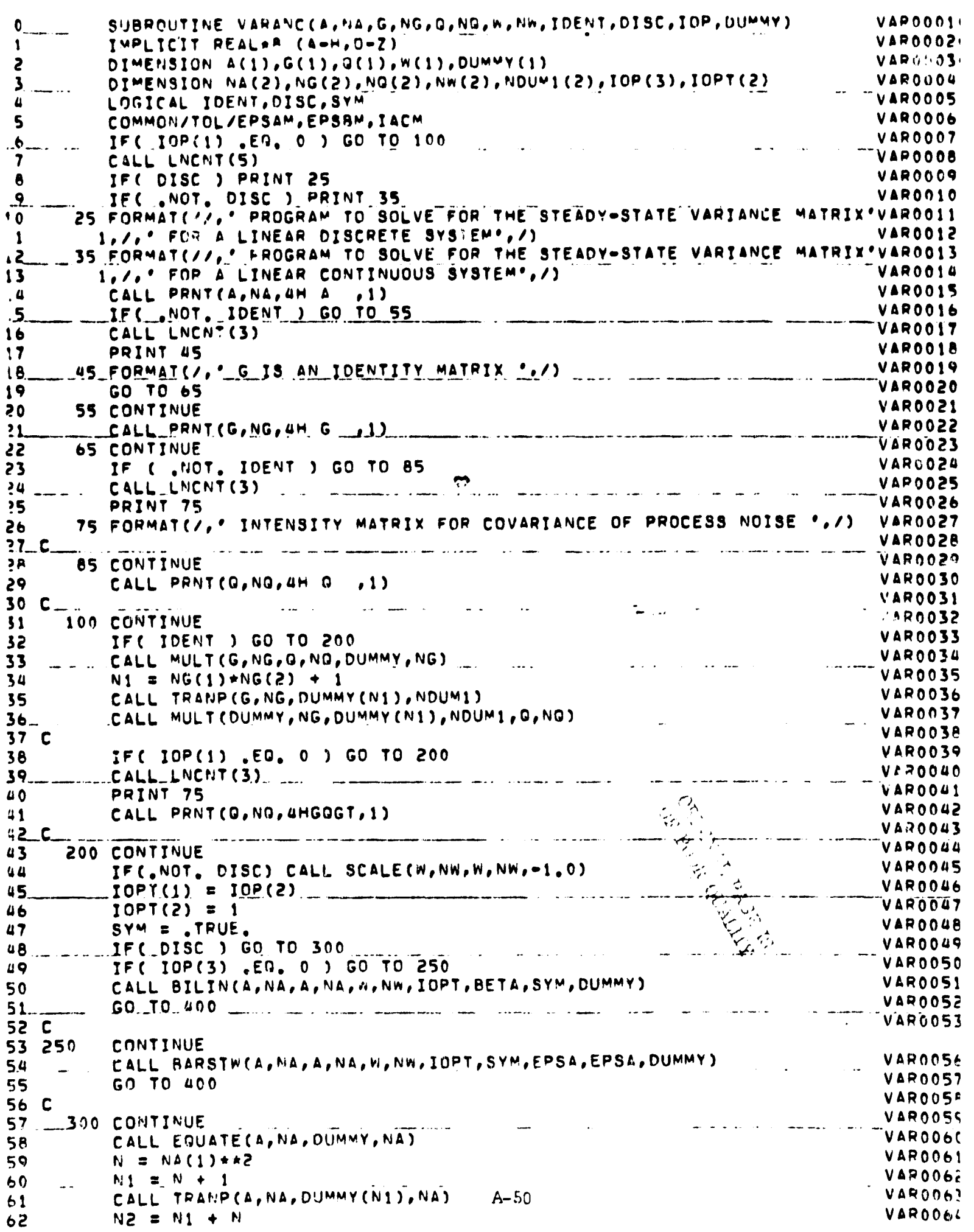

TTT CUTT SAM (DAMMA'MY'MY'MA'DOWWA (ÑI) 'MU'IOb1' ZAW'DOWWA (NS) ) VAR006' 63  $\frac{1}{2}$ VAR006/ 64 C 65 400 CONTINUE VAR006 VAR006'  $66 - 1$ IF(.10P(1) .EQ. 0. J\_RETURN .<br>And scalable for Communications of the  $\frac{1}{2} \left( \frac{1}{2} \right) \left( \frac{1}{2} \right) \left( \frac$ VAR006'  $67$ CALL LNCNT(3) **VAR007(** PPINT 450 68 69. 450 FORMAT(7, ' VARIANCE MATRIX ', /) VAR007 سا<del>ندا کې</del> د دارال  $\sim$  mass and a considered masses of the special VAR007;  $70$ CALL PRNT (W, NW, 4H W , 1) VAR007 71 C  $VART007$ 72 \_ \_ \_ \_ \_ RETURN \_ \_ \_ \_ \_ \_ \_ .<br>International company of the manager of VAR007! END 73 للوارد والمستمر  $\mathbf{r}$ المراجع المراجع  $\mathbf{r}$  , and  $\mathbf{r}$  and  $\mathbb{Z}$  a  $\bullet$  $\sim$  $A - 51$  $\mathbf{r}$ 

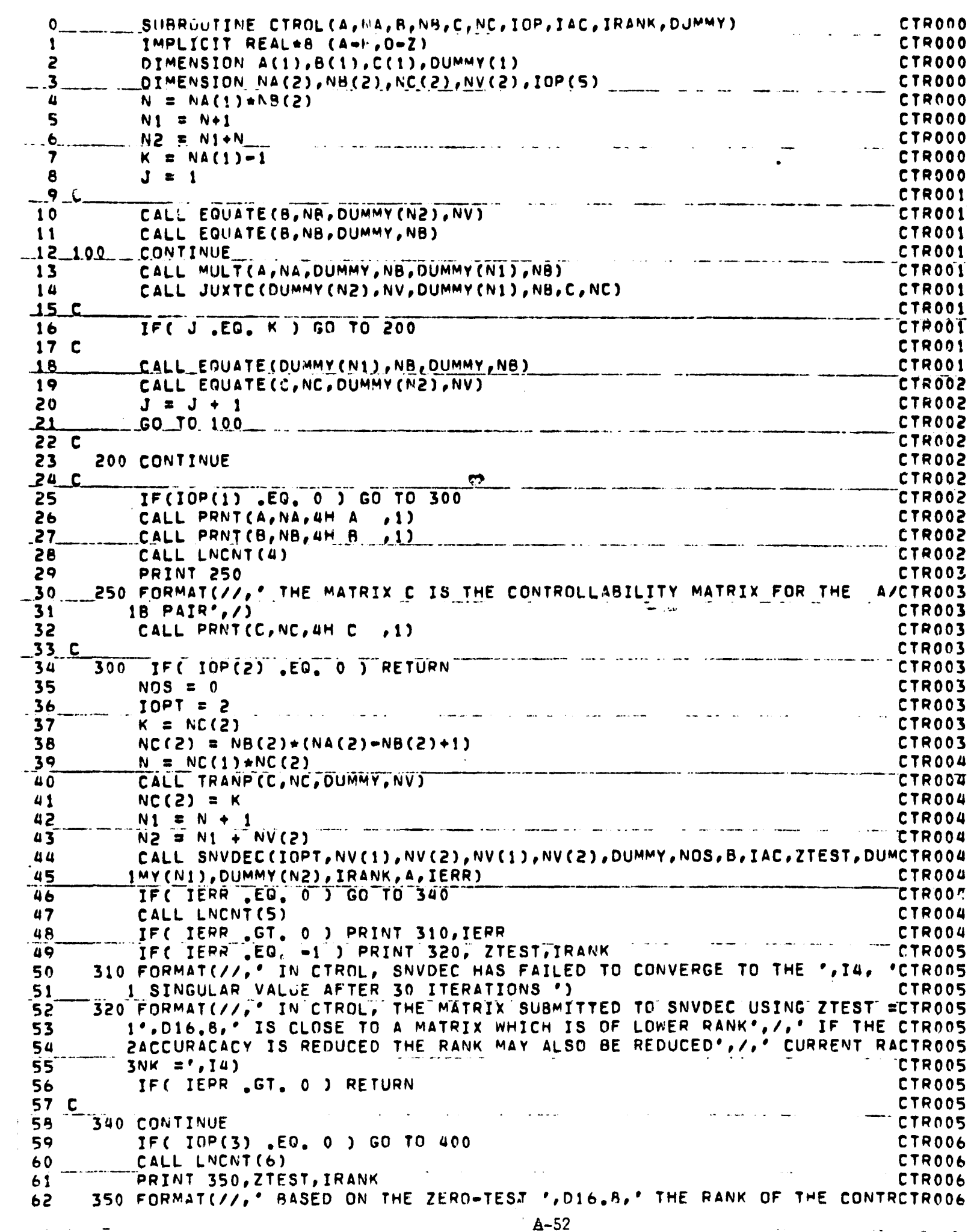

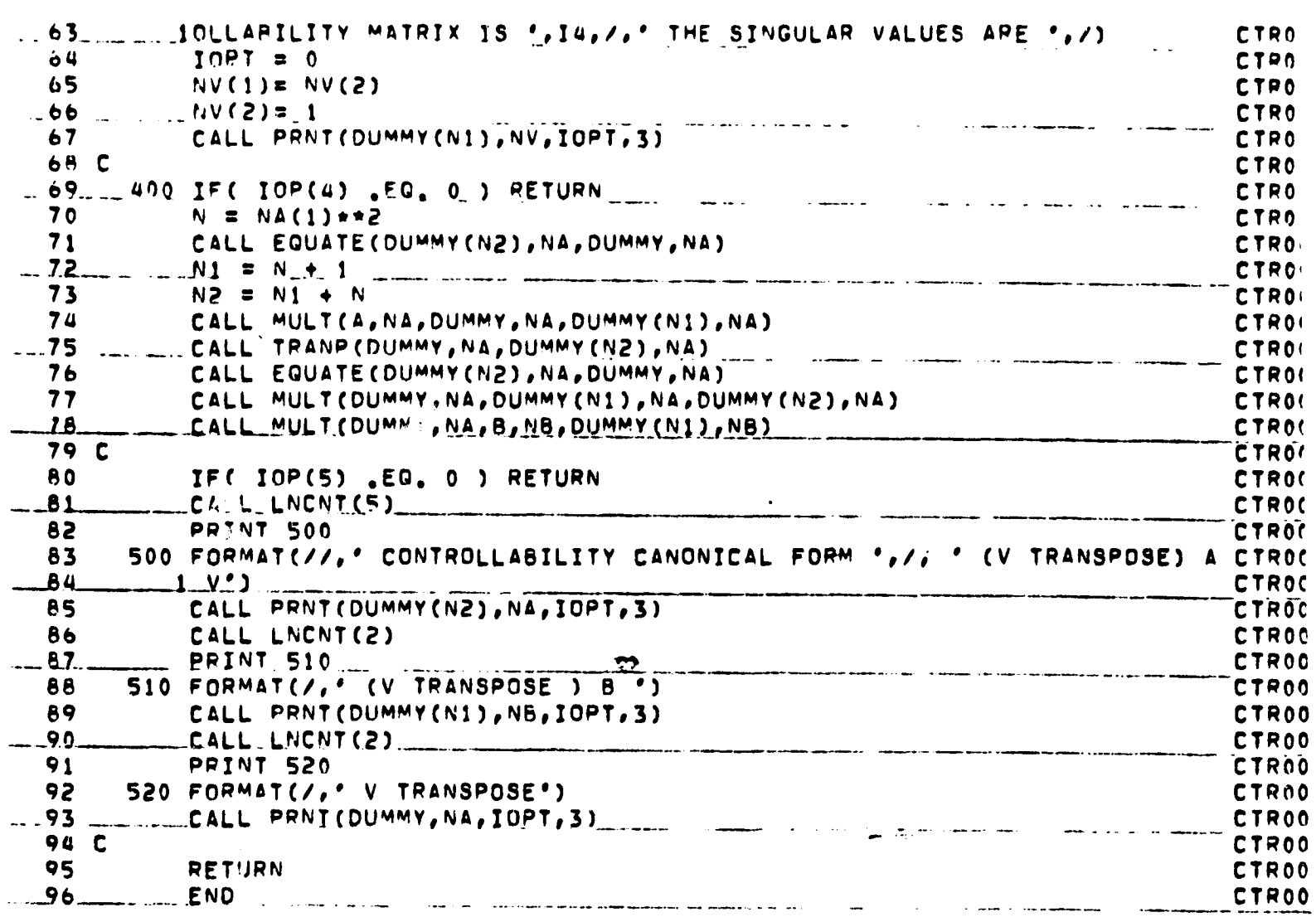

ŋ

CRIGATION POSTALIZADO

.. .

 $A-53$ 

 $\ddot{\phantom{1}}$ 

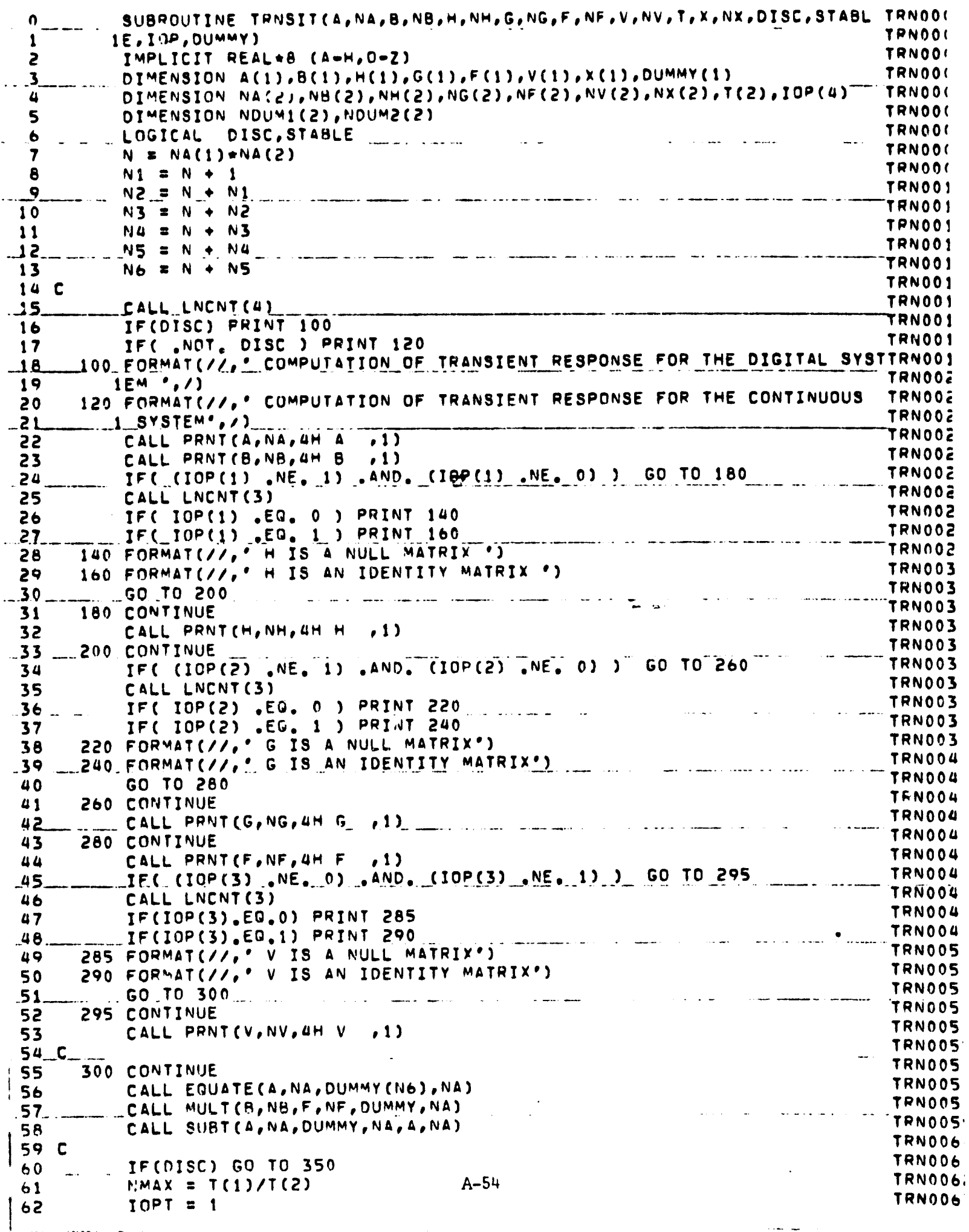

 $\mathcal{L}_{\mathcal{A}}$ 

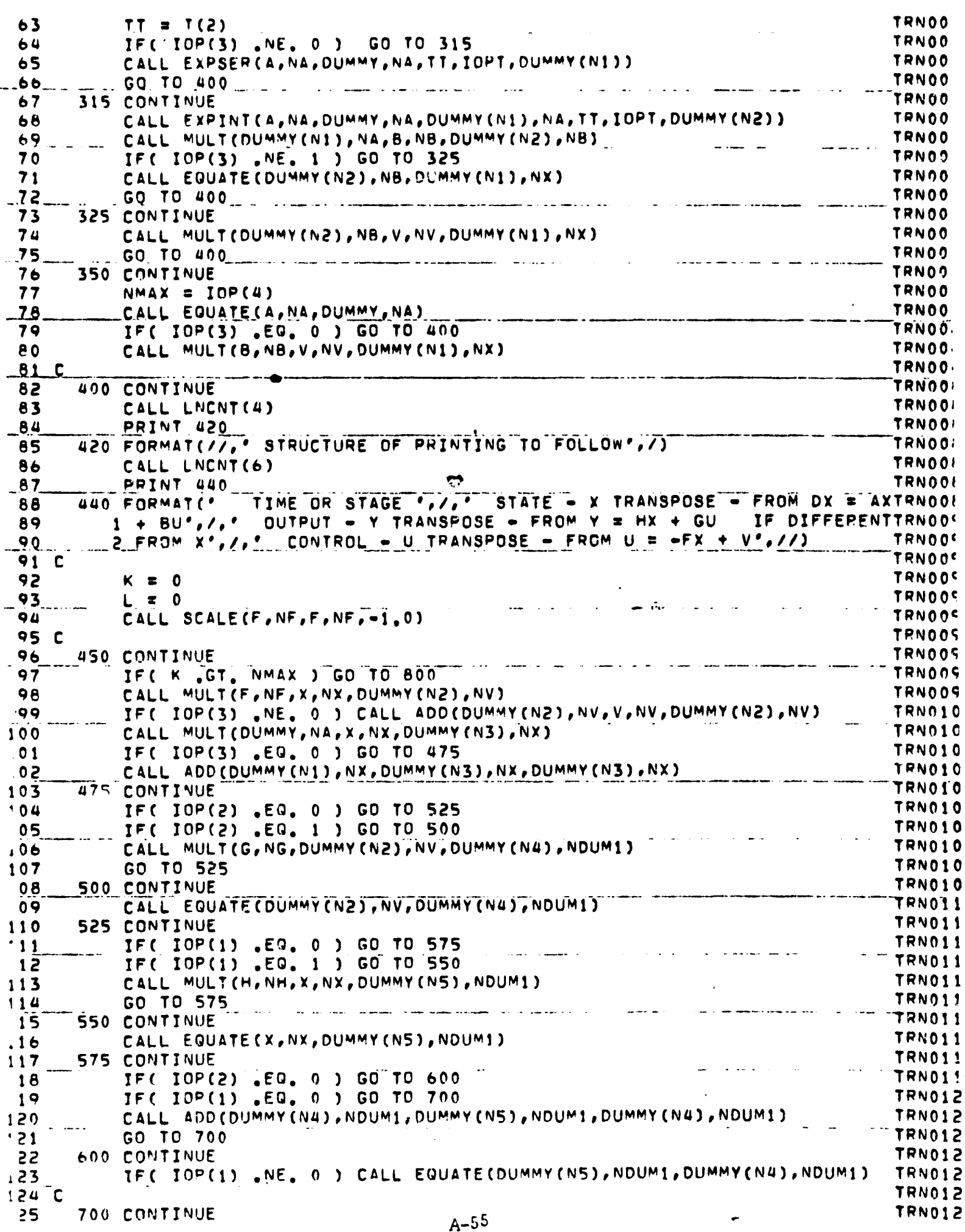

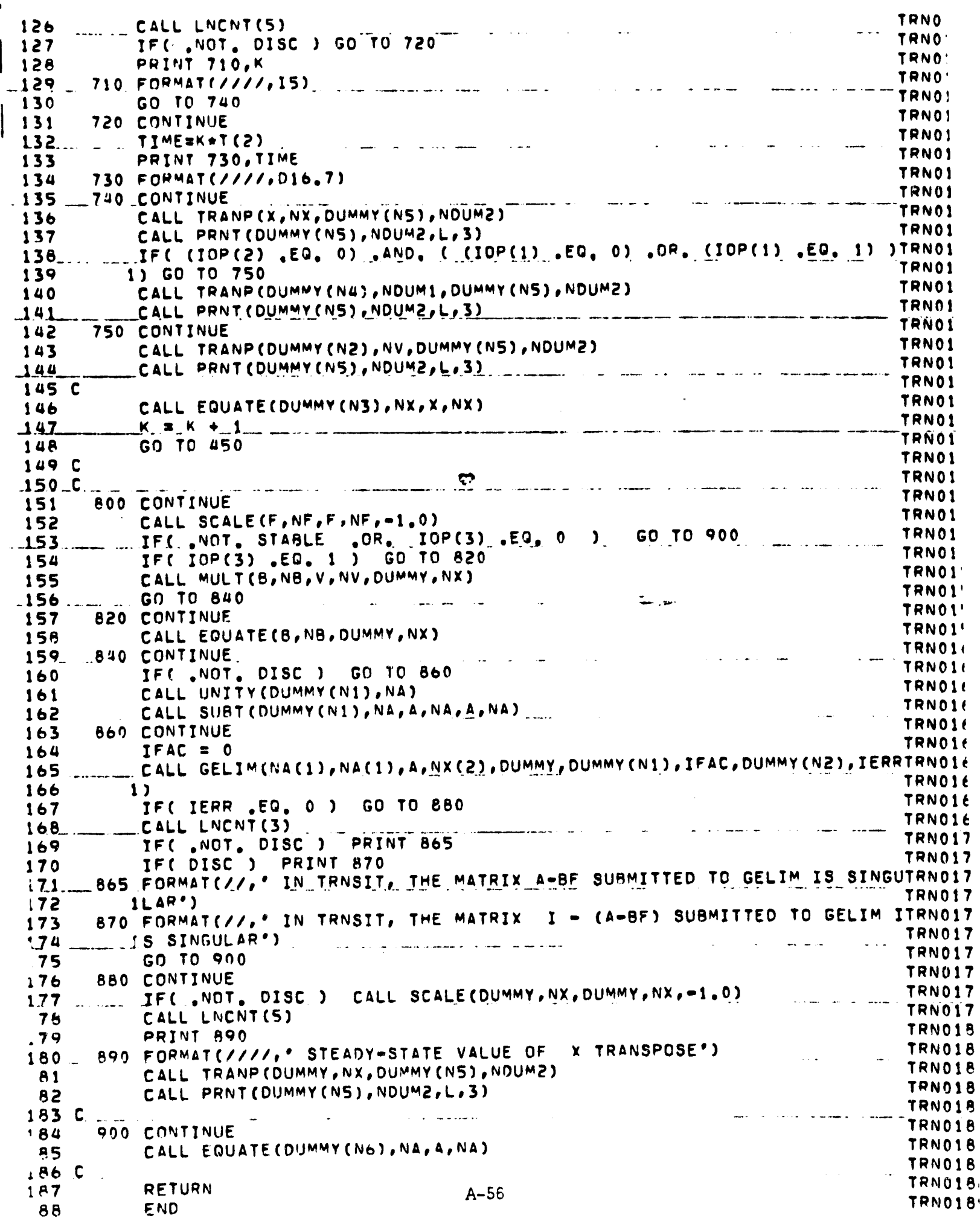

. .

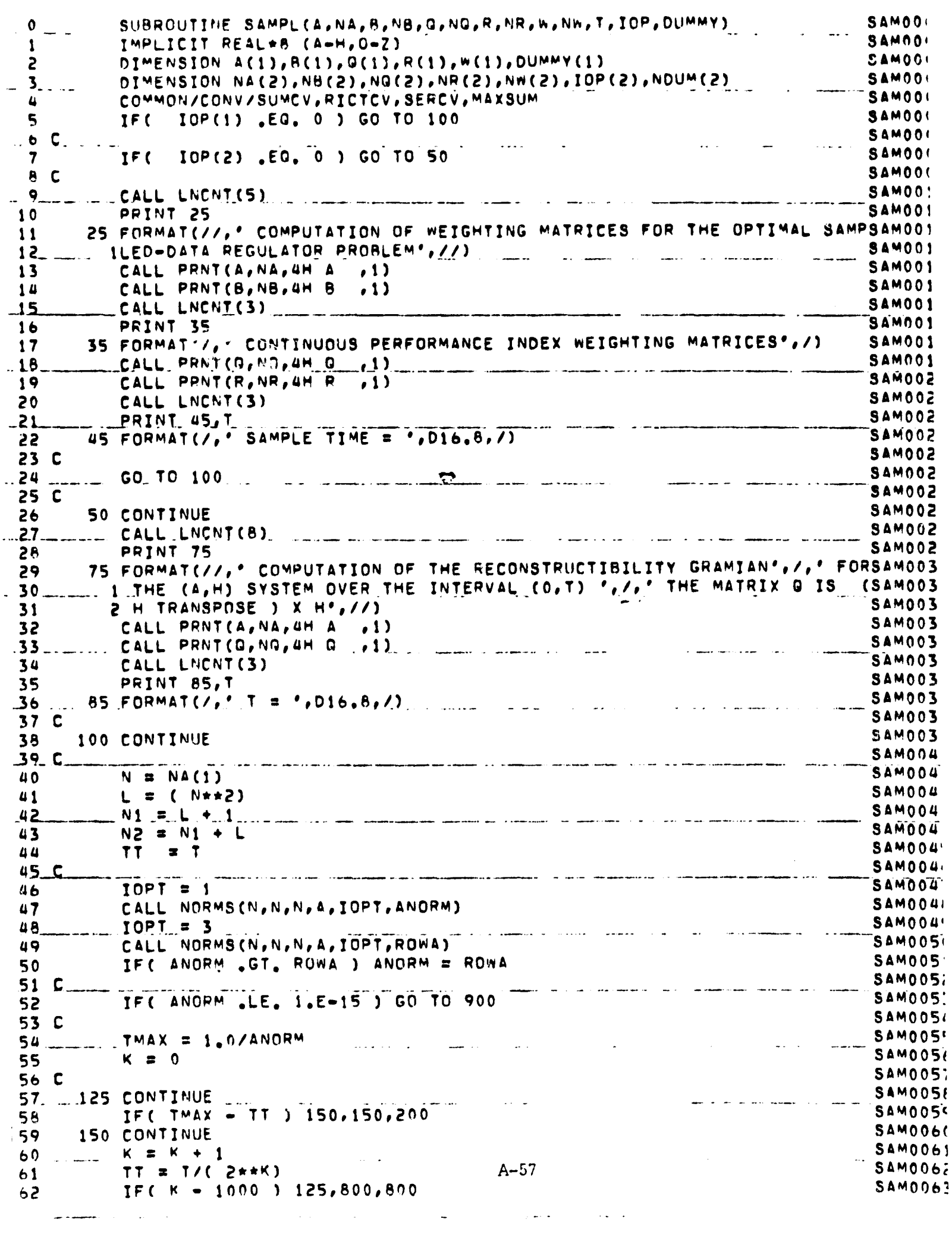

 $\mathcal{L}^{\mathcal{L}}$  , where  $\mathcal{L}^{\mathcal{L}}$  and  $\mathcal{L}^{\mathcal{L}}$ 

 $\sim 10^{-1}$  .

r

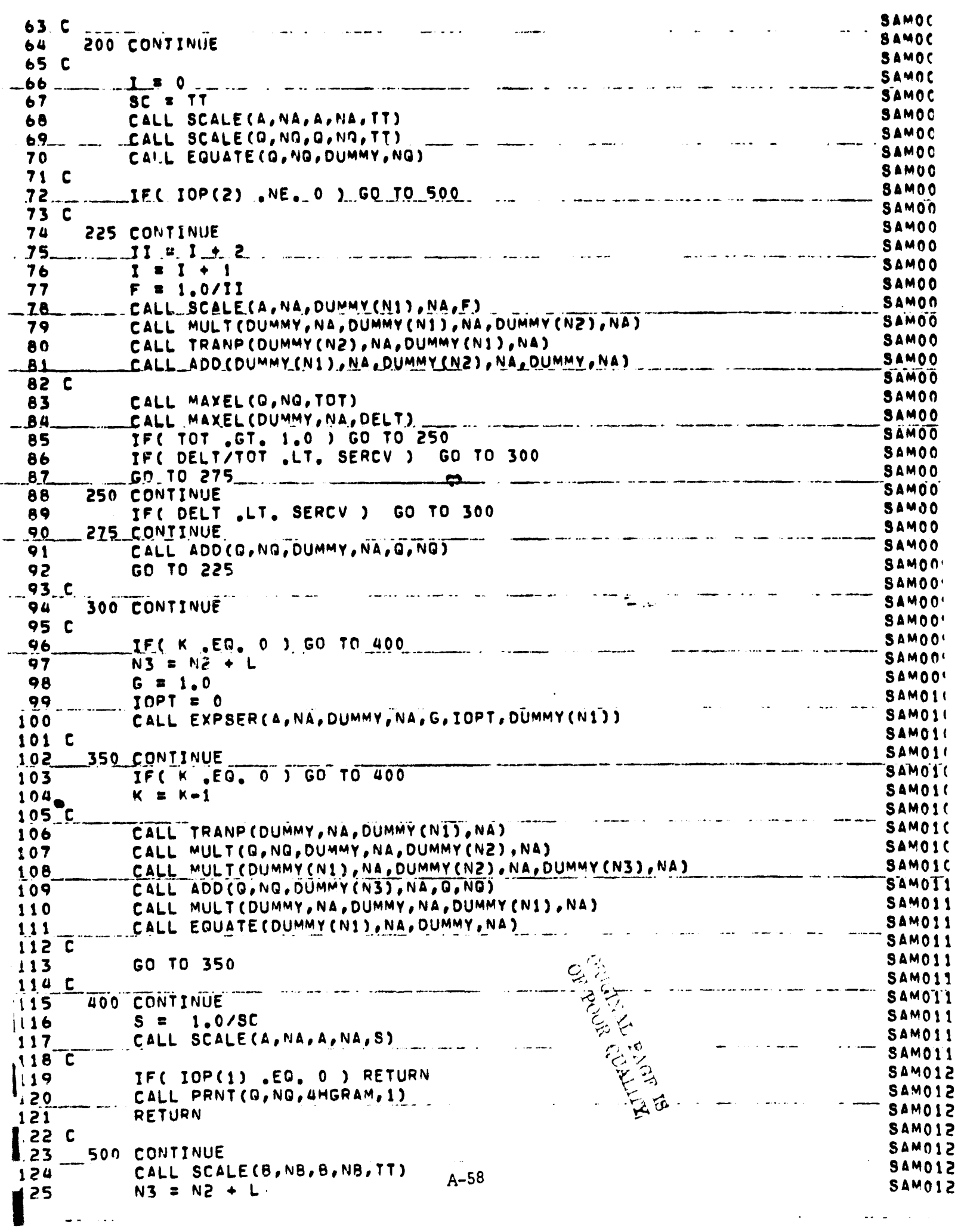

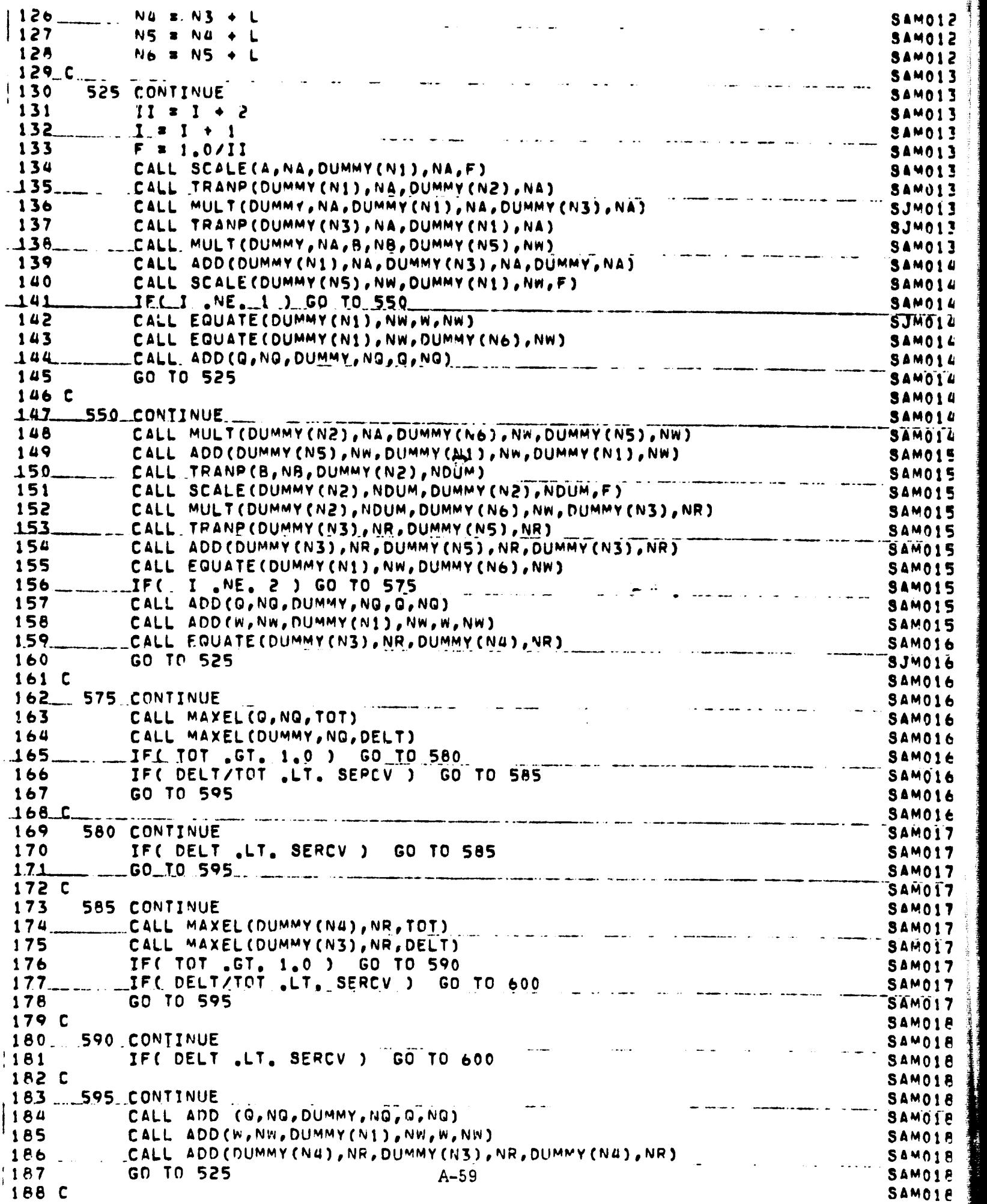

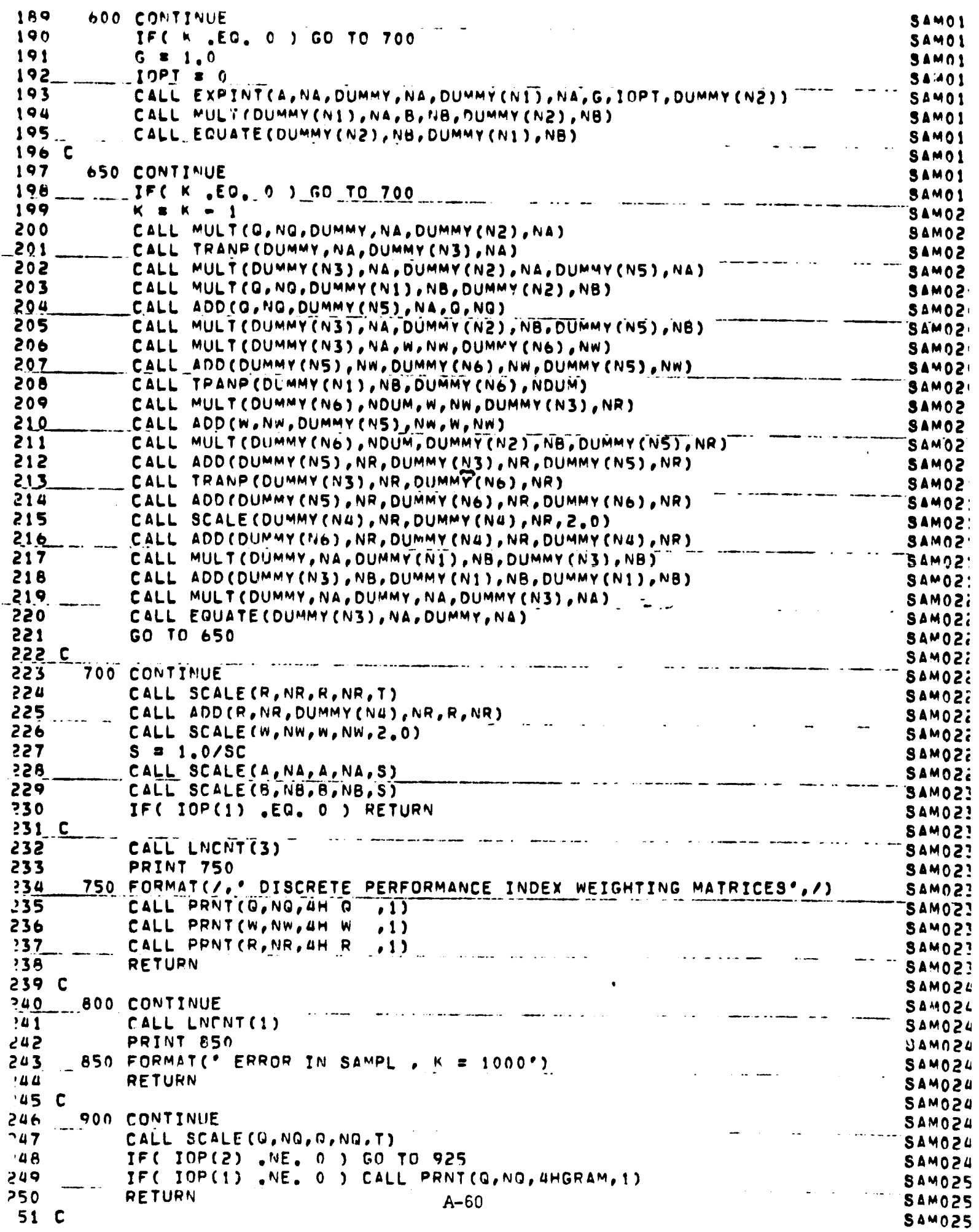
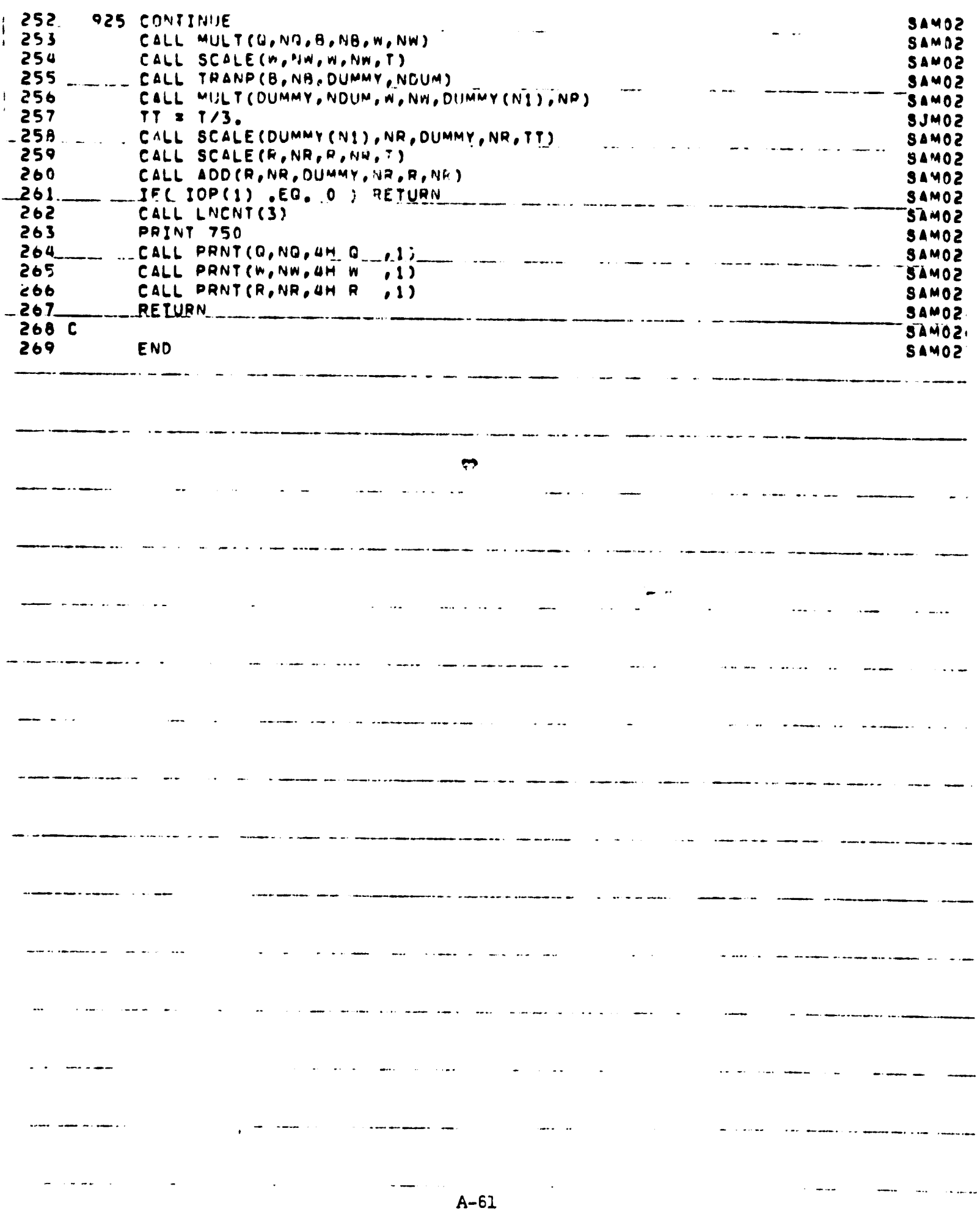

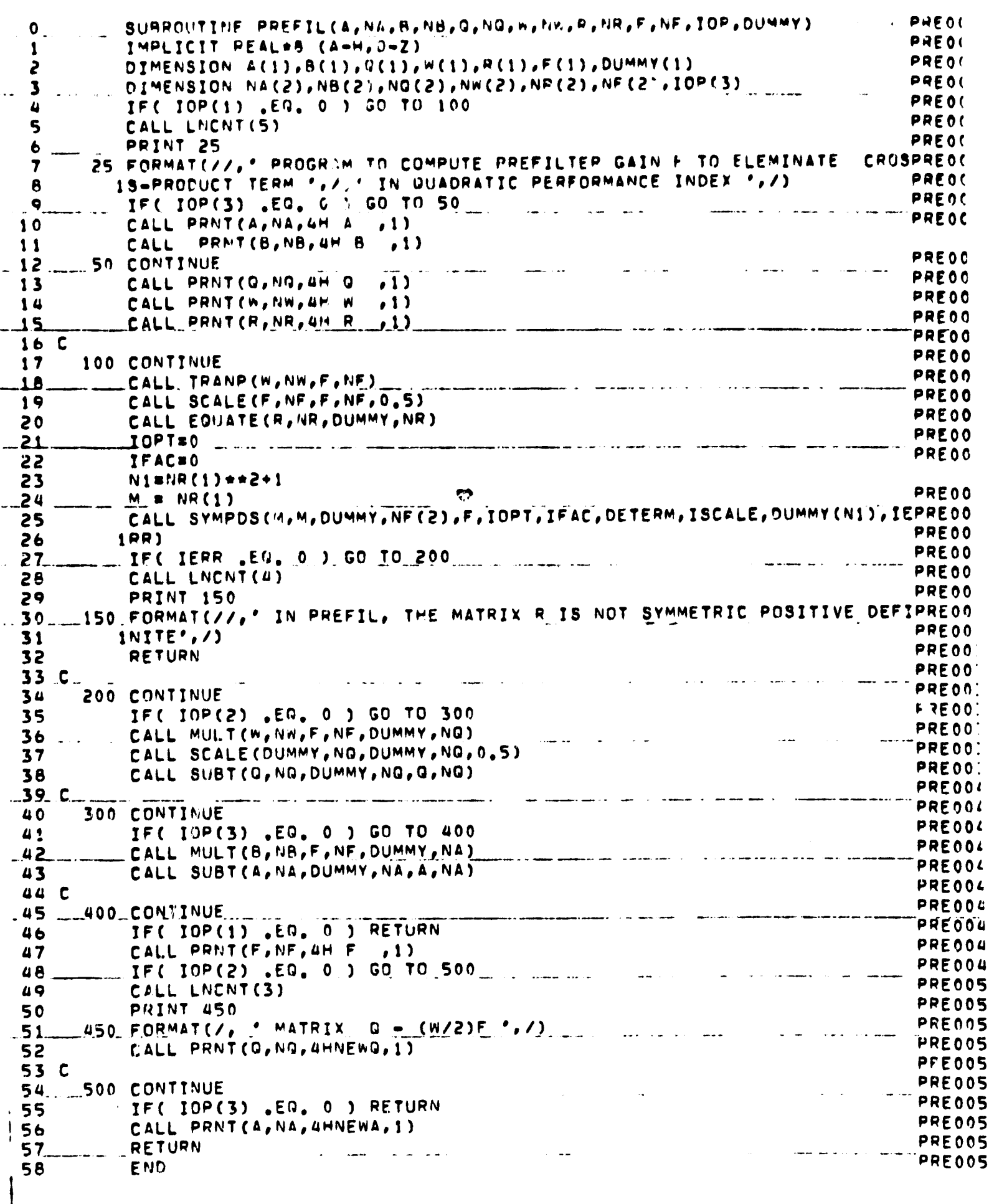

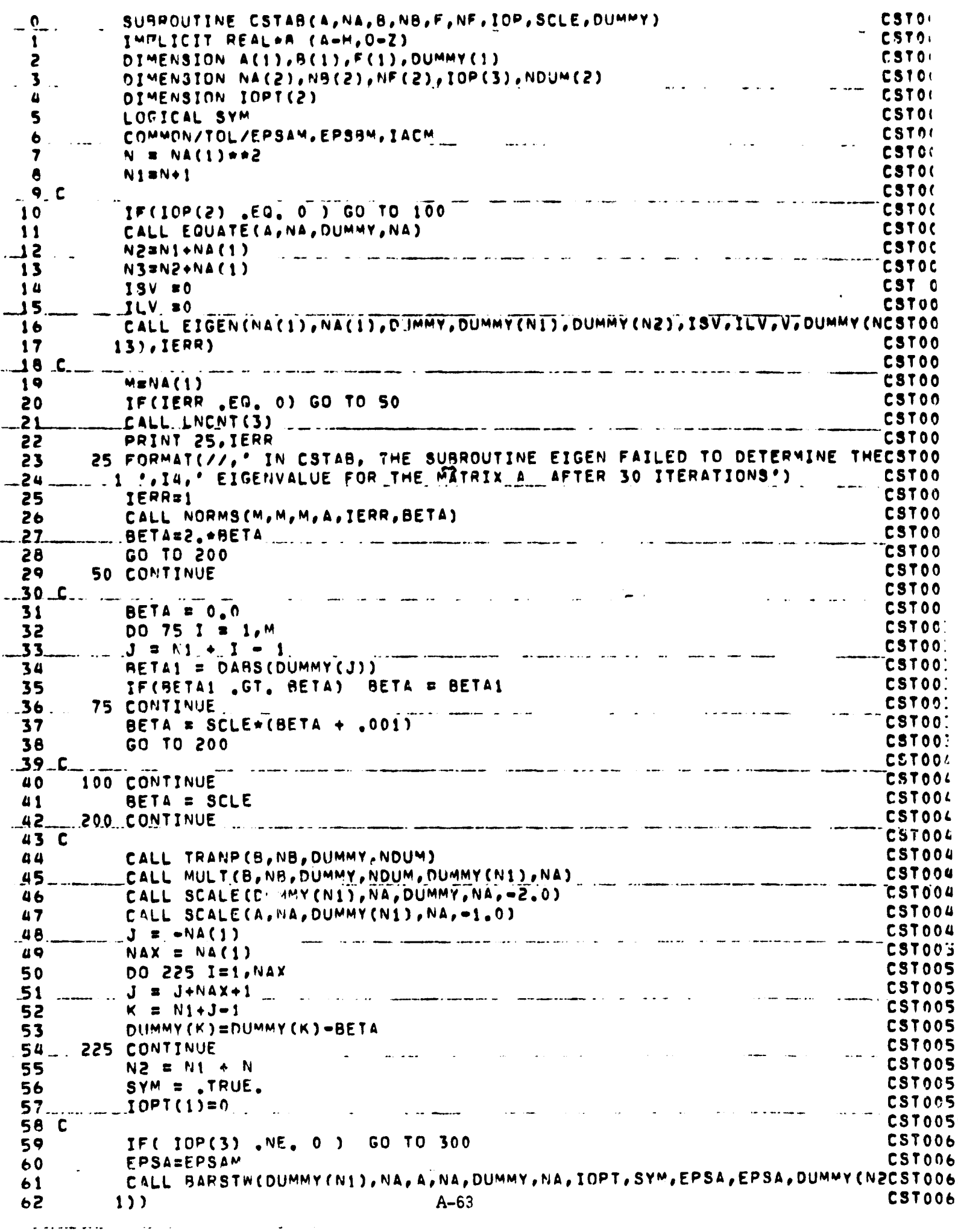

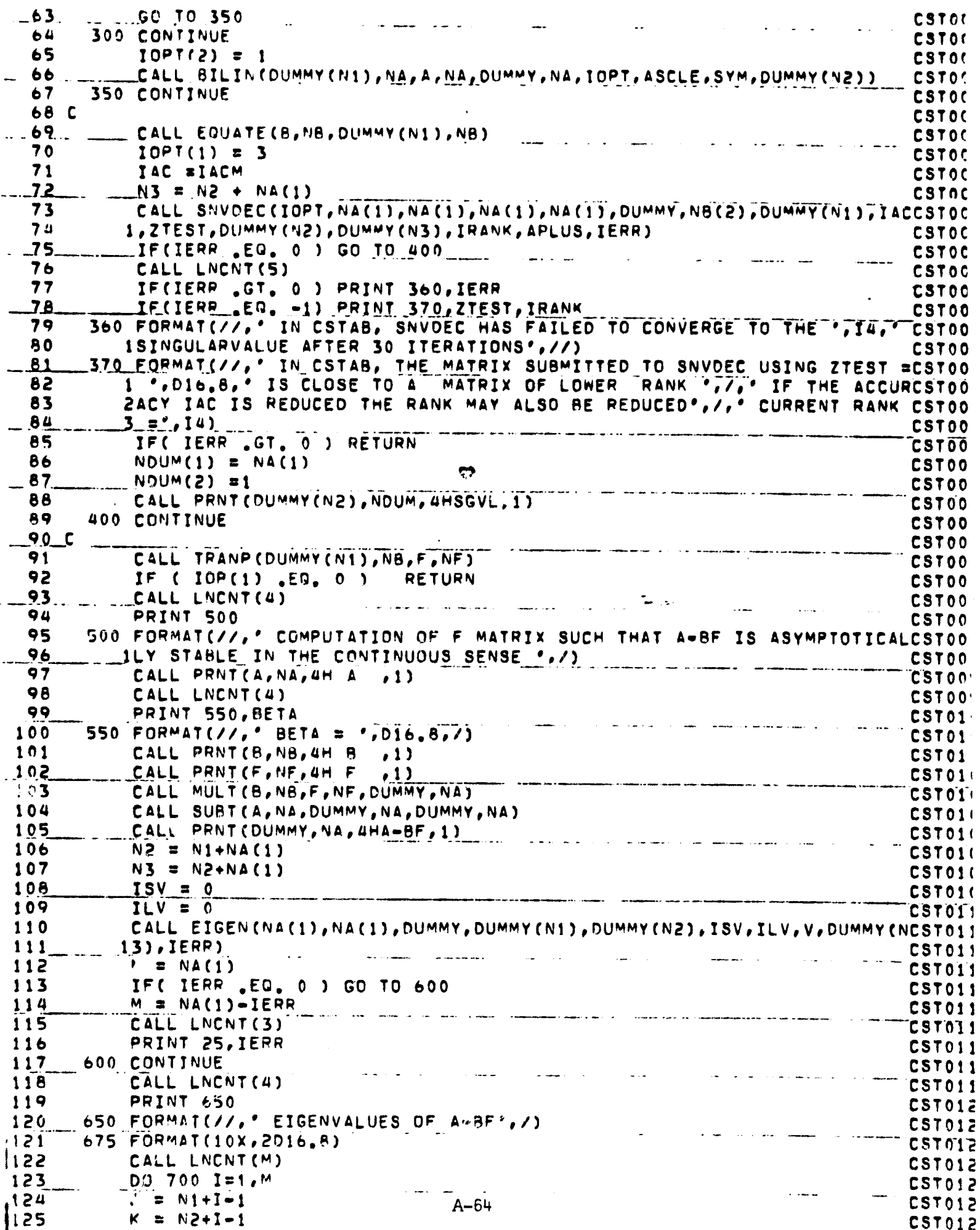

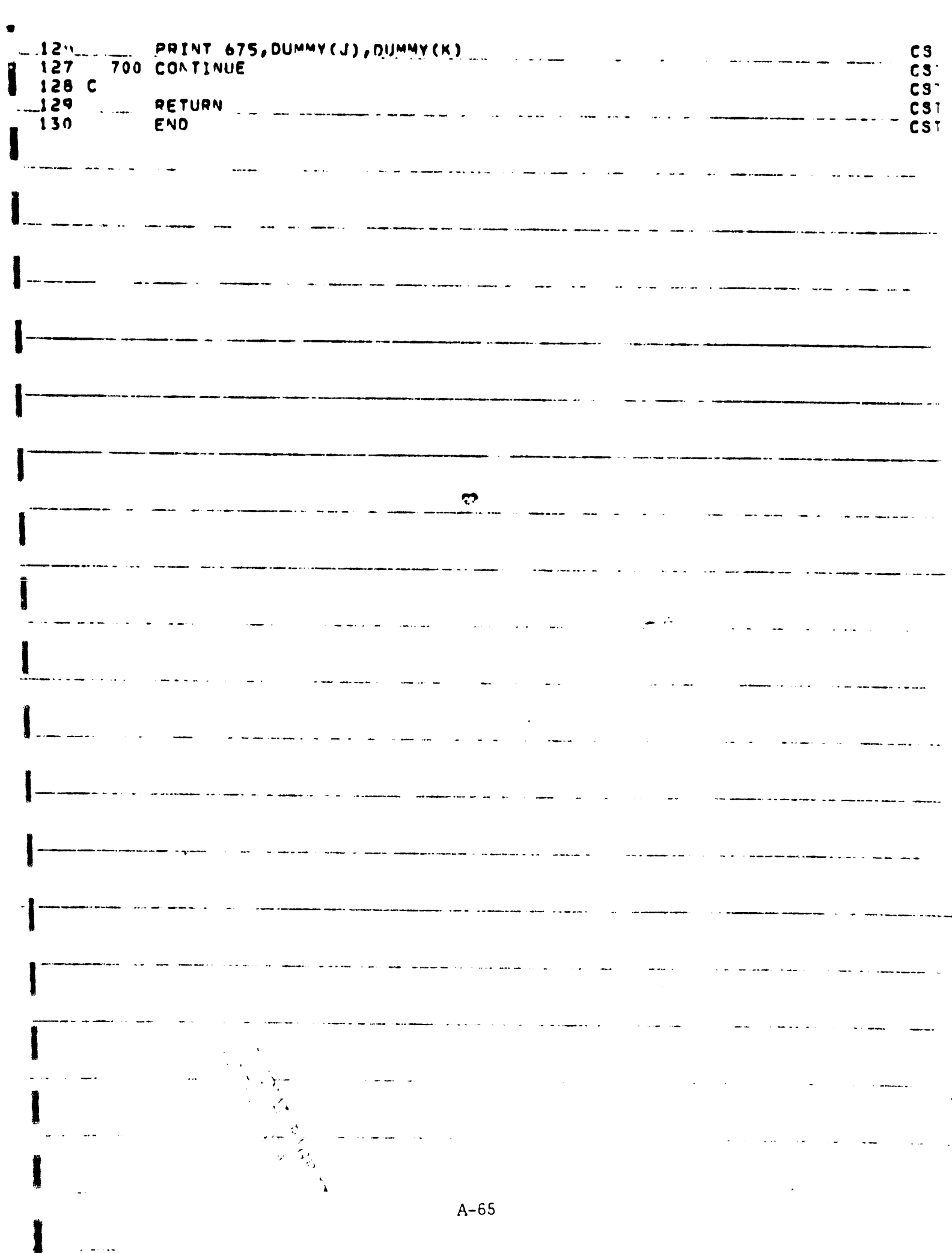

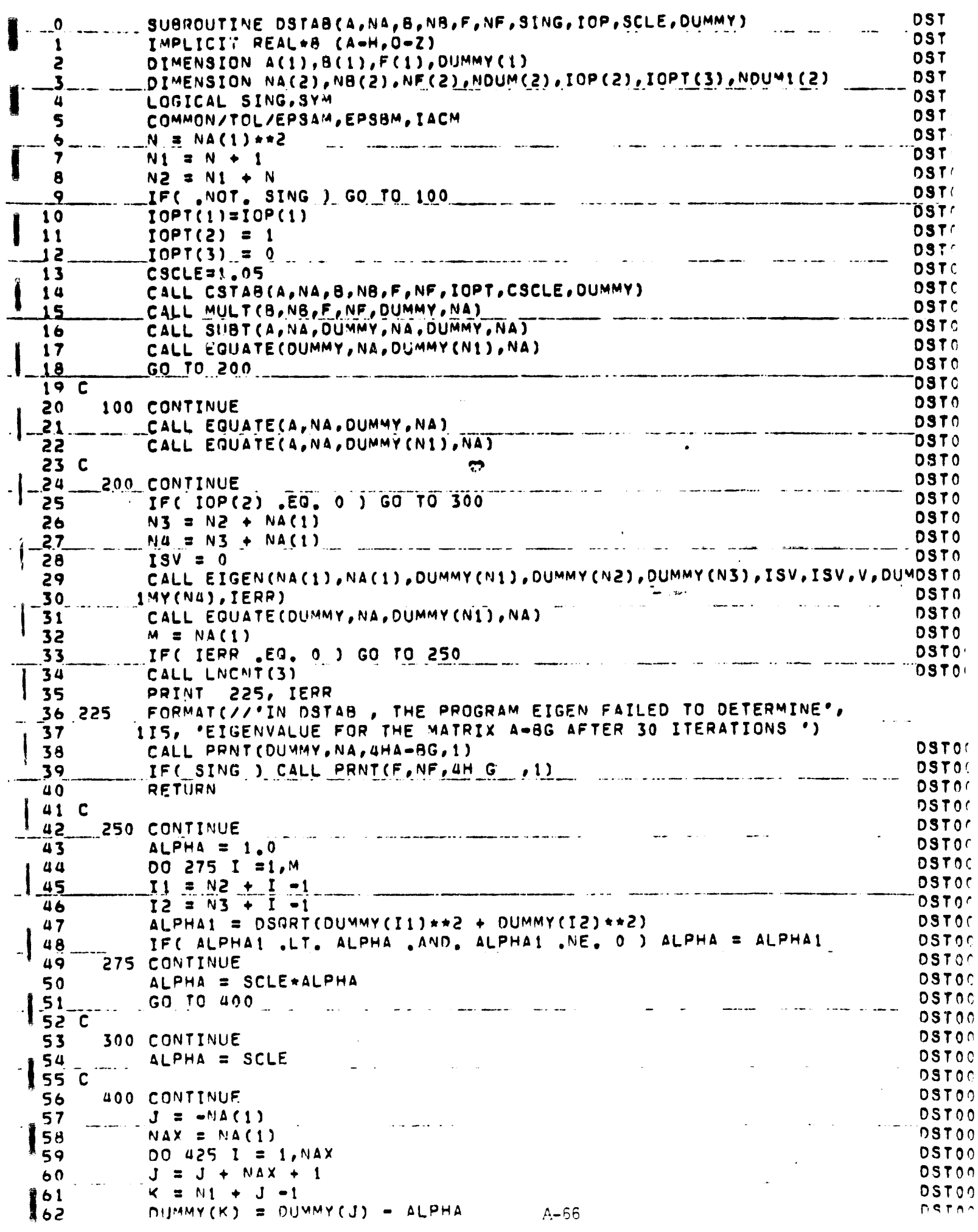

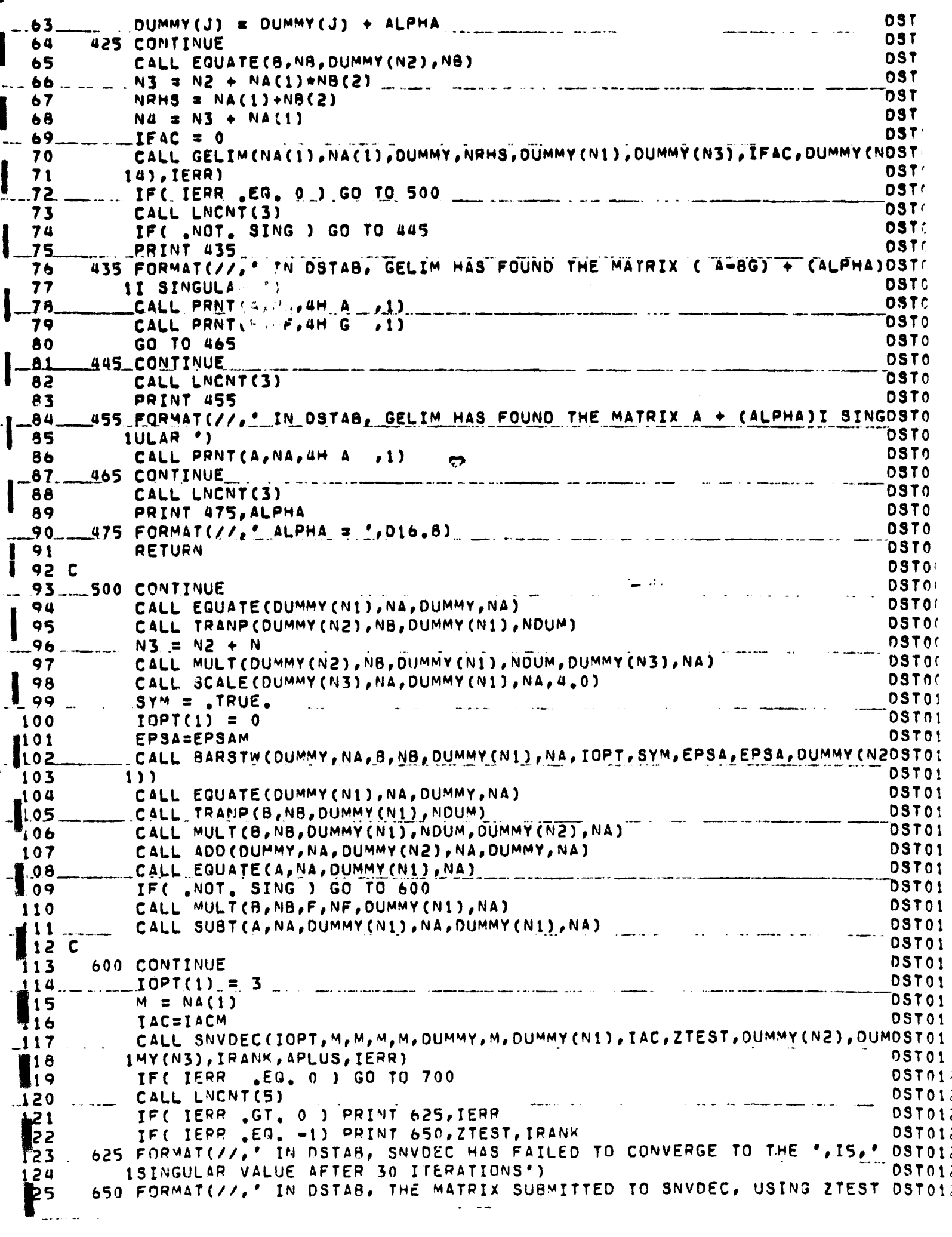

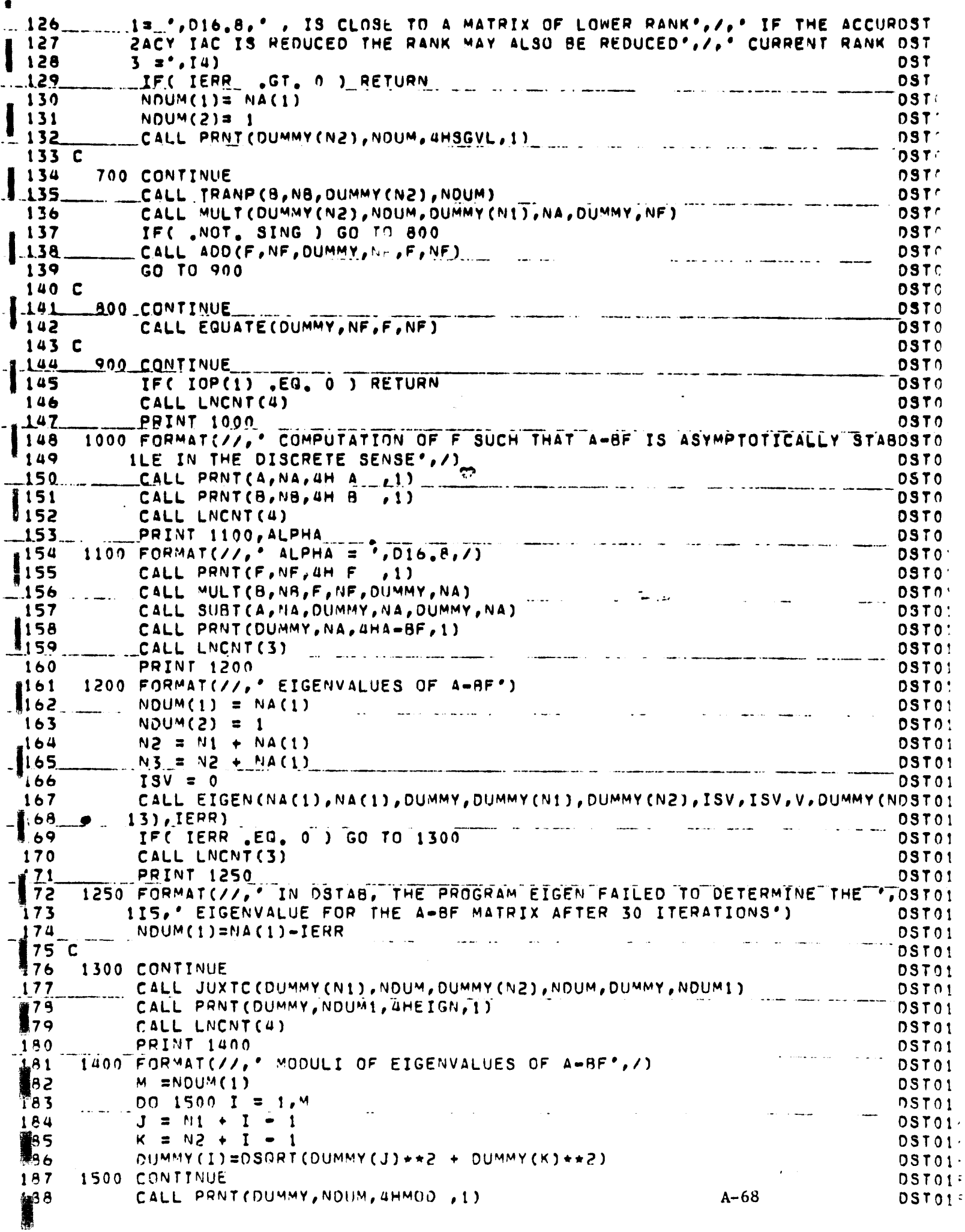

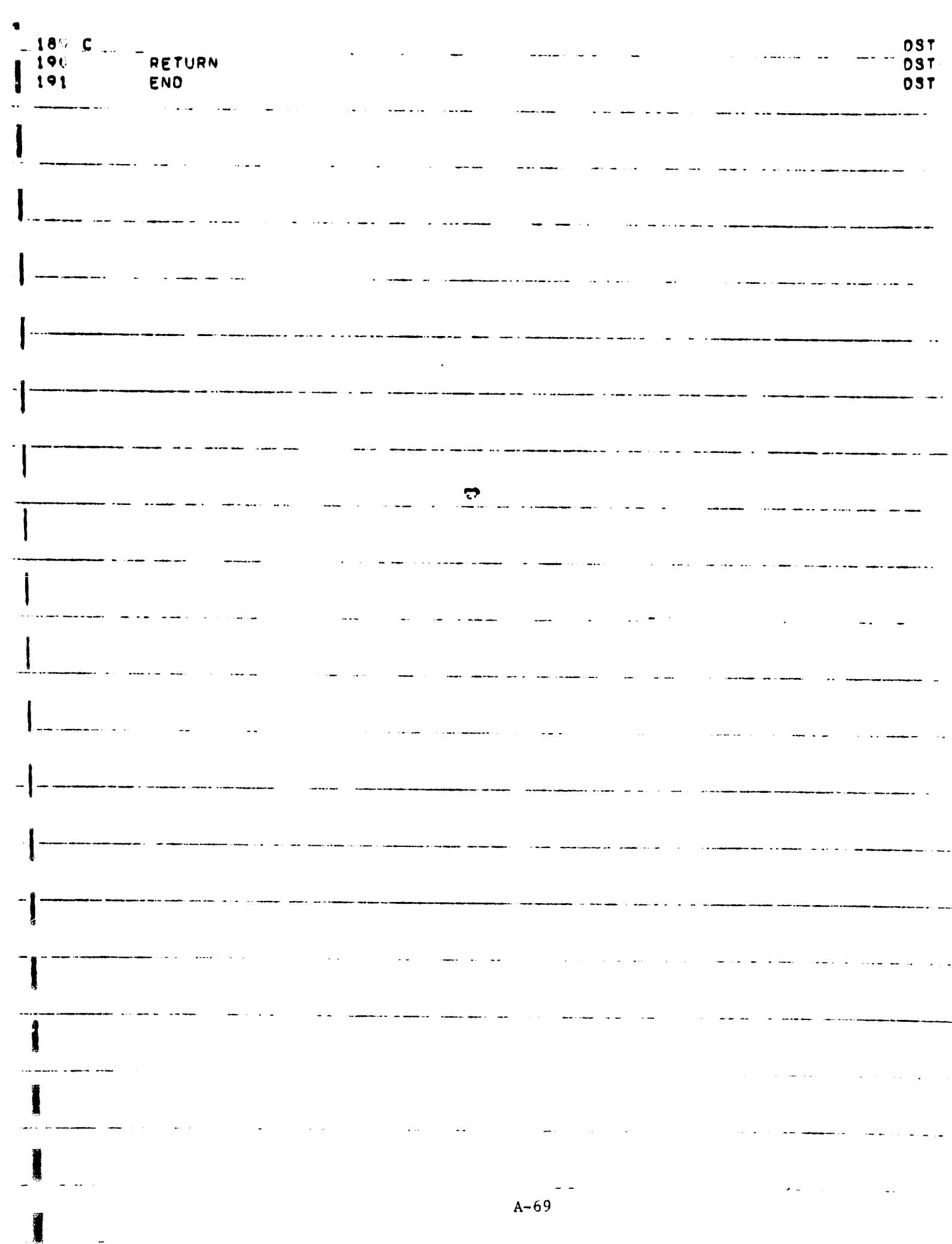

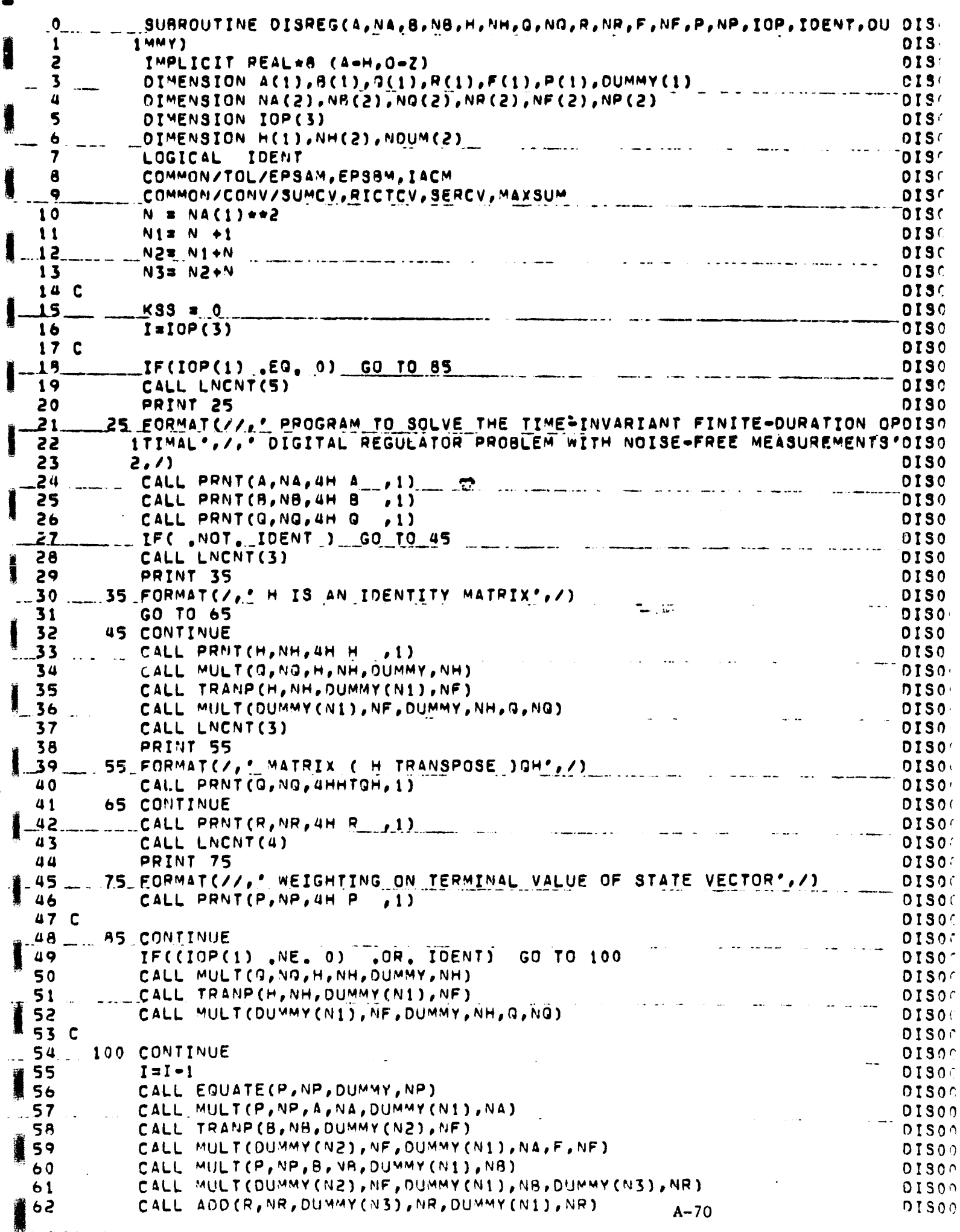

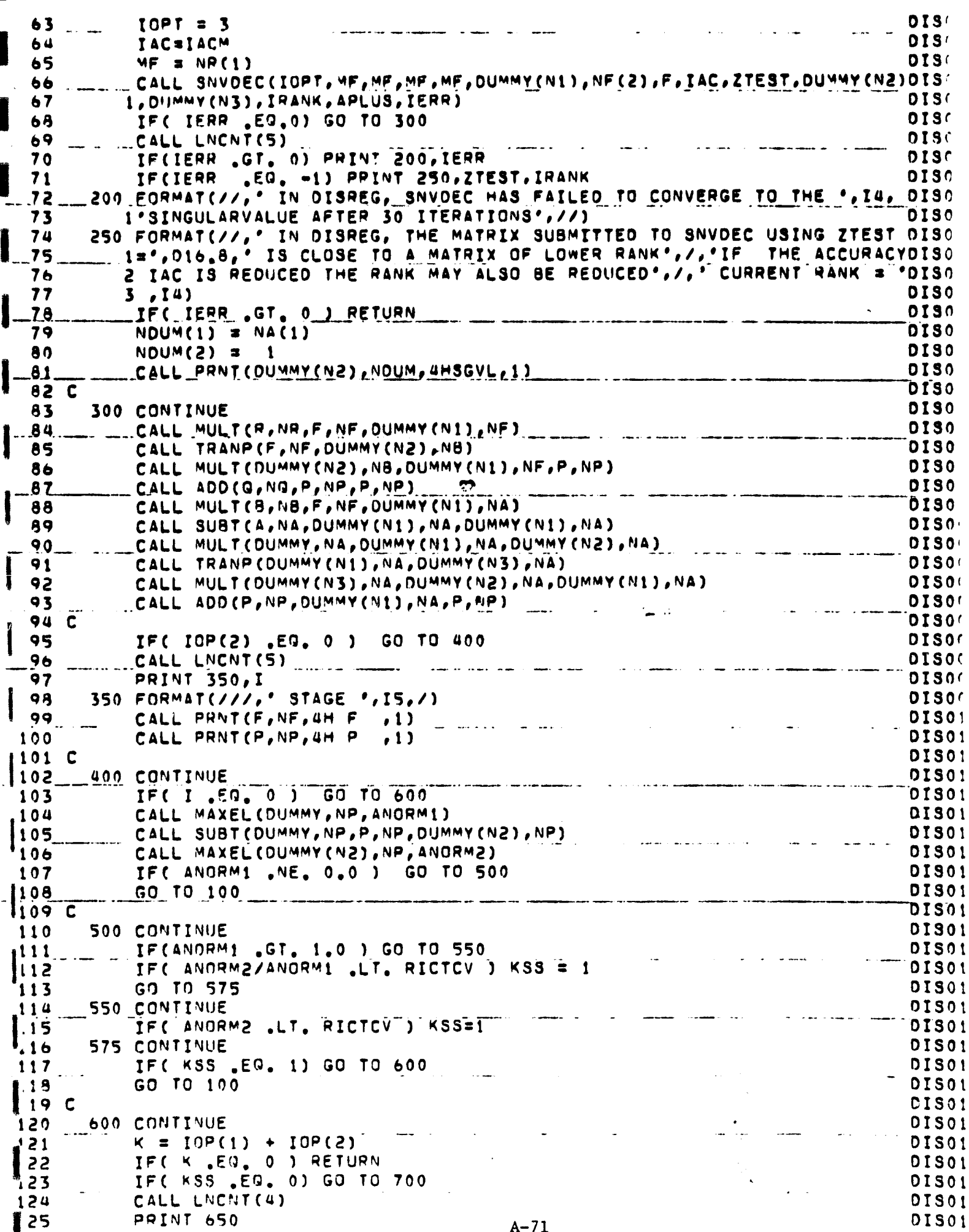

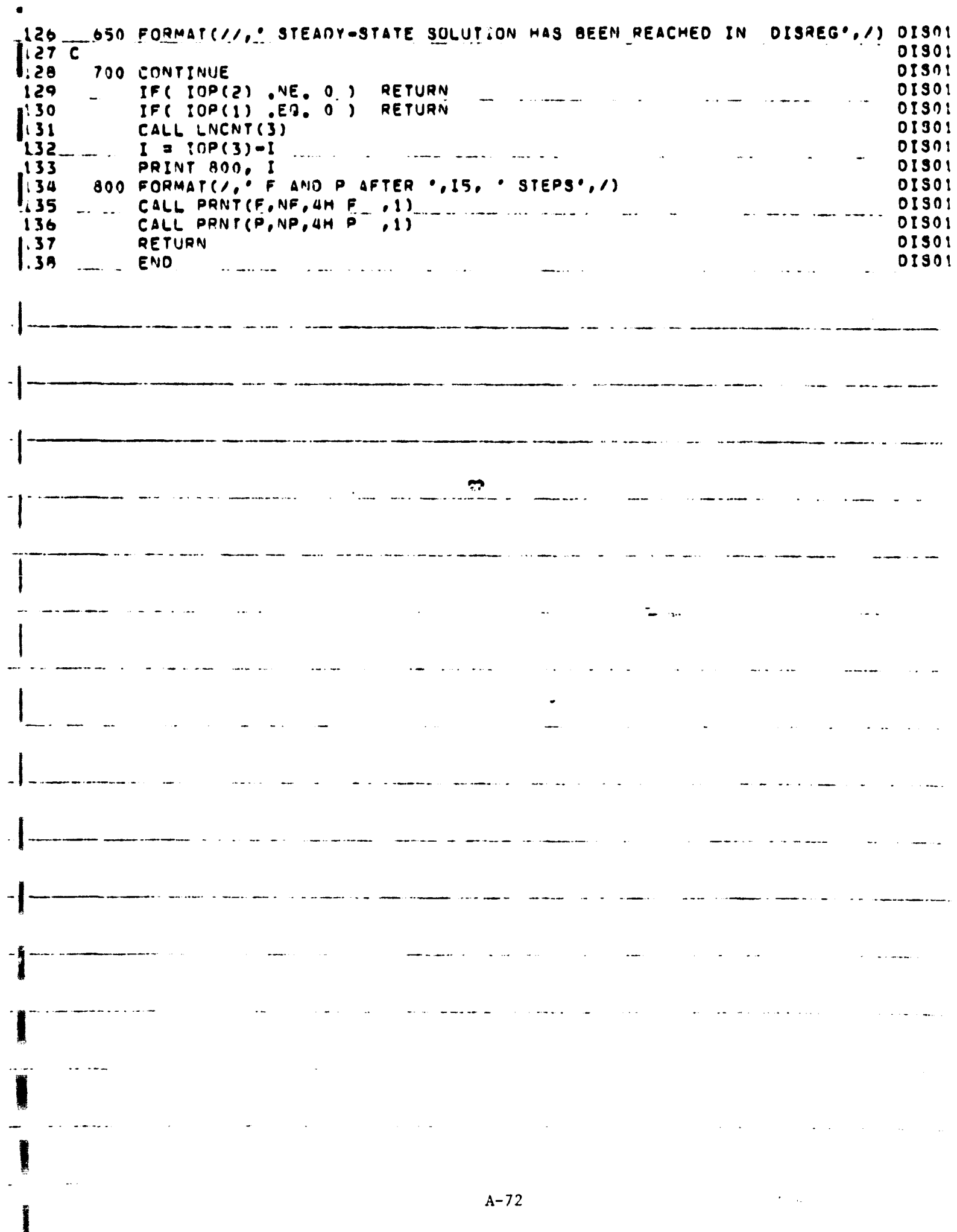

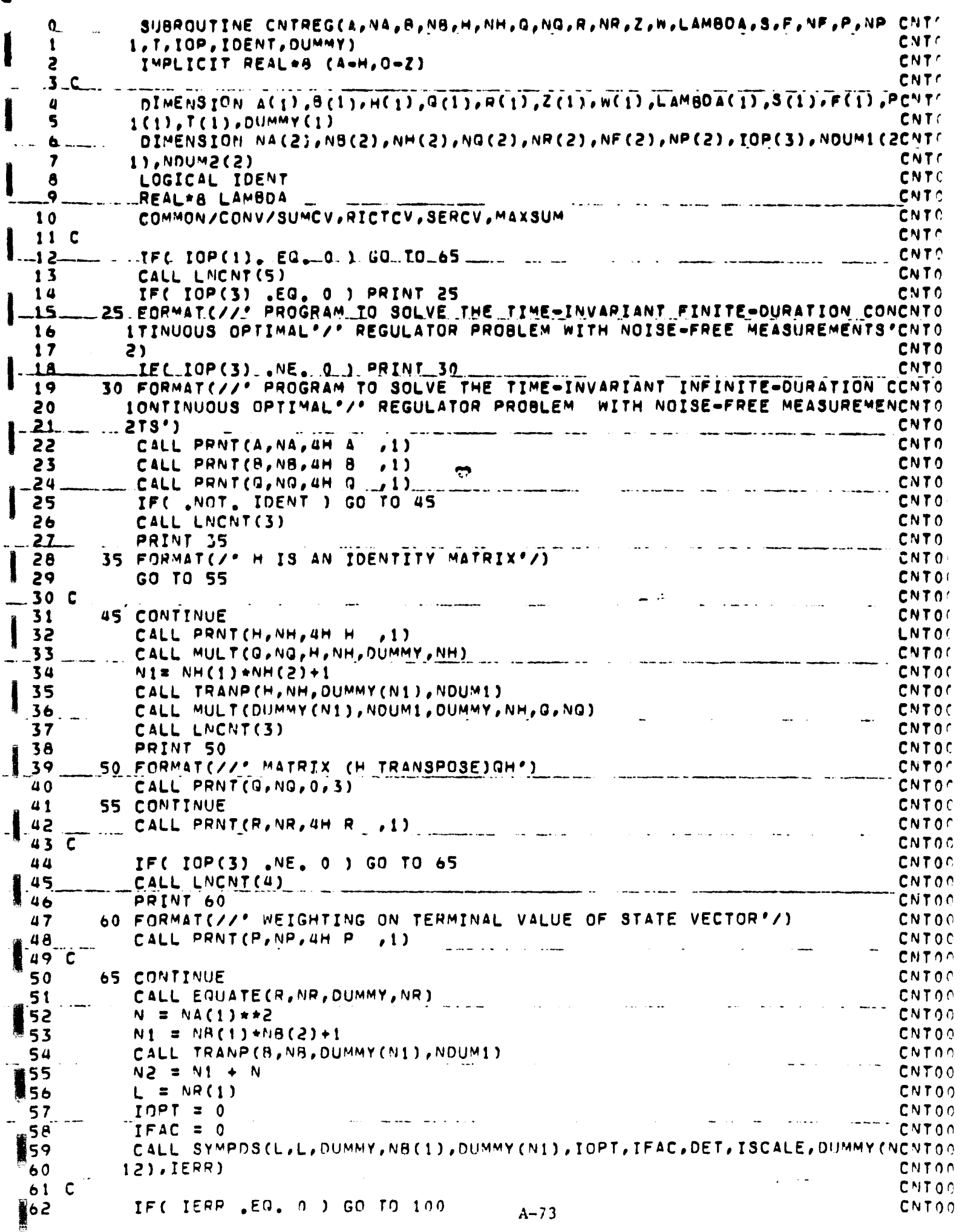

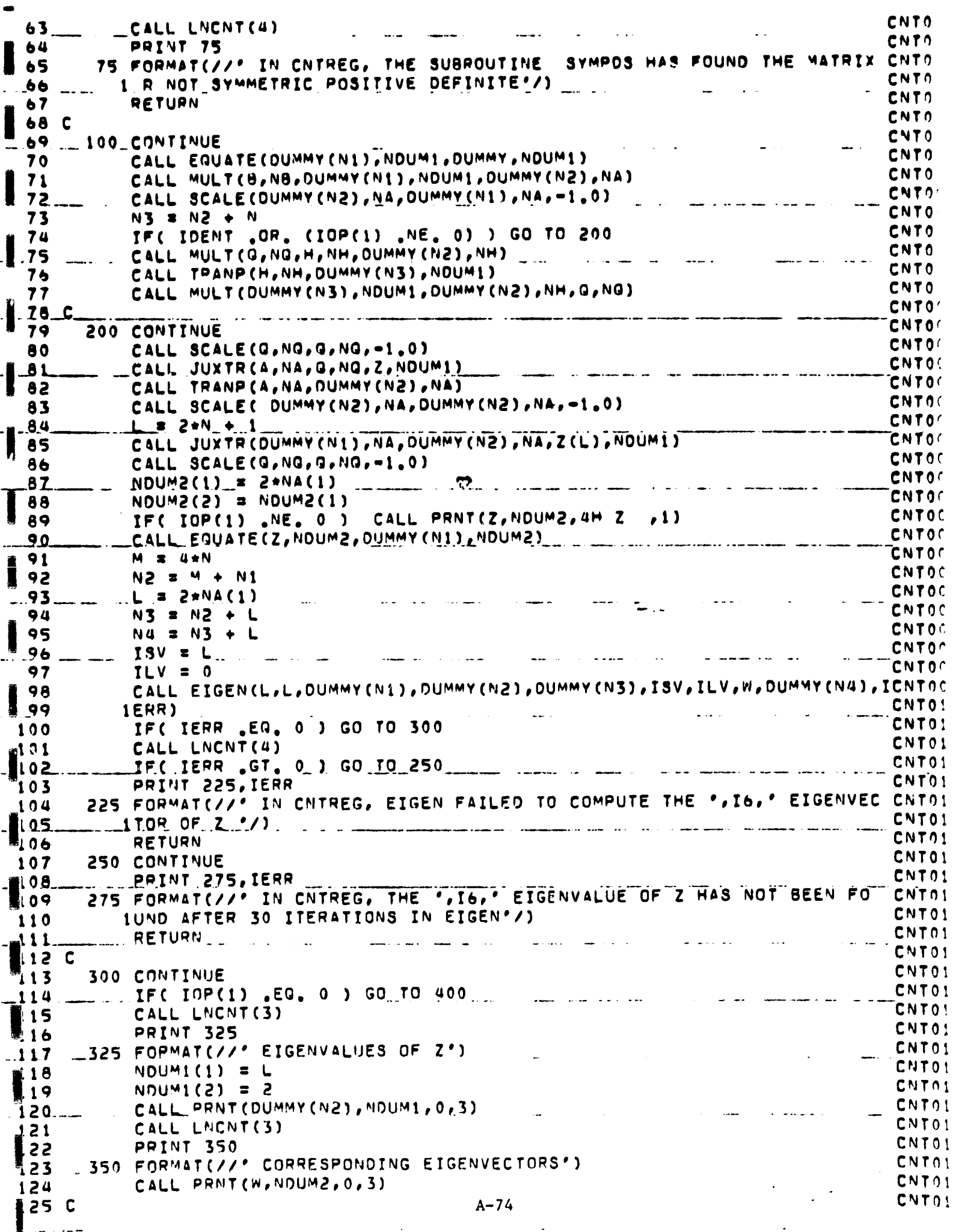

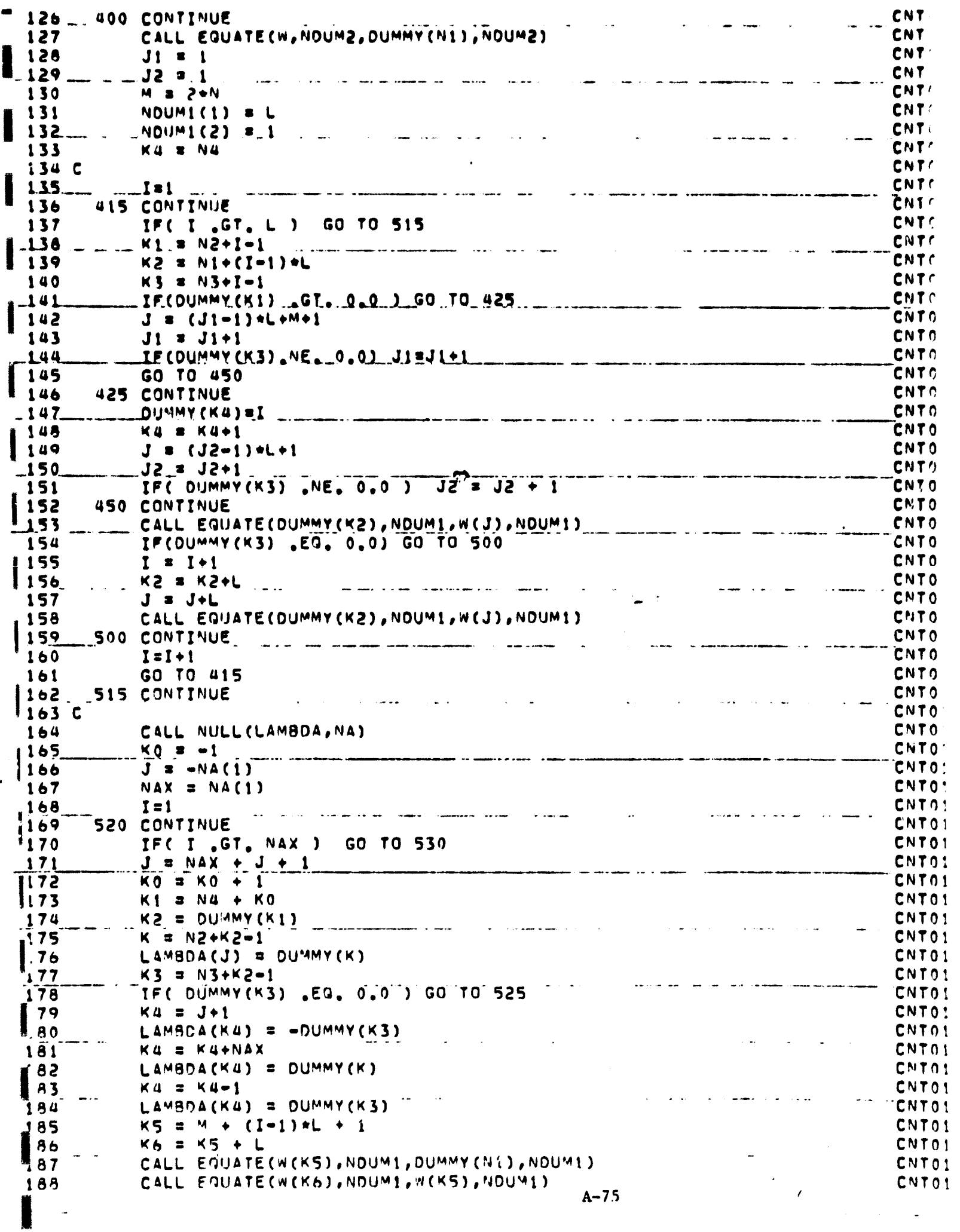

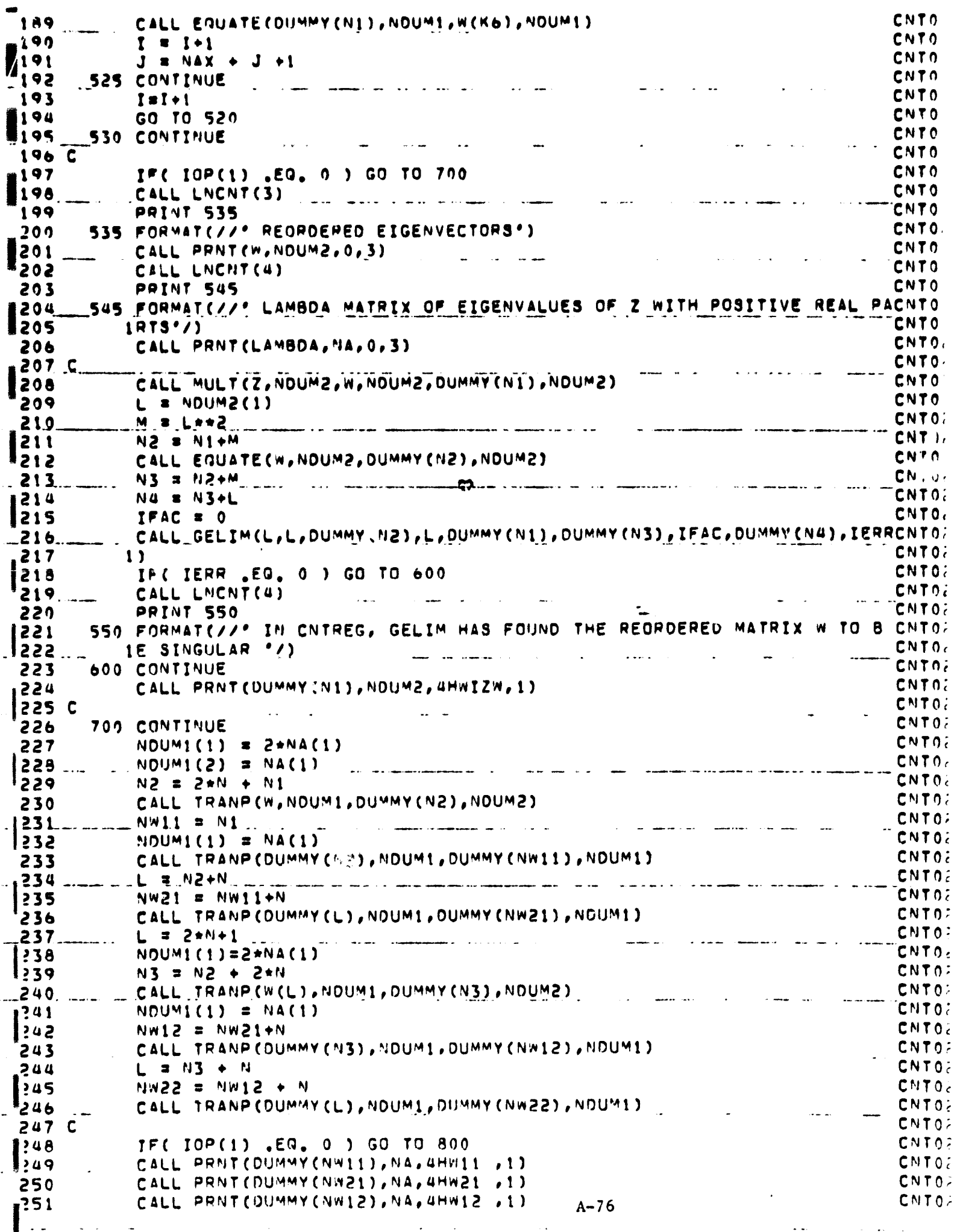

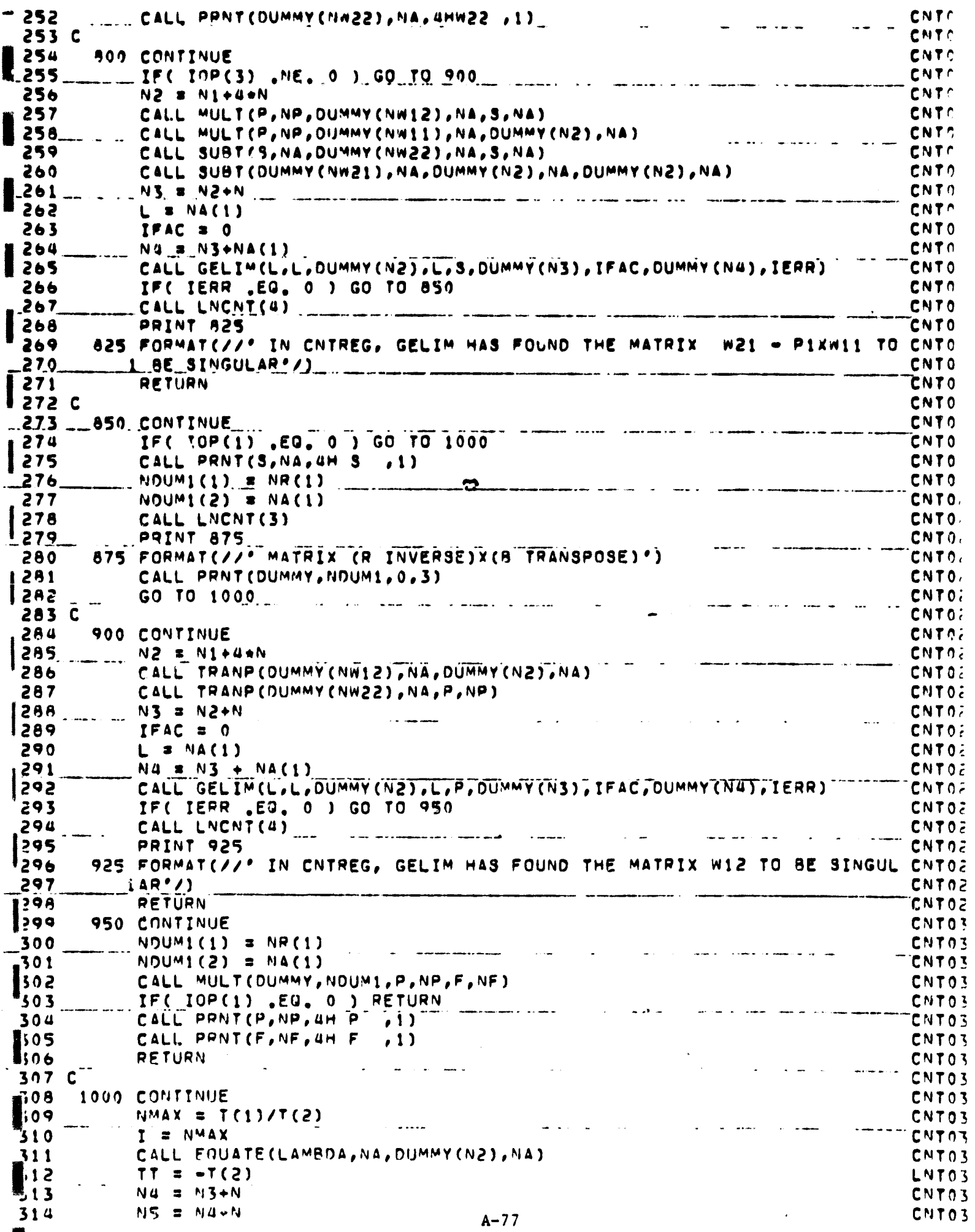

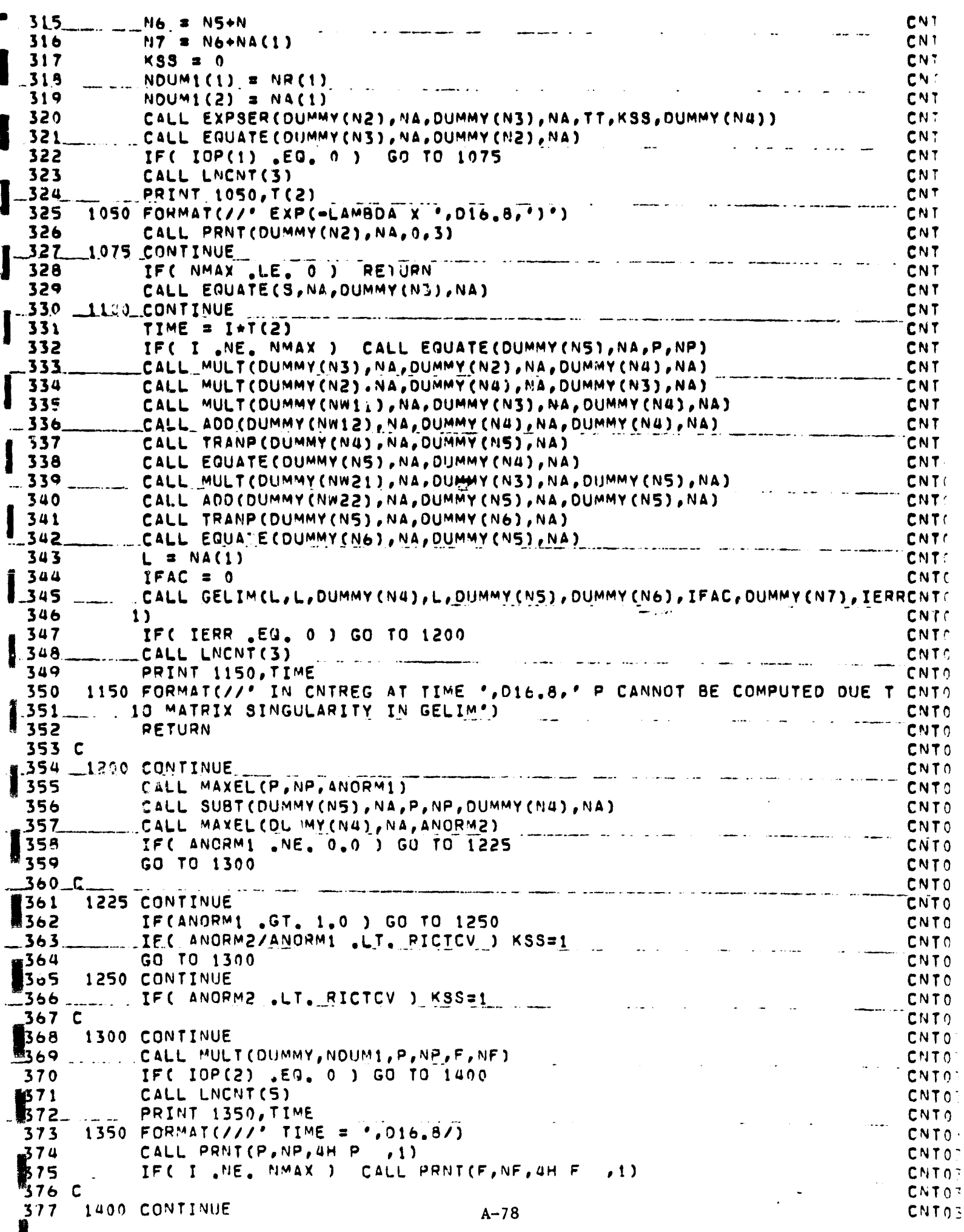

-\_\_.378\_\_\_-\_ r. \_. IF(\_.KSS . <sup>E</sup> G, <sup>1</sup> ) GO TO 1500 CNT \_\_\_\_\_\_\_\_\_\_\_\_\_\_\_\_\_\_\_\_\_\_CNT<br>CNT  $\frac{10}{10}$  . ...  $= 1 - 1$ 379 I 380 IF( I .GE. 0 ) GO TO 1100<br>-381 GO TO 1600 Laterature and the contract of the cNT 381 \_ \_ \_ GO TO 16<br>382 1500 CONTINUE<br>383 \_ \_ \_ CALL LNC CNT 383 CALL LNCNT(4)<br>384 <sub>Line</sub> Print 1550 CNT 384 <u>...</u> PRINT 1550 **CNT** 385 1550 FORMAT (// • STEADY - STATE SOLUTION HA3 BEEN REACHED IN CNTREG'/) CPIT 386 C<br>387-1600 CONTINUE<br>388 TEC 10P(2 386 C CNT **CNT** owe<br>Cnt --- -- 388 IF( 10P(2) NE 0 ) RETURN<br>389 IF( 10P(1) EQ 0 ) RETURN 389 IF( IOP(1) .EQ. <sup>0</sup> ) RETURN CNT 390\_\_\_\_ \_\_\_\_ CALL LNCNT(5)<br>391 PRINT 1350, TIM <sup>393</sup> \_CALL <sup>P</sup> <sup>R</sup> <sup>N</sup> \_L ( <sup>F</sup> iNFr uH <sup>F</sup>\_t^-) —\_\_ CNT 391 PRINT 1350, TIME<br>392 CALL PRNT(P, NP, 4H P , 1) ..\_\_\_\_ -- - -" CNT 392 CALL PRNT(P,NP,4H P ,1) CNT<br>393 CALL PRNI(F,NF,4H F ,1) CNT 394 C -- \_\_.\_ CNT CNT<sup>e</sup><br>LNTE 395 RETURN LNTC <sup>396</sup> ENS\_ \_ —\_ \_.^...\_ - ------\_--^ \_-- <sup>C</sup> NTC \_\_\_\_\_\_  $\mathbf{L}$  ,  $\mathbf{L}$  $\mathbf{r}$  $\sim$ وعيدانا للمرتبط وا  $\mathcal{L}$ المتواطن والمتواصل والأرامي  $\sim 10$  mass  $\frac{1}{2}$ I للاصطلال ويسترارنك الطفط عور  $\blacksquare$  $\sim$  $\sim$  100  $\sim$  $\sim$ A-79

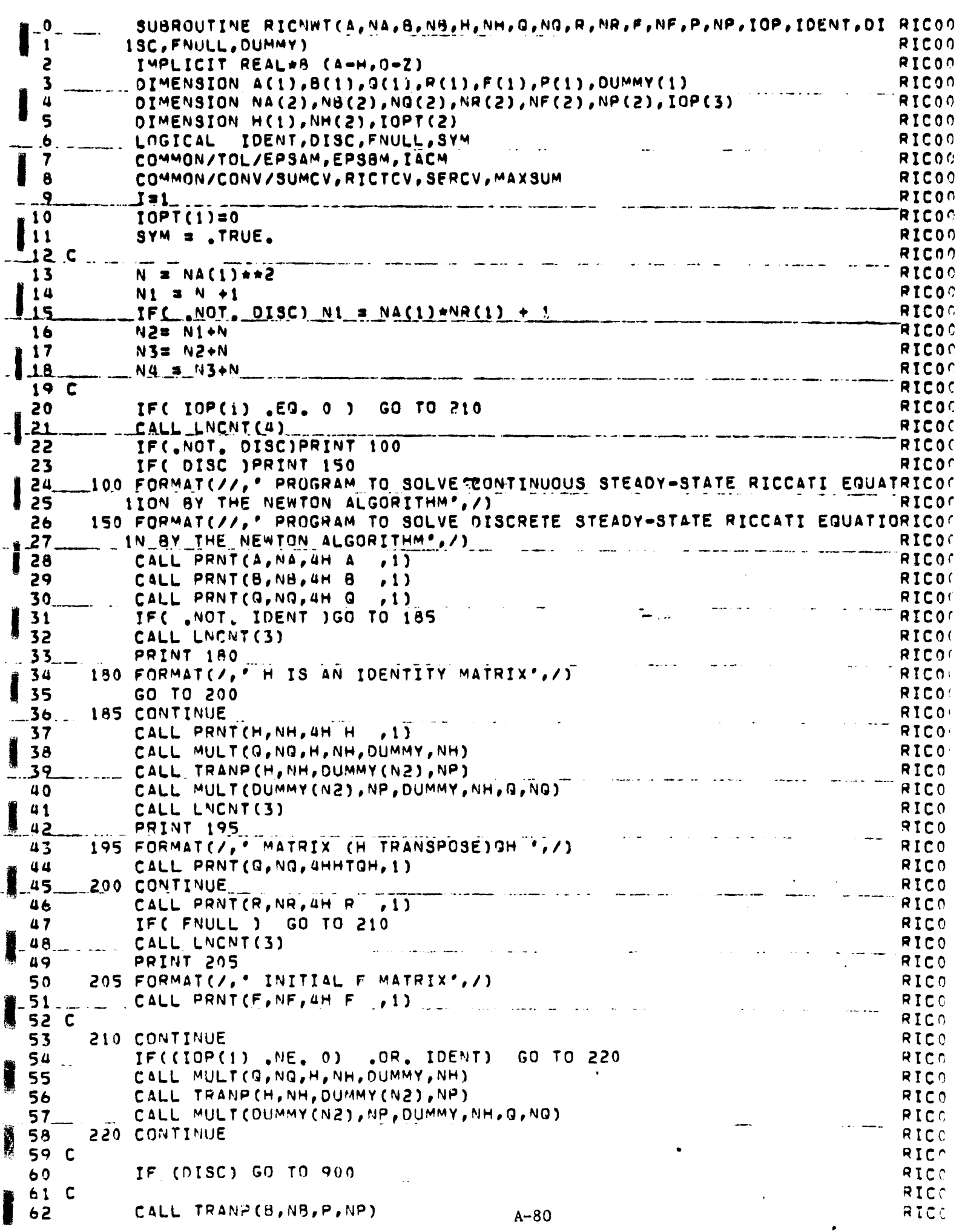

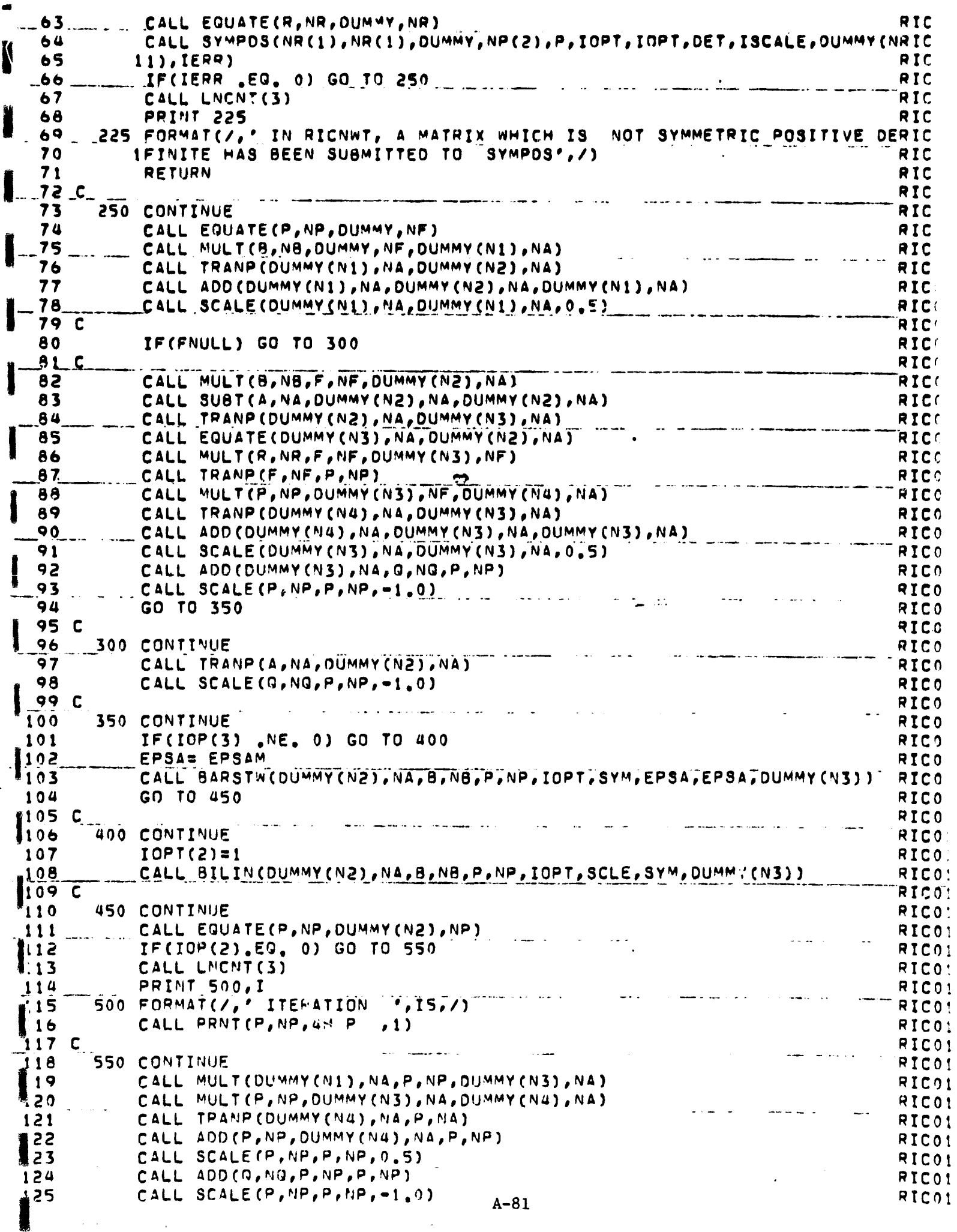

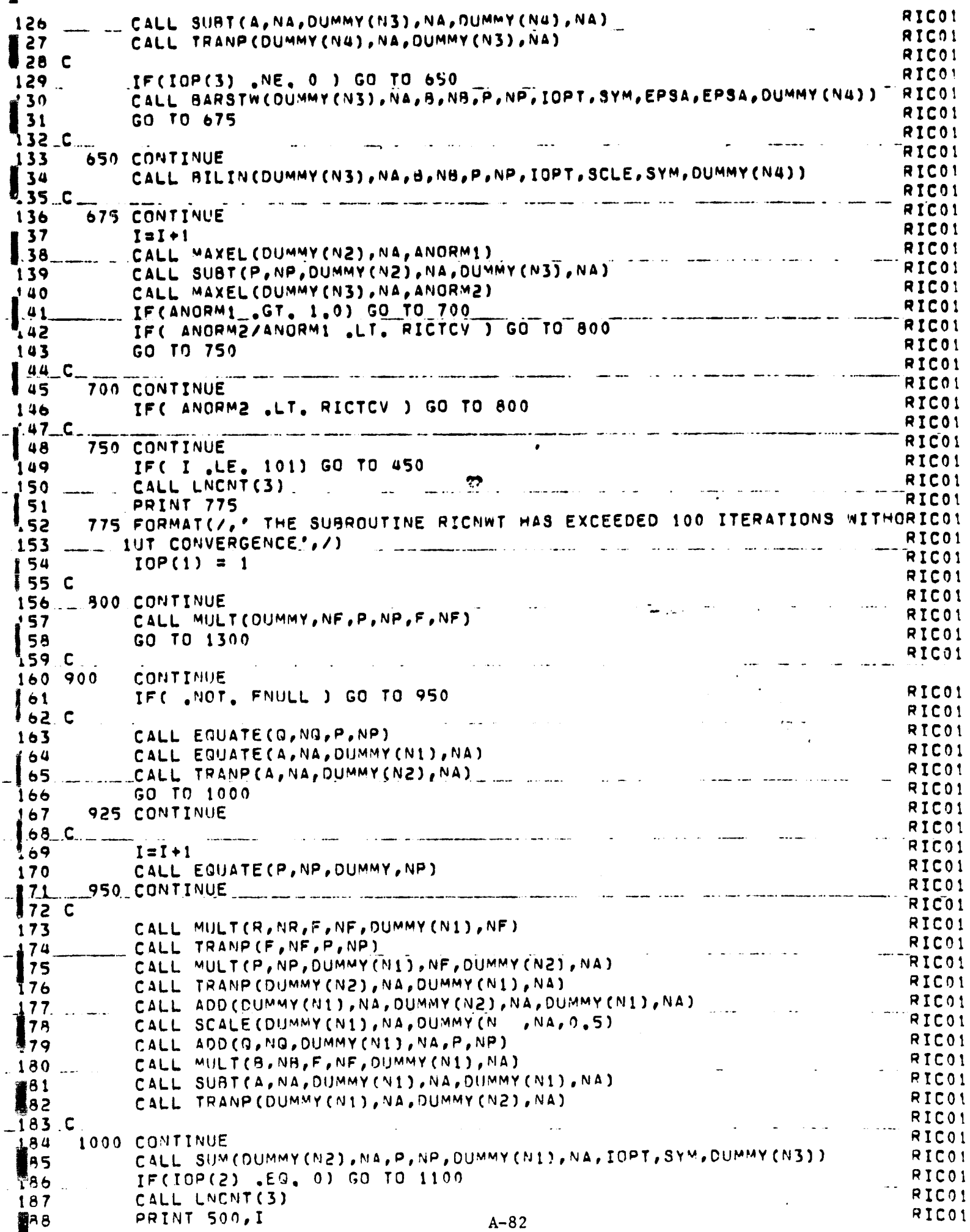

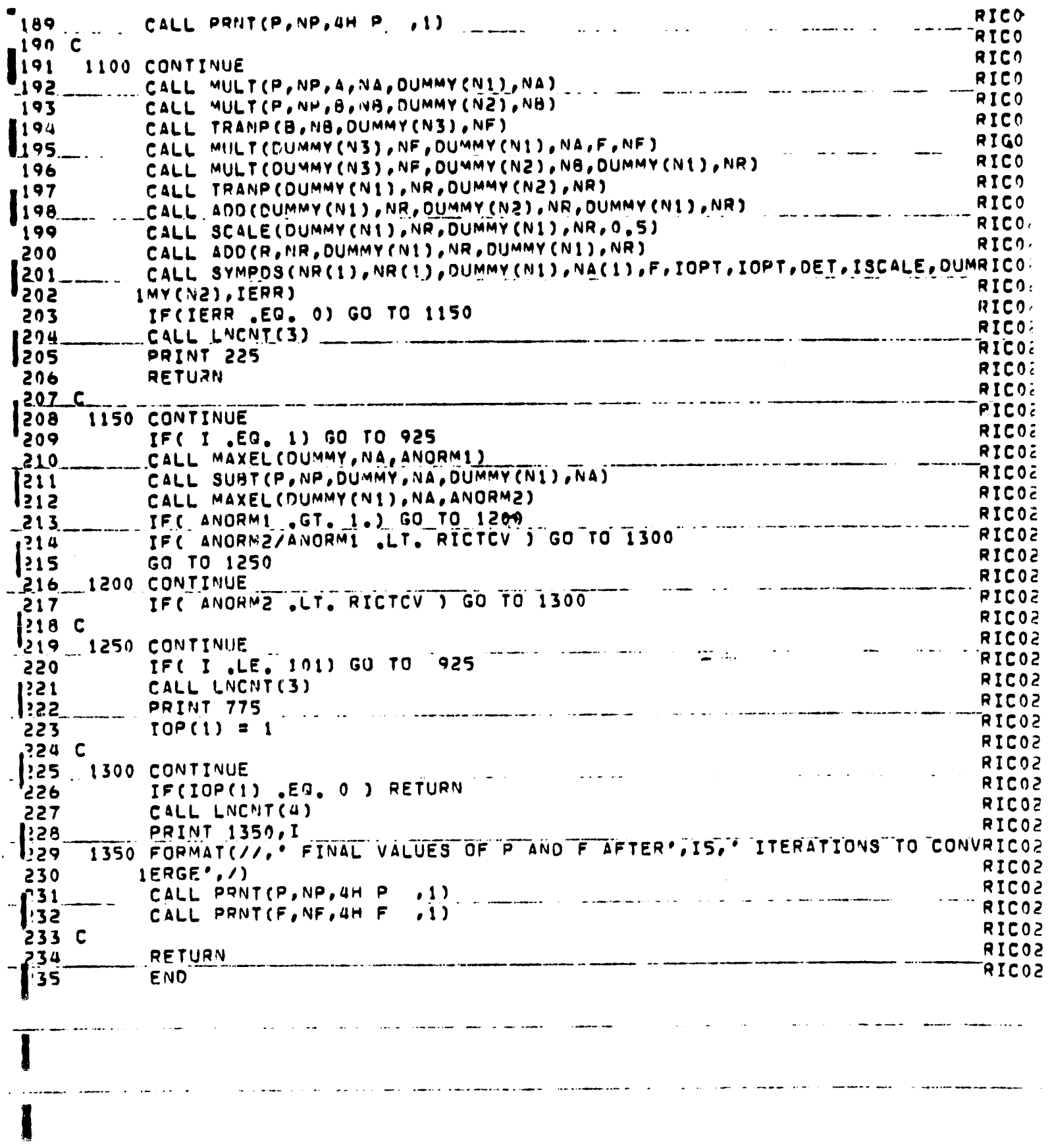

 $A - 83$ 

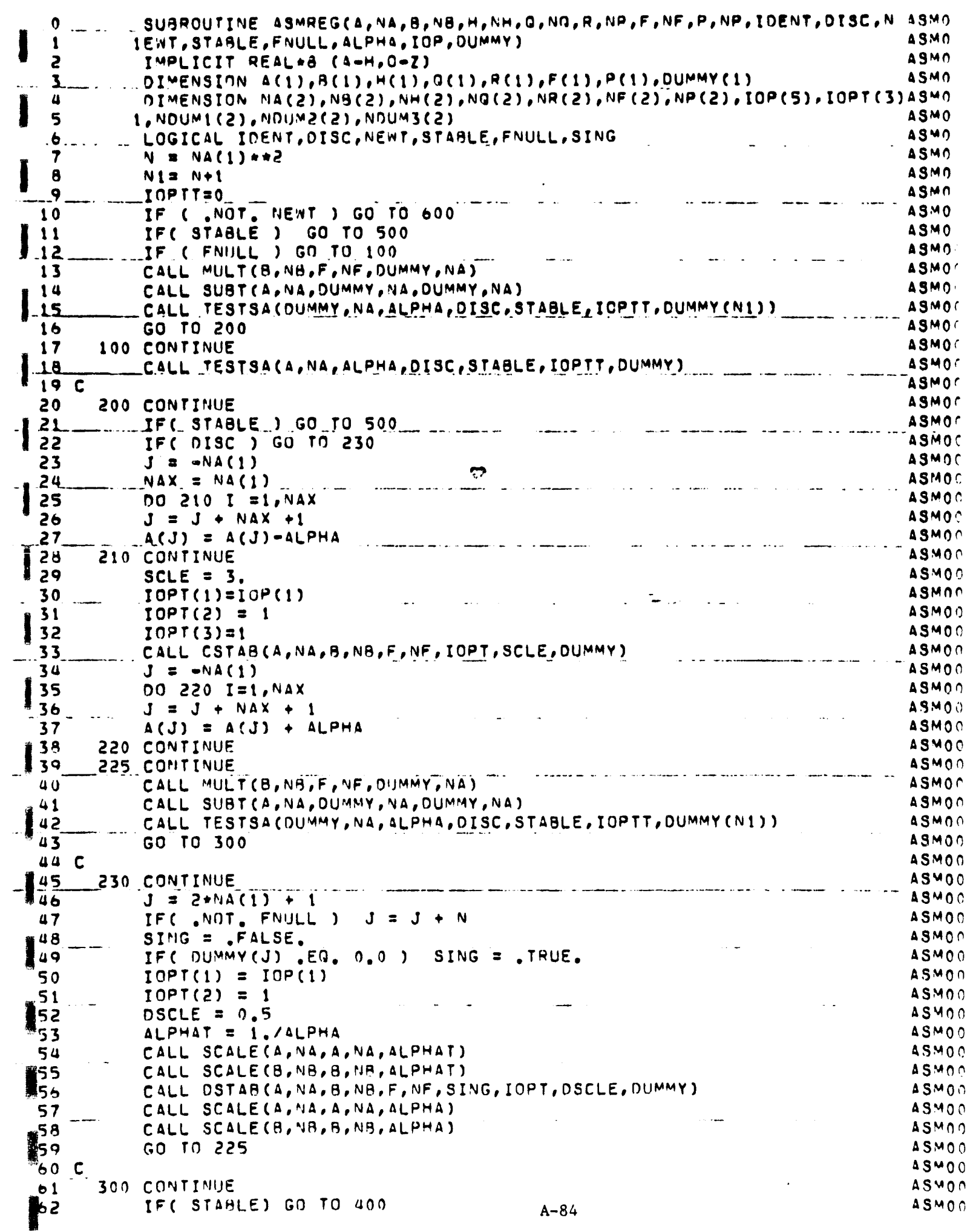

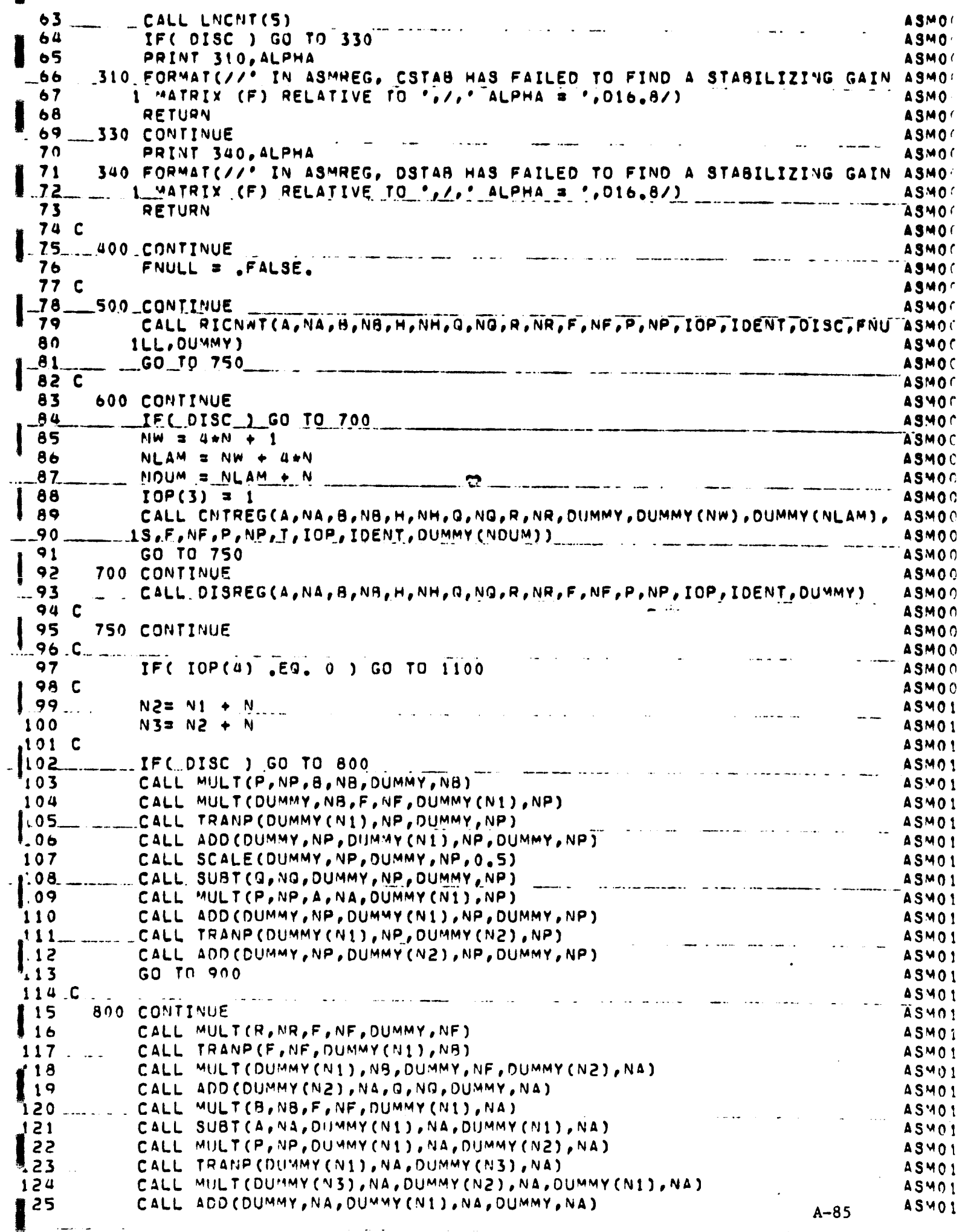

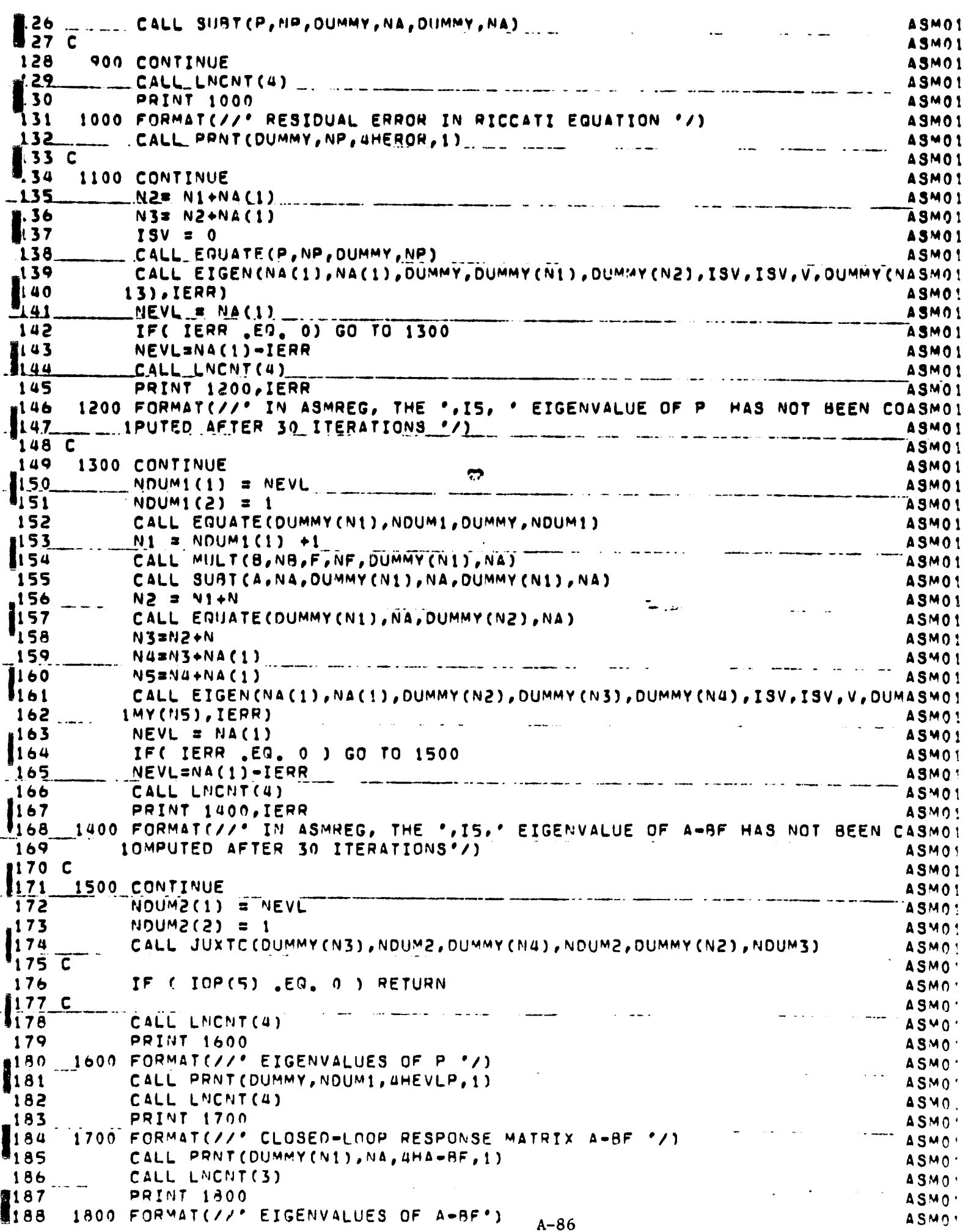

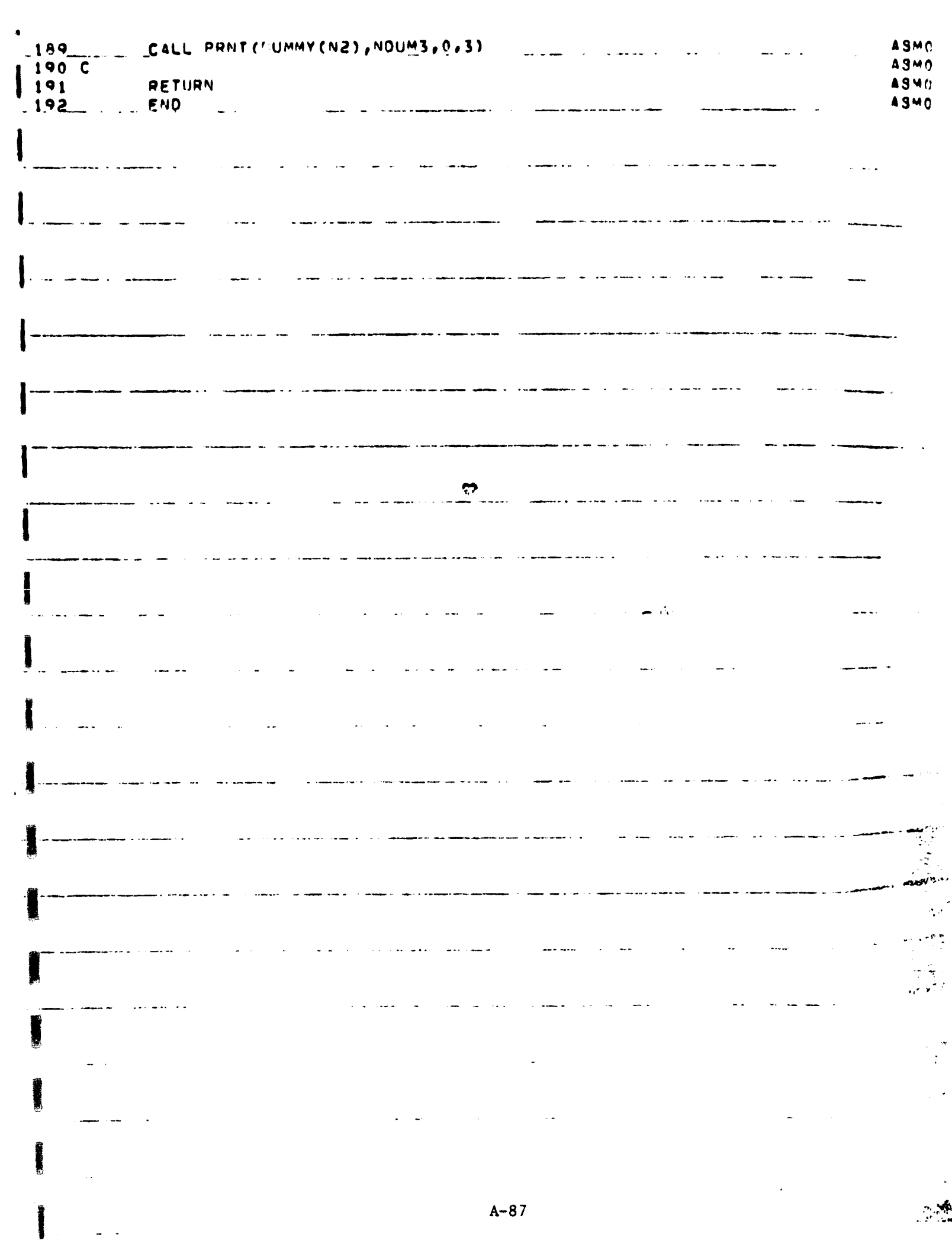

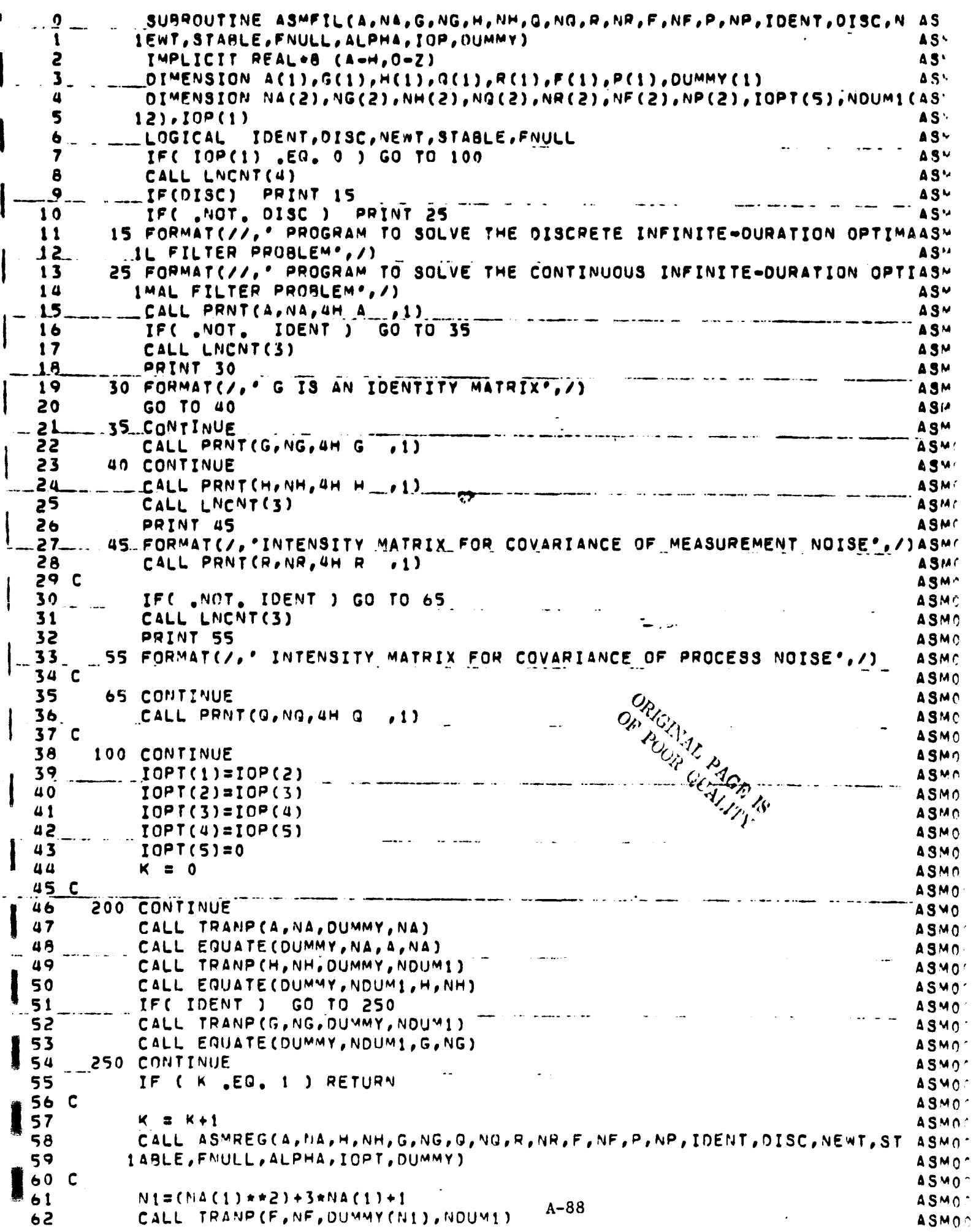

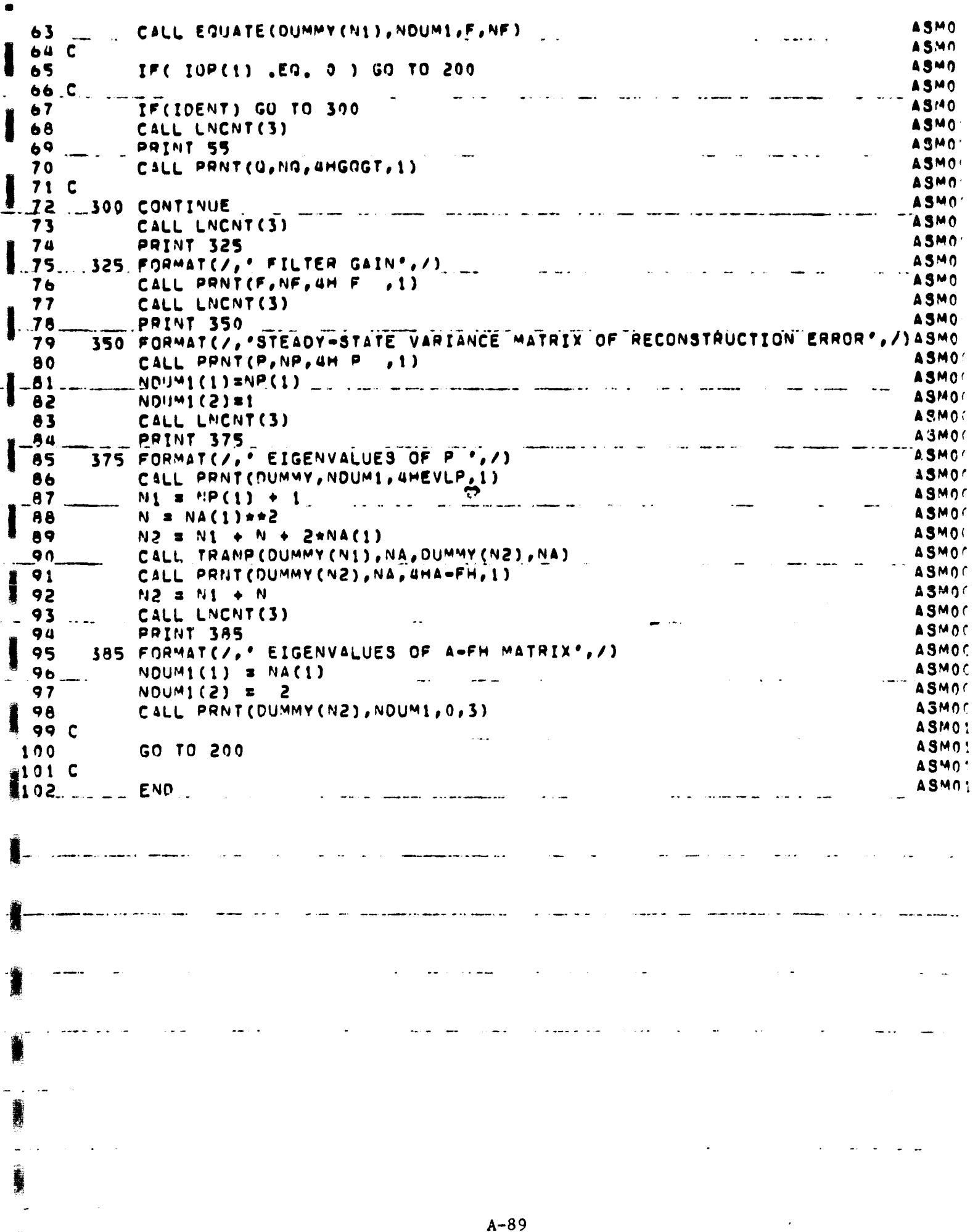

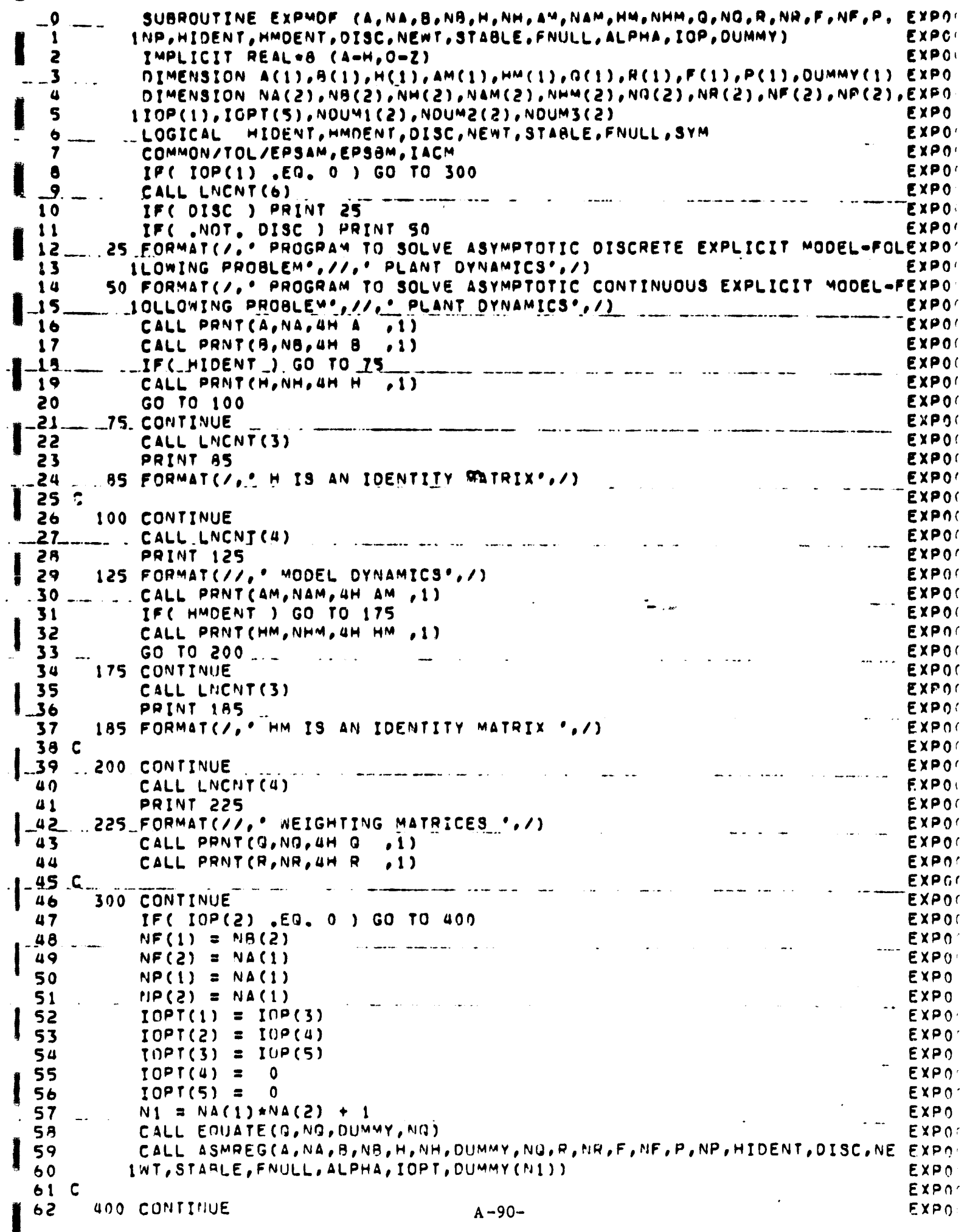

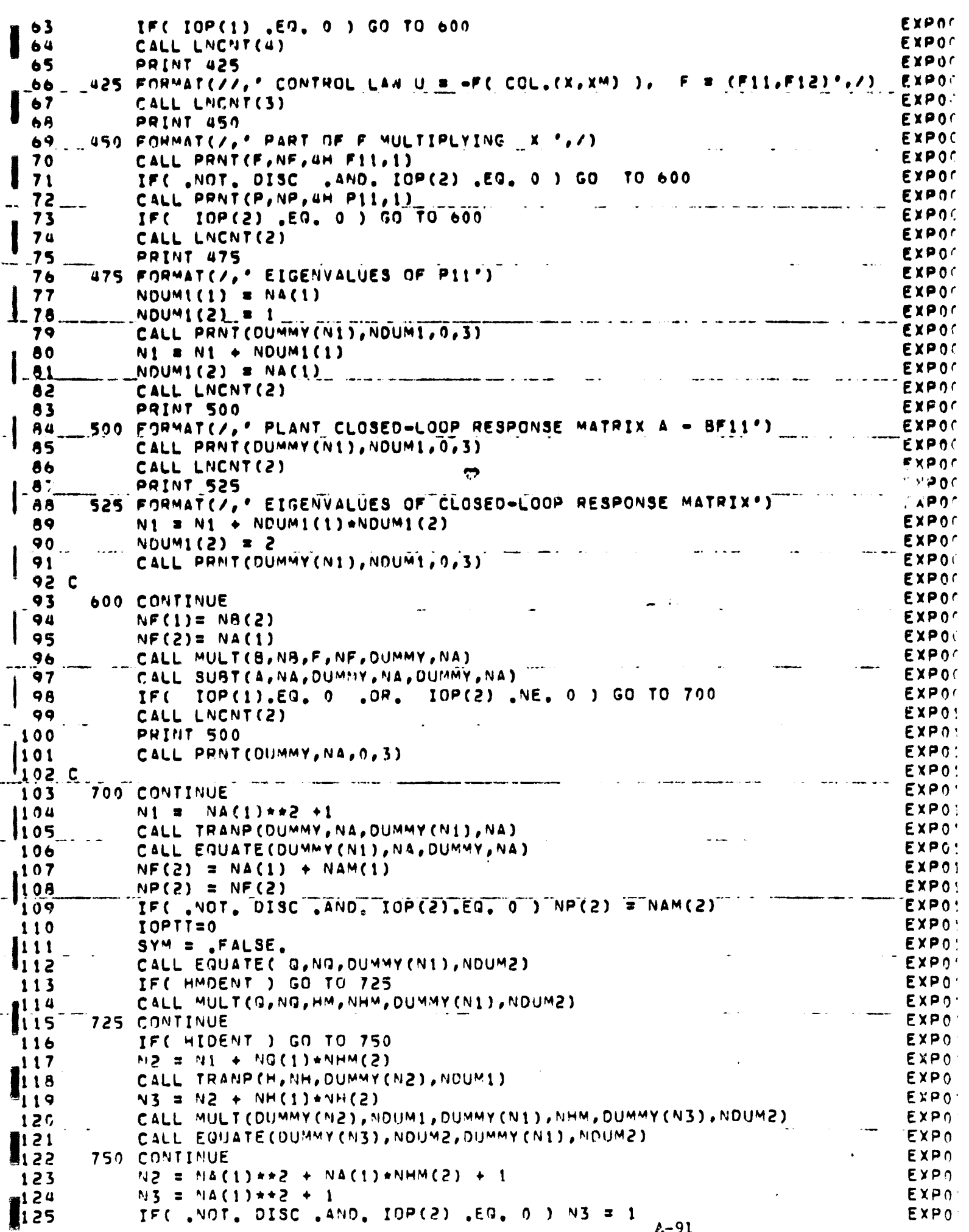

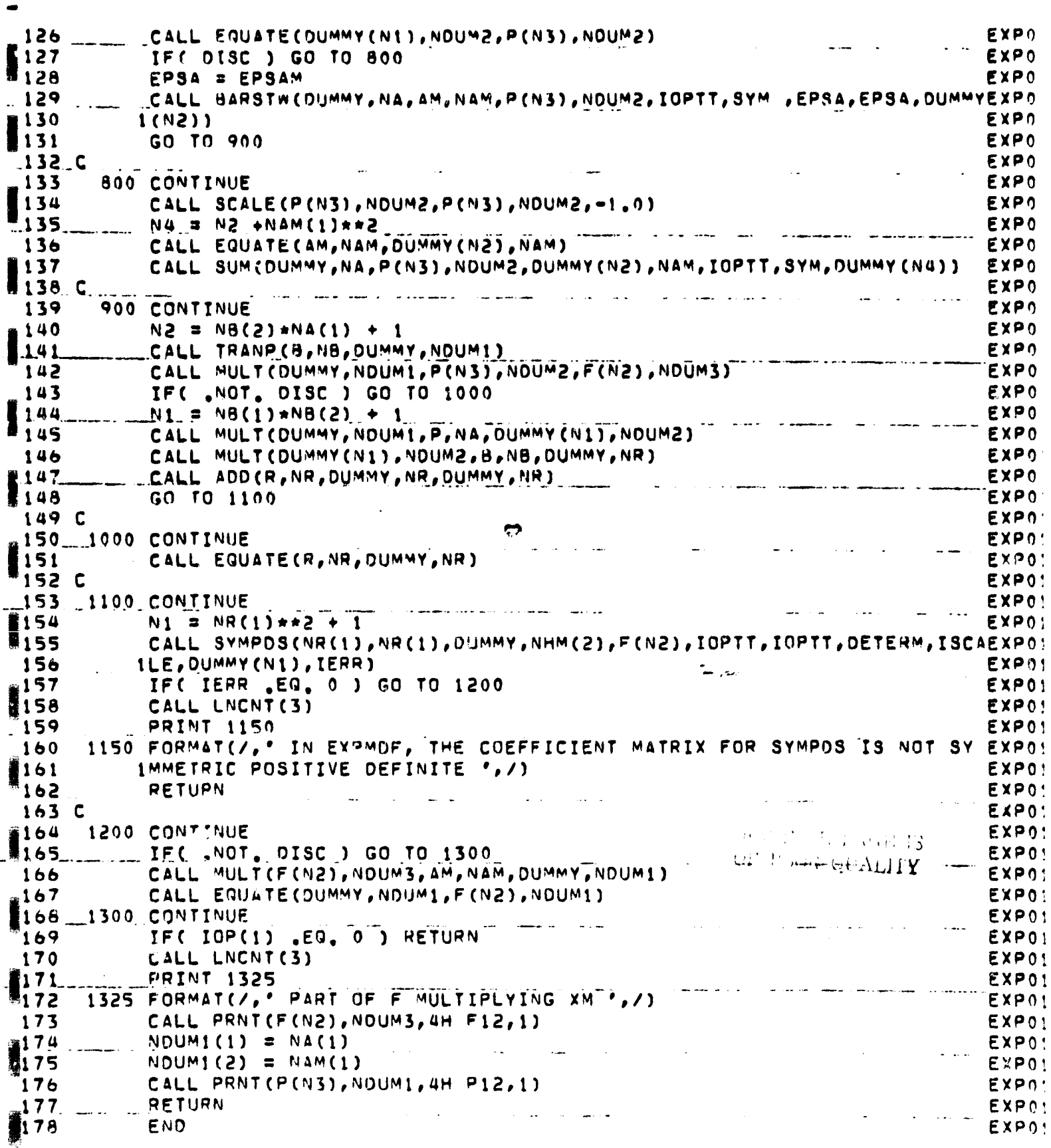

 $A - 92$ 

靄

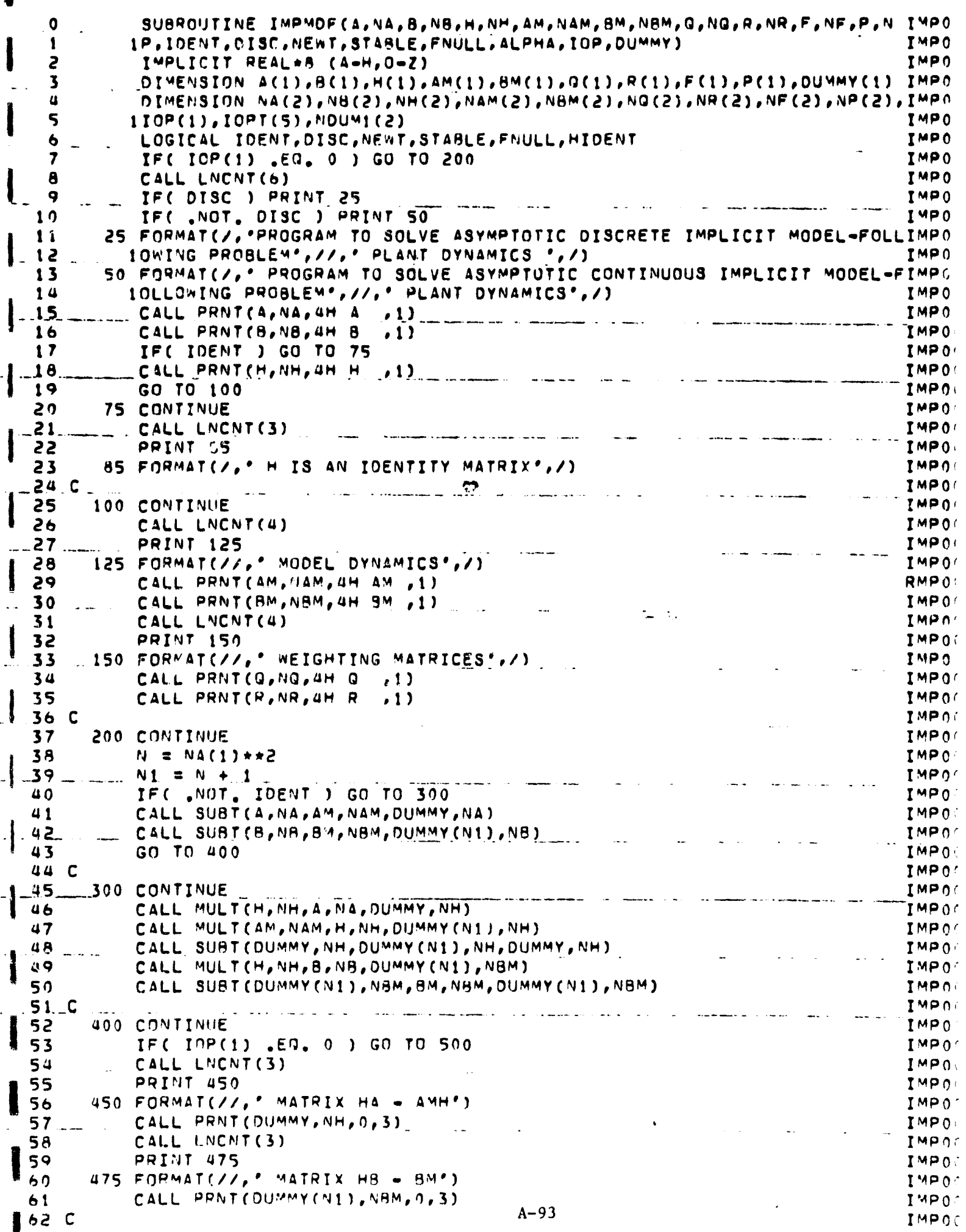

 $\mathbb{R}^2$ 

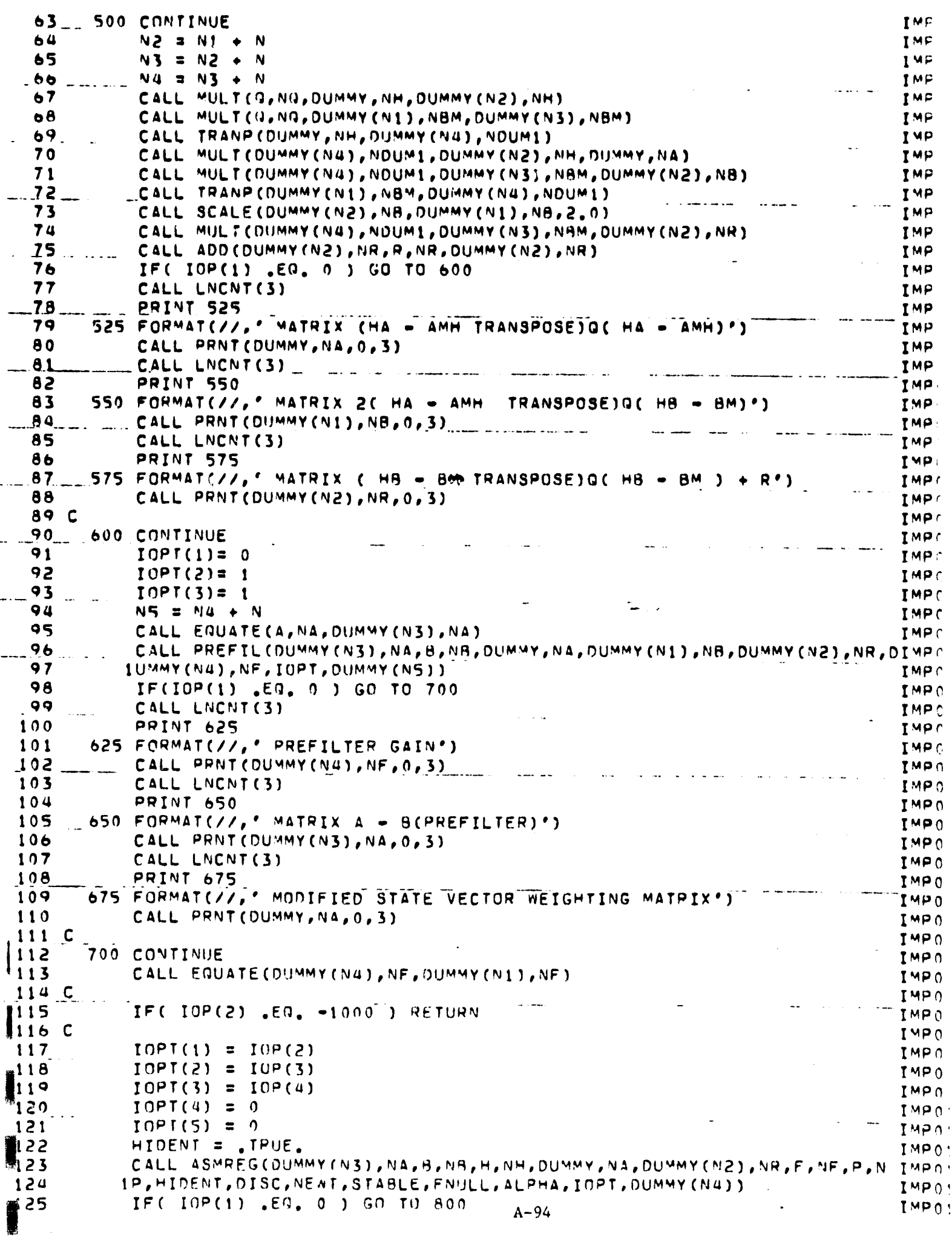

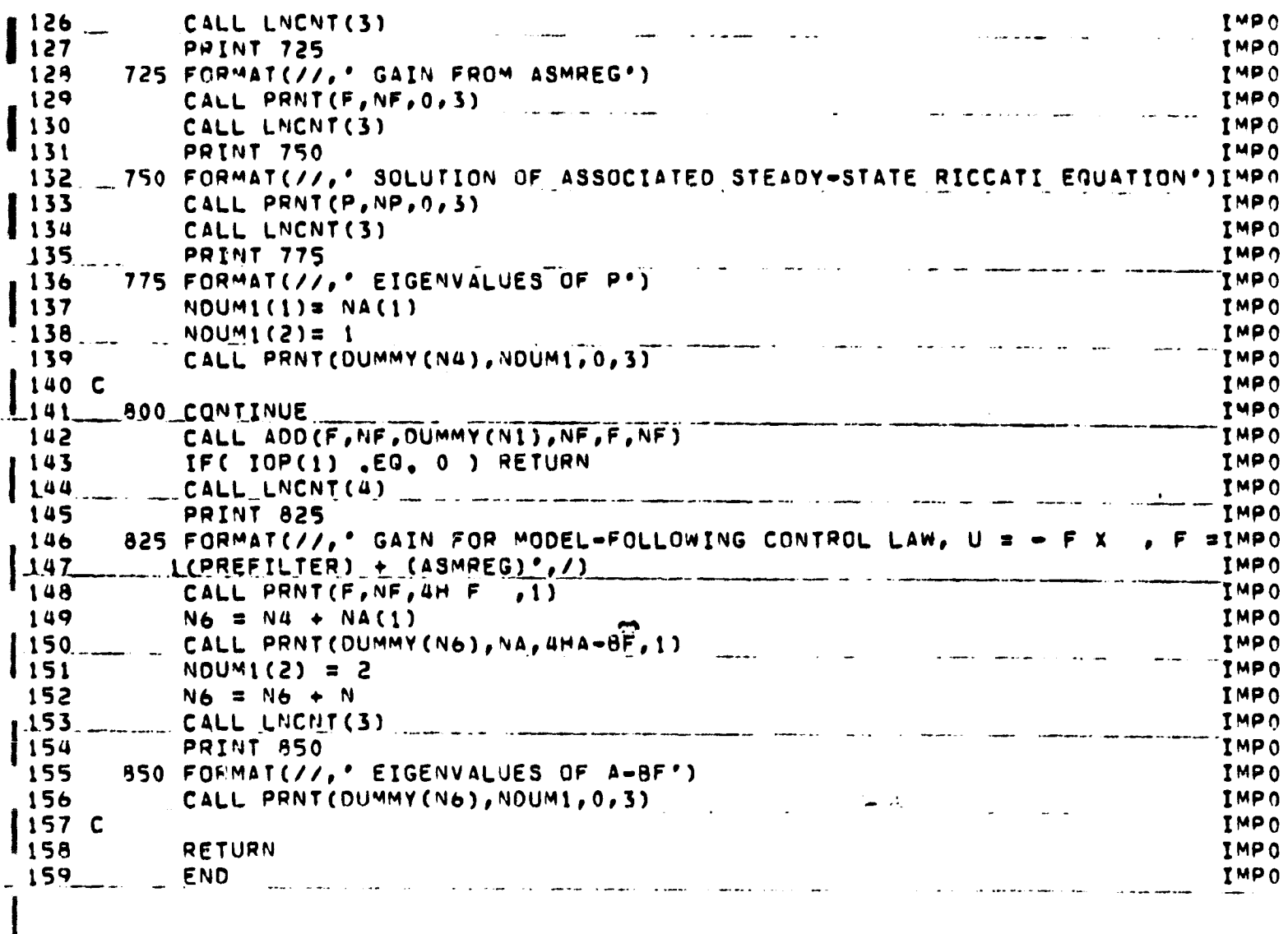

 $A-95$ 

2 d.i

 $\sim$   $\sim$ 

 $\ddot{\phantom{0}}$ 

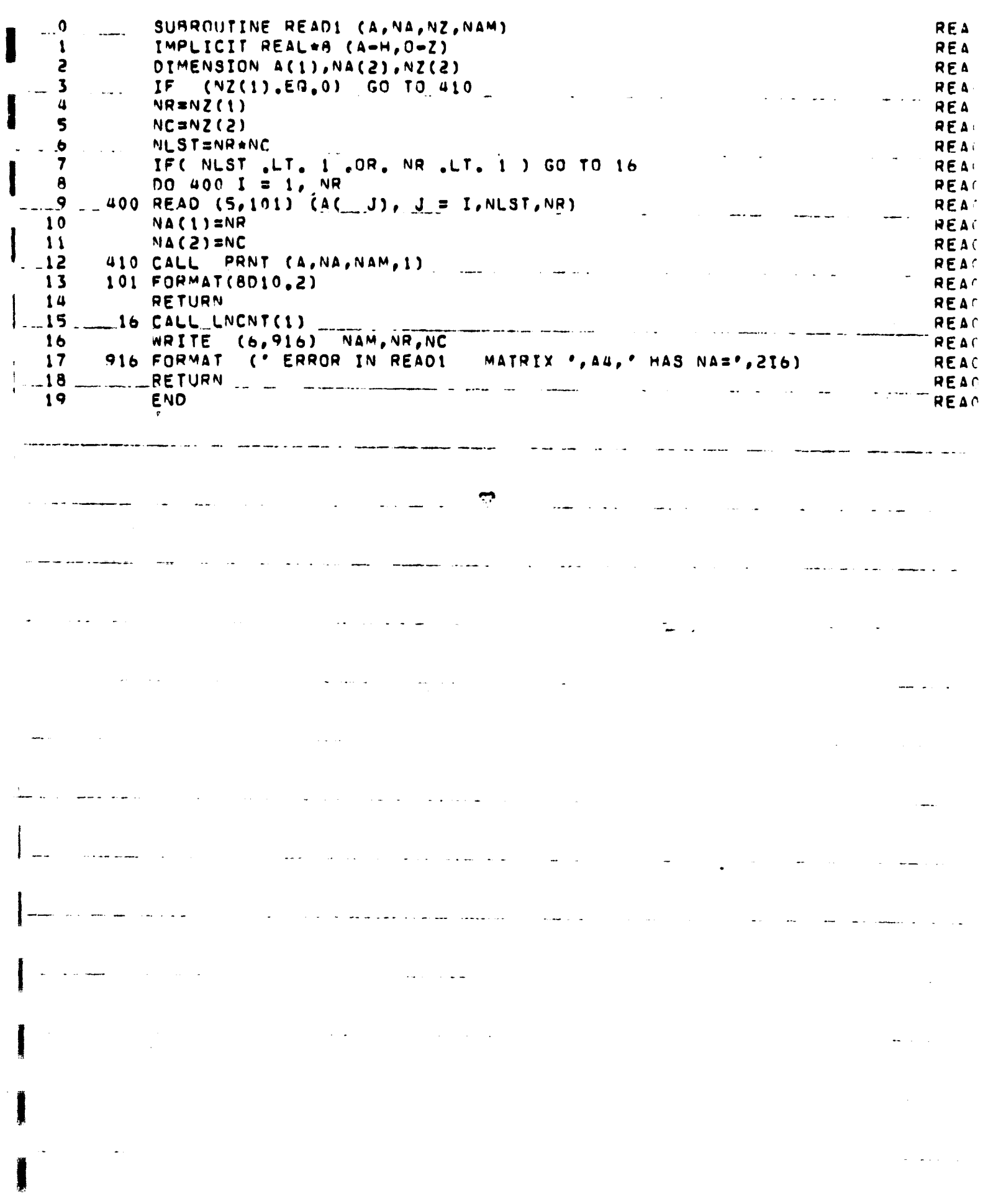
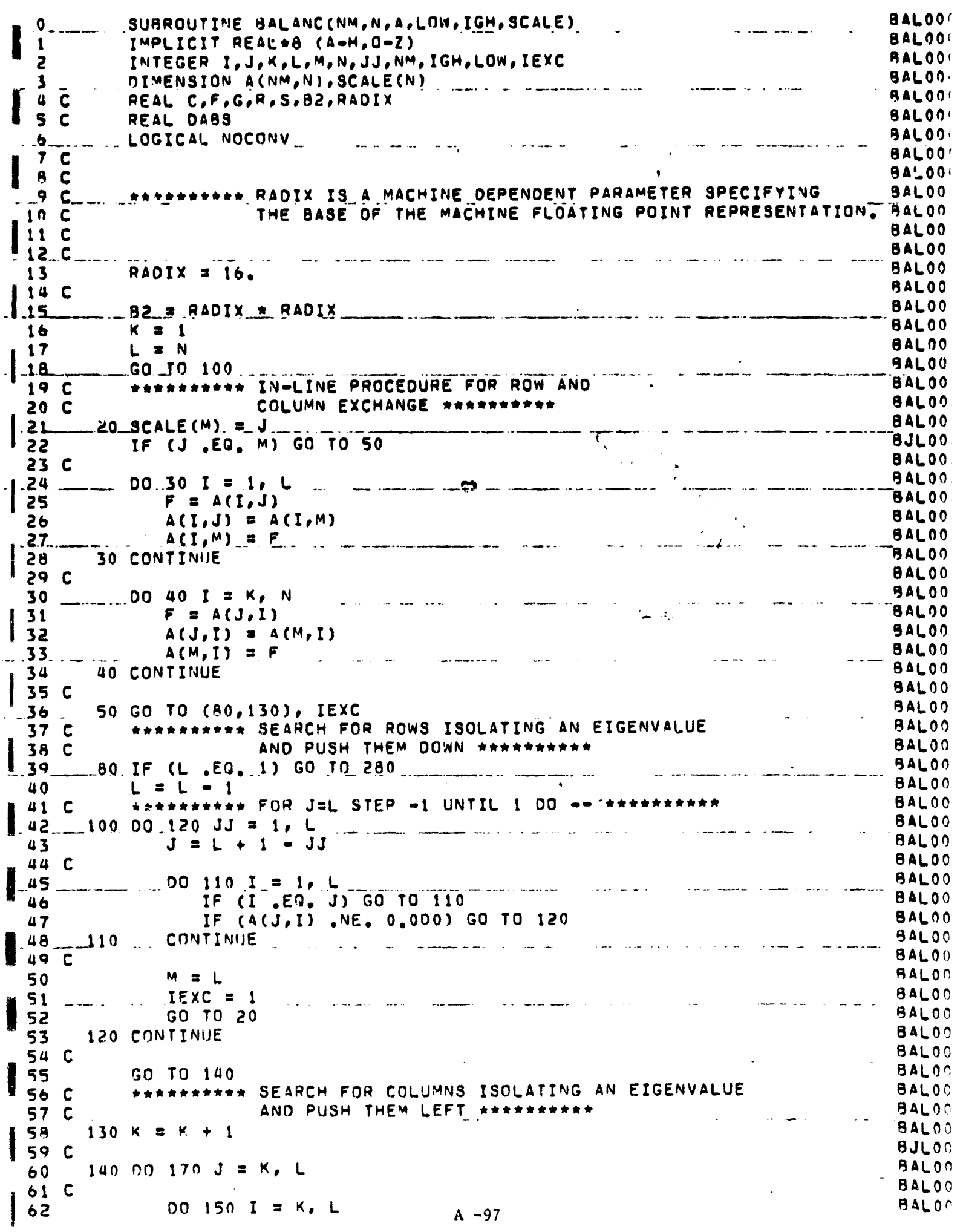

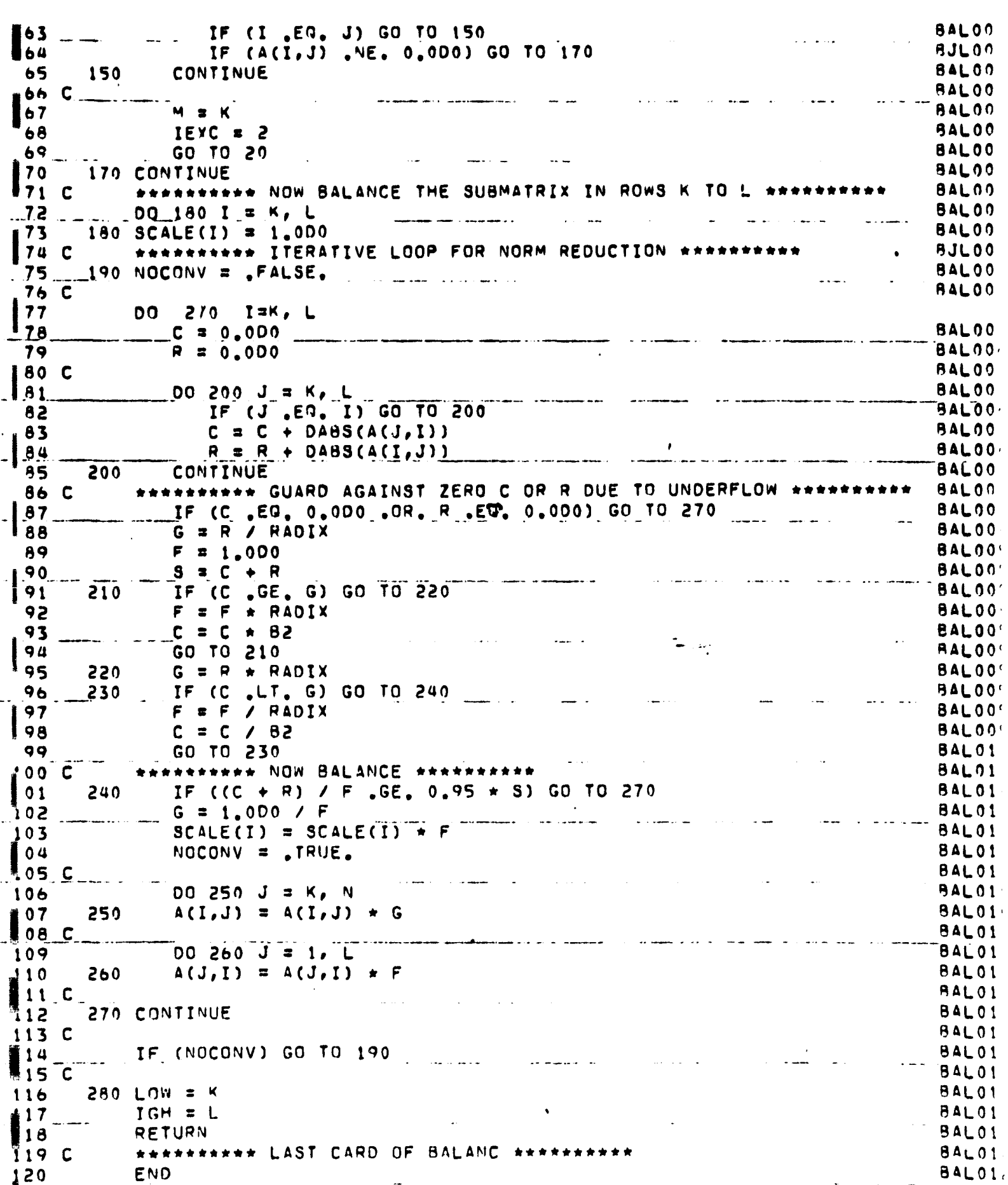

 $A - 98$ 

 $\sim$ 

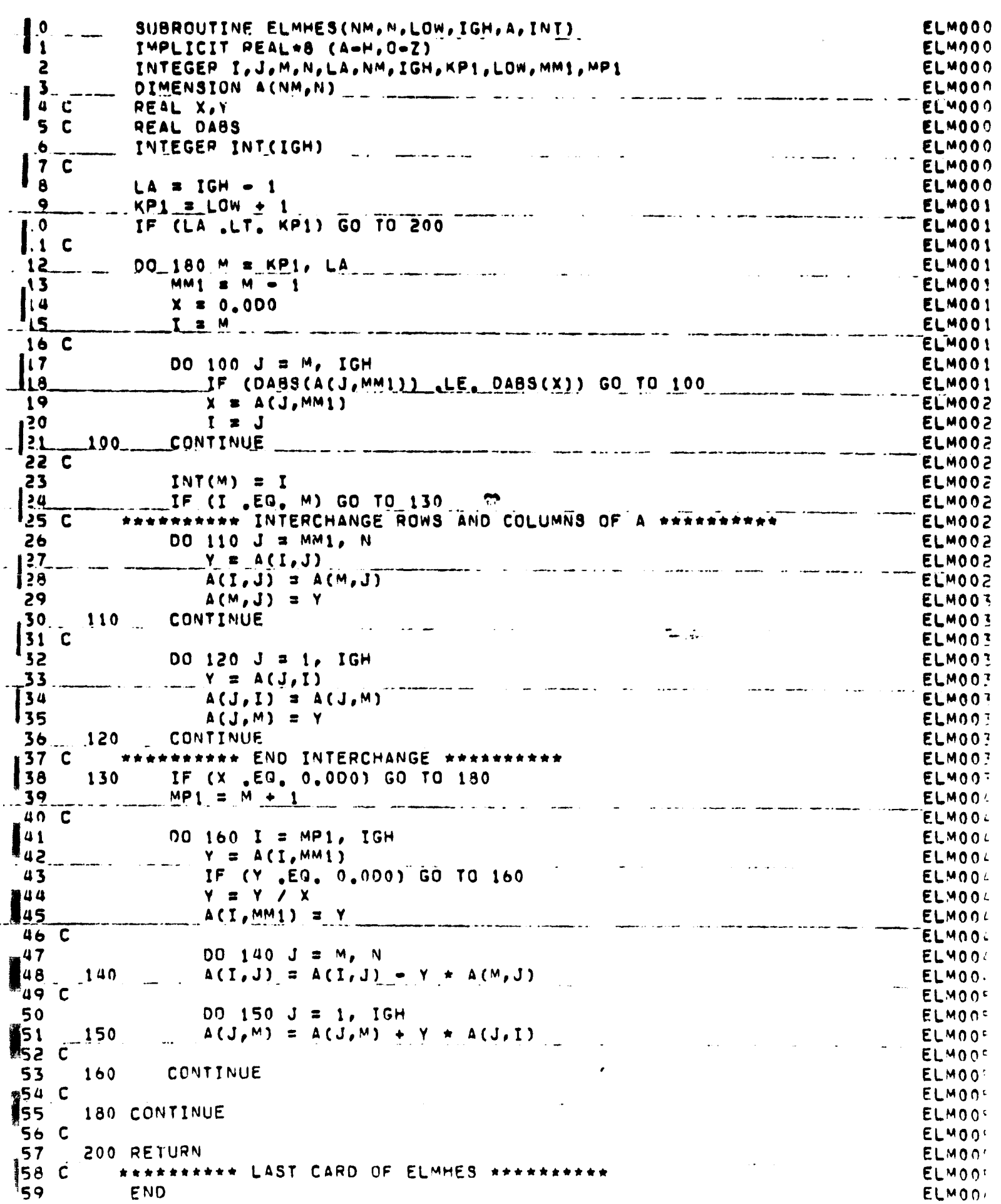

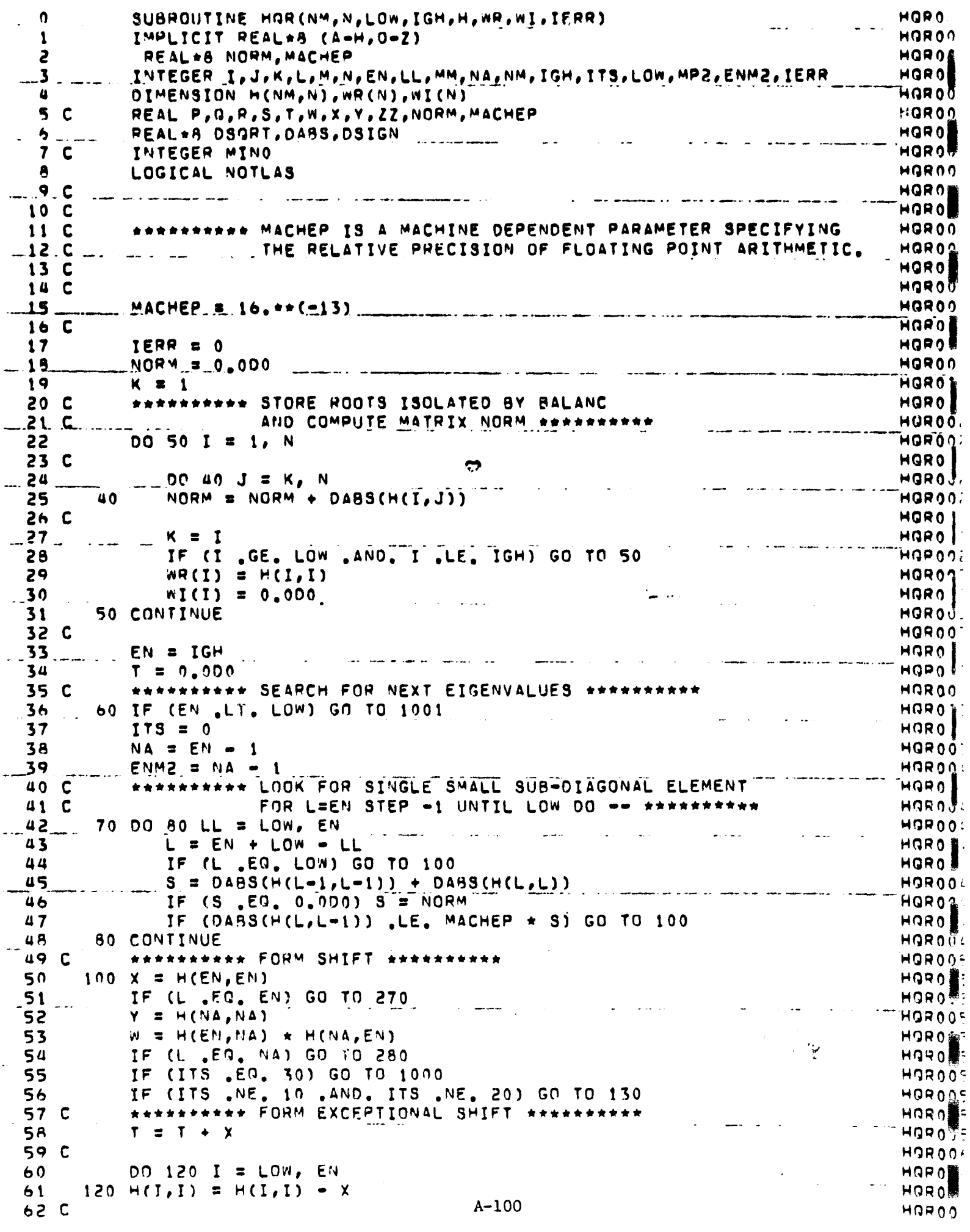

 $\bigg)$ 

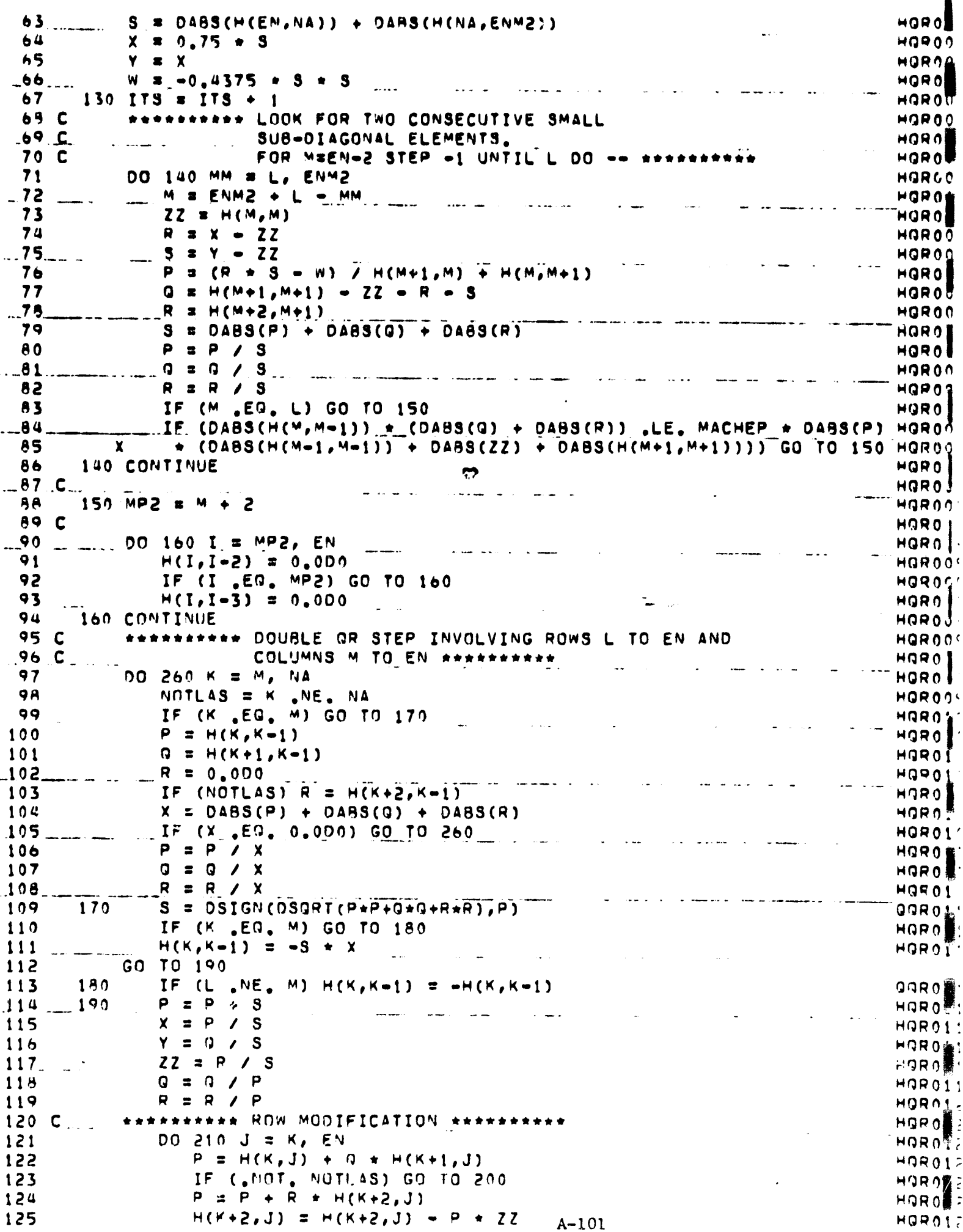

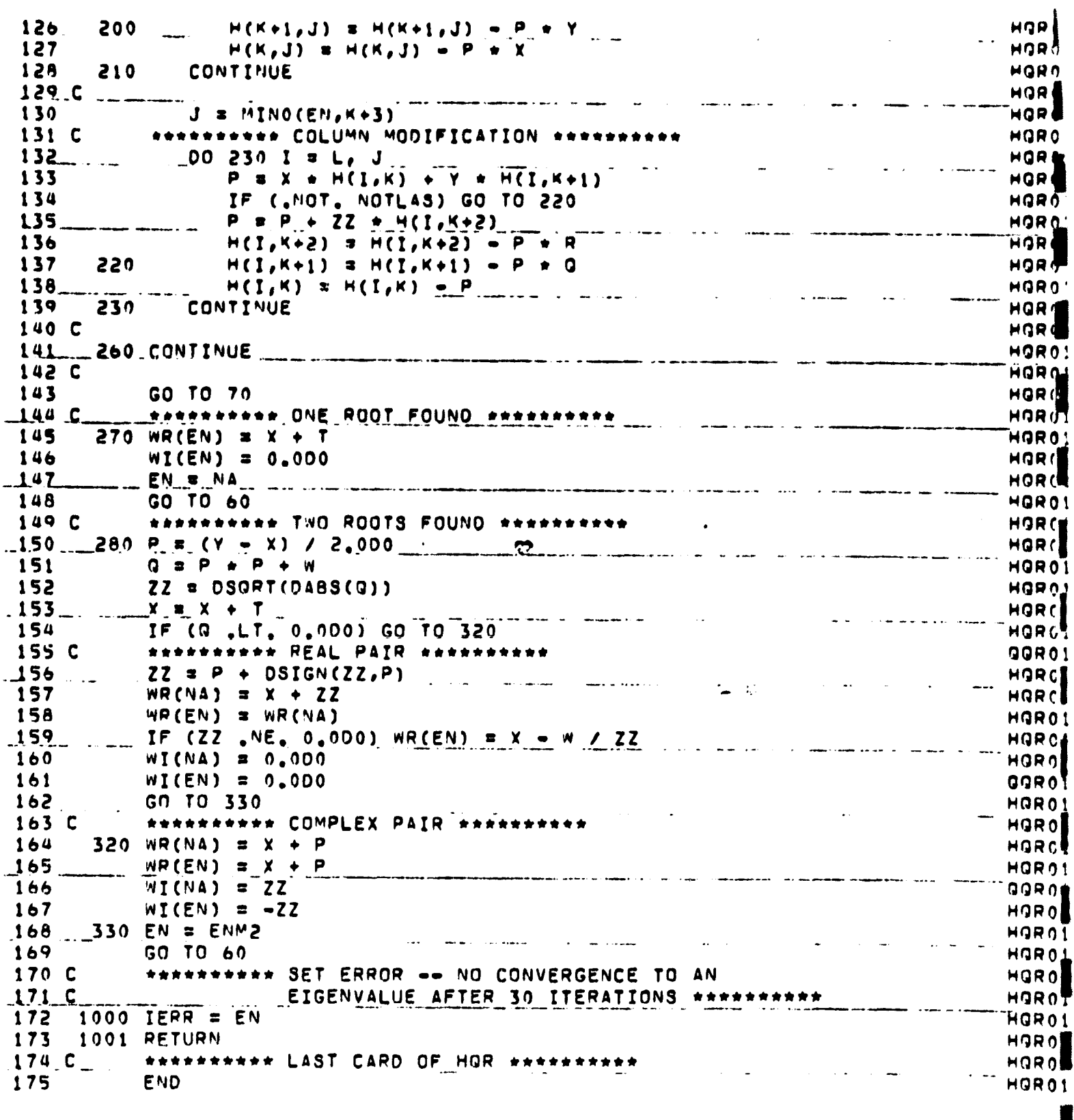

 $A-102$ 

 $\epsilon$ 

 $\sim$   $\sim$ 

 $\ddotsc$ 

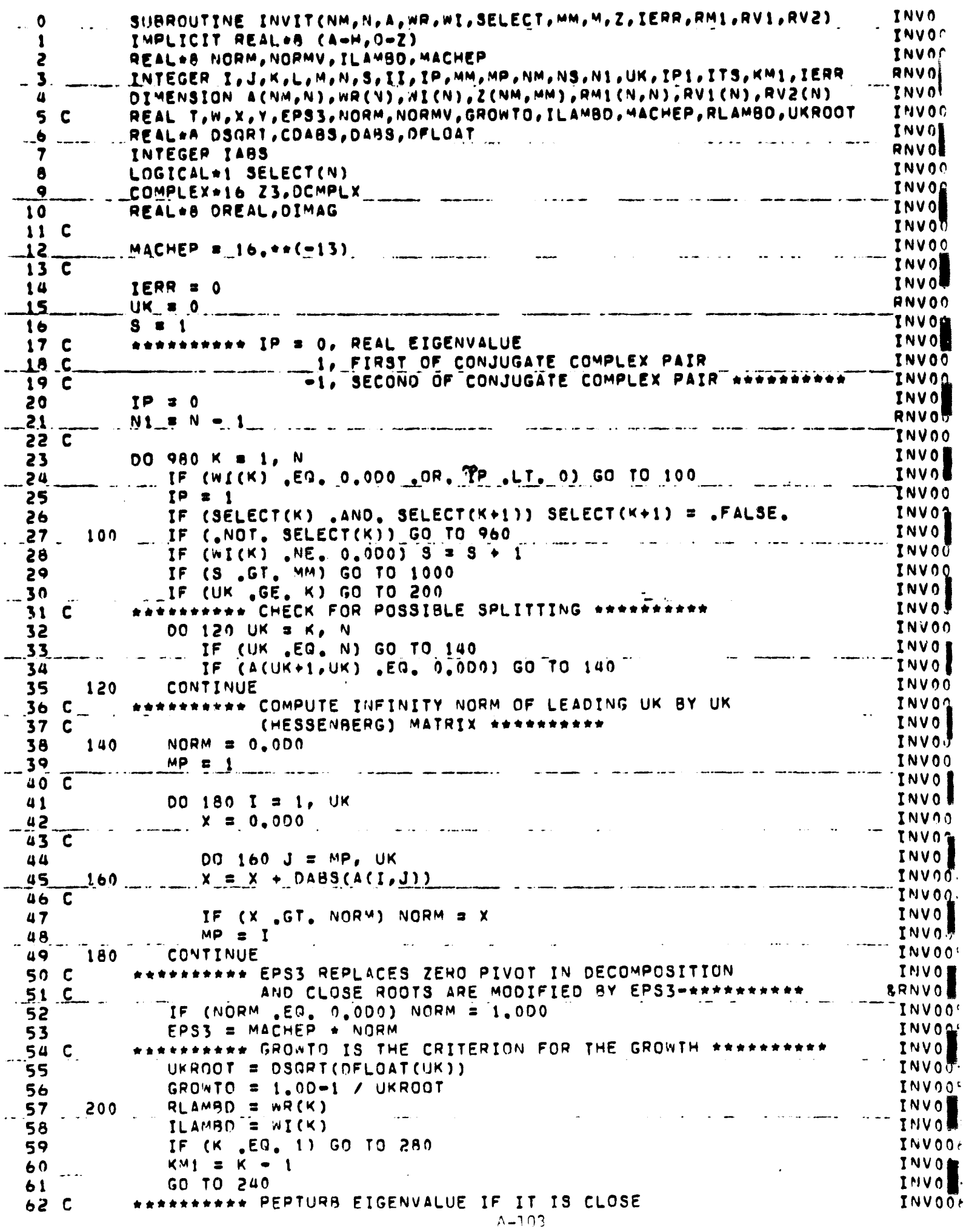

RRNVG  $63<sub>c</sub>$ TO ANY PREVIOUS EIGENVALUE \*\*\*\*\*\*\*\*\*\* PLAMBO = RLAMBO + EPSS **INVO** 64 sassessese FOR ISK-1 STEP -1 UNTIL 1 00 -- executed **TNVQ** 65 C د دهستهای بازی پیش شد.<br>د دهستهای بازی پیش شد : 240 00 260 II = 1, KMI \_ \_ \_ **INV** . 66 ~INV₫  $67$  $I \times K - II$ 68 IF (SELECT(I) .AND. DABS(WR(I)-RLAMBO) .LT. EPS3 .AND. INVO'  $...69...$ INVO DABS(WI(I)-ILAMBD) .LT. EPS3) GO TO 220 **INVG** 70 260 CONTINUE 71 C **INVOC**  $-72$ **INVG SERRERERER PERTURB CONJUGATE EIGENVALUE TO MATCH REPERSENTE** 73 C INVO 74  $IP1 = K + IP$ INVO(  $.75.$ WR(IP1) \* RLAMBD INVOL \*\*\*\*\*\*\*\*\*\* FORM UPPER HESSENBERG A-RLAMBD\*I (TRANSPOSED)  $7<sub>0</sub>$  C RNVO  $77<sub>c</sub>$ AND INITIAL REAL VECTOR \*\*\*\*\*\*\*\*\*\* **INVOT** 78  $M$ P. s  $1$ INVOC 79 C **TÑV d INVOW** 80 DO 320 I = 1, UK 81 RNVOC DO 300 J = MP, UK INVC 82  $RM1(J, I) = A(I, J)$ INVO 300 83  $-84 - C$ **TNVO**O  $RM1(I,I) = RM1(I,I) - RLAMBD$ 85 **TNVOC** MP = I 86 INVO RNVO --82  $-$  INVOO 88 320 **CONTINUE** 89 C INVOI **INVO!**  $-90$  $\ldots$  ITS = 0.  $91$ **IF (ILAMBD .NE. 0.000) GO TO 520 INVOO** \*\*\*\*\*\*\*\*\*\* REAL EIGENVALUE. 92 C **INVO2** \_\_ TRIANGULAR DECOMPOSITION WITH INTERCHANGES, INVO<sub>U</sub><br>INVOU  $...93.0...$ REPLACING ZERO PIVOTS BY EPS3 \*\*\*\*\*\*\*\*\*\* 94 C 95 IF (UK .EG. 1) GO TO 420 **INVOO INVO**  $-96C$ DO 400 I = 2, UK 97 INVO **U**  $MP = I - 1$ 98 **INVOO**  $\mathcal{L}$  if (dabs(rmi(mp, [)) .Le. dabs(rmi(mp, mp))) go to 360  $-99 -$ **INVO)**  $100C$ **INVO** 101  $00340 \text{ J} = MP$ , UK INVOÍ .......Y.= RM<mark>t(J,I)</mark>  $102$ <sub>---</sub> INVOL  $RM1(J,I) = RM1(J,MP)$ **INVO**  $\cdot$  103 INVOF 104  $RM(1,MP) = Y$ -- --- INVO1<br>INVO] .<br>Manazarta da kata manazarta (1980) a sa ta kata ta ta kata kata kata ta kata ta kata ta kata ta kata ta kata t  $106<sub>C</sub>$ IF (RM1(MP,MP) .EQ. 0.000) RM1(MP,MP) = EPS3 360 INVO **E**  $107$ X = RM1(MP, I) / RM1(MP, MP) and the company of the company of the company of the company of the company of the company of the company of the company of the company of the company of the company of the company of the company of the company of the comp  $.108.$ INVO14 109 IF (X .EQ. 0.000) GO TO 400 **INVOL**  $110C$ **INVO** DO 380  $J = I$ , UK INVOI  $-1.11$  $--\overline{ivvo}$ 112 380 RM1(J, I) = RM1(J, I) = X + RM1(J, MP) **INVO**  $113C$ INVO<sup>.</sup>  $114.$   $400.$  CONTINUE  $\ldots$   $\ldots$   $\ldots$   $\ldots$   $\ldots$ الفريطين الوارد الممتعربة فواضر المراديات  $--\overline{I}NV01$  $115C$ 420 IF (RM1(UK,UK) .EG. 0.000) RM1(UK,UK) = EPS3<br>\*\*\*\*\*\*\*\*\*\* BACK SUBSTITUTION FOR REAL VECTOR<br>FOR I=UK STEP -1 UNTIL 1 00 -- \*\*\*\*\*\*\*\*\*\*\* **INVO** 116 INVO.  $117C$ RNV01!  $118C$  $00 500 II = 1.0K$  $119 440$ INVOL  $1 = 0K + 1 - H$ INVO  $120$   $\mu$  $Y = \text{RV}(1)$ ORIGINAL PAGE IS INVO<sub>L</sub> 121 IF (I .EQ. UK) GO TO 480 INVOIE 122 OF POOR QUALITY  $IP1 = I + 1$ INVO<sup>®</sup>  $123$  $124C$ **INVO量** A-104  $DQ 460 J = IP1. UK$ INV012 125

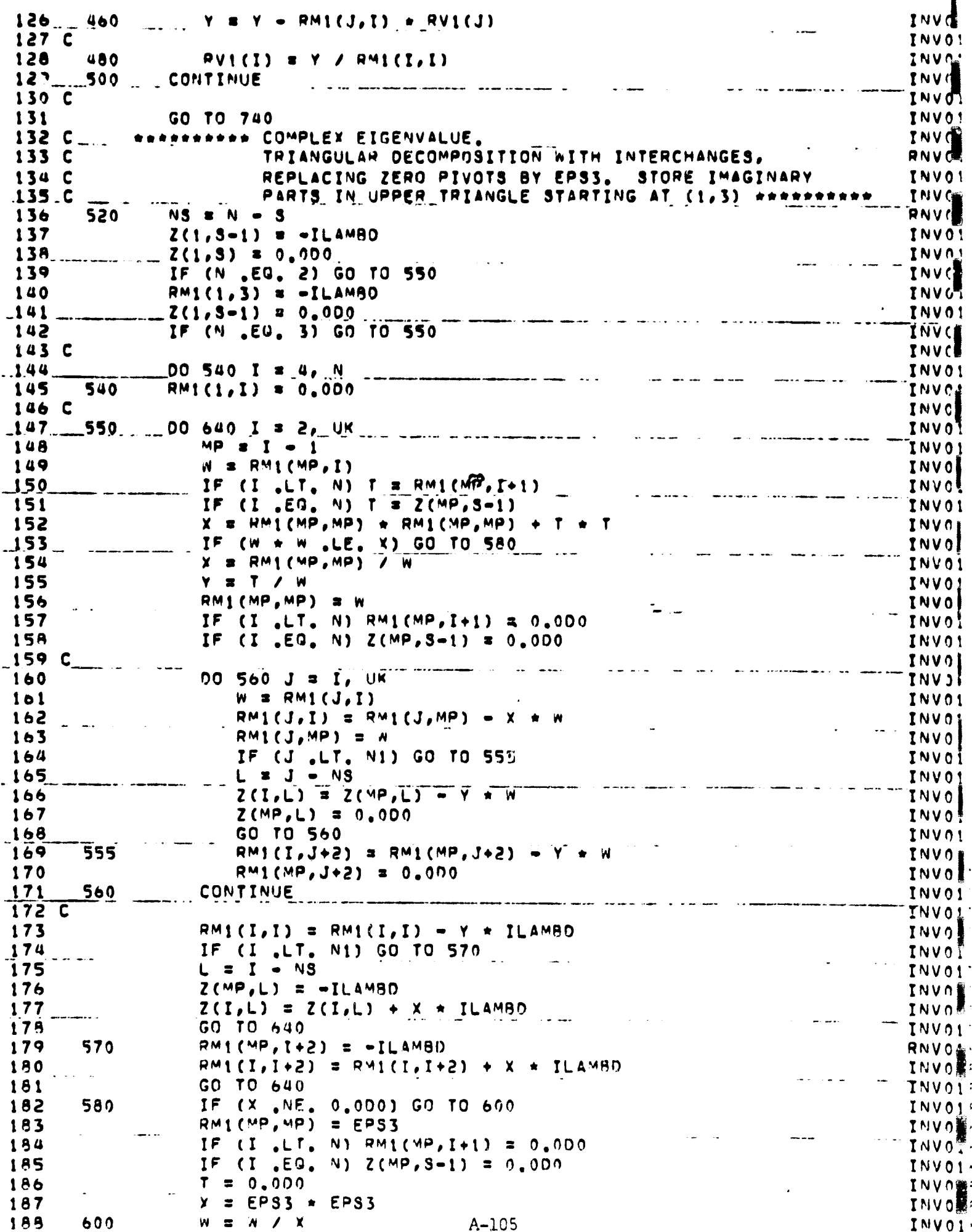

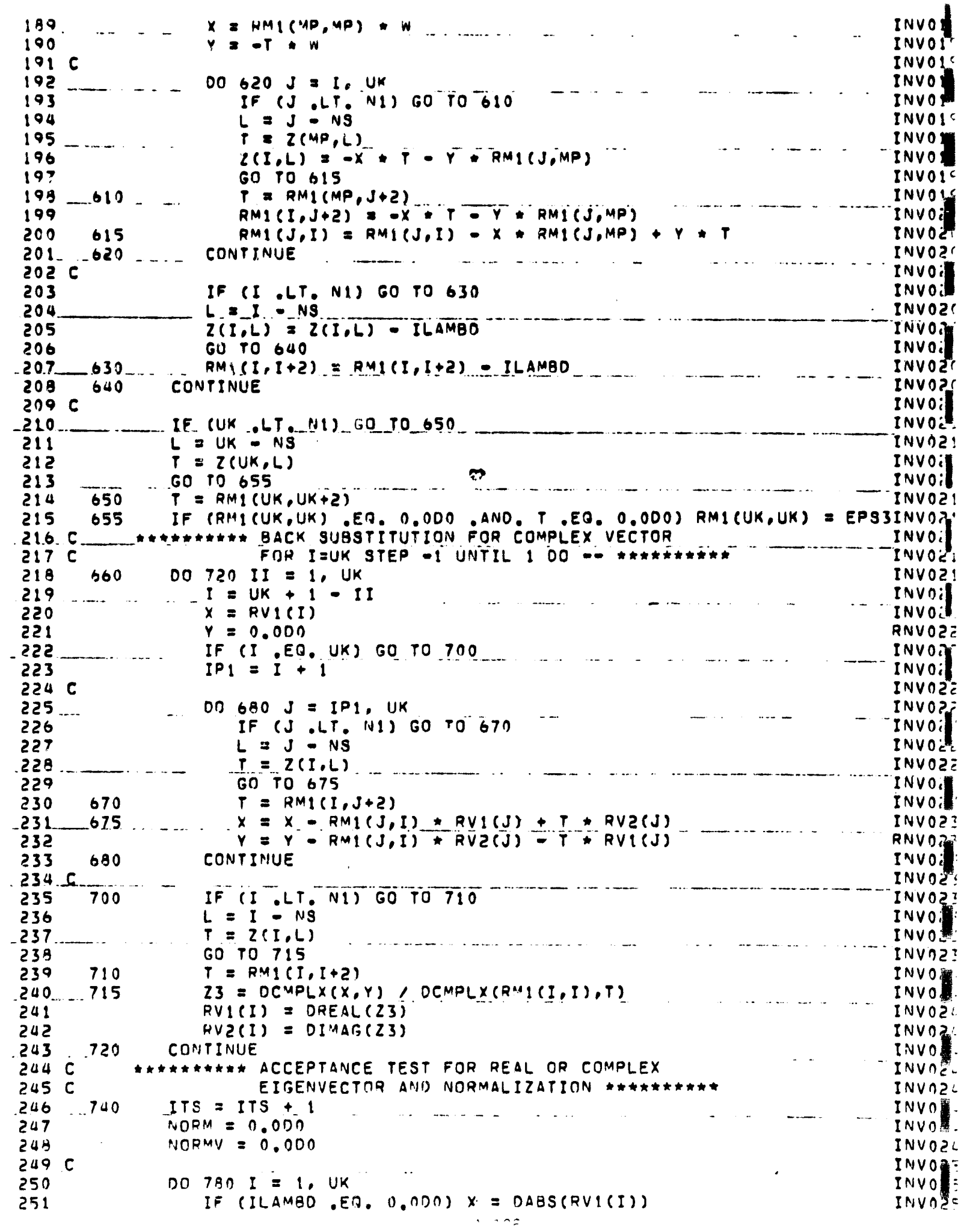

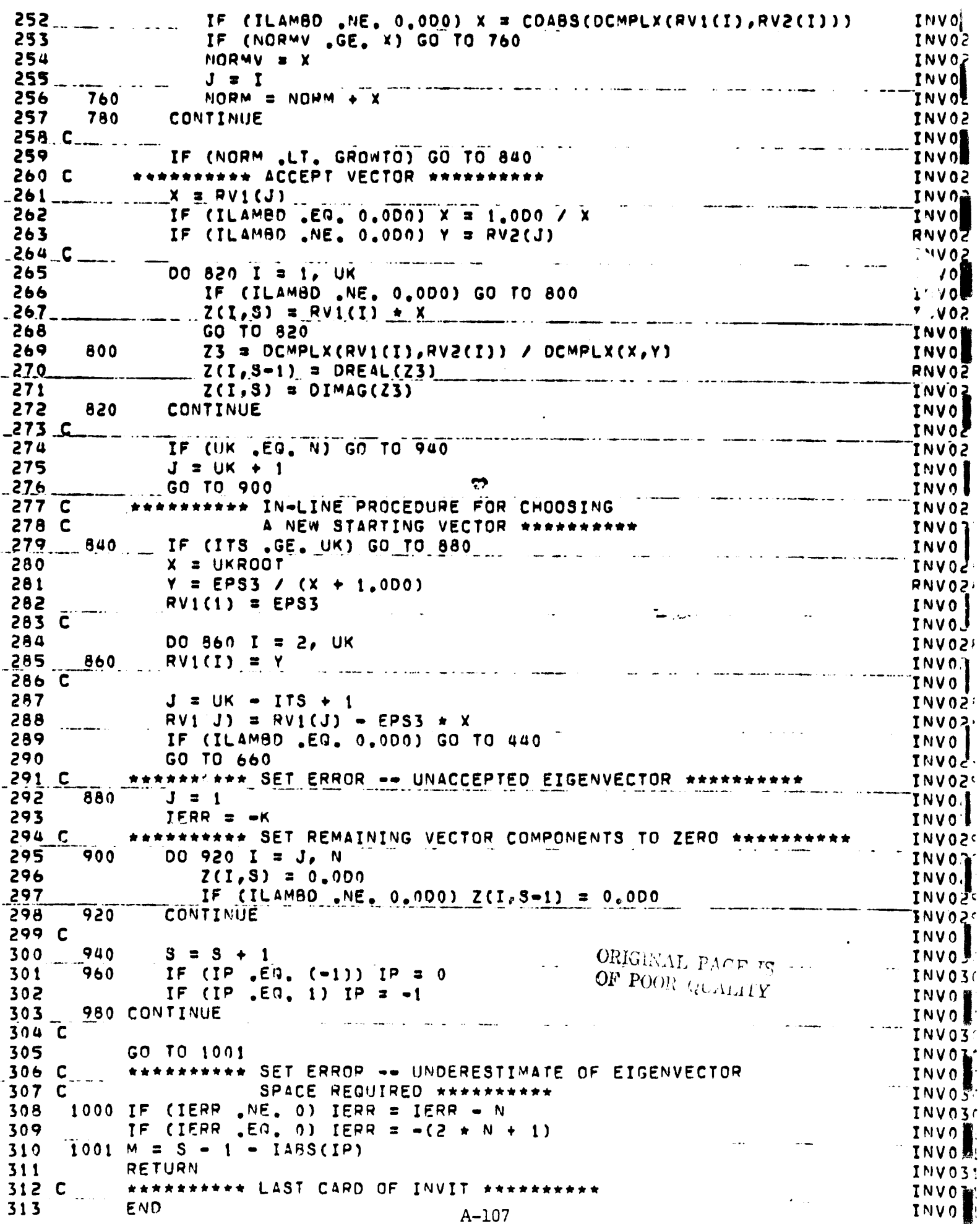

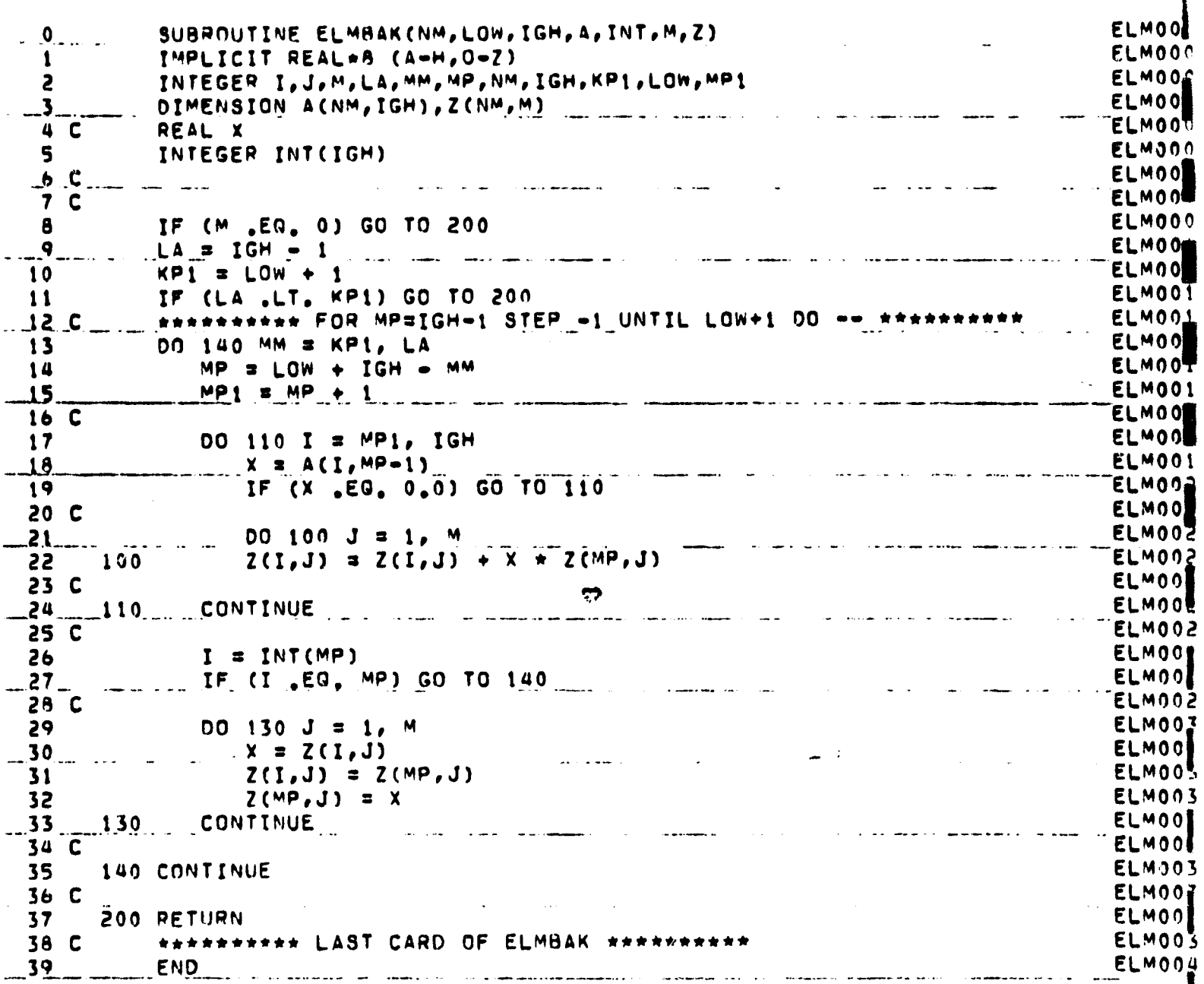

 $A - 108$ 

 $\hat{u} = \hat{u} \cdot \hat{u}$ 

 $\sim$ 

 $\downarrow$  $\bar{\beta}$ 

 $\overline{a}$ 

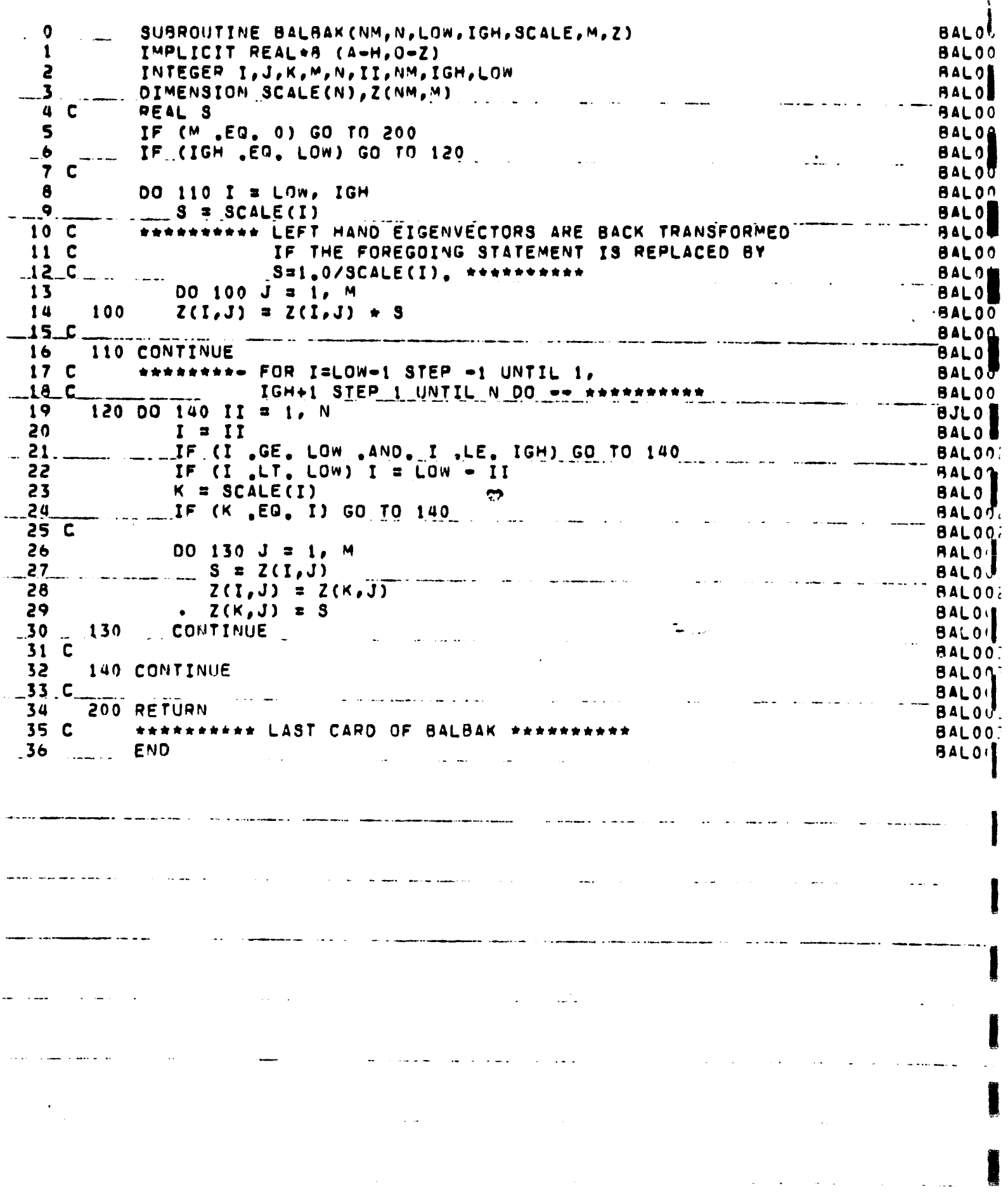

Ą

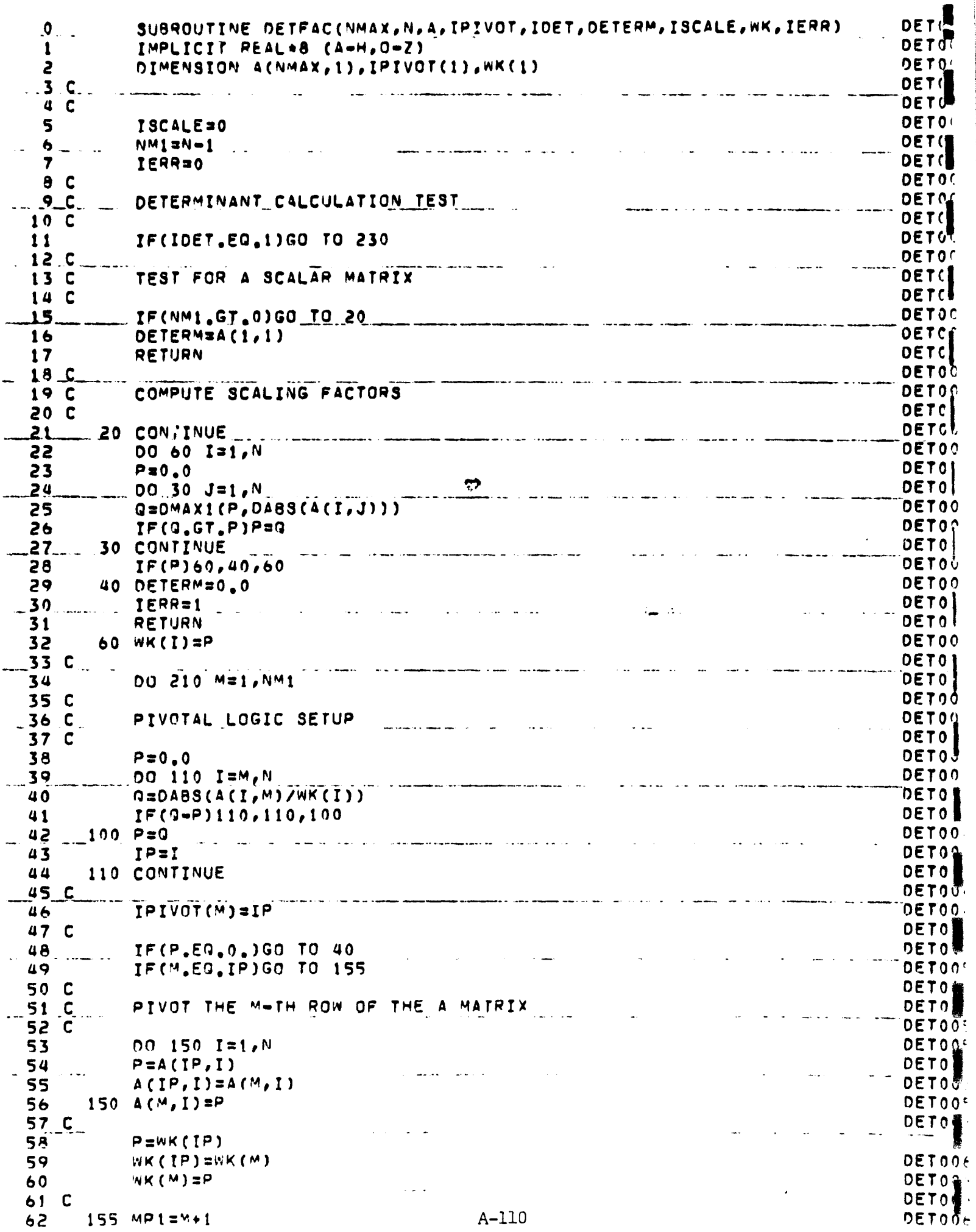

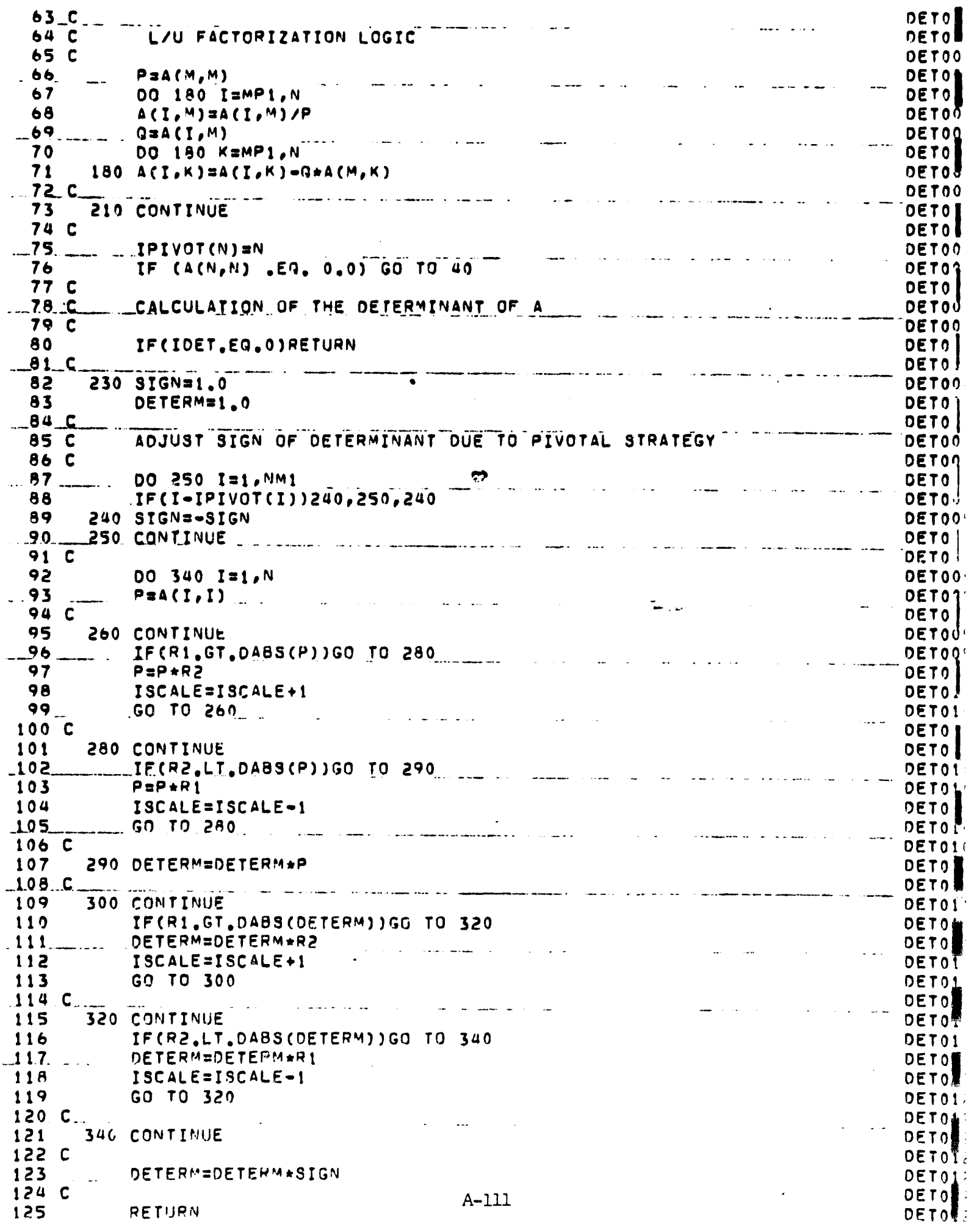

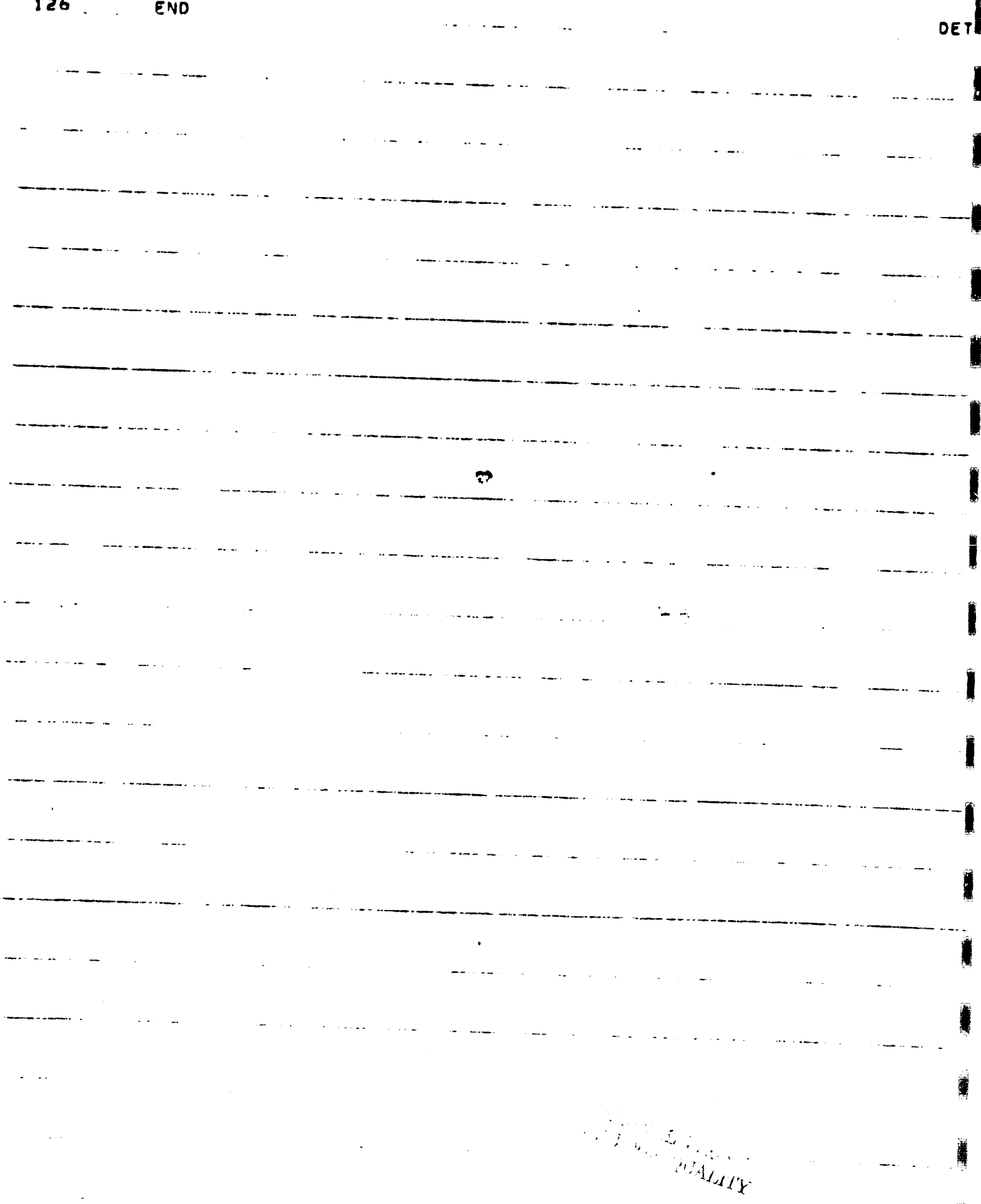

 $A-112$ 

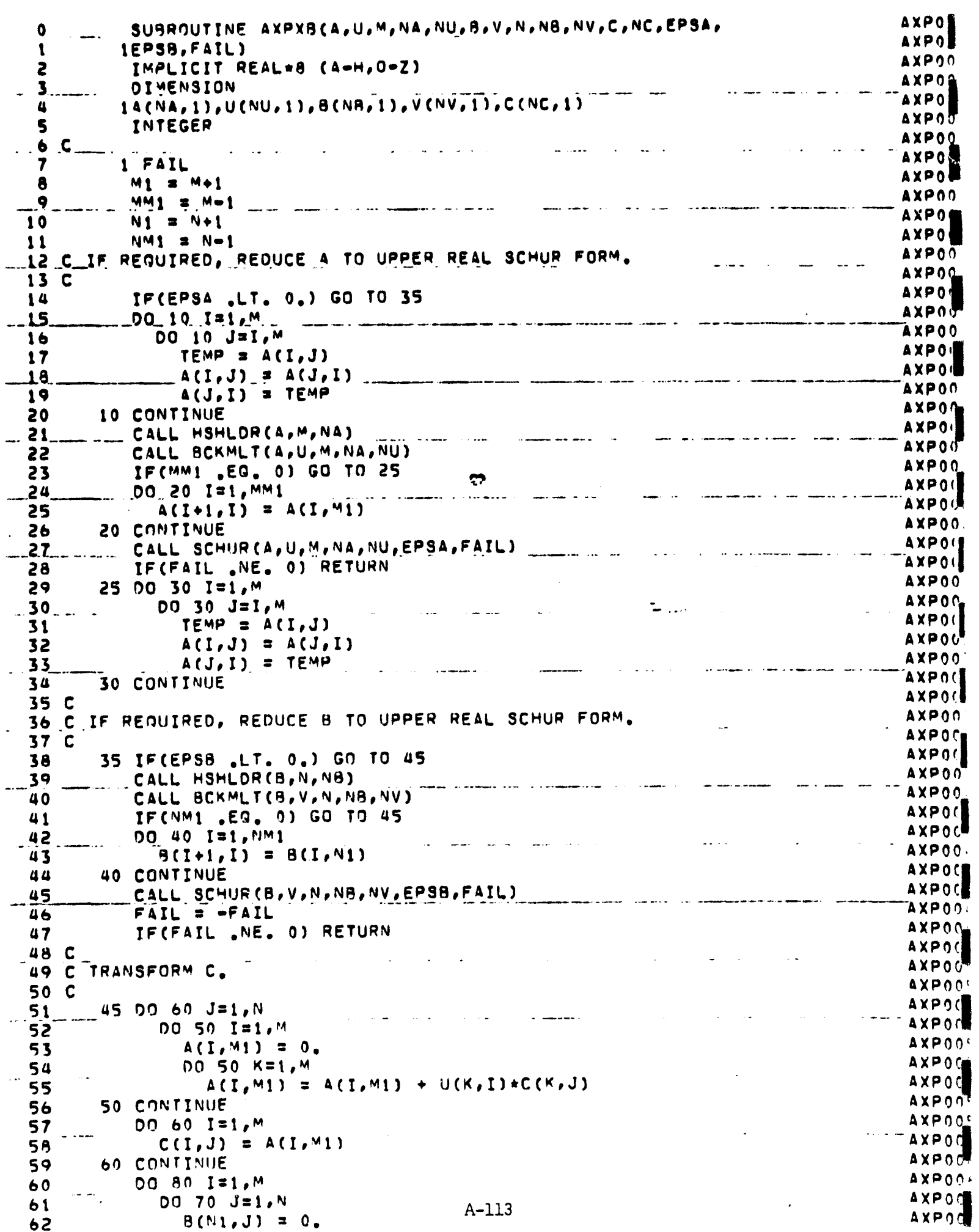

AXPC  $- 0070$  K31, N  $63$ AXPO  $B(M1, J) = B(N1, J) + C(I, K) + V(K, J)$ 64 AXPOC 65 70 CONTINUE **AXPO**  $.66 -$ DO 80 J#1, N الروابط الطاطف الفرقانية AXPO  $A7$  $C(I,J) = B(N1,J)$ AXPOT 80 CONTINUE 68 **AXPOC**  $.69<sub>°</sub>$ المستحدث والمتعاني  $\sim 100$  km s  $^{-1}$  .  $\Delta \Delta \Delta \Delta \Delta \Delta \Delta \Delta$ AXPO 70 C SOLVE THE TRANSFORMED SYSTEM.  $AYPO$ 71 C **AXPOC** CALL SHRSLV(A,B,C,M,N,NA,NB,NC)  $72.$  $\frac{1}{2}$  ,  $\frac{1}{2}$  ,  $\frac{1}{2}$  ,  $\frac{1}{2}$  ,  $\frac{1}{2}$  ,  $\frac{1}{2}$  ,  $\frac{1}{2}$ **AXPOR** 73 C **AXPO** 74 C TRANSFORM C BACK TO THE SOLUTION. **AXPO0**  $.75C$ . المرادي المتعلم المهدا **Contract** المتعادل والمنافي والمستور **AXPOA** DO 100 J=1.N 76 **AXPO**  $77$ DO 90 I=1,M AXPOU  $A(I, M1) = 0$ . .<br>Waxaalkad weel qidhismii marrattada wah 1986 - 1995 - 1995 - 1997 Million ah - 400 million waxaa kale ka  $.78$ **AXPOO** 79 **DO 90 K=1,M AXPO**  $A(I, M1) = A(I, M1) + U(I,K) * C(K, J)$ 80 AXPOL  $-.81$ 90 CONTINUE .<br>Markin sevas saapa sela keri sakuran keri 1994 (sema melak isel 1999) terken elektronik (semb vara sakura s المرادي والمعامل **AXPOO** 00 100 I=1, M 82 **AXPOS**  $C(I,J)$  \*  $A(I,M)$ 83 AXPO  $1.00$  CONTINUE  $\ldots$  $-84$ ้∆¥Pooึ DO 120 I=1.M 8S **AXPOO** DO 110 J=1,N 86  $B(N1, J) = 0$ <br>DO 110 K=1.N<br>DO 110 K=1.N  $...87-$ DO 110 K=1, N 88  $B(N1,J) = B(N1,J) + C(I,K)*V(J,K)$ AXP00 89 AXPO .90. 110. ... CONTINUE  $\frac{1}{2}$ الطمش والمتكهان ويستد  $DQ = 120 \text{ J} = 1.5 \text{ N}$  $AXPO$  $91$ **AXPOO**  $C(I, J) = S(N1, J)$ 92 AXPON AXPON 93 ... 120 CONTINUE and the second company of the second company of the second company of the second company of the second company of the second company of the second company of the second company of the second company of the second company o 94 **RETURN**  $AYPO$ 95 END  $\sim$   $\sim$   $\sim$  $\frac{1}{2} \left( \frac{1}{2} \frac{1}{2}$ .<br>New terms was a component of the component of the component of the component of the component of the component and a second contract of the second company of the second contract of the second contract of the second contract of the second contract of the second contract of the second contract of the second contract of the second con المنتجب والتوابيث شواهدهم المتحدد المرتبين المستحدث والمنادي المتحدد المتحدد والمتحدد والمتحدد المتحدد .<br>Angliano di Sono Alisano della Grazia della Grazia di Sono di Sono al Maria di Sono al Sono di Sono Alisano di  $\frac{1}{2} \frac{1}{2} \frac{$  $A-114$ 

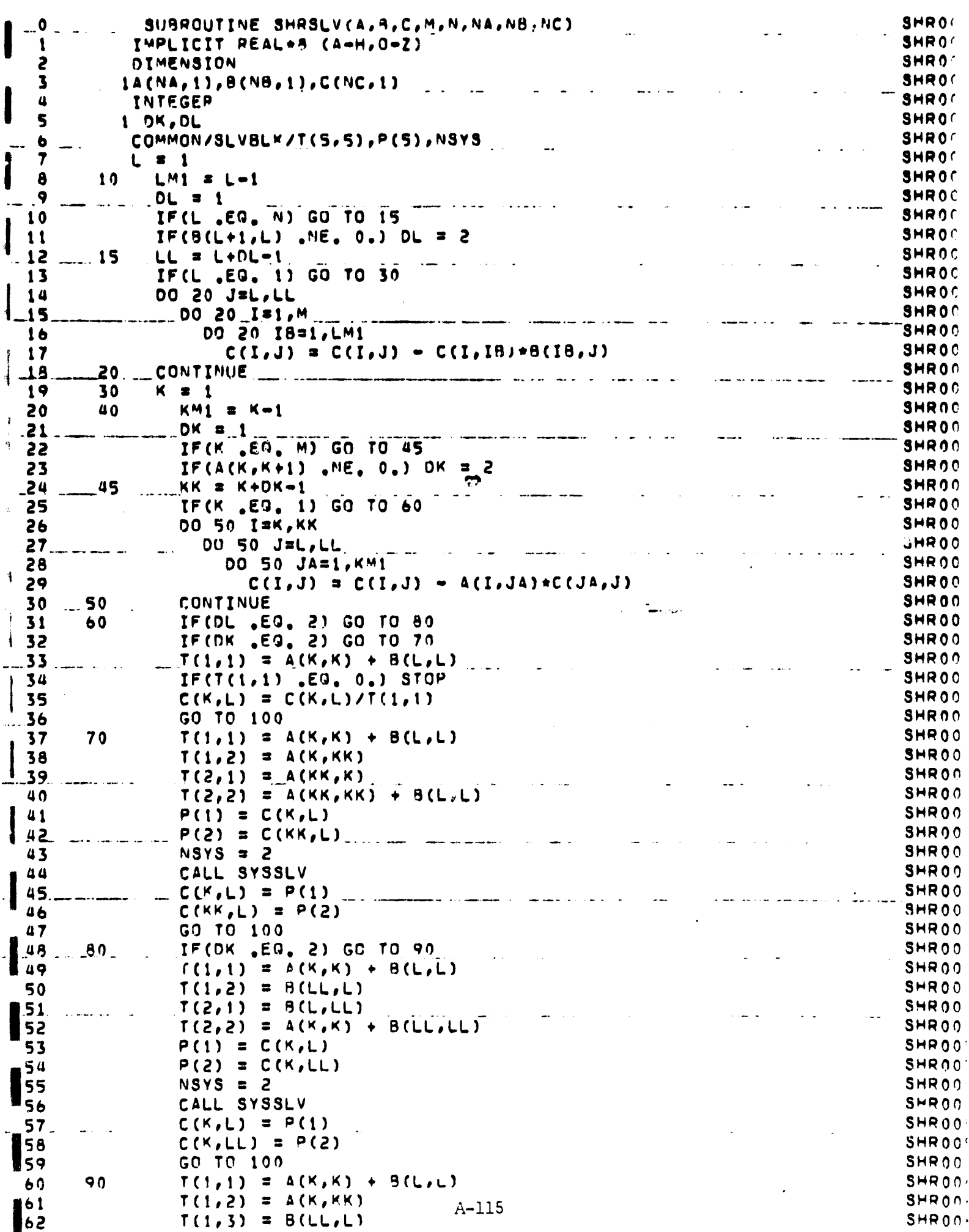

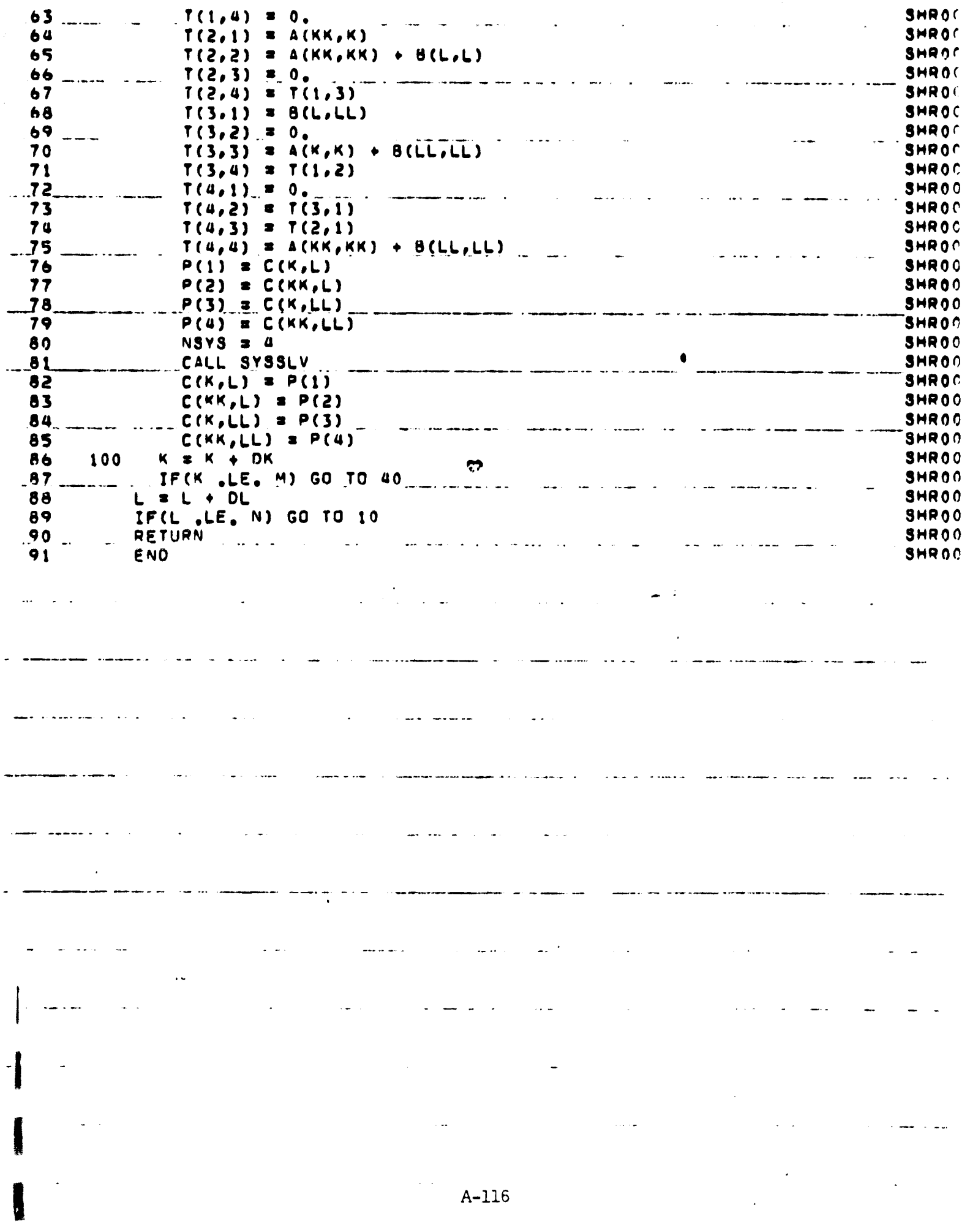

I^

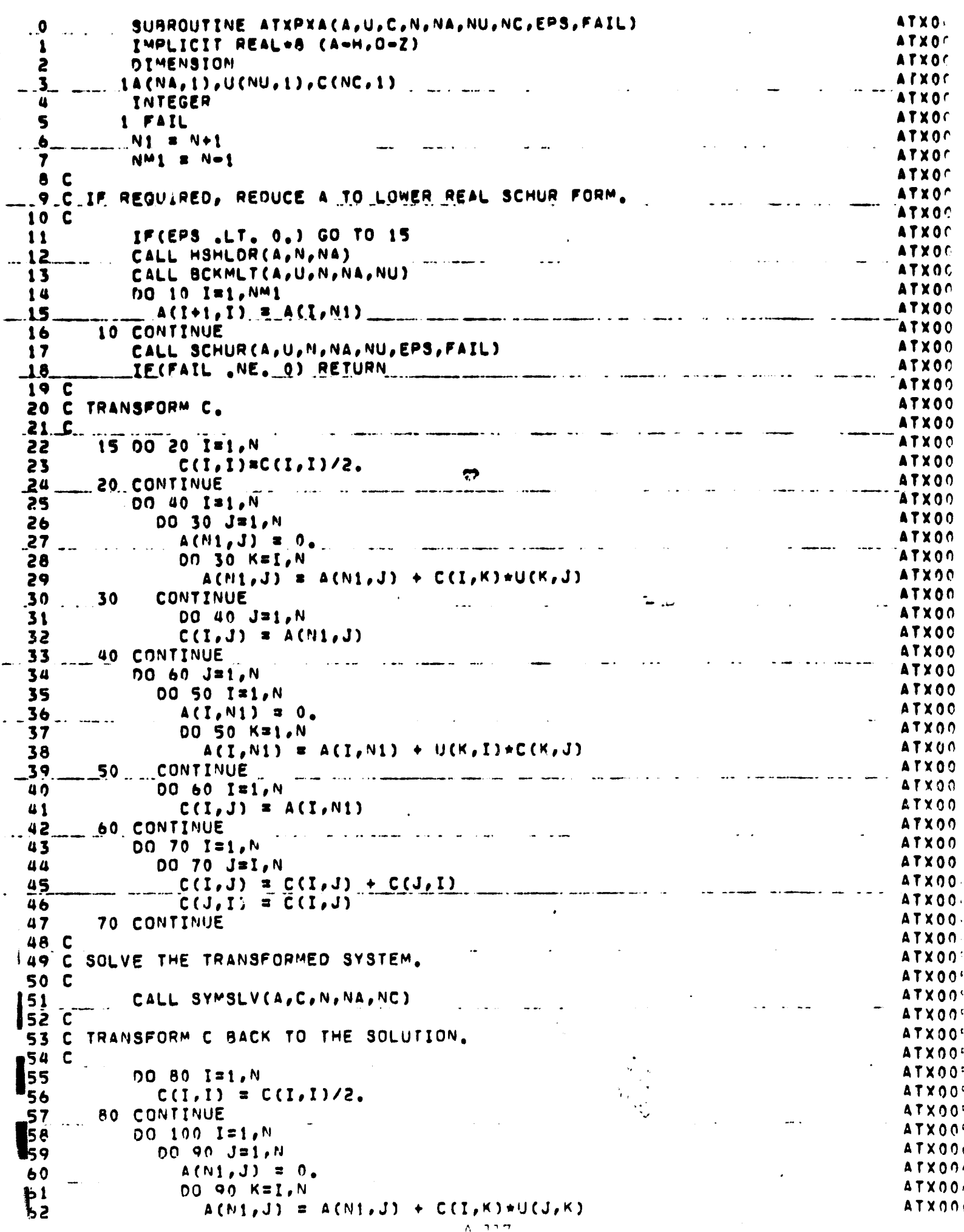

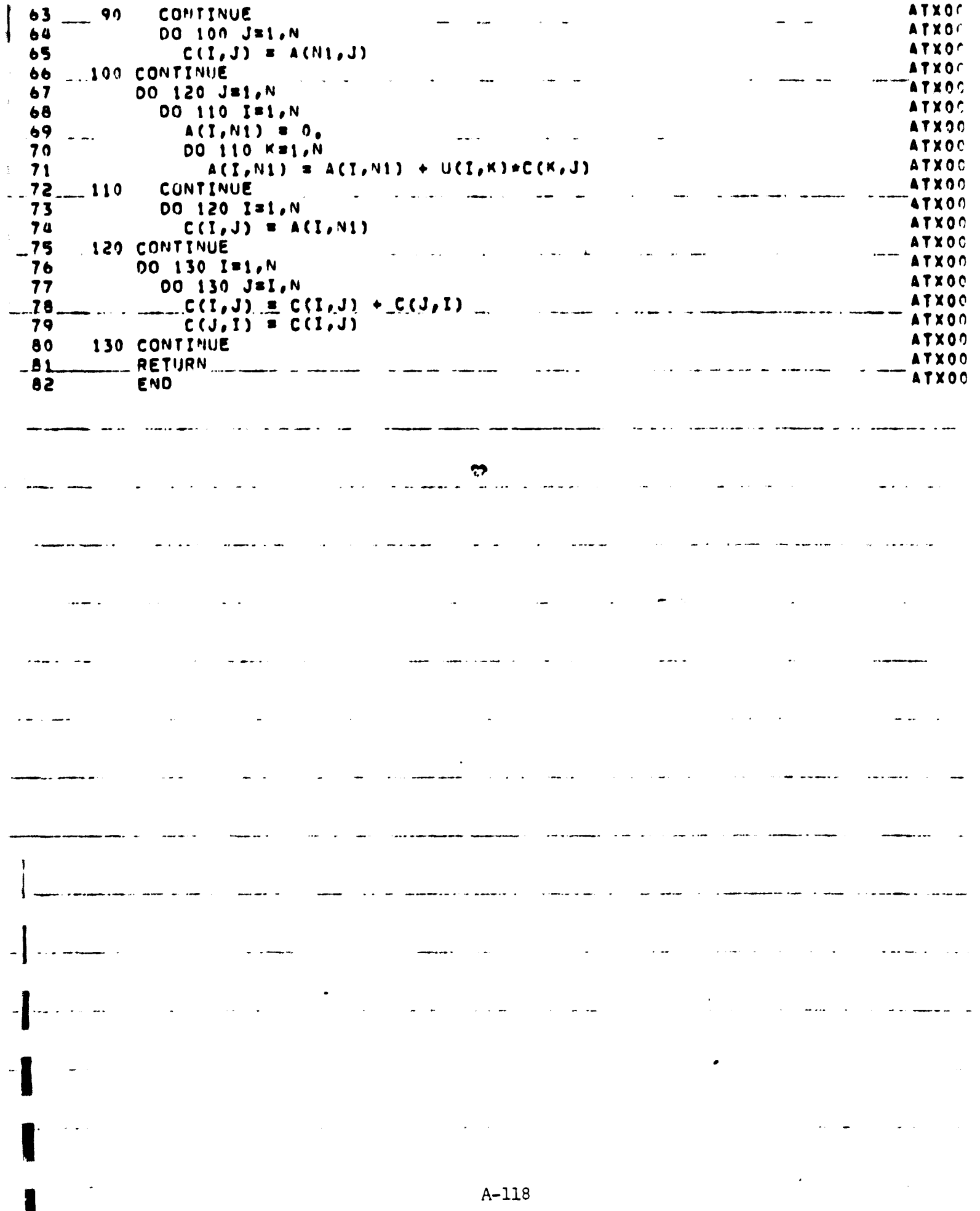

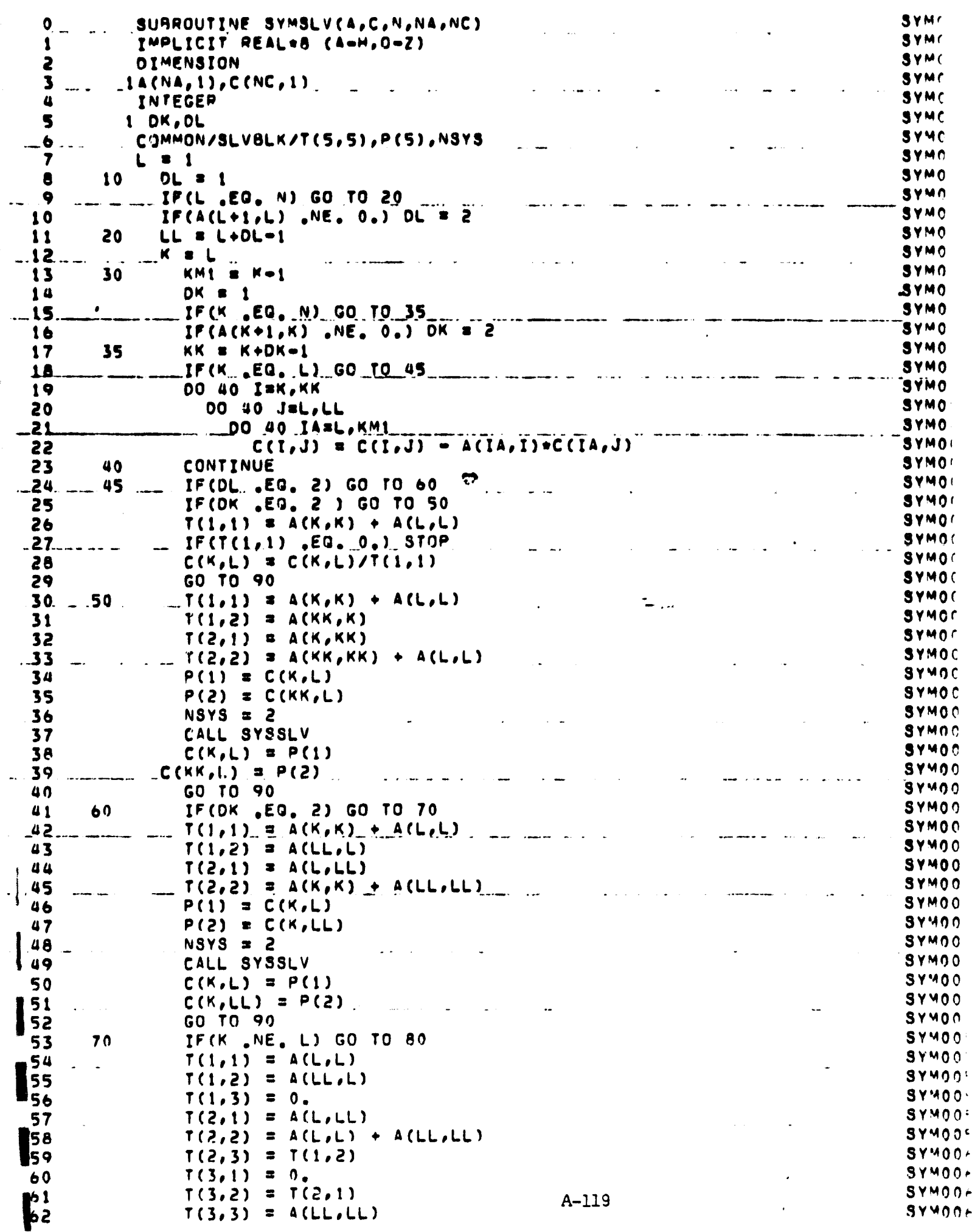

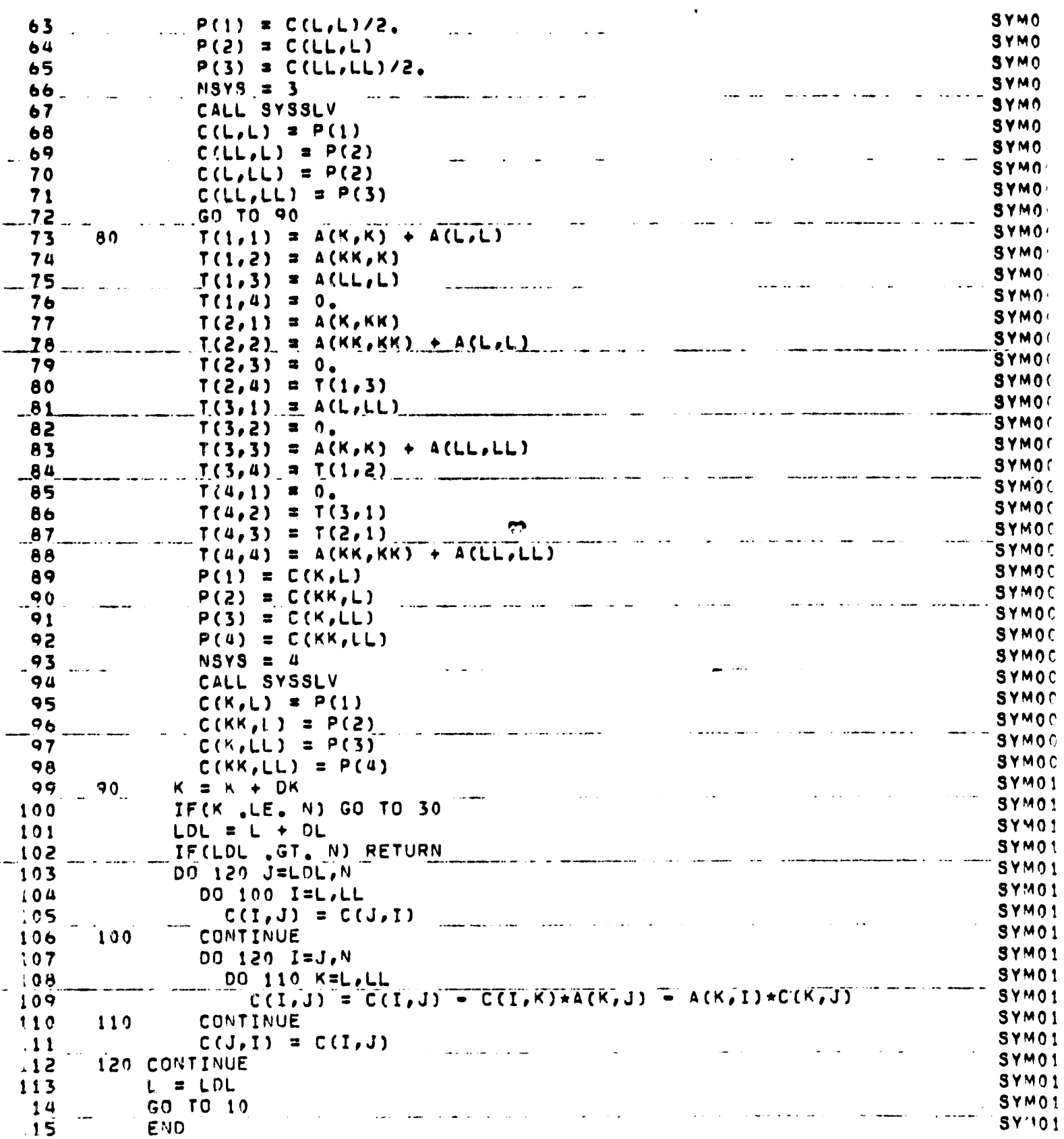

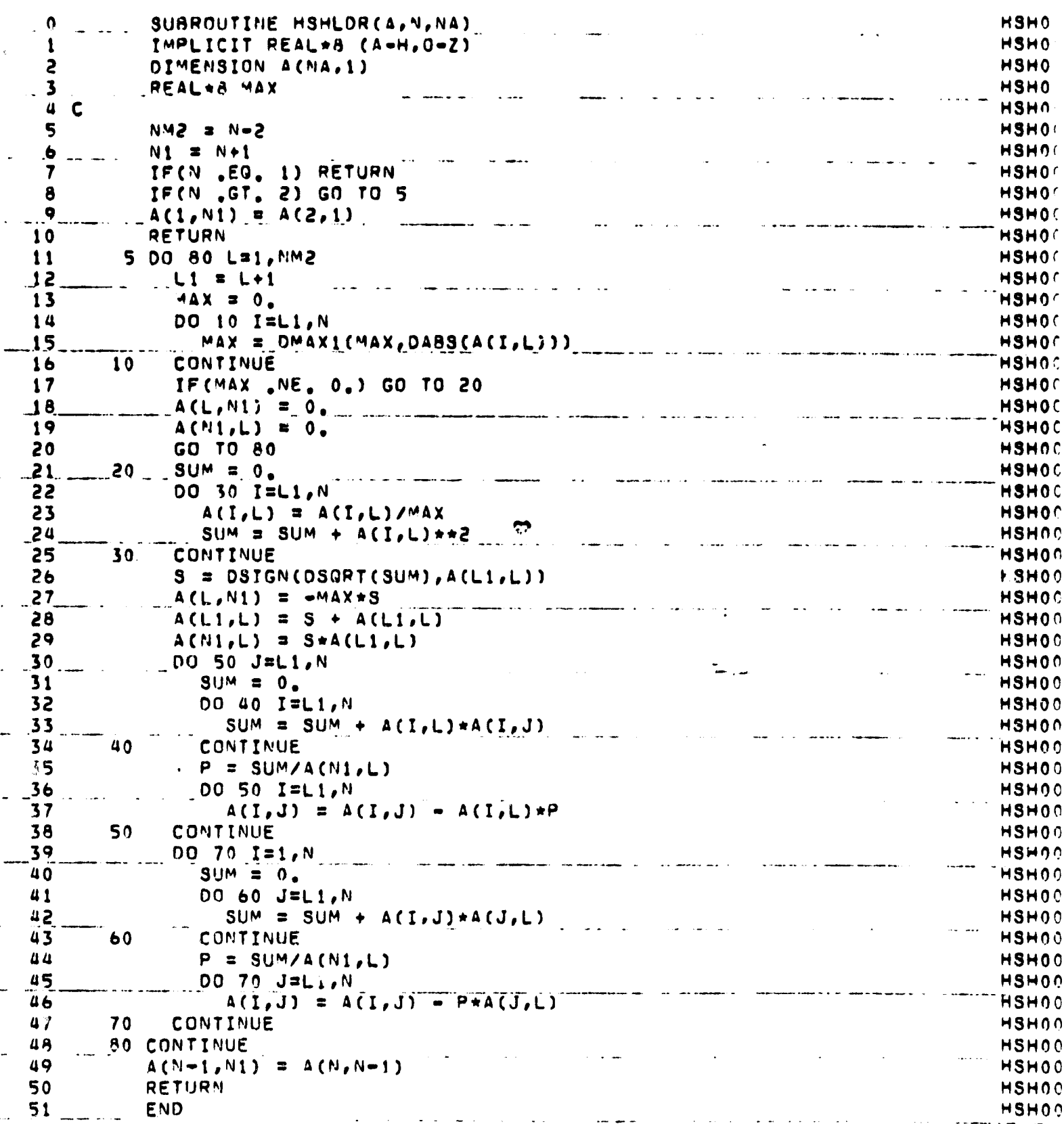

7

×

 $\mathbb{R}^2$ 

ORIGINAL PAGE IS OF POOR QUALITY

لأنتباط

÷.

 $\sim$   $\sim$ 

 $\epsilon$ 

 $\;$ 

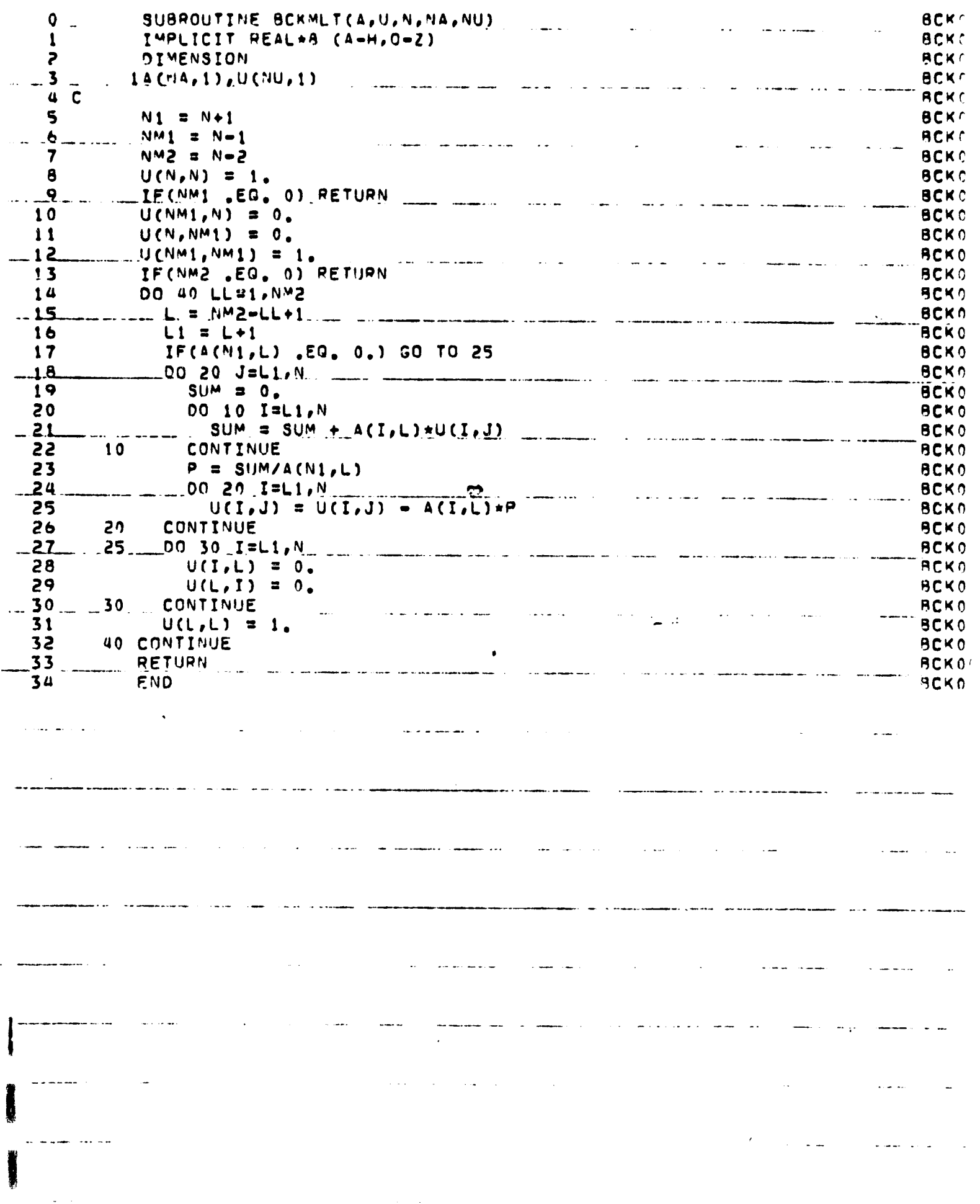

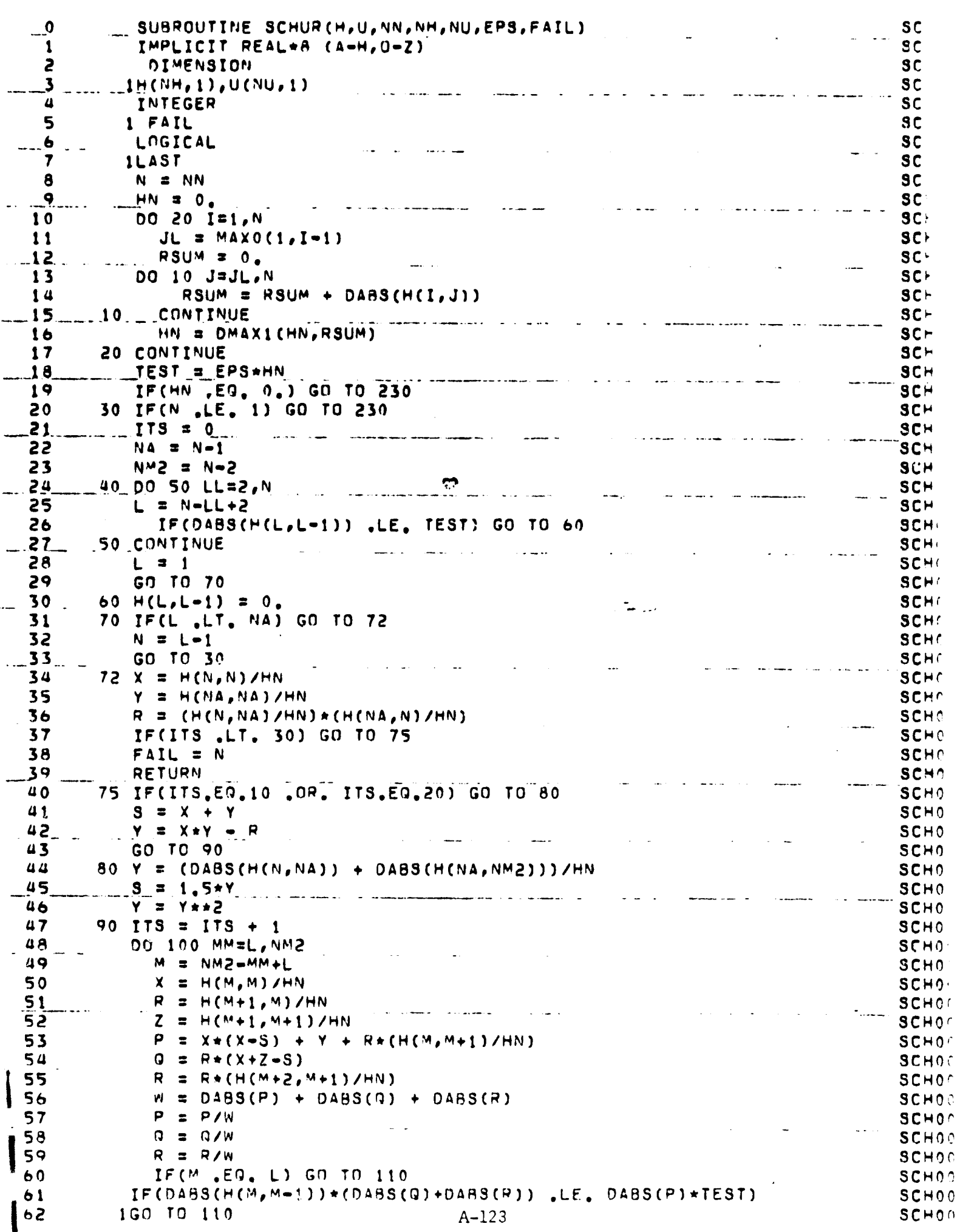

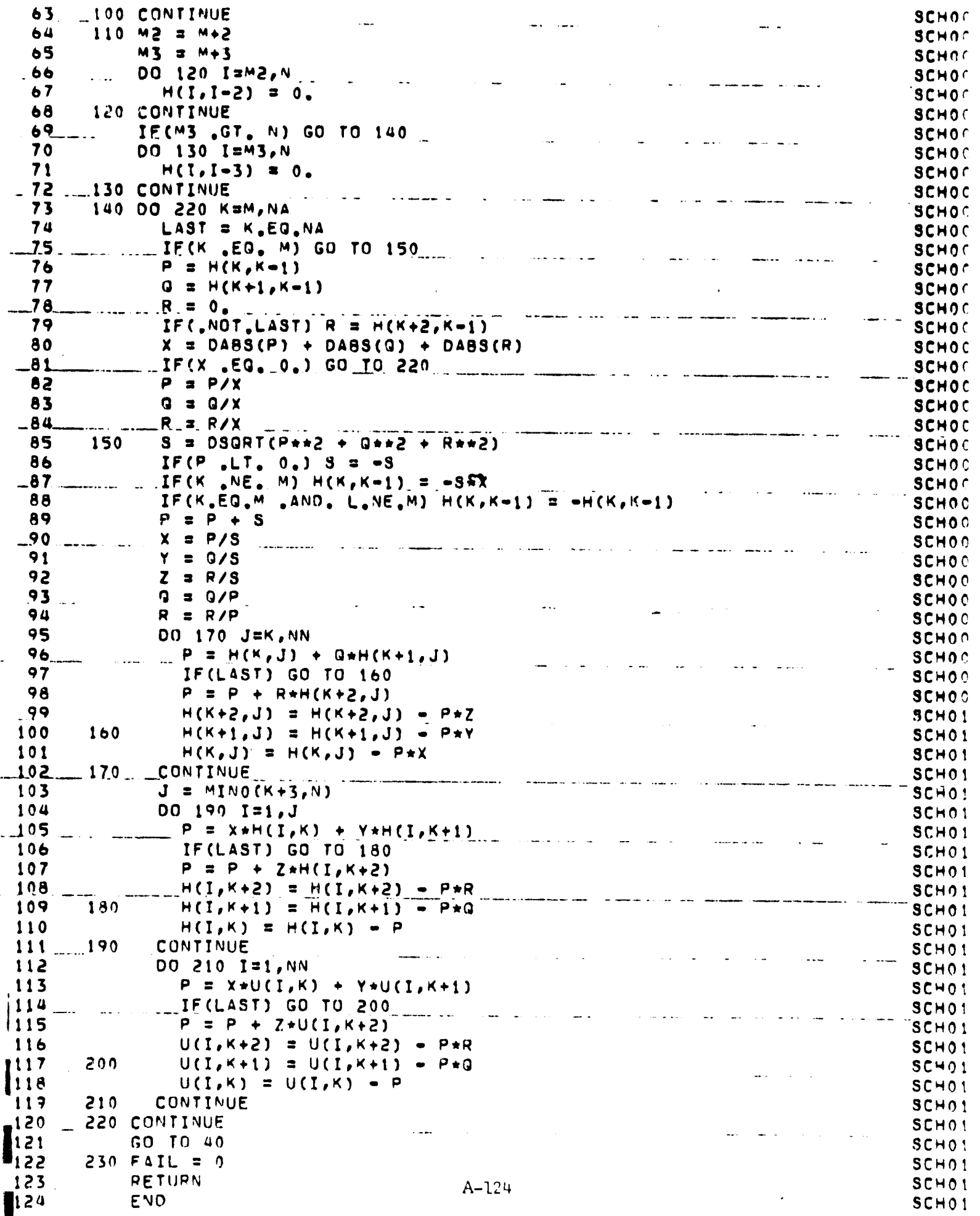

 $\Omega$ 

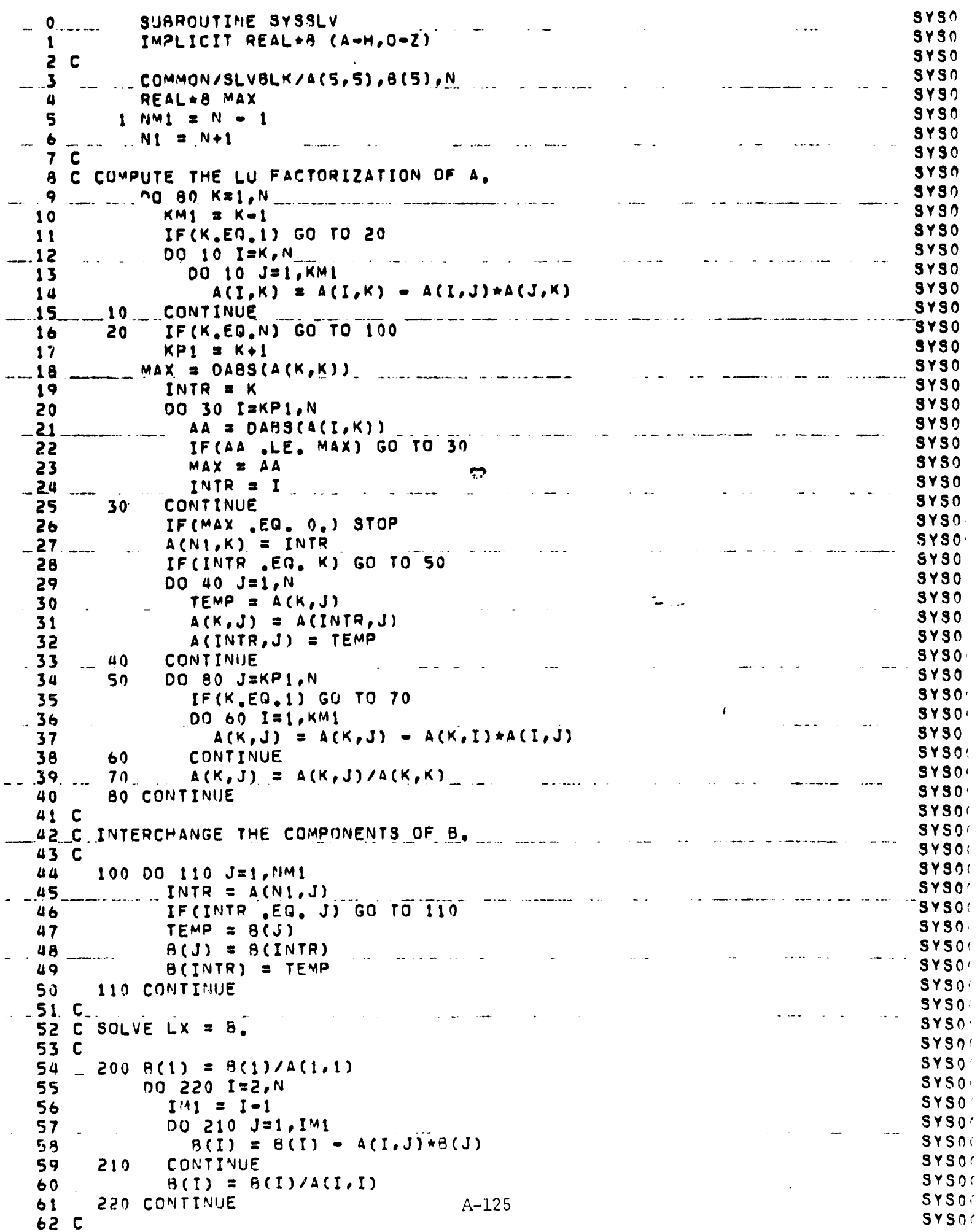

63 C SOLVE UX = 8.  $SYS0'$ and the second company of the second second second second second second second second second second second second second second second second second second second second second second second second second second second sec  $\sim$  $\sim$  a.e.  $\sim$  $\sim 10$ يون المواديس القادر 64 C **SYS00** 65 300 DO 310 II=1, NM1 **SYS00**  $I = NM1 - II + 1$  $.66$  $SYS0/$ سيدعاء  $\omega_{\rm{max}}$ 67  $11 = 1+1$ **SYS0** 68 DO 310 J=I1.N **SYSO**  $B(I) = B(I) - A(I,J) * B(J)$ 69 SYSO<sub>5</sub>  $\ddotsc$ المناسب الساعدات  $\sim$  444  $\sim$ Condective Band Gibbon 70 310 CONTINUE **SYSO**F  $71$ **RETURN SYS00**  $ENO$  $72<sub>1</sub>$ **SYS0'** الطارات عادا  $\sim$  44  $\sim$  44  $\mathbf{r}$ 22 J.J . . . . . . . . *.* -------والقادات  $\sim$  $\frac{1}{2}$  . ... والمستعادة  $\mathbf{L} = \mathbf{R}$  $\mathbb{Z}^{\times}$  . الموادين  $\mathcal{L}$  $\sim$  .  $\sim$  $\ddot{\phantom{a}}$  $\overline{a}$  $\frac{1}{2}$ all collect  $\frac{1}{2}$  . The contract of the contract of the contract of the contract of the contract of the contract of the contract of the contract of the contract of the contract of the contract of the contract of the contract of t  $\frac{1}{2}$  and  $\frac{1}{2}$ 2020 - 2020 -والمناور الفريق الفعاف الفاديات  $\mathbf{L}$  . The set of  $\mathbf{L}$ 

 $\frac{1}{\sqrt{2}}$ 

 $A - 126$ 

 $\overline{a}$ 

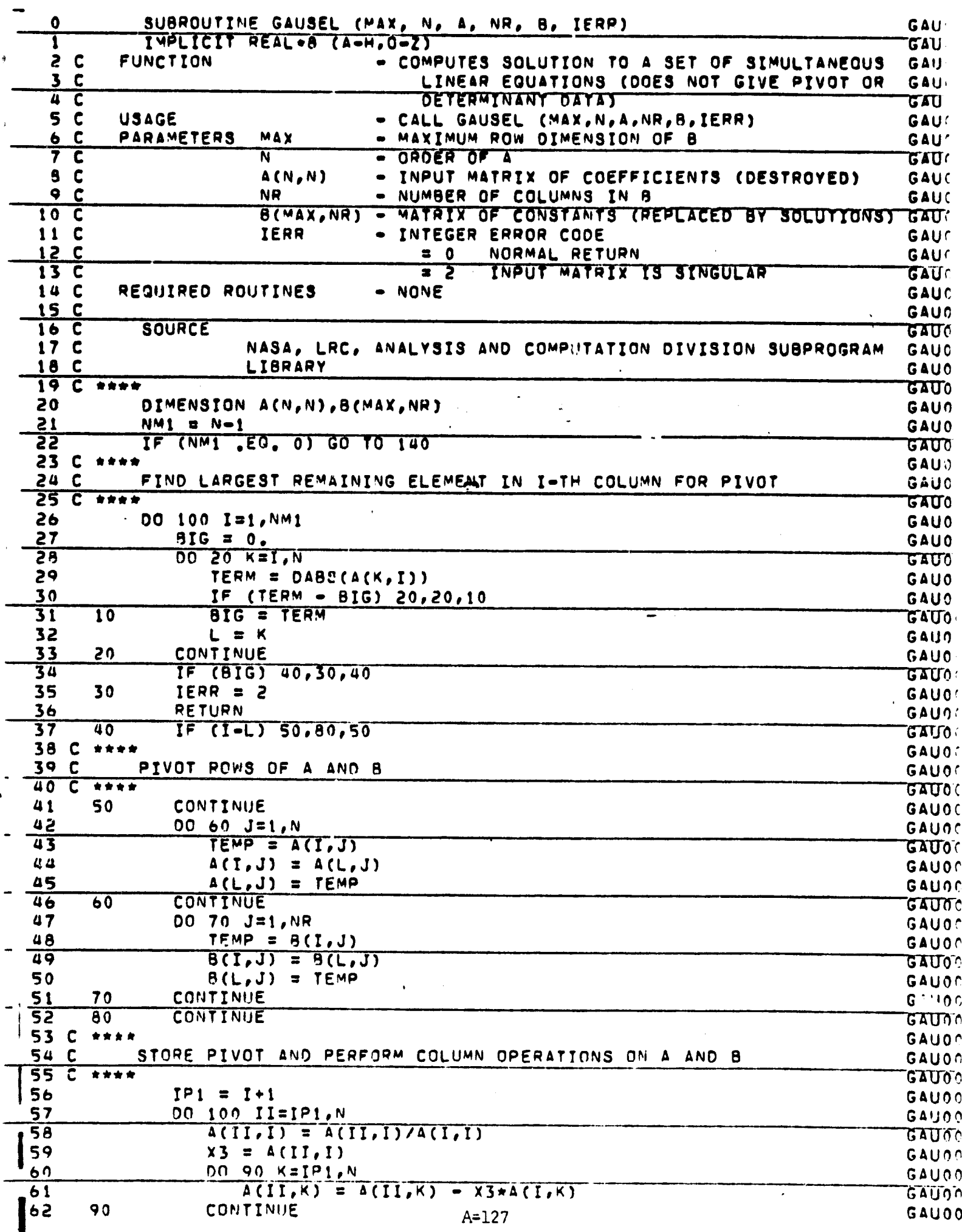

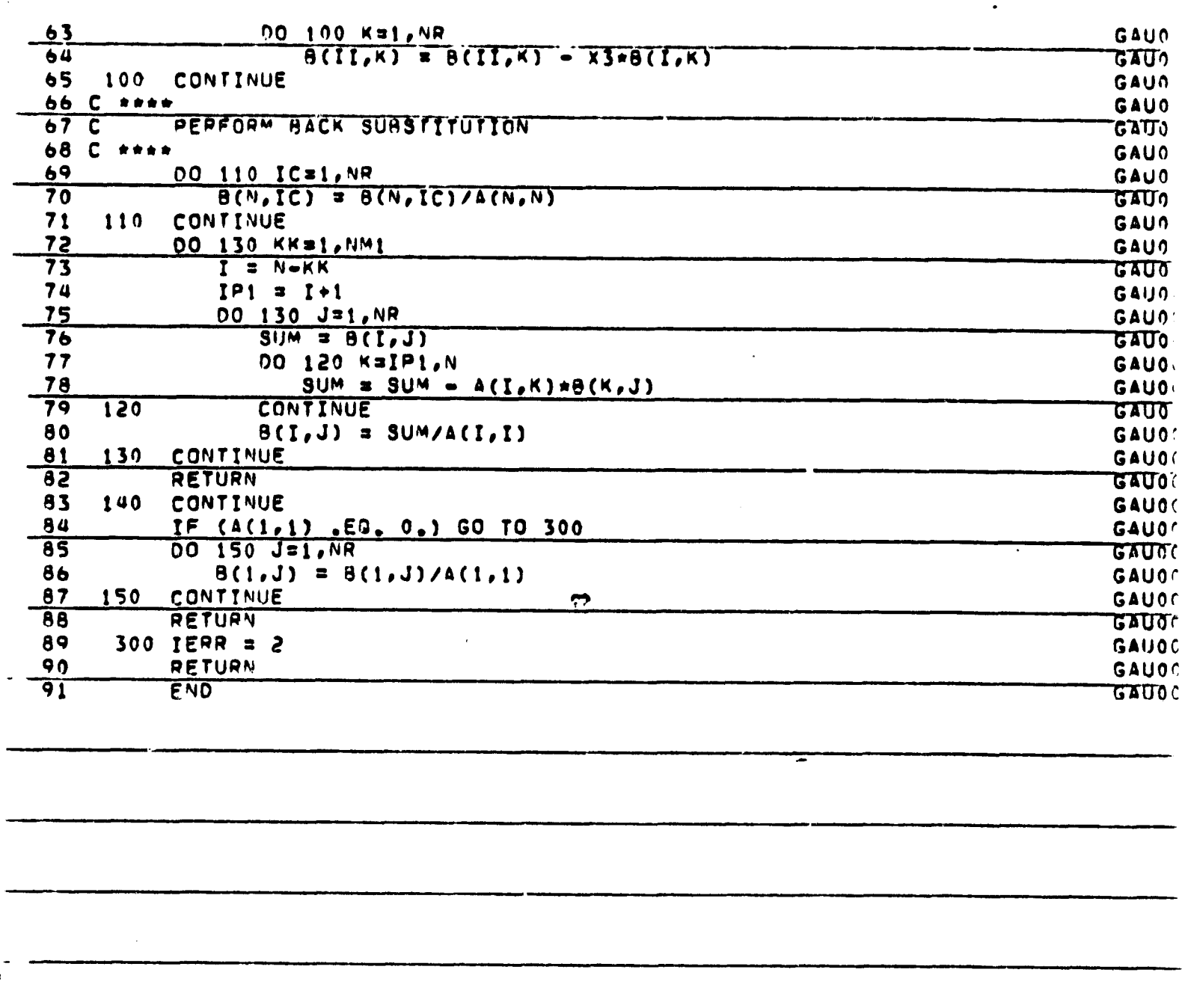

ŋ

 $\hat{\boldsymbol{\cdot}$ 

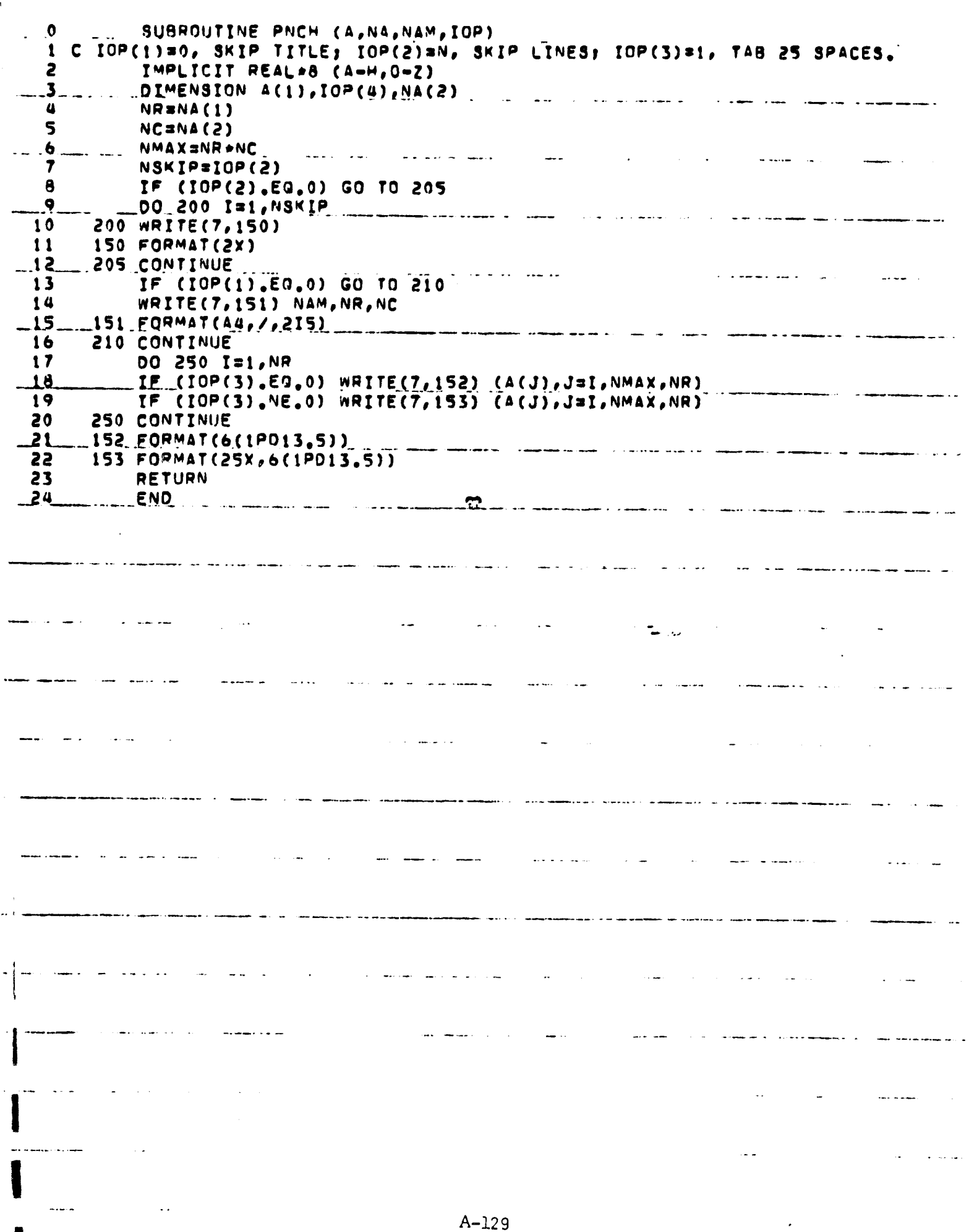

ŋ

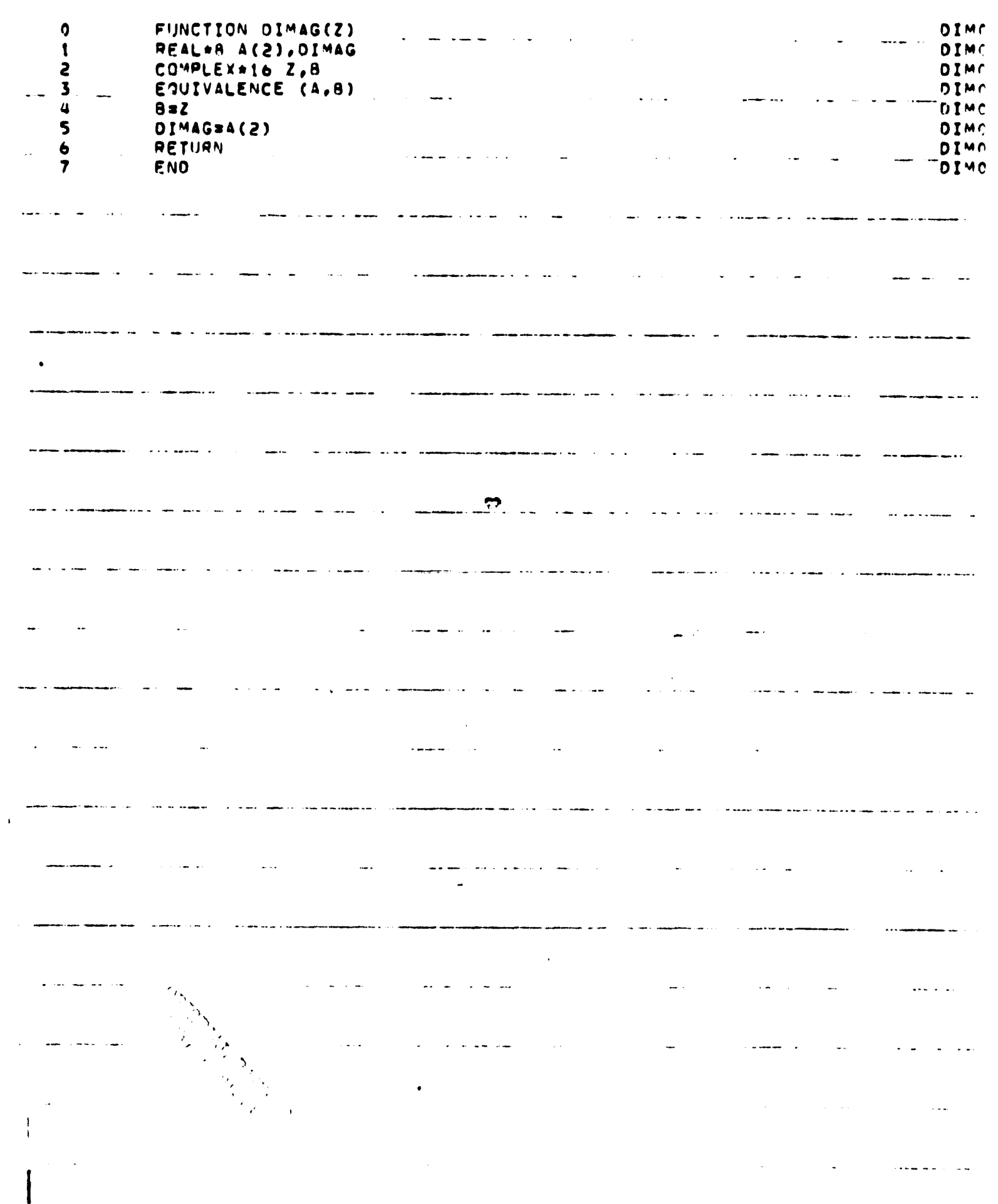

Ą

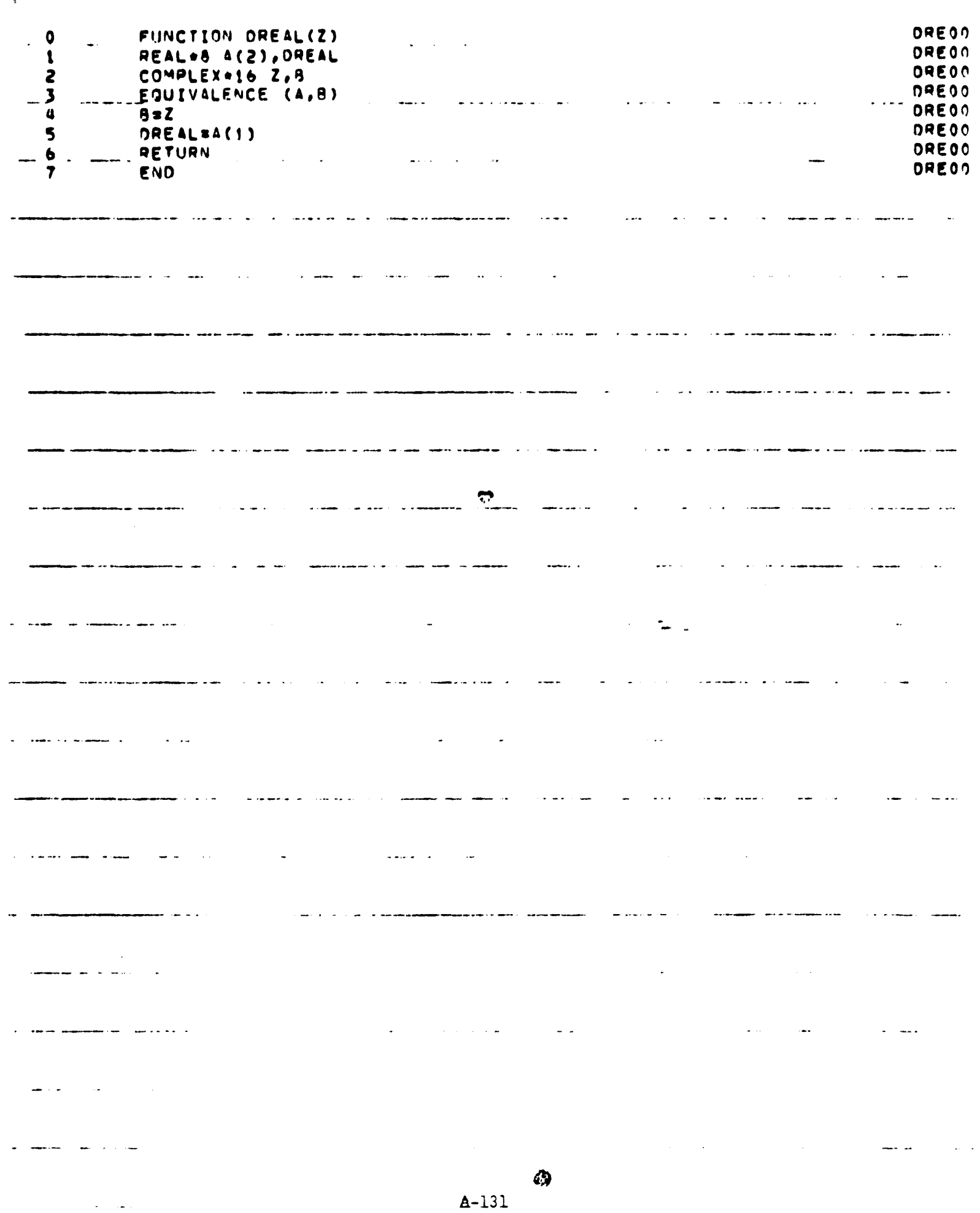

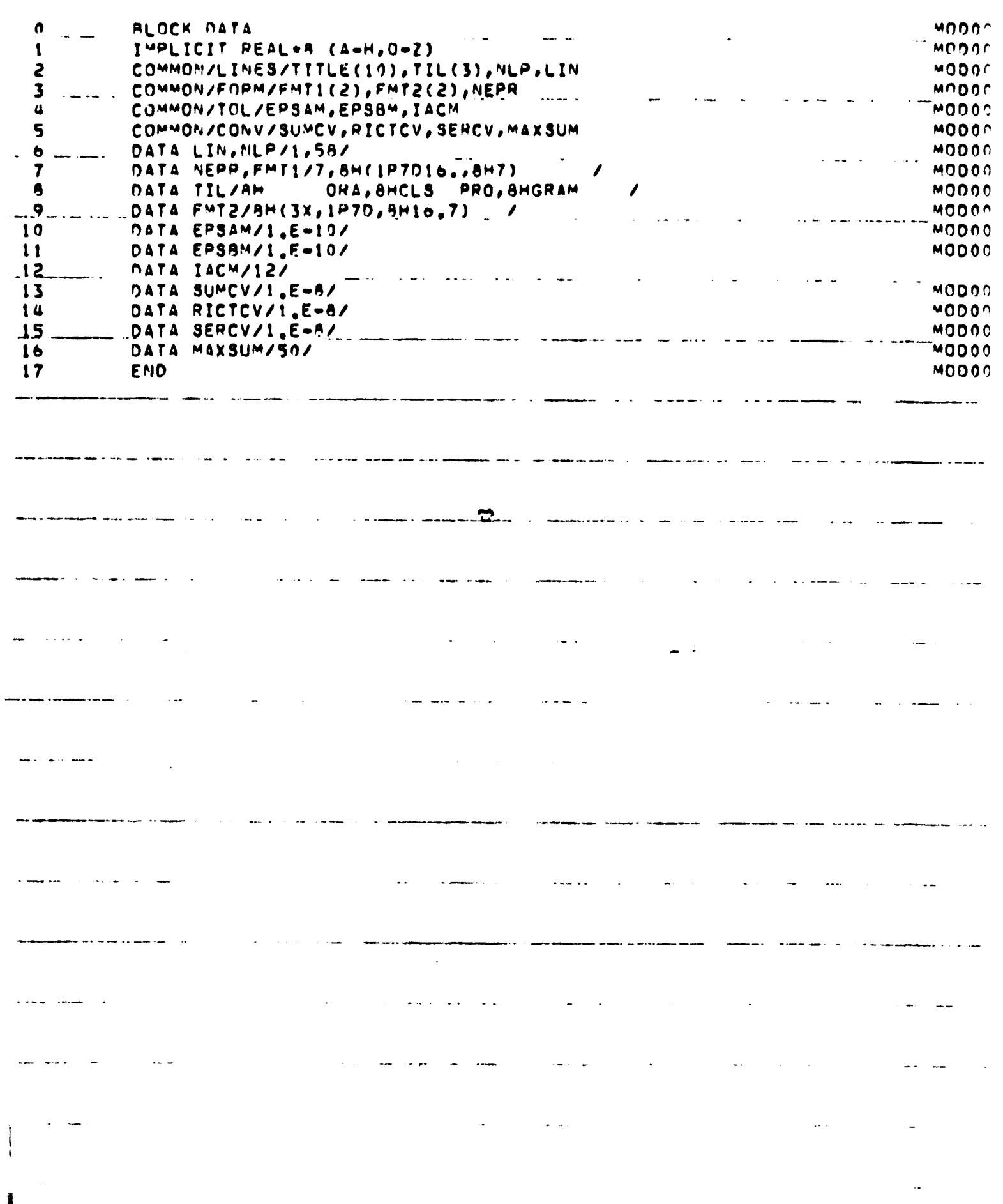

ŋ

ولسا

 $A-132$ 

 $\mathbf{r}$